Technische Universität München Lehrstuhl für Höhere Mathematik und Analytische Mechanik

## Mathematisch-Technische Optimierung von Verzahnungsgeometrien

## Philipp Michael Huber

Vollständiger Abdruck der von der Fakultät für Mathematik der Technischen Universität München zur Erlangung des akademischen Grades eines

Doktors der Naturwissenschaften (Dr. rer. nat.)

genehmigten Dissertation.

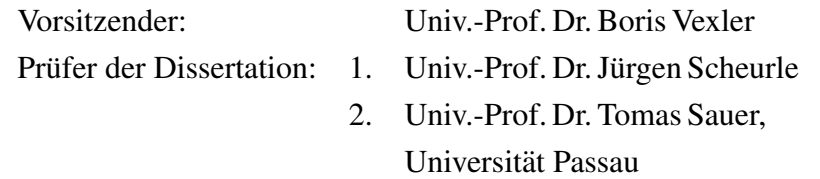

Die Dissertation wurde am 23.06.2014 bei der Technischen Universität München eingereicht und durch die Fakultät für Mathematik am 27.10.2014 angenommen.

# **Danksagung**

Mein besonderer Dank gilt meinem Doktorvater Prof. Jürgen Scheurle. Er war stets hilfsbereit und hat mich in vielen Gesprächen in jeder Phase des Promotionsvorhabens unterstützt. Mein Dank gilt auch Dr. Andreas Johann, der mir in zahlreichen Treffen mit Ratschlägen geholfen hat.

Weiterhin danke ich dem Lehrstuhl von Prof. Höhn und Prof. Stahl für die Unterstützung. Besonders bedanken möchte ich mich dabei bei Maximilian Zimmer, der sich bemüht hat mir in häufigen Telefonate die Grundlagen von Verzahnungen näher zu bringen. Außerdem danke ich dem Fachverband Antriebstechnik e.V. (FVA), der diese Arbeit zeitweise unterstützt hat.

Weiterhin bedanke ich mich bei den Kollegen der Forschungseinheit Dynamische Systeme recht herzlich für das fachlich hervorragende wie freundschaftliche Umfeld.

Zuletzt möchte ich mich noch bei meiner Familie bedanken, aber besonders bei Anna, die sehr viel Geduld und Verständnis für mich hatte und mir privat den nötigen Freiraum geschaffen hat um diese Arbeit zu vollenden.

# **Inhaltsverzeichnis**

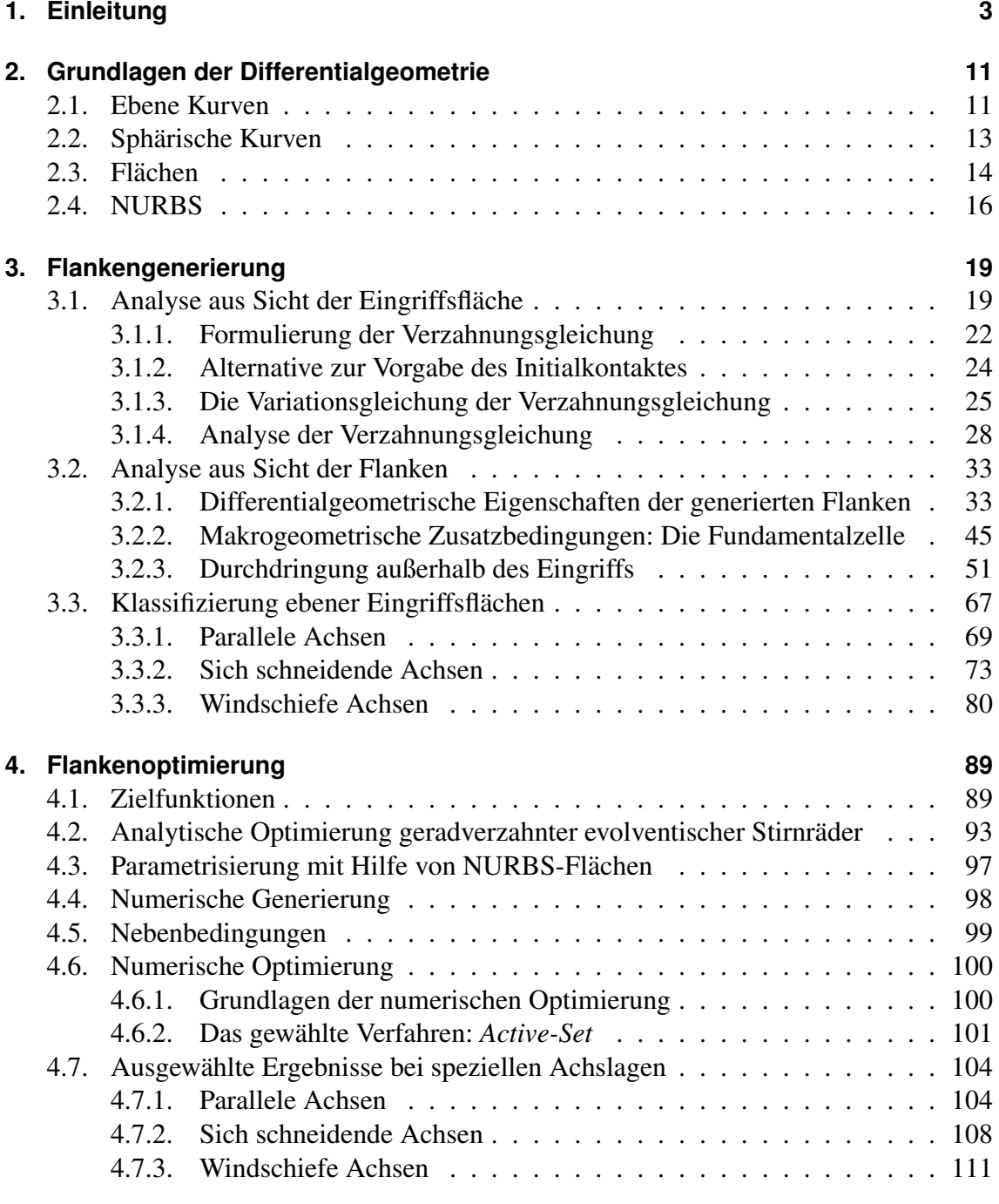

## **5. Ausblick 113**

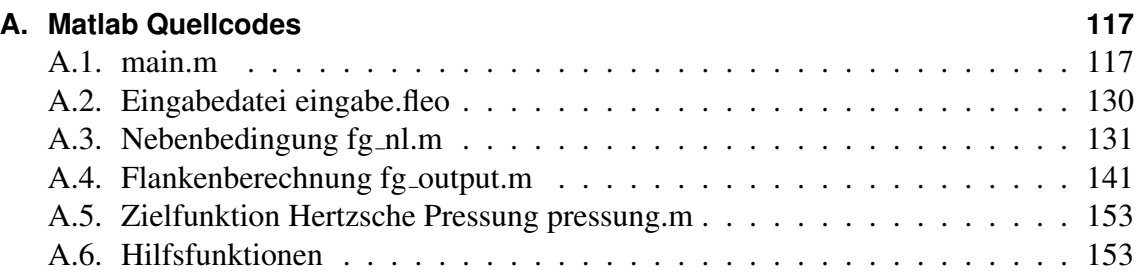

# **1. Einleitung**

Das Zahnrad ist ein grundlegendes Element des Maschinenbaus, mit einem Paar zueinander passender Zahnrader lassen sich Drehzahlen und Drehmomente in vorgegebenen ¨ Verhältnissen übertragen. Das ist in sehr vielen technischen Anwendungen notwendig, da der Motor nicht immer das passende Drehmoment beziehungsweise die passende Drehzahl für die Anwendung liefert, oder aber der Motor aus Platzgründen nicht direkt die Welle antreiben kann an der das Drehmoment benötigt wird. In einem herkömmlichen Kraftfahrzeug befinden sich beispielswiese im Hauptgetriebe, in den Verteilergetrieben, die das Drehmoment auf die Reifen verteilen, und im Lenkgetriebe eine Vielzahl zum Teil sehr unterschiedlicher Verzahnungspaare. In Abbildung 1.1 sind mehrere unterschiedliche Arten von Zahnrädern dargestellt.

Unterschieden werden Zahnräder hauptsächlich anhand ihre Achslage. Außenverzahnte Stirnräder, wie in den beiden ersten Darstellungen in Abbidlung 1.1, sind beispielsweise durch parallele Achsen und gegenläufige Rotation gekennzeichnet. Sie haben zylindrische Grundform; das Profil der Zahnräder bleibt in Richtung der Achse gleich.

Die Zahnradflachen, die in Kontakt stehen, werden Flanken genannt. In Abbildung 1.2 ¨ sind am Beispiel eines Stirnrades Flanken sowie die nicht in Kontakt stehenden Bereiche Zahnfuß und Zahnkopf schematisch dargestellt. Zusätzlich nennt man die Menge aller Berührpunkte im Wälzverlauf, Eingriffsfläche (siehe Abbildung 1.2). Da es sich um einen Schnitt senkrecht zu den Achsen handelt, sind alle Flächen in dieser Abbildung nur die Schnittkurven mit der Schnittebene. Beim abgebildeten Zahnradpaar handelt es sich um geradverzahnte Stirnräder. Diese Darstellung ist für alle Schnittebenen senkrecht zu den Achsen identisch.

Zwei Zahnradflanken erfüllen das Verzahnungsgesetz, wenn durch die Zahnräder ein kontinuierlicher Drehmomentübertrag bei konstantem Drehzahlverhältnis möglich ist. Diese Bedingung hängt vom Drehmoment ab, da es eine elastische Verformung der Zahnräder verursacht und sich damit die Geometrie der Flanken verändert. Der Begriff konjugierte Verzahnung wird benutzt, um Zahnräder zu beschreiben, die ohne Berücksichtigung der Verformung das Verzahnungsgesetz erfüllen. Das Verzahnungsgesetz wird in der folgenden Arbeit ohne Berücksichtigung der Elastizität betrachtet. Im Folgenden geschichtlichen Verlauf der mathematischen Behandlung von Zahnrädern handelt es sich um rein geometrisch kinematische Betrachtungen.

Die bis heute gebräuchlichste Form von Stirnrädern, die Evolventenverzahnung, geht auf Leonhard Euler ([10],[11]) zurück. Die Zahnradflanken haben dabei die Geometrie von

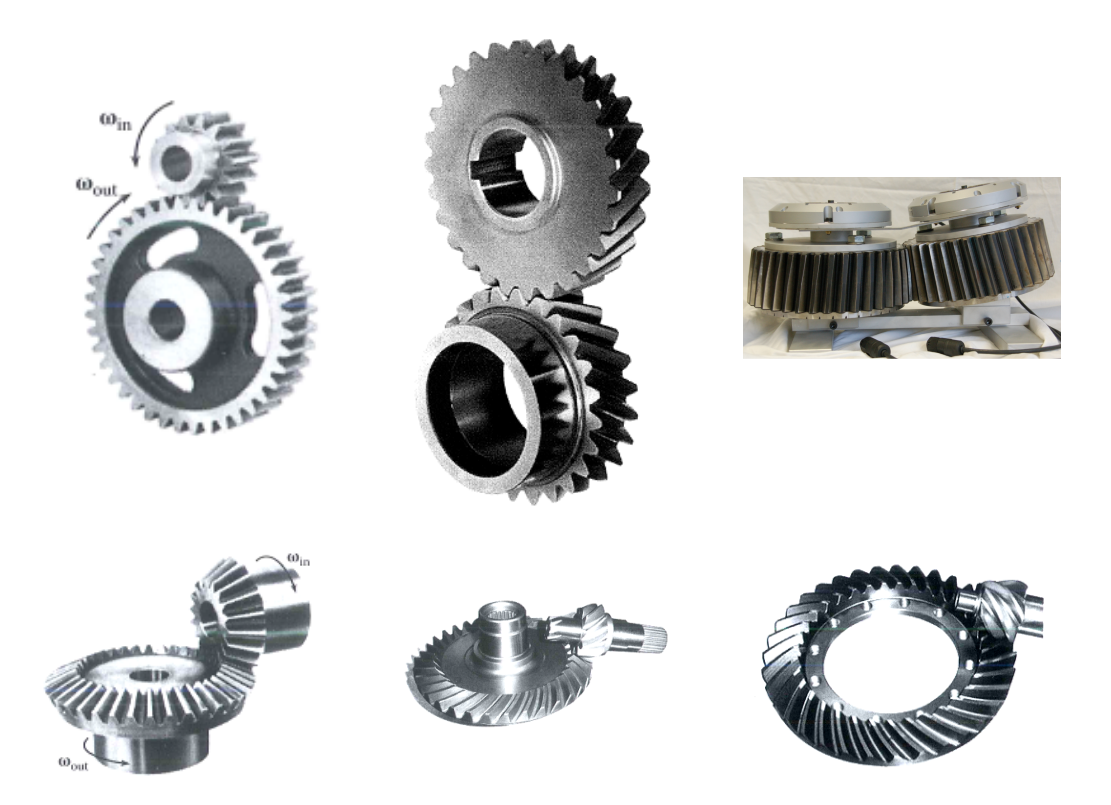

Abbildung 1.1.: Oben von links: Geradverzahnte Stirnräder [30], Schrägverzahnte Stirnräder[30], Konische Verzahnung (Beveloid)[2] Unten: Geradverzahnte Kegelräder[30], Spiralverzahnte Kegelräder[30], Hypoidverzahnung[30] Mit freundlicher Genehmigung von Prof. Stephen Radzevich und Dr. Heiko Alxneit

Kreisevolventen und die Eingriffsflächen sind Ebenen, die parallel zu den beiden Achsen liegen. Die ersten beiden Bilder in Abbildung 1.1 und die schematische Darstellung in Abbildung 1.2 sind Beispiele für diesen Zahnradtyp. Diese spezielle Flankenform erfüllt das Verzahnungsgesetz sowohl bei einem fest definierten Achsabstand als auch bei kleinen Variationen davon. Sie sind durch das Wälzfräsverfahren mit einfachen Werkzeugen wirtschaftlich herstellbar.

Besonders im letzten Jahrhundert wurden viele neue Arten von Zahnrädern entwickelt. Damit wurden hauptsächlich neue Achslagen möglich, die ihre Vorteile in Kraftfahrzeugs-, Schiffs- und Industriegetrieben zeigen. Durch den Platzmangel treten beispielsweise in PKWs häufiger ungewünschte Achslagen auf. Kegelräder, Zahnräder mit kegeliger Grundform und sich schneidenden Achsen, werden durch Beveloid- und Hypoidräder ersetzt. Erstere sind in Abbildung 1.1 im dritten Bild zu sehen. Damit ist es moglich ¨ Kegelräder mit spitzen Achskreuzungswinkeln zu ersetzen. Bei der kontinuierlichen Herstellung von Kegelrädern wächst die Größe des virtuellen Planrads, das für das Werkzeug entscheidend ist  $(S.76f [19])$ , für kleiner werdende Achskreuzungswinkel  $(S. 24 [19])$ . Die für diesen Zweck entworfenen Beveloidräder haben im Gegensatz zu Kegelrädern

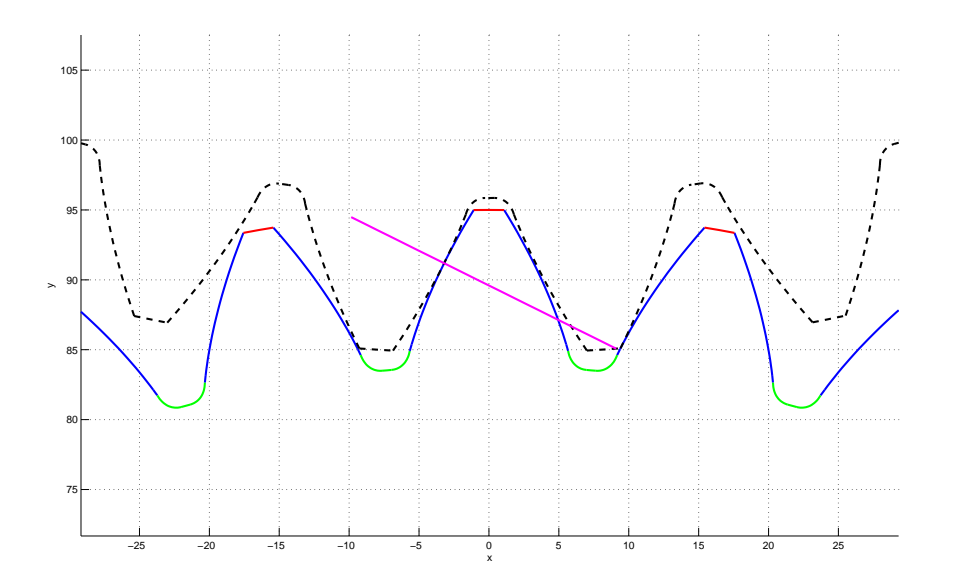

Abbildung 1.2.: Eingriffsverhaltnisse am Beispiel einer Stirnradverzahnung: Eingriffs- ¨ fläche magenta, Flanken Zahnrad 1 blau, Zahnfuß grün, Zahnkopf rot, Zahnrad 2 schwarz gestrichelt

konstanten Abstand zwischen zwei aufeinander folgenden Flanken über der Zahnbreite und sind wirtschaftlich auf Stirnradmaschinen herstellbar (S.162 [31]). Hypoidverzahnungen, wie im letzten Bild in Abbildung 1.1, haben windschiefe Achsen und werden beispielsweise in Verteilergetrieben in hinterachsangetriebenen Autos benutzt, weil sie mehr Freiheiten in der Konstruktion des Antriebsstrangs erlauben. Sie ermöglichen z.B. mehr Bodenfreiheit (S. 36 [19]).

Litvin ([22]) formuliert einen allgemeinen Beschreibunsgrahmen für alle Zahnradtypen und stellt damit das Verzahnungsgesetz für allgemeine Verzahnungen auf. Er gibt die zu lösende Gleichung an, um aus einem Profil das dazu passende konjugierte Profil zu berechnen. Die Gleichung wird in dem Buch von Litvin an mehreren Beispielen exemplarisch gelöst.

Bär ([6]) leitet das Verzahnungsgesetz für Stirnradverzahnungen mit Hilfe von komplexen Zahlen her. Er löst für Stirnradverzahnung die Gleichungen um zu einer gegeben Flanke die dazu konjugierte Flanke zu berechnen. Zusatzlich wird aus dem Verzahnungsgesetz in ¨ dem Artikel eine Differentialgleichung abgeleitet, mit der konjugierte Stirnradverzahnungen aus einer Eingriffslinie heraus berechnet werden können. Durch die Nutzung komplexer Zahlen ist dieses Verfahren auf zweidimensionale Probleme bechränkt.

Dort erweitert in [8] unter anderem die Gleichungen von Bär [6] auf die Kugel. Dieses sphärische Verzahnungsgesetz gilt für Kegelräder und andere Verzahnungen mit sich schneidenden Achsen. Aus dem Verzahnungsgesetz leitet Dort zwei Verfahren her um Flanken zu berechnen. Zum einen um aus einem Verzahnungspartner den Anderen zu berechnen und zum anderen eine Differentialgleichung mit der man aus einer sphärischen

## 1. Einleitung

Kurve als Eingriffslinie das Profil der beiden Flanken als sphärische Linien berechnen kann. In dem Bereich Kegelradgenerierung ist von Dort, Sauer et. al. ein Patent [9] entstanden.

DiPuccio, Gabiccini und Guiggiani leiten in [28] das Verzahnungsgesetz koordinatenfrei aus den geometrischen Grundgrößen Achslage und Zähnezahl her. Sie stellen ein notwendiges aber nicht hinreichendes Kriterium für Verzahnungen vor. Die Erzeugung eines Verzahnungspartners aus einer einfachen Maschine heraus mit dem Verzahnungsgesetz wird an einem Beispiel im letzten Kapitel in [28] dargestellt.

Johann und Scheurle erarbeiten in [18] eine koordinatenfreie Darstellung des Verzahnungsgesetzes. Sie stellen aufgrund einer grundlegenden Betrachtung zweier Zahnrader ¨ eine notwendige und hinreichende Bedingung auf, die an allen Berührpunkten erfüllt sein muss. Daraus wird eine geschlossene Form zur Berechnung einer Zahnradflanke aus einer anderen vorgegebenen Flanke gefolgert, die für alle Achslagen gilt. Zudem leiten sie eine Differentialgleichung her, um aus einer implizit gegebenen Fläche, die die Eingriffsfläche enthält, die beiden Verzahnungspartner zu berechnen. Diese Differentialgleichung wird im letzten Kapitel von [18] für einige ebene Eingriffsflächen bei parallelen und sich schneidenden Achsen geschlossen gelöst. Die Wahl von Koordinatensystemen oder eine Einschränkung der Achslage ist bei der Herangehensweise von Johann und Scheurle nicht notwendig. Das führt zu einer kompakten Darstellung der Gleichungen, die auf alle Achslagen anwendbar ist.

Alle diese Arbeiten haben gemeinsam, dass sie lokal Berührpunkte der beiden Partner untersuchen und für diese das Verzahnungsgesetz herleiten. Es wird jedoch nicht geklärt, ob die Menge aller Flankenpunkte eine reguläre Fläche ist und ob sich die beiden Flanken trotz tangentialen Kontaktes durchdringen. Diese Fragen blieben lange unbeantwortet, da sie in der alltäglichen Produktion und Nutzung von Zahnrädern kaum eine Rolle spielen. Zahnräder werden zumeist aus Stahl gefräst. Zwei Flanken können sich während des Abwälzens zwar nicht durchdringen, da das Material im Weg ist, aber es kommt in bestimmten Fällen zu unerwünschtem Kontakt der beiden Flanken. Vorzeitiger Zahneingriff ist ein solches Phänomen, dabei berühren sich Zahnkopf und Zahnfuß bevor die zwei konjugierten Flanken in Kontakt sind (vgl S. 136f [21]). Das führt zu verminderter Tragfähigkeit der Flanken.

Die Herstellungsmethoden von Zahnrädern sind so konstruiert, dass sie bekannte Zahnprofile herstellen und diese nur mit kleinen Korrekturen versehen. Wenn man von Unterschnitt während der Herstellung und mehrfacher Bearbeitung absieht, sind die Flanken durch den bekannten und kontinuierlichen Herstellungsprozess regulär. Neue Herstellverfahren, die beliebige Geometrien zulassen, und nicht auf einen Zahnradtyp festgelegt sind, machen es für viele Firmen interessant, speziell auf den Anwendungsfall angepasste Zahnräder zu benutzen und sich von bekannten Profilen zu entfernen. In den letzten Jahren wurden viele neue Verzahnungsarten getestet, wie die beschriebenen Beveloidzahnräder.

Neben der Evolventenverzahnung gibt es in der Ingenieursliteratur, beispielsweise in [12]

oder [2], Versuche die Flankenform bestimmter Zahnräder zu optimieren. Dabei wird stets eine bekannte Flankenform zugrunde gelegt und davon ausgehend genau definierte Korrekturen an den Flanken vorgenommen.

Eine weitergehende Analyse der Flankengenerierung und ein allgemeiner Ansatz zur Optimierung der Verzahnungen sind Ziel der vorliegenden Dissertation. Zur Berechnung der Flanken aus der Vorgabe der Eingriffsfläche als Lösungsmenge einer Gleichung wird in [18] ein System gewöhnlicher Differentialgleichungen hergeleitet. Dieses System wird in der vorliegenden Dissertation untersucht. Es wird bewiesen, dass die berechneten konjugierten Flanken reguläre Flächen sind, solange die gewählte Eingriffsfläche eine einfach zu überprüfende Bedingung erfüllt. Lokale Durchdringung der konjugierten Zahnradflanken in den Berührpunkten lässt sich mit einer Bedingung an die Flankenkrümmungen ausschließen. Für konvexe Verzahnungen bei parallelen und sich schneidenden Achsen wird bewiesen, dass kein Schnittpunkt der zwei konjugierten Flanken außerhalb des Berührpunktes existiert. Für nicht konvexe Verzahnungen bei paralleler Achslage wird um jeden Berührpunkt mit Hilfe des Satzes über die implizite Funktion eine Umgebung abgeschätzt, in der sich die beiden Flanken nicht schneiden.

Um den Bereich für die Flanken sinnvoll zu begrenzen, wird das Konzept der *Fundamentalzelle* formuliert. Die Fundamentalzelle ist der geometrische Bereich relativ zur Zahnradachse in dem sich die Flanken befinden. Damit lassen sich Flankenbegrenzungen sehr flexibel vorgeben. Die Berührpunkte zweier konjugierter Flanken liegen im Schnitt der Fundamentalzellen beider Zahnräder. Die Zahnradflanken werden wie beschrieben über die Lösung einer gewöhnlichen Differentialgleichung berechnet. Die unabhängige Variable ist der Drehwinkel ∆ eines Zahnrades. Bei der ublichen Methode die Differentialglei- ¨ chung numerisch zu lösen, also der Vorgabe von Grenzen für  $\Delta$ , ist es nur möglich sich die Uberdeckung vorzugeben, einen Winkelbereich, in dem ein Flankenpaar in Kontakt ¨ steht. Mit der Fundamentalzelle ist es möglich die Flanken an geometrischen Grenzen zu beschneiden.

Die gewöhnliche Differentialgleichung zur Berechnung der Zahnradflanken unter Vorgabe einer ebenen Eingriffsfläche generiert auf dieser Ebene ein dynamisches System. Dieses wird für die drei möglichen Achslagen - parallele, sich schneidende oder windschiefe Achsen - und alle möglichen Ebenen analysiert. Diese Klassifikation geht in die Wahl der Eingriffsflächen in der nachfolgend beschriebenen Optimierung ein. Inbesondere als Startwert wird stets eine Ebene als Eingriffsfläche gewählt. Die Analyse von Ebenen ist auch damit begründet, dass in der Praxis nahezu alle Eingriffsflächen sehr kleine Krümmungen haben. Eine Ausnahme bilden die gängigen Schneckenverzahnungen, bei ihnen ist die Eingriffsfläche stets gekrümmt.

Für den Fall geradverzahnter Stirnräder mit evolventischem Profil wird eine analytische Optimierung durchgefuhrt. Als Zielfunktion wird eine an der Hertz'schen Pressung ori- ¨ entierte Funktion gewählt, die von geometrischen Größen wie Kraftrichtung, Hebelarm und Krümmung abhängt.

Das Berechnungsverfahren aus der Eingriffsfläche heraus ermöglicht eine neue Herange-

## 1. Einleitung

hensweise an die Optimierung. Statt an bekannten Verzahnungen definierte Korrekturen vorzunehmen sind damit fast beliebige Veränderungen der Eingriffsfläche möglich. Als Optimierungsraum für die Eingriffsflächen werden NURBS-Flächen genutzt, damit ist es möglich die Eingriffsfläche frei vorzugeben. NURBS steht für non-uniform rational Bsplines. NURBS-Flächen sind parametrisierte Flächen, die mit Hilfe stückweise rationaler Funktionen gebildet werden. Sie werden im CAD und CAE Umfeld sehr häufig genutzt um Flächen zu visualisieren. Die Generierung aus der Eingriffsfläche heraus führt zu neuen Flankengeometrien, da die Eingriffsfläche bis auf einige Einschränkung, die sich aus der Klassifizierung ebener Eingriffsflächen ablesen lassen, frei gewählt werden kann.

Die vorliegende Arbeit ist wie folgt strukturiert. Im nächsten Kapitel ist neben einer kurzen Einführung in die Differentialgeometrie von Kurven und Flächen die Definition von NURBS Flächen zu finden. Im Anschluss wird im ersten Teil des Kapitels 3 die Generierung von Zahnradflanken auf Basis der Arbeit von Johann und Scheurle[18] genauer untersucht. Dabei wird die Möglichkeit betrachtet aus der Eingriffsfläche heraus die beiden konjugierten Zahnradflanken zu berechnen. In [18] wird die Fläche, die alle Berührpunkte enthält, in impliziter Form vorgegeben. In dieser Arbeit wird die Differentialgleichung zur Flankengenerierung für parametrisierte Flächen formuliert, die im Folgenden Verzah*nungsgleichung* genannt wird, und anschließend wird die Variationsgleichung aufgestellt, um zusätzlich die Richtung der Berührlinie und Krümmungen der Flanken berechnen zu können. Es wird bewiesen, dass die Lösung des Anfangswertproblems der Verzahnungsgleichung und der dazugehörigen Variationsgleichung existiert und eindeutig ist.

Im zweiten Abschnitt des dritten Kapitels werden die so generierten Zahnradflanken analysiert. Es wird zuerst unter einfachen Bedingungen an die Eingriffsflache bewiesen, dass ¨ die Flanken reguläre Flächen im Sinne der Differentialgeometrie sind. Für Paare von konvexen Flanken bei parallen und sich schneidenden Achsen wird bewiesen, dass Durchdringung außerhalb des Berührpunktes ausgeschlossen ist. Für außenverzahnte Stirnräder wird die durchdringungsfreie Umgebung um den Berührpunkt mit Hilfe des Satzes über die implizite Funktion abgeschätzt.

Ebenfalls im zweiten Teil des Kapitels 3 wird das Konzept der *Fundamentalzelle* eines Zahnrads zur Beschreibung der Lage der Flanken relativ zur Achse eingeführt. Die Fundametalzelle wird genutzt, um eine sinnvolle Begrenzung der Zahnräder zu ermöglichen. Bisher ist dies nur ad hoc möglich oder indem man einen bestimmten Winkelbereich vorgibt, in dem Kontakt stattfinden soll. Die übliche Herangehensweise der Ingenieure ist es aber, die Größe eines Zahnrades vorzugeben. Mit der Fundamentalzelle ist es nun systematisch möglich, pro Zahnrad die maximale Größe und Lage der Flanken vorzugeben. Das erweitert zusätzlich die Anwendbarkeit der vorgestellten Methoden, da auch komplexe Paarungen, beispielsweise kegelige Zahnradgrundkörper bei paralleler Achslage, möglich sind.

Im dritten Abschnitt des Kapitels 3 werden alle möglichen ebenen Eingriffsflächen kategorisiert und als zweidimensionale kontinuierliche dynamische Systeme betrachtet. Damit ist es möglich, bestimmte Bereiche zu identifizieren, in denen die Eingriffsfläche von Verzahnungen am besten zu wählen ist.

Im letzten Kapitel wird die Flankengenerierung zur Optimierung benutzt. Als Zielfunktion wird hier eine an der Hertz'schen Pressung orientierte Funktion gewählt. Sie hängt nur von kinematisch geometrischen Größen ab. Die Elastizitätskonstanten werden in einem allgemeinen konstanten Faktor zusammengefasst. Zuerst wird für geradverzahnte Stirnradpaare mit evolventischem Profil der optimale Eingriffswinkel analytisch bestimmt. Anschließend wird die in Kapitel 3 beschriebene Flankengenerierung benutzt, um mit Hilfe von numerischen Algorithmen ein Verfahren zu entwickeln, mit dem sich beliebige Flanken optimieren lassen. Die Zielfunktion lässt sich aus kinematischen Größen wie Gleitgeschwindigkeiten oder Krümmungsverhältnissen frei wählen. Als Optimierungsraum wird eine Untermenge der NURBS benutzt. Zum Abschluss des vierten Kapitels werden - exemplarisch für häufig vorkommende Verzahnungen - einige Ergebnisse des Optimierungsverfahren präsentiert.

Im Ausblick wird an einem Beispiel die Herstellbarkeit von Zahnradern untersucht. Ge- ¨ nauer betrachtet wird dabei das Herstellungsverfahren für zylindrische Stirnräder sowie kegelige Stirnräder von Beveloidverzahnungen. Die Herstellung basiert auf der translatorischen Bewegung eines sogenannten Bezugsprofils mit der gleichzeitigen rotatorischen Bewegung des Werkstücks. Diese Modellvorstellung wird bei den wälzenden Herstellverfahren für die genannten Zahnradtypen benutzt, also zum Beispiel Wälzfräsen oder Wälzschleifen. Für diese Bewegungskombination wird das Verzahnungsgesetz aufgestellt. Darauf aufbauend werden zwei Formeln hergeleitet, um analytisch aus einem Zahnrad das zugehörige Bezugsprofil und umgekehrt für ein gegebenes Bezugsprofil das damit herzustellende Zahnrad zu bestimmen.

## **2. Grundlagen der Differentialgeometrie**

Bei der Untersuchung der unterschiedlichen Zahnradarten stößt man auf die grundlegenden Elemente der Differentialgeometrie: Kurven und Flächen. Zur Modellierung von Stirnrädern und Planetenrädern mit parallelen Achsen eignen sich ebene Kurven. Bei zwei zueinander parallelen Achsen reicht es, die Flanken auf den Ebenen senkrecht zu den Achsen zu betrachten, da diese Ebenen invariant unter den Rotationen um die beiden Achsen sind.

Für Verzahnungen mit sich schneidenen Achsen lassen sich die Flanken auf Kugeloberflächen um den Achsschnittpunkt eingeschränkt betrachten. Sie werden im zweiten Teil dieses Kapitels vorgestellt.

Für Zahnräder auf windschiefen Achsen benutzt man den allgemeinen Flächenbegriff für Flächen im Raum. Die Elemente der Differentialgeometrie werden in diesem Kapitel in dem Ausmaß beschrieben, in dem sie für die Betrachtung von Verzahnungen notwendig sind. Weitergehende Begriffe und Beweise finden sich in den Standardwerken wie [7], [5] oder [34].

Im letzten Abschnitt dieses Kapitels werden die NURBS-Flächen eingeführt. Sie sind eine spezielle Form von parametrisierten Flächen, die häufig im Computer Aided Design und *Computer Aided Engineering* benutzt werden um Flächen zu modellieren.

## **2.1. Ebene Kurven**

Eine ebene Kurve ist eine Menge  $K \subset \mathbb{R}^2$ . Sie wird durch eine Parametrisierung definiert:

**Definition 2.1.** Sei  $I \subset \mathbb{R}$  ein reelles abgeschlossenes Intervall und  $c : I \to \mathbb{R}^2$  eine  $C^k$  $A$ bbildung, mit k  $\geq 1$ . Dann ist  $c(t)$  die Parametrisierung einer regulären  $C^k$  Kurve, falls

$$
\dot{c}(t) := \frac{\mathrm{d}c(t)}{\mathrm{d}t} \neq 0 \tag{2.1}
$$

*Die Ableitung der Parametrisierung c*(*t*) *nennt man dann* Tangentenvektor*. Falls die Parametrisierung so gewahlt wird, dass der Tangentenvektor normiert ist, dann heißt die ¨ Kurve* nach ihrer Bogenlänge parametrisiert.

Sei nun  $c(t)$  eine reguläre  $C^k$  Kurve, dann heißt  $n(t)$  vom Intervall *I* nach  $\mathbb{R}^2$  ein Einheitsnormalenfeld auf *c*, falls

$$
\langle n(t), \dot{c}(t) \rangle = 0 \text{ und } ||n(t)|| = 1 \qquad \forall t \in I
$$
 (2.2)

Durch die Wahl des Einheitsnormalenfeldes wird das Vorzeichen der Krümmung bestimmt. Die Krümmung einer ebenen Kurve bezüglich Ihres Einheitsnormalenfeldes wird durch die zweite Ableitung der Parametrisierung beziehungsweise der ersten Ableitung des Einheitsnormalenfeldes definiert. Die Definitionen sind äquivalent wie man im Folgenden sieht:

**Definition 2.2.** *Sei c*(*t*) eine reguläre  $C^k$  Kurve mit k  $\geq$  2, die nach ihrer Bogenlänge pa*rametrisiert ist, und n(t) ein dazu gehörendes Einheitsnormalenfeld. Dann ist die Krüm*mung  $\kappa(t_0)$  *der Kurve c im Punkt c*( $t_0$ ) *bezüglich n*( $t$ ) *gegeben durch:* 

$$
\kappa(t_0) := \langle n(t_0), \ddot{c}(t_0) \rangle \tag{2.3}
$$

Falls die Kurve  $c(t)$  nicht nach ihrer Bogenlänge parametrisiert ist existiert aber nach der Bemerkung 2 auf Seite 18 [7] eine differenzierbare bijektive Umparametrisierung *t*(*s*) : *J* → *I*, wobei *I*,*J* ⊂ R Intervall seien, so dass *c*(*t*(*s*)) eine, nach ihrer Bogenlänge parametrisierte, Kurve ist. Die Krümmung einer nicht nach ihrer Bogenlänge parametrisierten regulären  $C^k$ -Kurve ist:

$$
\kappa(t(s)) := \langle n(t(s)), \frac{d^2c}{dt^2} \frac{dt}{ds} + \frac{dc}{dt} \frac{d^2t}{ds^2} \rangle
$$
  
\n
$$
= \langle n(t(s)), \frac{d^2c}{dt^2} \frac{dt}{ds} \rangle
$$
  
\n
$$
= \frac{1}{\left\| \frac{dc(t(s))}{dt} \right\|} \langle n(t(s)), \frac{d^2c}{dt^2} (t(s)) \rangle
$$
 (2.4)  
\n
$$
\left\| \frac{dc}{dt} \frac{dt}{ds} \right\| = 1 \Leftrightarrow \left\| \frac{dt}{ds} \right\| = \frac{1}{\left\| \frac{dc}{dt} \right\|}
$$
 (2.5)

Die Krümmung ist unabhängig von der Parametrisierung. Die Krümmung lässt sich auch als Ableitung des Einheitsnormalenfeldes errechnen, das folgt aus dieser Gleichung:

$$
\langle n(t), \frac{d}{dt}c(t) \rangle = 0
$$
  
\n
$$
\Leftrightarrow \frac{d}{dt} \langle n(t), \frac{d}{dt}c(t) \rangle = 0
$$
  
\n
$$
\Leftrightarrow \langle \frac{d}{dt}n(t), \frac{d}{dt}c(t) \rangle + \langle n(t), \frac{d^2}{dt^2}c(t) \rangle = 0
$$
  
\n
$$
\Leftrightarrow \langle \frac{d}{dt}n(t), \frac{d}{dt}c(t) \rangle + \kappa(t) \left\| \frac{d}{dt}c(t) \right\| = 0
$$
  
\n
$$
\Leftrightarrow \kappa(t) = -\frac{\langle \frac{d}{dt}n(t), \frac{d}{dt}c(t) \rangle}{\left\| \frac{d}{dt}c(t) \right\|}
$$
(2.6)

d d*t*  $n(t)$  und  $\frac{d}{dt}$ d*t*  $c(t)$  sind kollinear, da  $n(t)$  normiert ist und deswegen  $\frac{d}{dt}$ d*t n*(*t*) senkrecht auf  $n(t)$  steht:

$$
\langle n(t), n(t) \rangle = 1
$$
  
\n
$$
\Leftrightarrow \frac{d}{dt} \langle n(t), n(t) \rangle = 0
$$
  
\n
$$
\Leftrightarrow 2 \langle \frac{d}{dt} n(t), n(t) \rangle = 0
$$
\n(2.7)

Da d d*t*  $c(t)$  ebenfalls senkrecht zu  $n(t)$  ist und alle Vektoren in der Ebene liegen, müssen d d*t*  $n(t)$  und  $\frac{d}{dt}$ d*t c*(*t*) kollinear sein. Daraus folgt:

$$
|\kappa(t)| = \frac{\left\| \frac{d}{dt} n(t) \right\|}{\left\| \frac{d}{dt} c(t) \right\|}
$$
 (2.8)

Für Zahnräder gibt es eine Unterscheidung eines äußeren und eines inneren Normalenfeldes, da sich auf der Innenseite der Kurve der Zahn befindet.

**Definition 2.3.** *Sei*  $c(t)$  *eine reguläre und zumindest*  $C^2$  *Kurve nach ihrer Bogenlänge parametrisiert und n*(*t*) *das außere Einheitsnormalenfeld, dann nennt man eine Kurve ¨* konvex*, falls*

$$
\kappa(t) \le 0, \forall t \in I \tag{2.9}
$$

*Oder strikt konvex, falls*

$$
\kappa(t) < 0, \forall t \in I \tag{2.10}
$$

## **2.2. Spharische Kurven ¨**

Kurven auf Kugeloberflächen lassen sich auf die gleiche Weise definieren. Sei  $S_r^2$  die Kugeloberfläche einer Kugel im  $\mathbb{R}^3$  um den Ursprung mit Radius *r*.

**Definition 2.4.** Sei  $I \subset \mathbb{R}$  ein reelles abgeschlossenes Intervall und  $c : I \rightarrow S_r^2$  eine  $C^k$ *r Abbildung, mit k* ≥ 1. Dann heißt c(t) die Parametrisierung einer regulären C<sup>k</sup> Kurve, *falls*

$$
\dot{c}(t) := \frac{\mathrm{d}c(t)}{\mathrm{d}t} \neq 0 \tag{2.11}
$$

*Die Ableitung der Parametrisierung c*(*t*) *nennt man dann* Tangentenvektor*. Falls die Parametrisierung so gewahlt wird, dass der Tangentenvektor normiert ist, dann heißt die ¨ Kurve nach* ihrer Bogenlänge parametrisiert.

#### 2. Grundlagen der Differentialgeometrie

Das Einheitsnormalenfeld  $n(t)$  kann wiederum frei gewählt werden, muss aber in jedem Punkt senkrecht zur Kugeloberflache und zur Kurve sein. Also ist ¨

$$
\langle n(t), c(t) \rangle = 0 \quad \wedge \quad \langle n(t), \dot{c}(t) \rangle = 0 \tag{2.12}
$$

Die Krümmung ist über die zweite Ableitung definiert:

**Definition 2.5.** *Sei*  $c(t)$  *eine reguläre*  $C<sup>k</sup>$  *Kurve mit*  $k \geq 2$  *und nach Bogenlänge parametrisiert und n(t) ein dazu gehörendes Einheitsnormalenfeld. Dann ist die Krümmung*  $\kappa(t_0)$  *der Kurve c im Punkt c*( $t_0$ ) *bezüglich n*( $t$ ) *gegeben durch:* 

$$
\kappa(t_0) := \langle n(t_0), \ddot{c}(t_0) \rangle \tag{2.13}
$$

Konvex heißt eine Kurve dann, falls ihre Krümmung bei einem äußeren Normalenfeld stets kleiner als 0 ist.

 ${\bf Definition~2.6.}$   $\operatorname{Sei}$   $c(t)$   $\operatorname{eine}$  reguläre und zumindest  $C^2$   $\operatorname{Kurve}$ , die nach ihrer Bogenlänge *parametrisiert ist, und n*(*t*) *das außere Einheitsnormalenfeld, dann nennt man eine Kurve ¨* konvex*, falls*

$$
\kappa(t) \le 0, \forall t \in I \tag{2.14}
$$

*oder strikt konvex, falls*

$$
\kappa(t) < 0, \forall t \in I \tag{2.15}
$$

## **2.3. Flachen ¨**

Flächen sind eine Menge  $E \subset \mathbb{R}^3$ . Sie werden durch vektorwertige Funktionen zweier Veränderlicher parametrisiert:

 $\bf{Definition 2.7.}$   $\it{Sei}$   $[0;1]^2$   $\it{das Einheitsquadrat}$   $\it{und}$   $S$  :  $[0;1]^2$   $\rightarrow$   $\mathbb{R}^3$   $\it{eine}$   $C^k$   $\it{Abbildung},$   $\it{mit}$  $k$   $>$  1*. Dann heißt*  $S(a,b)$  *die Parametrisierung einer* regulären parametrisierten Fläche, *falls*

$$
\frac{\partial S}{\partial a} \text{ und } \frac{\partial S}{\partial b} \text{ linear unabhängig sind.} \tag{2.16}
$$

*Die partiellen Ableitungen der Parametrisierung*  $S(a,b)$  *<i>an einem Punkt*  $p = S(a_0,b_0)$ *spannen dann den* Tangentialraum *T<sup>p</sup> der Flache im Punkt p auf. ¨*

Zusätzlich zur Parametrisierung der Fläche gibt man noch das Einheitsnormalenfeld

$$
n: [0,1]^2 \to S_1^2 \tag{2.17}
$$

vor, sodass der normierte Vektor *n*(*a,b*) im Punkt *S*(*a,b*) senkrecht zur Tangentialebene ist.

Für den späteren Verlauf wird hauptsächlich die *Normalkrümmung* der Fläche an einem Punkt *p* in einer bestimmten Richtung  $v \in T_p$ ,  $||v|| = 1$  benötigt. Das ist die Krümmung, die eine nach Bogenlänge parametrisierte Kurve hat, die in der Fläche liegt, die durch den Punkt *p* verläuft, dort den Tangentenvektor v hat und deren Normale an diesem Punkt kollinear zur Einheitsnormale im Punkt *p* ist:

$$
c: (-\varepsilon, \varepsilon) \to S \text{ mit } c(0) = p = S(a, b) \text{ und } \dot{c}(0) = v \text{ und } \ddot{c}(0) \parallel n(a, b)
$$
  

$$
\kappa_v(a, b) = \langle n(a, b), \ddot{c}(0) \rangle
$$
 (2.18)

Diese Krümmung ist für Zahnräder interessant, da sie sich entlang einer Linie berühren. Die Normalkrümmung in die Richtung der Berührlinie ist also für beiden Zahnradflanken gleich, da diese Kurve in beiden Flächen enthalten ist und die Flächen in jedem Berührpunkt kollineare Normalen haben. Mit der Normalkrummung der beiden Flanken senk- ¨ recht zur Berührlinie lässt sich eine Abschätzung für die Materialbeanspruchung über die Hertz'sche Pressung berechnen. Außerdem lässt sich mit Hilfe der Normalkrümmungen senkrecht zur Berührlinie lokale Durchdringung ausschließen.

Die Normalkrümmung am Punkt p in Richtung v lässt sich über die zweiten partiellen Ableitungen berechnen. Jedoch ist wie in (2.4) eine Betrachtung der ersten Ableitung notwendig, um die Krümmung zu berechnen. Um Längen auf Flächen zu berechnen, benötigt man die *erste Fundamentalform* I

Definition 2.8. *Die* erste Fundamentalform *am Punkt S*(*a,b*) *ist definiert als*

$$
\mathbf{I} = \begin{pmatrix} \langle \frac{\partial S(a,b)}{\partial a}, \frac{\partial S(a,b)}{\partial a} \rangle & \langle \frac{\partial S(a,b)}{\partial a}, \frac{\partial S(a,b)}{\partial b} \rangle \\ \langle \frac{\partial S(a,b)}{\partial a}, \frac{\partial S(a,b)}{\partial b} \rangle & \langle \frac{\partial S(a,b)}{\partial b}, \frac{\partial S(a,b)}{\partial b} \rangle \end{pmatrix}
$$
(2.19)

Sei  $c(t) = (c_1(t), c_2(t))^T$  eine ebene reguläre Kurve im Einheitsquadrat, dann entspricht  $c<sub>S</sub>(t) := S(c(t))$  einer regulären Kurve auf der Fläche *S*. Die Länge des Tangentenvektors dieser Kurve ist dann über I berechenbar.

$$
\frac{dc_S}{dt} = \frac{dS}{da}\frac{dc_1}{dt} + \frac{dS}{db}\frac{dc_2}{dt}
$$
\n
$$
\left\| \frac{dc_S}{dt} \right\| = \left(\frac{dc}{dt}\right)^T I \left(\frac{dc}{dt}\right)
$$
\n(2.20)

Auch die zweiten partiellen Ableitungen werden in einer kompakten Form, der *zweiten Fundamentalform* II notiert. Es werden wie auch bei den Krümmungen von Kurven nur die zweiten Ableitungen in Richtung der Normale betrachtet:

Definition 2.9. *Die* zweite Fundamentalform *am Punkt S*(*a,b*) *ist definiert als*

$$
\mathbf{II} = \begin{pmatrix} \langle \frac{\partial^2 S(a,b)}{\partial a^2}, n(a,b) \rangle & \langle \frac{\partial^2 S(a,b)}{\partial a \partial b}, n(a,b) \rangle \\ \langle \frac{\partial^2 S(a,b)}{\partial a \partial b}, n(a,b) \rangle & \langle \frac{\partial^2 S(a,b)}{\partial b^2}, n(a,b) \rangle \end{pmatrix}
$$
(2.21)

Mit Hilfe der ersten und zweiten Fundamentalform lässt sich die Normalkrümmung berechnen. Sie ist nicht nur von dem betrachteten Punkt  $S(a, b)$  abhängig, sondern auch von

#### 2. Grundlagen der Differentialgeometrie

einer Richtung  $v \in T_p$  und damit  $\langle v, n(a, b) \rangle = 0$ . *v* ist dann eine Linearkombination von ∂*S*(*a,b*)  $\frac{(a,b)}{a}$  und  $\frac{\partial S(a,b)}{\partial b}$ , also

$$
v = v_a \frac{\partial S(a, b)}{\partial a} + v_b \frac{\partial S(a, b)}{\partial b}.
$$

Dann ist die *Normalkrümmung* der Fläche S im Punkt  $S(a, b)$  in Richtung *v* 

$$
\kappa_{\nu}(a,b) = \frac{(\nu_a - \nu_b) \prod \begin{pmatrix} \nu_a \\ \nu_b \end{pmatrix}}{(\nu_a - \nu_b) \prod \begin{pmatrix} \nu_a \\ \nu_b \end{pmatrix}}.
$$
 (2.22)

Die Normalkrümmung, die mit Hilfe der ersten und zweiten Fundamentalform berechnet wird, stimmt mit der Definition der Normalkrümmung über die Krümmung einer Kurve, wie in  $(2.18)$  überein (vgl. Seite 104 [7]).

## **2.4. NURBS**

Zur Optimierung in Kapitel 4 benötigt man einen Optimierungsraum, in dem die Flanken optimiert werden sollen. Dieser Raum soll aus parametrisierten Flachen bestehen. Zur ¨ Optimierung benützt man eine Diskretisierung des Raumes aller parametrisierten Flächen. Eine Möglichkeit, sich parametrisierte Flächen vorzugeben, sind *NURBS*: non-uniform *rational B-splines* [26]. Die Vorgabe erfolgt über sogenannte Kontrollpunkte, Gewichte und Knotenvektoren. Die Kontrollpunkte geben zum einen den Rand der Fläche vor und zum anderen liegt die Fläche in der konvexen Hülle aller Kontrollpunkte (Seite 118 [26]). Die Parametrisierung ist dann eine Summe von rationalen Basisfunktionen multipliziert mit den Kontrollpunkten. Ein hohes Gewicht eines Kontrollpunktes bedeutet, dass die Fläche sich diesem stärker annähert. Die Knotenvektoren geben den Parameterbereich für die Kontrollpunkte vor.

Die rationalen Basisfunktionen sind ein Quotient aus einer B-Spline Basisfunktion und der Summe aller B-Spline-Basisfunktionen. Diese B-Spline-Basisfunktionen hangen nur ¨ von den Knotenvektoren ab und sind polynomielle Funktionen des Grades *p*, die rekursiv definiert werden können:

Definition 2.10 (B-Spline Basisfunktionen).

$$
Sei \mathbf{u} = \begin{pmatrix} u_1 \\ u_2 \\ \vdots \\ u_n \end{pmatrix} mit \ u_i \le u_{i+1}, \forall i = 1, 2, ..., n-1
$$
 (2.23)

*u* ist der Knotenvektor. Der erste und letzte Wert müssen jeweils p−Mal vorkommen. *Andere Werte konnen auch mehrfach vorkommen, das f ¨ uhrt dazu, dass der zugeh ¨ orige ¨* *Kontrollpunkt in der Flache liegt, sowie zu schw ¨ acherer Regularit ¨ at an diesem Punkt. Die ¨* B-Spline-Basisfunktionen *der Ordnung p sind für*  $x \in [0,1]$  *wie folgt definiert:* 

$$
N_{i,0}(x) = \begin{cases} 1 & \text{falls } u_i \le x < u_{i+1} \\ 0 & \text{sonst} \end{cases} \tag{2.24}
$$

$$
N_{i,p}(x) = \frac{x - u_i}{u_{i+p} - u_i} N_{i,p-1}(x) + \frac{u_{i+p} - x}{u_{i+p+1} - u_{i+1}} N_{i+1,p-1}(x)
$$
(2.25)

Diese Basisfunktionen sind nichtnegativ, alle Basisfunktionen der Ordnung *p* sind eine Zerlegung der 1. Die Funktionen der Ordnung  $p = 0$  sind charakteristische Funktionen für das Intervall $[u_i, u_{i+1})$ . Die Basisfunktionen vom Grad  $p$  sind stückweise polynomiell vom Grad *p* und nichtnegativ. Der Träger von  $N_{i,p}$  ist von  $[u_i, u_{i+p+1})$ . Die Regularität der Basisfunktionen an den Knotenpunkte hängt von der Vielfachheit des Knotenpunktes ab. Sie sind dort *p−k*+1-Mal stetig differenzierbar, wobei *k* die Vielfachheit des Knotenpunktes ist. Außerhalb der Knotenpunkte sind die Basisfunktionen als rationale Funktionen glatt. Die NURBS sind dann bei gegebenen Knotenvektoren, Kontrollpunkten und Gewichten wie folgt definiert:

**Definition 2.11** (NURBS-Fläche). *Seien*  $\mathbf{u} \in \mathbb{R}^n$  ein Knotenvektor und  $\{N_{i,p}\}$  die darauf *definierten n ∈* N *B-Spline Basisfunktionen der Ordnung p und* o *∈* R *<sup>m</sup> ein Knotenvektor mit m ∈* N *B-Spline Basisfunktionen* { *Ni,<sup>q</sup>* } *der Ordnung q, Pi, <sup>j</sup> das Kontrollpunktegitter und wi, <sup>j</sup> die dazugehorigen Gewichte, dann ist ¨*

$$
S(x, y) = \frac{\sum_{i=0}^{n} \sum_{j=0}^{m} N_{i, p}(x) N_{i, q}(y) w_{i, j} P_{i, j}}{\sum_{i=0}^{n} \sum_{j=0}^{m} N_{i, p}(x) N_{i, q}(y) w_{i, j}} x, y \in [0, 1]
$$
(2.26)

 $die$  NURBS-Fläche.

Diese Flächen lassen sich mit Hilfe der stückweise rationalen Basisfunkionen  $R_{i,j}$  vereinfachen:

Definition 2.12 (Rationale Basisfunktionen). *Bei den gleichen Voraussetzungen wie eben sind die stuckweise rationalen Basisfunktionen: ¨*

$$
R_{i,j}(x,y) = \frac{N_{i,p}(x)N_{i,q}(y)w_{i,j}}{\sum_{k=0}^{n} \sum_{l=0}^{m} N_{k,p}(x)N_{l,q}(y)w_{k,l}} \quad x, y \in [0,1]
$$
 (2.27)

*Dann folgt fur die NURBS-Fl ¨ ache: ¨*

$$
S(x, y) = \sum_{i=0}^{n} \sum_{j=0}^{m} R_{i,j}(x, y) P_{i,j} \quad x, y \in [0, 1]
$$
 (2.28)

## 2. Grundlagen der Differentialgeometrie

Die rationalen Basisfunktionen haben viele Eigenschaften mit den B-Spline Basisfunktionen gemeinsam (vgl. S128 [26]). Sie bilden eine Zerlegung der 1 und sind wiederum nichtnegativ. Sie lassen sich zumindest *p−k* mal stetig differenzieren, wobei *p* die Ordnung der NURBS-Fläche ist und  $k$  die Vielfachheit der Knotenpunkte. Damit folgt auch die zumindest *p* − *k*<sub>max</sub>-fache Differenzierbarkeit der NURBS-Flächen, mit *k*<sub>max</sub> der maximalen Vielfachheit der Knotenpunkte, wobei sie an allen Nicht-Knotenpunkte beliebig oft differenzierbar sind. Die Formeln für die partiellen Ableitungen der NURBS-Flächen und die zugehörigen numerische Algorithmen, um diese zu berechnen, finden sich in [26] auf den Seiten 136ff.

## **3.1. Analyse aus Sicht der Eingriffsflache ¨**

In der Technik sind viele Arten von Zahnrädern im Einsatz. Das in dieser Arbeit verwendete mathematische Modell soll alle Möglichkeiten abbilden, darum ist es notwendig die Grundlagen und Voraussetzungen flexibel zu gestalten. Diese Herangehensweise ist analog zu [18]. Die Vorgabe der Achslage der beiden Walzpartner erfolgt koordinatenfrei ¨ mit Hilfe von Achsaufpunkten *a<sup>i</sup>* und Richtungsvektoren *b<sup>i</sup>* . Die Rotationsrichtung ist im mathematischen positiven Sinn um die Achse gewählt. Man benötigt auch die Zähnezahlen *z*<sub>*i*</sub> der Wälzpartner und das daraus resultierende Zähnezahlverhältnis  $v = \frac{1}{u} = \frac{z_1}{z_2}$  $\frac{z_1}{z_2}$ . Im technischen Umfeld ist das Zahnrad 1 immer auf der antreibenden Welle und Zahnrad 2 auf der abtreibenden. ∆*<sup>i</sup>* bezeichnet den Drehwinkel um das Zahnrad *i* und ω*<sup>i</sup>* die Rotationsgeschwindigkeit des Zahnrads *i*. *x<sup>i</sup>* sei der Flankenpunkt des Zahnrades *i*, der sich zum betrachteten Zeitpunkt im Eingriff befindet und an diesen Punkten sind die Flankennormalen  $n_i$  definiert. Da die beiden Punkte im Eingriff sind, ist  $x_1 = x_2$  und die Normalen  $n_i$ müssen parallel sein.

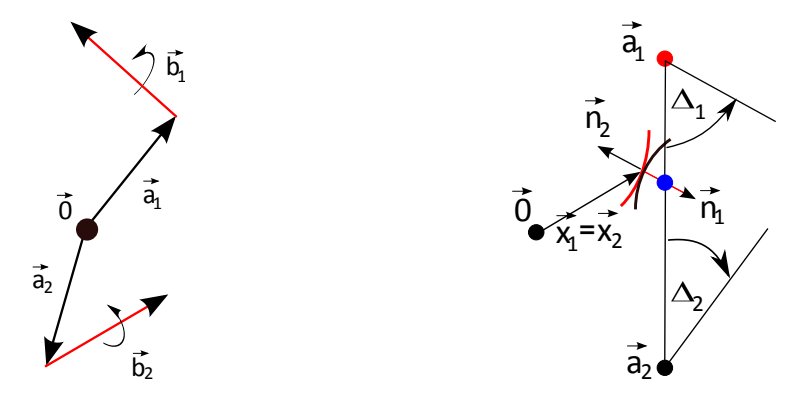

Abbildung 3.1.: Definition der Achslage (li.) und Notation(re.)

Zunächst benötigt man das Verzahnungsgesetz, das an allen Berührpunkten der beiden Zahnrädern erfüllt sein muss. Das wird in [18] wie folgt hergeleitet: Es soll erfüllt sein, falls ein kontinuierlicher Drehmomentübertrag möglich ist. Die Rotationsgeschwindigkeit der beiden Zahnräder muss dazu in festem Verhältnis zueinander stehen. Das Drehzahlverhältnis muss mit dem Zähnezahlverhältnis übereinstimmen.

$$
\omega_2 = v \omega_1 \tag{3.1}
$$

Des Weiteren muss für jeden Berührpunkt gelten, dass die Relativgeschwindigkeit der beiden Zahnradflankenpunkte, die sich im Eingriff befinden tangential zu den Flanken sein muss. Ansonsten würden sich die Flanken durchdringen oder sie würden den Kontakt verlieren.

$$
\langle n_i, \dot{x}_1 - \dot{x}_2 \rangle = 0 \tag{3.2}
$$

Daraus lässt sich folgern:

$$
\langle n_i, b_1 \times (x - a_1) - v b_2 \times (x - a_2) \rangle = 0 \quad i = 1, 2 \tag{3.3}
$$

Zusätzlich dazu fordert man, dass die Zahnräder keine Reibgetriebe sind. Das bedeutet, dass die Komponente der Flankennormale tangential an den Wälzkörper nicht 0 ist.

$$
\langle n_i, b_i \times (x - a_i) \rangle = 0 \quad i = 1, 2 \tag{3.4}
$$

Das sind die Vorausetzungen, die Zahnradflanken in allen Berührpunkt erfüllen müssen. Die Gleichung (3.3) wird von nun an Verzahnungsgesetz genannt.

Das Verzahnungsgesetz ist vorerst keine Methode um Flanken zu berechnen. Man kann lediglich überprüfen, ob bei vorhandenen Verzahnungen an allen Berührpunkten das Verzahnungsgesetz erfüllt ist. In [18] werden zwei Mechanismen vorgestellt, um mit Hilfe des Verzahnungsgesetzes Flanken zu erzeugen. Eine Möglichkeit besteht darin, die Flanke eines Zahnrades vorzugeben und daraus die konjugierte Flanke des anderen Zahnrades zu berechnen.

Die zweite, im Folgenden genauer betrachtete, Variante erfolgt mit Vorgabe der Eingriffsfläche. Man gibt sich eine Obermenge aller Berührpunkte, die Eingriffsfläche, als Nullstellenmenge einer Abbildung  $f : \mathbb{R}^3 \to \mathbb{R}$  vor und  $n(x) = \nabla f(x) \neq \mathbf{0}$  als Normale dazu. Damit berechnet man die Kontaktpfade, also von einem Startpunkt aus den Verlauf des Kontaktes innerhalb der Eingriffsfläche.

Die Kontaktpfade, die sich als Lösung ergeben, sind nach dem Drehwinkel des Zahnrades 1 parametrisiert, in denen dieser Punkt ein Beruhrpunkt ist. Dadurch und durch das ¨ konstante Drehzahlverhältnis von Zahnrad 1 und Zahnrad 2 lassen sich die Flanken aus den Kontaktpfaden berechnen. Die in [18] eingeführte Differentialgleichung für den Fall  $b_1 \times (x - a_1) - \nu b_2 \times (x - a_2) \neq 0$  lautet:

$$
\frac{\partial}{\partial \Delta} x(\tau, \Delta) = b_1 \times (x(\tau, \Delta) - a_1) + \lambda r(x(\tau, \Delta)) \tag{3.5}
$$

$$
r(x) := b_1 \times (x - a_1) - v b_2 \times (x - a_2)
$$
 (3.6)

$$
\lambda(n,x) := -\frac{\langle n, b_1 \times (x - a_1) \rangle}{\langle n, r(x) \rangle} \tag{3.7}
$$

Die Flanken erhält man mit:

$$
y_1(\tau, \Delta) = a_1 + D_{b_1}(-\Delta, x(\tau, \Delta) - a_1)
$$
\n(3.8)

$$
y_2(\tau,\Delta) = a_2 + D_{b_2}(-\nu\Delta, x(\tau,\Delta) - a_2)
$$
\n(3.9)

Wobei *D<sup>b</sup>* : [0; 2π]*×*R <sup>3</sup> *→* R 3 eine Drehung um die Achse *b* durch den Ursprung ist:

$$
D_b: (\phi, z) \to \cos\phi z + (1 - \cos\phi) \frac{\langle z, b \rangle}{\|b\|^2} b + \frac{\sin\phi}{\|b\|} b \times z \tag{3.10}
$$

Als Startwerte  $x(\tau,0)$  gibt man sich die Berührlinie zum Drehwinkel  $\Delta = 0$  vor. Diese kann in der Eingriffsfläche frei gewählt werden, solange es sich um eine reguläre Kurve handelt und man darauf achtet, dass die Tangentenrichtung der Berührlinie nicht mit der Richtung des Kontaktpfades übereinstimmt, also  $\frac{\partial}{\partial \tau} x(\tau,0) \nparallel \frac{\partial}{\partial \tau} x(\tau,0)$  $\frac{\partial}{\partial \Delta}$ *x*(τ*,*0).

Um sich eine Verzahnung zu erzeugen, ist also eine Eingriffsflache und die Linie des ¨ initialen Kontaktes vorzugeben. Die Berührlinie zum Winkel  $\Delta = 0$  beschreibt, wie sich die Verzahnung in Richtung der Zahnbreite verhalt. Ob eine Verzahnung beispielsweise ¨ gerad-, schräg- oder spiralverzahnt ist. In Abbildung 3.2 sind zwei ineinander greifende Zähne einer Stirnradschrägverzahnung abgebildet.

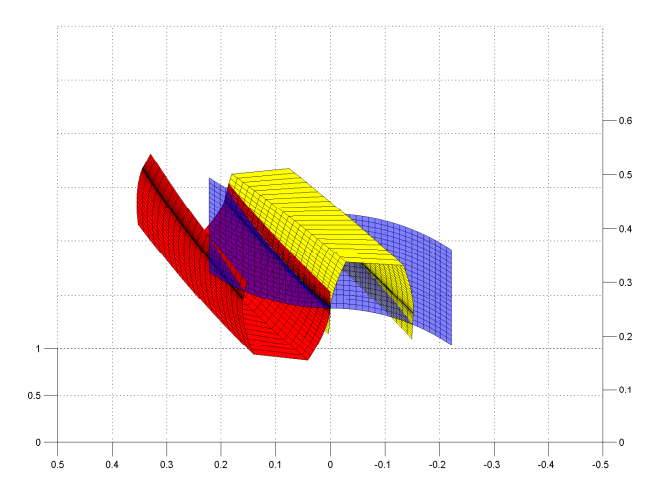

Abbildung 3.2.: Schrägverzahntes Stirnrad mit Zykloidenprofil. Die Eingriffsfläche sind zwei Zylindermantelflächen. Die Darstellung ist in Nulllage. Die Linie des Initialkontaktes ist die Kontaktlinie der beiden Flanken.

 $r(x)$  ist eine Abbildung von  $\mathbb{R}^3$  in einen zweidimensionalen affinen Unterraum des  $\mathbb{R}^3$ . Der linearen Anteil von *r*(*x*) ist:

$$
(b_1 - v b_2) \times x \tag{3.11}
$$

Das Bild davon ist zweidimensional. Das heißt,  $\{x \in \mathbb{R}^3 | r(x) = 0\}$  ist entweder die leere Menge oder ein eindimensionaler affiner Unterraum des  $\mathbb{R}^3,$  da

$$
r(x_0 + \alpha(b_1 - \nu b_2)) = r(x_0) \quad \forall \alpha \in \mathbb{R}
$$
\n(3.12)

Der Kern von *r*(*x*) ist genau dann nicht die leere Menge, wenn der konstante Anteil von *r* im Bild des linearen Anteils ist. Das heißt für diesen Fall:

$$
\langle b_1 - \nu b_2, b_1 \times (-a_1) - \nu b_2 \times (-a_2) \rangle = 0
$$
  

$$
\langle -b_1, \nu b_2 \times (-a_2) \rangle - \langle \nu b_2, b_1 \times (-a_1) \rangle = 0
$$
  

$$
\langle b_1, b_2 \times a_2 \rangle + \langle b_2, b_1 \times a_1 \rangle = 0
$$
  

$$
\langle b_1 \times b_2, a_2 \rangle + \langle b_2 \times b_1, a_1 \rangle = 0
$$
  

$$
\langle b_1 \times b_2, a_2 - a_1 \rangle = 0
$$
 (3.13)

Das heißt, die Achsen befinden sich in einer Ebene, da entweder  $b_1$  und  $b_2$  kollinear sind,  $a_2 = a_1$  oder die Verbindungslinie der Aufpunkte und die beiden Achsrichtungen in einer Ebene liegen. Das ist der Fall für parallele oder sich schneidende Achsen, der Kern von  $r(x)$  ist dann eine Gerade. Diese Gerade ist die bekannte Wälzgerade, an der die beiden Zahnräder ohne Reibung aufeinander abrollen. Diese Gerade stellt auch eine Singularität der rechten Seite der Differentialgleichung (3.7) dar, die im folgenden Abschnitt und in 3.1.4 genauer untersucht wird.

## **3.1.1. Formulierung der Verzahnungsgleichung**

Die Vorgabe der Eingriffsfläche als Nullstellenmenge eines Skalarfeldes ist für die spätere Optimierung nicht geeignet. Es sollen Standardobjekte der Flächenoptimierung genutzt werden und diese sind in der Regel als Freiformflächen gegeben. Die am häufigsten benutzte Freiformfläche für solche Berechnungen sind NURBS, die im späteren Verlauf benutzt werden. Alle Freiformflächen haben gemeinsam, dass sie als parametrisierte Flächen  $(\text{sh. Kapitel 2})$  mit zugehörigem Normalenfeld gegeben sind.

Sei also  $E \subset \mathbb{R}^3$  eine reguläre parametrisierte Fläche, S eine zumindest zweimal stetig differenzierbare Parametrisierung von *E* und *n* ein Einheitsnormalenfeld:

$$
S: [0,1]^2 \to E
$$
  
\n
$$
S: \begin{pmatrix} a \\ b \end{pmatrix} \mapsto S(a,b)
$$
  
\n
$$
n: [0,1]^2 \to S_1^2
$$
  
\n
$$
n: \begin{pmatrix} a \\ b \end{pmatrix} \mapsto n(a,b)
$$
 (3.14)

Wähle nun einen Startwert in der Fläche E und ersetze *n* durch das Normalenfeld  $n(a, b)$ . Die Lösung der Differentialgleichung (3.7)  $x(∆)$  liegt dann immer in der Fläche E: Für jeden Punkt *x* = *S*(*a*<sub>0</sub>,*b*<sub>0</sub>) ∈ *E* mit der Normale *N* = *n*(*a*<sub>0</sub>,*b*<sub>0</sub>) folgt für  $\frac{\partial x}{\partial A}$  $\frac{\partial x}{\partial \Delta}$ :

$$
\langle N, \frac{\partial x}{\partial \Delta} \rangle = \langle N, b_1 \times (x - a_1) - \frac{\langle N, b_1 \times (x - a_1) \rangle}{\langle N, r(x) \rangle} r(x) \rangle
$$
  
=  $\langle N, b_1 \times (x - a_1) \rangle - \langle N, b_1 \times (x - a_1) \rangle \frac{\langle N, r(x) \rangle}{\langle N, r(x) \rangle} = 0$  (3.15)

∂*x*  $\frac{\partial x}{\partial \Delta}$  ist also in jedem Punkt tangential an *E*. Die Dynamik lässt sich folglich auch in einer Parametrisierung der Fläche S darstellen.

Durch die Reduktion der Dynamik auf den Parameterbereich ist es notwendig die Differentialgleichung (3.7) umzuformulieren: Gesucht sind  $\frac{\partial a}{\partial \Delta}$  und  $\frac{\partial b}{\partial \Delta}$ . Da  $\frac{\partial x}{\partial \Delta}$  orthogonal zu  $n(a,b)$  ist lässt es sich als Linearkombination von  $\frac{\partial S}{\partial a}$ ∂*a* und <sup>∂</sup>*<sup>S</sup>* ∂*b* schreiben:

$$
\frac{\partial x}{\partial \Delta} = \frac{\partial a}{\partial \Delta} \frac{\partial S}{\partial a} + \frac{\partial x}{\partial \Delta} \frac{\partial S}{\partial b}
$$
(3.16)

Die zu lösende Differentialgleichung für  $r \neq 0$  ist:

$$
\begin{pmatrix}\n\frac{\partial S}{\partial a} & \frac{\partial S}{\partial b}\n\end{pmatrix}\n\begin{pmatrix}\n\frac{\partial a}{\partial \Delta} \\
\frac{\partial b}{\partial \Delta}\n\end{pmatrix} =\n\begin{pmatrix}\nb_1 \times (S(a, b) - a_1) - \frac{\langle n(a, b), b_1 \times (S(a, b) - a_1) \rangle}{\langle n(a, b), r(S(a, b))}\n\end{pmatrix}
$$
\n(3.17)

Die Fortsetzung dieser Differentialgleichung auf den Fall  $r(x) = 0$  ist in vielen Fällen möglich. Wie bereits zu Beginn dieses Kapitels gezeigt, kann  $r(x)$  nur dann 0 sein, wenn sich die Achsen in einer Ebene befinden. Der Kern von  $r(x)$  ist dann die Wälzgerade. Vorerst nehme man nun an, dass die Wälzgerade in der Eingriffsfläche liegt. O.b.d.A. sei die Wälzgerade  $S(0, b), b ∈ [0, 1]$  Der zu betrachtende Term ist:

$$
\frac{r(S(a,b))}{\langle n(a,b), r(S(a,b)) \rangle} \tag{3.18}
$$

Für  $r(S(a,b))$  gilt, da r eine affin-lineare Abbildung ist:

$$
\frac{\partial r(S(a,b))}{\partial a} = (b_1 - v b_2) \times \frac{\partial S}{\partial a}
$$

$$
\frac{\partial r(S(a,b))}{\partial b} = (b_1 - v b_2) \times \frac{\partial S}{\partial b}
$$
(3.19)

Nun werden *S* und *n* in der Umgebung von (0*,b*0) durch ihre Taylor-Entwicklung dargestellt.  $r(S(0, b_0)) = 0$  und ebenso alle partiellen Ableitungen nach *b*:

$$
\frac{\partial^k r(S(0,b_0))}{\partial b^k} = 0\tag{3.20}
$$

Da sich die gesamte Wälzgerade in E befindet ist  $r(S(0, b))$  die Nullfunktion. Darum folgt für  $r(S(a, b))$  in der Umgebung von  $(0, b_0)$ :

$$
r(S(a,b)) = a(b_1 - v b_2) \times \frac{\partial S(0, b_0)}{\partial a} + \text{T.h.O.}
$$
\n(3.21)

Da aber  $(b_1−vb_2)$  der Richtungsvektor der Wälzgerade ist, gilt:  $(b_1−vb_2)$  *∥*  $\frac{\partial S(0,b_0)}{\partial b}$  $\frac{0,00}{\partial b}$ . Das heißt  $\exists \alpha \in \mathbb{R}, \alpha \neq 0$ , sodass gilt:

$$
n(0,b_0) = \alpha(b_1 - \nu b_2) \times \frac{\partial S(0,b_0)}{\partial a}
$$
 (3.22)

Dementsprechend ist:

$$
r(S(a,b)) = a(b_1 - v b_2) \times \frac{\partial S(0, b_0)}{\partial a} + \text{T.h.O.} = a\alpha n(0, b_0) + \text{T.h.O.}
$$
 (3.23)

Für den Nenner des Termes 3.18 gilt nun nach der Taylor-Entwicklung:

$$
\langle n(a,b), r(S(a,b)) \rangle = a \langle n(0,b_0), (b_1 - \nu b_2) \times \frac{\partial S}{\partial a} \rangle \rangle + \text{T.h.O.} = a\alpha + \text{T.h.O.}
$$
 (3.24)

Für den gesamten Term folgt:

$$
\frac{r(S(a,b))}{\langle n(a,b), r(S(a,b)) \rangle} = n(0,b_0) + \text{T.h.O.} \xrightarrow[a \to 0, b \to b_0]{} n(0,b_0)
$$
 (3.25)

Die Singularität ist hebbar, falls die Wälzgerade in der Eingriffsfläche liegt. Und es ergibt sich insgesamt:

Für  $r(S(a,b)) \neq 0$ :

$$
\begin{pmatrix}\n\frac{\partial S}{\partial a} & \frac{\partial S}{\partial b}\n\end{pmatrix}\n\begin{pmatrix}\n\frac{\partial a}{\partial \Delta} \\
\frac{\partial b}{\partial \Delta}\n\end{pmatrix} =\n\begin{pmatrix}\nb_1 \times (S(a, b) - a_1) - \frac{\langle n(a, b), b_1(S(a, b) - a_1) \rangle}{\langle n(a, b), r(S(a, b))} r(S(a, b))\n\end{pmatrix}
$$
\n(3.26)

Und für  $r(S(a,b)) = 0$ :

$$
\begin{pmatrix}\n\frac{\partial S}{\partial a} & \frac{\partial S}{\partial b}\n\end{pmatrix}\n\begin{pmatrix}\n\frac{\partial a}{\partial \Delta} \\
\frac{\partial b}{\partial \Delta}\n\end{pmatrix} =\n\begin{pmatrix}\nb_1 \times (S(a, b) - a_1) - \langle n(a, b), b_1 \times (S(a, b) - a_1) \rangle n(a, b)\n\end{pmatrix}
$$
\n(3.27)

Diese Differentialgleichung wird im Folgenden Verzahnungsgleichung genannt. Für den Fall  $r(S(a, b)) \neq 0$  sei die rechte Seite der Verzahnungsgleichung im Folgenden  $f(a, b)$ :

$$
f(a,b) = b_1 \times (S(a,b) - a_1) - \frac{\langle n(a,b), b_1(S(a,b) - a_1) \rangle}{\langle n(a,b) r(S(a,b))} r(S(a,b))
$$
(3.28)

Falls die Eingriffsfläche die Wälzgerade nicht enthält, ist die rechte Seite dort nicht mehr stetig hebbar, da zumindest eine partielle Ableitung nach *b* nicht mehr 0 ist. Daraus folgt für den Quotienten (3.18), dass ein Term  $\frac{(b-b_0)^k}{a}$  $\frac{p_0}{a}$  übrig bleibt und dieser konvergiert nicht für  $(a,b) \rightarrow (0,b_0)$ .

## **3.1.2. Alternative zur Vorgabe des Initialkontaktes**

Die Vorgabe einer initialen Kontaktlinie als Kurve auf der Eingriffsfläche ist oftmals weder erwünscht noch praktikabel. Ingenieure geben sich für Stirnräder beispielsweise einen Schrägungswinkel  $\beta$  vor. Dieser ist definiert als der Flankenlinienverlauf am Teilkreis (S. 65 [24]). Diese Defintion stammt aus einem Modell für verschiedene Herstellverfahren. In diesem Modell wird eine virtuelle Zahnstange als Herstellwerkzeug benutzt. Diese wird bei einer Schrägverzahnung "gegen die Achsrichtung um den Winkel β geneigt" who ber einer Seinagverzamung "gegen die Tenstienung um den Winker p genergt (S. 91 [21]). Diese Defintion ist für das im vorherigen Kapitel geschilderte Verfahren nicht brauchbar, da es unabhängig von einem Herstellungsverfahren ist. Schrägverzahnte Stirnräder haben einen linear wachsenden Winkelversatz in Zahnbreitenrichtung. Diese Eigenschaft macht man sich zu Nutze und gibt einen in Breitenrichtung linear wachsenden oder fallenden Winkel vor, in dem die Wälzgerade durchlaufen werden soll. Dies lässt sich mit Hilfe der Verzahnungsgleichung ermöglichen, indem man als Startlinie die Wälzgerade wählt, jedoch als Startwinkel nicht konstant  $\Delta = 0$ , sondern ein entlang der Wälzgerade sich veränderndes  $\Delta(\tau)$ . Das führt dazu, dass sich bei konstantem Profil der Eingriff um den Winkel  $\Delta(\tau)$  verschiebt. Dieses Verhalten ist gewünscht. Falls  $\Delta(\tau)$  linear in τ gewählt wird und die Eingriffsfläche eine Zylinderfläche ist, entsteht eine Schrägverzahnung mit in Breitenrichtung konstantem Profil. Bogenverzahnungen lassen sich mit quadratischen Abhängigkeiten von  $\tau$  erreichen.

Kegelräder sind auch in gerad-, schräg und spiralverzahnte Varianten aufgeteilt. Für Geradverzahnungen ist wieder die Wälzgerade als Startwert für  $\Delta = 0$  der Startwert. Bei linearer Abhängigkeit von  $\tau$  führt das aber nicht zu einer gewünschten Kegelradschrägverzahnung, da sich der Kegel zur Spitze hin verjüngt. Die aus der Praxis bekannten Kegelradschrägverzahnungen haben einen entlang der Wälzgeraden linear wachsenden Bogenversatz. Die Startwerte ∆(τ) ergeben sich dann aus einer Division durch den variablen Wälzradius von Achse des Zahnrades 1 aus gesehen. Für Spiralverzahnungen benötigt man quadratische Faktoren für die Abhängigkeit von  $\tau$ .

Für windschiefe Achsen existiert keine Wälzgerade. Trotzdem werden bei Hypoidverzahnungen in der Praxis spiralverzahnte Varianten benutzt. Auch hier kann man die Vorgabe Winkelversatz entlang einer Bezugslinie wahlen. Diese ist jedoch nicht mehr kanonisch ¨ gegeben. Eine Möglichkeit ist die Kurve auf der Fläche die von einem Punkt ausgehend senkrecht zum Kontaktpfad ist. Diese Möglichkeit wird auch später im numerischen Generierungsverfahren benutzt (sh. Kapitel 4.4).

## **3.1.3. Die Variationsgleichung der Verzahnungsgleichung**

Durch die Vorgabe der initialen Kontaktlinie kann man die beiden Flanken *yi*(∆*,* τ)*,i* = 1*,*2 als Lösung der Verzahnungsgleichung berechnen. Die Richtung der Berührlinie  $\frac{\partial y_i(\Delta,\tau)}{\partial \tau}$ ∂τ ist damit aber nur über Polygonzüge berechenbar. Für die Bewertung von Zahnradflanken und damit für die Optimierung ist es auch notwendig, die Krümmung der Flanken senkrecht zur Berührlinie zu berechnen. Dazu ist zum einen die Richtung der Berührlinie notwendig und zum zweiten muss die zweite Fundamentalform berechnet werden. Dazu benötigt man die Variationsgleichung, wie sie beispielsweise in [3] auf Seite 128 definiert wird:

**Definition 3.1** (Variationsgleichung). *Sei*  $D \subset \mathbb{R}^n$  *offen und nichtleer und*  $f \in C^1(D, \mathbb{R}^n)$ *und* <sup>∂</sup>*<sup>x</sup>* <sup>∂</sup>*<sup>t</sup>* = *f*(*x*) *eine gewohnliche Differentialgleichung mit differenzierbarer rechten Seite ¨*

*und sei*  $x(t)$  : *I* → *D* eine Lösung mit Startwert  $x(0) = x_0$  davon, dann heißt die lineare *Differentialgleichung*

$$
\frac{\partial}{\partial t}\delta x = \frac{\partial f}{\partial x}(t, x(t))\delta x, \quad \delta x(0) = \delta x_0 \tag{3.29}
$$

*die* Variationsgleichung *in Bezug auf die Losung x ¨* (*t*)*. Wobei* δ*x*<sup>0</sup> *eine Abweichung vom Startwert x*<sup>0</sup> *entspricht.*

In dem Fall der Gleichungen (3.26) und (3.27) ist man besonders an der Richtung der Berührlinie  $\frac{\partial S}{\partial \tau}$  interessiert. Mit Hilfe der Variationsgleichung lässt sich der Verlauf des Tangentenvektor der Berührlinie während des Abwälzens berechnen. Das Argument in *S*,*n* und *r* und deren Ableitungen ist in den folgenden Gleichungen stets (*a,b*). Durch die spezielle Struktur der Verzahnungsgleichung als lineares Gleichungssystem ergibt sich folgende Variationsgleichung:

$$
\begin{pmatrix}\n\frac{\partial S}{\partial a} & \frac{\partial S}{\partial b}\n\end{pmatrix}\n\frac{\partial}{\partial \Delta}\begin{pmatrix}\n\frac{\partial a}{\partial \tau} \\
\frac{\partial b}{\partial \tau}\n\end{pmatrix} = \n\begin{pmatrix}\n\frac{\partial f}{\partial a} & \frac{\partial f}{\partial b}\n\end{pmatrix}\n\begin{pmatrix}\n\frac{\partial a}{\partial \tau} \\
\frac{\partial b}{\partial \tau}\n\end{pmatrix} - \begin{pmatrix}\n\frac{\partial a}{\partial \Delta} \frac{\partial^2 S}{\partial a^2} + \frac{\partial b}{\partial \Delta} \frac{\partial^2 S}{\partial a \partial b} & \frac{\partial a}{\partial \Delta} \frac{\partial^2 S}{\partial b \partial a} + \frac{\partial b}{\partial \Delta} \frac{\partial^2 S}{\partial b^2}\n\end{pmatrix}\n\begin{pmatrix}\n\frac{\partial a}{\partial \tau} \\
\frac{\partial b}{\partial \tau}\n\end{pmatrix}
$$
\n(3.30)

Insbesondere zu berechnen sind also  $\frac{\partial f}{\partial a}$  und  $\frac{\partial f}{\partial b}$ .

$$
f_a(a,b) = b_1 \times S_a - (\langle n_a, b_1 \times (S - a_1) \rangle + \langle n, b_1 \times S_a \rangle) \frac{r}{\langle n, r \rangle} - \langle n, b_1 \times (S - a_1) \rangle \left( \frac{r_a}{\langle n, r \rangle} - \frac{r(\langle n_a, r \rangle + \langle n, r_a \rangle)}{\langle n, r \rangle^2} \right)
$$
(3.31)

$$
f_b(a,b) = b_1 \times S_b - (\langle n_b, b_1 \times (S - a_1) \rangle + \langle n, b_1 \times S_b \rangle) \frac{r}{\langle n, r \rangle} - \langle n, b_1 \times (S - a_1) \rangle \left( \frac{r_b}{\langle n, r \rangle} - \frac{r(\langle n_b, r \rangle + \langle n, r_b \rangle)}{\langle n, r \rangle^2} \right)
$$
(3.32)

Auch für diesen Fall ist es notwendig den Sonderfall  $r = 0$  genauer zu betrachten. Vorerst sei nun wieder die Wälzgerade  $S(0,b)$  Teil der Eingriffsfläche: Man betrachte nun zuerst  $f_a(a,b)$ :

Im Folgenden werden die Grenzwerte Term für Term gebildet. Für den ersten Term ist keine Grenzwertbetrachtung notwendig. Der zweite Term hat als Bruch *<sup>r</sup> ⟨n,r⟩* . Dieser geht für  $a \rightarrow 0$  gegen *n*, wie bereits bei der stetigen Fortsetzung oben gezeigt. Eine genauere Analyse des dritten Terms folgt. Der multiplikative Vorfaktor ist für die Grenzwertbetrachtung nicht notwendig.

$$
\frac{\langle n(a,b), r(a,b)\rangle r_a(a,b) - r(a,b)\left(\langle n_a(a,b), r(a,b)\rangle + \langle n(a,b), r_a(a,b)\rangle\right)}{\langle n(a,b), r(a,b)\rangle^2} \tag{3.33}
$$

Nun betrachtet man die Taylor-Entwicklung der Funktionen *S*(*a,b*),*n*(*a,b*) und *r*(*a,b*) in Umgebung von  $(0, b_0)$ : Betrachte vorerst nur den Nenner. Das Argument ist im Folgenden immer  $(0, b_0)$ , es wird aus Gründen der Übersicht weggelassen:

$$
\langle n + an_a + (b - b_0)n_b, ar_a \rangle^2 + \text{T.h.O.}
$$
  
=  $a^2 \langle n, r_a \rangle + a^2 (b - b_0)^2 \langle n_b, r_a \rangle + a^4 \langle n_a, r_a \rangle + \text{T.h.O.}$   

$$
\xrightarrow[a, b \to 0]{} a^2 \langle n, r_a \rangle
$$
 (3.34)

Für den Zähler müssen insbesondere Faktoren berücksichtig werden, die erster und zweiter Ordnung in *a* sind:

$$
\langle n + an_a + (b - b_0)n_b, ar_a + \frac{1}{2}a^2r_{aa} + \frac{1}{2}(b - b_0)^2r_{bb} + a(b - b_0)r_{ab}\rangle
$$
  
\n
$$
(r_a + ar_{aa} + (b - b_0)r_{ab})
$$
  
\n
$$
-(ar_a + \frac{1}{2}a^2r_{aa} + \frac{1}{2}(b - b_0)^2r_{bb} + a(b - b_0)r_{ab})
$$
  
\n
$$
(\langle n_a, ar_a \rangle + \langle n + an_a + (b - b_0)n_b, r_a + ar_{aa} + (b - b_0)r_{ab}\rangle)
$$
  
\n+ Th.O. (3.35)

Reine Terme in *b* sind nicht möglich, da  $\frac{\partial^k r}{\partial h^k}$  $\frac{\partial^k r}{\partial b^k} = 0$  für alle *k*, an denen die Ableitung existiert. Die linearen Terme in *a* sind wie folgt.

$$
a(\langle n, r_a \rangle r_a - \langle n, r_a \rangle r_a) = 0 \tag{3.36}
$$

Diese heben sich auf. Terme, die linear in *a* und beliebiger Ordnung in *b* sind, sind nur Ableitungen von (3.36) nach *b*, also wieder 0. Quadratisch in *a* sind:

$$
a^2\left(\langle n,\frac{1}{2}r_{aa}\rangle r_a+\langle n_a,r_a\rangle r_a+\langle n,r_a\rangle r_{aa}-\langle n_a,r_a\rangle r_a-\frac{1}{2}\langle n,r_a\rangle r_{aa}-\langle n,r_{aa}\rangle r_a\right) \quad (3.37)
$$

*n<sup>a</sup>* ist senkrecht zu *n*, da *n* normiert ist. *r<sup>a</sup>* ist wie oben dargestellt kollinear zu *n*.  $r_{aa} = (b_1 - v b_2) \times S_{aa}$ . Insgesamt ergibt das im Grenzübergang:

$$
\frac{1}{2} \frac{\langle n, r_a \rangle r_{aa} - \langle n, r_{aa} \rangle r_a}{\langle n, r_a \rangle^2} = \frac{1}{2} \frac{r_{aa} - \langle n, r_{aa} \rangle n}{\langle n, r_a \rangle}
$$
(3.38)  

$$
\widehat{f_a(0, b)} = b_1 \times S_a - (\langle n_a, b_1 \times (S - a_1) \rangle + \langle n, b_1 \times S_a \rangle) n - \frac{1}{2} \langle n, b_1 \times (S - a_1) \rangle \frac{r_{aa} - \langle n, r_{aa} \rangle n}{\langle n, r_a \rangle}
$$
(3.39)

Der Nenner von  $f_b$  ist im Grenzwert  $a \rightarrow 0$  identisch zu dem Nenner von  $f_a$ . Deswegen wird im weiteren nur der Zähler untersucht:

$$
\langle n + an_a + (b - b_0)n_b, ar_a + \frac{1}{2}a^2r_{aa} + \frac{1}{2}(b - b_0)^2r_{bb} + a(b - b_0)r_{ab}\rangle
$$
  
\n
$$
(r_b + ar_{ab} + (b - b_0)r_{bb})
$$
  
\n
$$
-(ar_a + \frac{1}{2}a^2r_{aa} + \frac{1}{2}(b - b_0)^2r_{bb} + a(b - b_0)r_{ab})
$$
  
\n
$$
(\langle n_b, ar_a \rangle + \langle n + an_a + (b - b_0)n_b, r_b + ar_{ab} + (b - b_0)r_{bb}\rangle)
$$
  
\n+ Th.O (3.40)

Die linearen Terme in *a* sind wie folgt:

$$
a\frac{\partial^k}{\partial b^k}(\langle n, r_a \rangle r_b - \langle n, r_b \rangle r_a)
$$
\n(3.41)

Das ist wieder 0, da wie eben beschrieben <sup>∂</sup> *k*  $\frac{\partial^k}{\partial b^k} r = 0, \forall k \in \mathbb{N}$ . Quadratisch in *a* sind:

$$
a^{2}(\langle n,r_{a}\rangle r_{ab} - \langle n_{b},r_{a}\rangle r_{a} - \langle n,r_{ab}\rangle r_{a})
$$
\n(3.42)

 $\langle n_b, r_a \rangle = 0$ , da  $r_a \parallel n$  und  $n_b \perp n$ , da n normiert ist. Für  $r_{ab}$  gilt:

$$
r_{ab} = \frac{\partial}{\partial b}(\gamma n) = \gamma n_b + \gamma_b n \tag{3.43}
$$

Damit folgt für den ganzen Term:

$$
\frac{r_b(a,b)}{\langle n(a,b),r(a,b)\rangle} - \frac{r(a,b)\left(\langle n_b(a,b),r(a,b)\rangle + \langle n(a,b),r_b(a,b)\rangle\right)}{\langle n(a,b),r(a,b)\rangle^2} \xrightarrow[a,b\to 0]{} n_b \tag{3.44}
$$

Das führt dazu, dass der Grenzwert  $f_b(0,b)$  und die Ableitung von der stetig ergänzten Funktion  $\hat{f}_b(0,b)$  übereinstimmen.

$$
f_b(0,b) = b_1 \times S_b - (\langle n_b, b_1 \times (S - a_1) \rangle + \langle n, b_1 \times S_b \rangle)n
$$
  
-  $\langle n, b_1 \times (S - a_1) \rangle n_b$  (3.45)

Daraus folgt, dass die Variationsgleichung der Verzahnungsgleichung wohl definiert und auch stetig auf die Wälzgerade fortsetzbar ist.

## **3.1.4. Analyse der Verzahnungsgleichung**

Eine genauere Analyse der Verzahnunsgleichung und ihrer Variationsgleichung ist notwendig. Zum einen um sicher zu gehen, dass die Lösungen existieren und eindeutig sind und um zum anderen Bereiche zu identifizieren, an denen die Eingriffsfläche möglichst gewählen werden sollte bzw. welche nicht in der Eingriffsfläche enthalten sein dürfen.

#### **Singularitaten der rechten Seite ¨**

Die rechte Seite von Gleichung (3.26) hat eine Singularität, falls  $\langle n, r \rangle = 0$ . Dies kann auftreten, falls  $r = 0$  oder falls r orthogonal zu *n* ist. Für den Fall  $r = 0$ , ist die Verzahungsgleichung, wie in Abschnitt 3.1.1 gezeigt, stetig fortsetzbar, solange die Wälzgerade in der Eingriffsfläche liegt. Falls die Eingriffsfläche die Wälzgerade in einem Punkt schneidet, ist die rechte Seite von (3.26) dort nicht stetig fortsetzbar.

Falls *n* und *r* orthogonal zueinander sind, führt das zu einer Singularität der rechten Seite der Verzahnungsgleichung. Falls die Achsen in einer Ebene liegen, ist  $\langle n, r \rangle = 0$  genau dann, wenn die Gerade  $x + \mu n$  die Wälzgerade schneidet.  $\exists \mu \in \mathbb{R} : r(x + \mu n) = 0$ .

Für windschiefe Achsen ist das Skalarpodukt  $\langle n, r \rangle$  entlang der Linie minimalen Schlupfes 0, wenn sie in der Eingriffsfläche liegt oder sie tangential berührt. Die Linie des minimalen Schlupfes bedeutet, dass  $r(x)$  normweise minimal wird.  $r(x)$  beschreibt für jeden Punkt des Raumes die Relativbewegung der beiden Rotationen. Falls *x* ein Beruhrpunkt ist, ist ¨ also *r*(*x*) genau der Schlupf der beiden Zahnradflanken an diesem Punkt.

$$
r(x) = (b_1 - v b_2) \times x - b_1 \times a_1 + v b_2 \times a_2 \tag{3.46}
$$

Dieser ist minimal, falls  $r(x)$  ausschließlich Anteile in Richtung von  $b_1 - v b_2$  hat. Dies ist der Fall für

$$
x_{ms}(\alpha) = p_{ms} + \alpha(b_1 - \nu b_2)
$$
  
\n
$$
p_{ms} = \frac{(b_1 - \nu b_2) \times (b_1 \times a_1 + \nu b_2 \times a_2)}{||b_1 - \nu b_2||}
$$
\n(3.47)

Und das Minimum, das angenommen wird, ist

$$
r(x_{ms}(\alpha)) = \langle -b_1 \times a_1 + \nu b_2 \times a_2, b_1 - \nu b_2 \rangle \frac{(b_1 - \nu b_2)}{\|b_1 - \nu b_2\|^2}
$$
(3.48)

Falls die Normale orthogonal zu *b*<sup>1</sup> *−*ν*b*<sup>2</sup> ist, die Gerade minimalen Schlupfes tangential an die Eingriffsfläche liegt, kommt es hier zur Singularität. Das heißt insbesondere, dass die Linie minimalen Schlupfes nicht in der Eingriffsflache liegen kann. ¨

 $\langle n, r(x) \rangle = 0$  für  $r(x) \neq 0$  bedeutet anschaulich, dass beide Flanken in der Umgebung des Kontaktpunktes genau der Eingriffslinie entsprechen und sich deswegen auf einem ganzen Flächenstück und nicht mehr in einer Kurve berühren. Das führt zu optimaler Schmiegung. Das bedeutet, dass die Normalkrümmung der beiden Flanken senkrecht zur Berührlinie in den Berührpunkten übereinstimmt[24]. Ein Extremfall dafür ist in der sogenannten *Wildhaber-Novikov-Verzahnung* in Abbildung 3.3 dargestellt. Die Flankenform der Stirnradverzahnung ist ein Kreisbogen. Im Stirnschnitt ist die ganze Flanke nur zu einem Zeitpunkt in Kontakt, für den Fall, dass der Mittelpunkt des Bogens der Wälzpunkt ist. Um Drehmomentübertrag zwischen den beiden Zahnrädern zu garantieren muss diese Verzahnung schräg- oder spiralverzahnt mit einer Sprungüberdeckung größer als 1 ausgelegt werden[24].

#### **Gleichgewichtspunkte der Verzahnungsgleichung**

Gleichgewichtspunkte der Verzahnungsgleichung sind durch folgende Gleichung charakterisiert:

$$
\begin{pmatrix} \frac{\partial a}{\partial \Delta} \\ \frac{\partial b}{\partial \Delta} \end{pmatrix} = 0
$$
 (3.49)

Ein Gleichgewichtspunkt bedeutet, dass die Berührpunkte auf der Eingriffsfläche konstant sind. Durch die Drehung um den Winkel ∆ bei der Berechnung der Flanken fuhrt das zu ¨

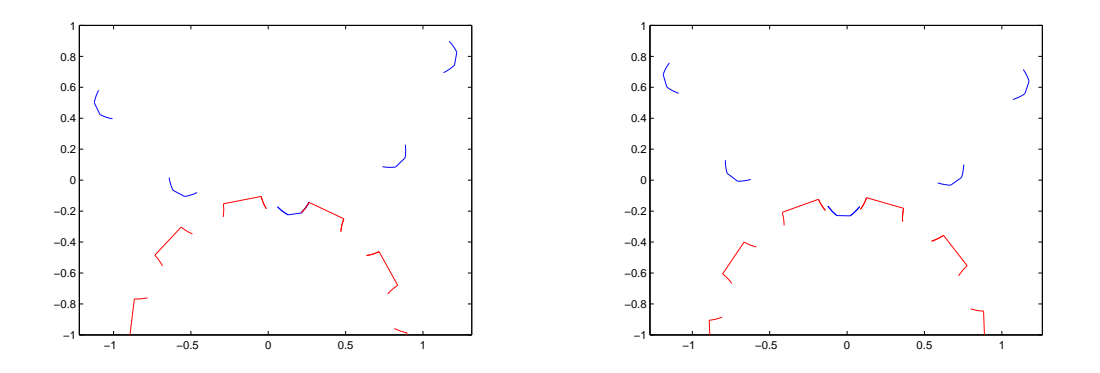

Abbildung 3.3.: Wilhaber-Novikov Verzahnung in Kontakt links. Beachte die Flanke des roten Zahnrades und des blauen Zahnrades sind im Zeitpunkt des Kontaktes identisch. Rechts gibt es dann in diesem Schnitt keinen Kontaktpunkt.

Wälzkörpern, die die Zusatzbedingung (3.4) des Verzahnungsgesetzes verletzen:

$$
\frac{\partial y_1(\Delta,\tau)}{\partial \Delta} = -b_1 \times (S(a(\Delta,\tau),b(\Delta,\tau)) - a_1) + D_{b_1}^{-\Delta}(\frac{\partial}{\partial \Delta}(S(a(\Delta,\tau),b(\Delta,\tau))) \tag{3.50}
$$

$$
\frac{\partial y_2(\Delta,\tau)}{\partial \Delta} = -\nu b_2 \times (S(a(\Delta,\tau),b(\Delta,\tau)) - a_2) + D_{b_2}^{-\nu \Delta}(\frac{\partial}{\partial \Delta}(S(a(\Delta,\tau),b(\Delta,\tau))) \quad (3.51)
$$

Für einen Gleichgewichtspunkt entfällt jeweils der zweite Summand. Die Flankennormale  $n_i$ ,  $i = 1,2$  ist dann senkrecht zu  $b_i \times (S(a,b) - a_i)$ ,  $i = 1,2$  und das ist die Bedingung (3.4).

Die Gleichgewichtspunkte können nur vorkommen, falls  $b_1 \times (x - a_1)$  und  $r(x)$  linear abhängig sind. Dazu müssen  $b_1 \times (x - a_1)$  und  $b_2 \times (x - a_2)$  linear abhängig sein. Wenn das der Fall ist, dann ist *x* ein Gleichgewichtspunkt:

Sei  $r(x) \neq 0, \langle n, r(x) \rangle \neq 0$  und  $\exists \alpha \in \mathbb{R} : b_1 \times (x - a_1) = \alpha r(x)$  dann gilt:

$$
f(x) = \alpha r(x) - \frac{\langle n, \alpha r(x) \rangle}{\langle n, r(x) \rangle} r(x) = \alpha r(x) - \alpha r(x) = 0
$$
\n(3.52)

Das heißt: Alle Punkte, an denen  $b_1 \times (x - a_1)$  und  $b_2 \times (x - a_2)$  linear abhängig sind,  $\langle n, r(x) \rangle \neq 0$  und  $r(x) \neq 0$ , sind Gleichgewichtspunkte.

Für nicht windschiefe Achsen sind alle Punkte der Ebene der Achsen, die nicht auf der Wälzgeraden liegen Gleichgewichtspunkte.

 $b_1 \times (x - a_1)$  und  $b_2 \times (x - a_2)$  ist genau dann linear abhängig, wenn x in der Ebene der Achsen liegt:

Fall 1: Parallele Achsen, also  $b_2 = \pm b_1$ . O.b.d.A. sei  $\langle a_1, b_1 \rangle = 0$  und  $\langle a_2, b_2 \rangle = 0$ . Dann ist *b*<sub>1</sub> *×*(*x*−*a*<sub>1</sub>) und *b*<sub>2</sub> *×*(*x*−*a*<sub>2</sub>) genau dann linear abhängig, wenn

$$
x-a_1 - \langle (x-a_1), b_1 \rangle b_1 \qquad \text{und} \qquad x-a_2 - \langle (x-a_2), b_2 \rangle b_2 \tag{3.53}
$$

linear abhängig sind. Das heißt:

$$
0 = \alpha_1 (x - a_1 - \langle (x - a_1), b_1 \rangle b_1) + \alpha_2 (x - a_2 - \langle (x - a_2), b_2 \rangle b_2)
$$
  
\n
$$
\Leftrightarrow 0 = (\alpha_1 + \alpha_2) (x - \langle x, b_1 \rangle b_1) - \alpha_1 (a_1 - \langle a_1, b_1 \rangle b_1) - \alpha_2 (a_2 - \langle a_2, b_1 \rangle b_1)
$$
  
\n
$$
\Leftrightarrow 0 = (\alpha_1 + \alpha_2) (x - \langle x, b_1 \rangle b_1) - \alpha_1 a_1 - \alpha_2 a_2
$$
\n(3.54)

Diese Gleichung ist genau dann lösbar, wenn der Punkt x in der Ebene der beiden Achsen liegt.

Fall 2: *b*<sub>1</sub> und *b*<sub>2</sub> sind nicht parallel Dann ist  $b_1 \times (x - a_1)$  und  $b_2 \times (x - a_2)$  genau dann linear abhängig, wenn zumindest eine der drei Bedinungen erfüllt ist.

$$
(\langle b_1 \times b_2, x - a_1 \rangle = 0 \quad \wedge \quad \langle b_1 \times b_2, x - a_2 \rangle = 0)
$$
  
\n
$$
b_1 \times (x - a_1) = 0
$$
  
\n
$$
b_2 \times (x - a_2) = 0
$$
\n(3.55)

Die erste Bedingung besagt, dass *x* in einer Ebene *E*<sup>1</sup> mit Aufpunkt *a*<sup>1</sup> mit Normalenvektor  $b_1 \times b_2$  und in einer Ebene  $E_2$  mit Aufpunkt  $a_2$  mit Normalenvektor  $b_1 \times b_2$  liegen muss. Diese beiden Ebenen sind fur sich schneidende Achsen identisch. Sie sind identisch ¨ mit der Ebene, in der der beide Achsen liegen. Damit sind der zweite und der dritte Fall in dieser Lösung enthalten. Die Wälzgerade, die auch Teil dieser Ebene ist, muss aber ausgenommen werden. Wie schon in Abschnitt 3.1.1 bewiesen, lässt sich die Verzahnungsgleichung hier stetig forsetzen und kann auch ungleich 0 sein. Die Flankennormale ist für diesen Fall bestimmt durch den Winkel zwischen Eingriffsflache und Ebene der Achsen ¨ und erfüllt des Verzahnungsgesetz, falls die Normale nicht kollinear zur Verbindungslinie der Achsmittelpunkte ist. Für den Fall  $r(x) = 0$  gilt die stetige Fortsetzung in (3.27). Sie kann nur 0 sein, falls die Eingriffsfläche die Ebene der Achsen senkrecht schneidet.

Bei parallelen oder sich schneidenden Achsen sind alle Punkte in der Ebene der Achsen Gleichgewichtspunkte der rechten Seite, falls an dieser Stelle  $\langle n, r(x) \rangle \neq 0$  ist. Wenn dort aber  $\langle n,r \rangle = 0$  und  $r(x) \neq 0$  erfüllt ist, dann ist diese Singularität wieder stetig hebbar und die Punkte sind dann keine Gleichgewichtspunkte der rechten Seite. Dabei ist jedoch das Verzahnungsgesetz verletzt: *n<sup>i</sup>* sei die Flankennormale an die beiden konjugierten Flanken. Da *n<sup>i</sup>* in jedem Fall senkrecht zu *r* ist, weil *r* die Richtung der Ableitung der Flanken *y*<sub>1</sub> und *y*<sub>2</sub> ist (sh. 3.2.1), und  $b_1 \times (x - a_1)$  und *r* linear abhängig sind, folgt daraus  $\langle n_i, b_1 \times (x - a_1) \rangle = 0$ , *i* = 1,2. Das ist aber genau die Bedingung (3.4) des Verzahnungsgesetzes. An diesen Berührpunkten kann kein Drehmoment übertragen werden, da sich die Zahnräder hier wie Wälzkörper verhalten.

Die einzige Möglichkeit, dass die Eingriffsfläche die Ebene der Achsen schneidet, ist demnach entlang der Wälzgeraden.

Für windschiefe Achsen sieht man aus der ersten Gleichung (3.55), dass die beiden Ebenenen *E*<sup>1</sup> und *E*<sup>2</sup> parallel sind. Die beiden Achsen, die zweite und dritte Gleichung in (3.55) müssen beachtet werden. Für  $b_1 \times (x - a_1) = 0$  oder  $b_2 \times (x - a_2) = 0$  kommt es zu Nullstellen der rechten Seite. Das würde aber bedeuten, dass der Berührpunkt x auf der

Achse eines Zahnrades liegt. Die Bedingung ist deshalb nur für Schnittpunkte der Achsen mit der Eingriffsfläche erfüllt.

### **Existenz und Eindeutigkeit von Lösungen**

Für die weitere Analyse der Verzahnungsgleichung ist es zunächst nötig, deren Existenz und Eindeutig zu zeigen, falls keine Singularitäten der rechten Seite auftreten. Nach dem Satz von Picard-Lindelöf existiert für das Anfangswertproblem eines Systems von Differentialgleichungen erster Ordnung eine eindeutige Lösung, falls die rechte Seite stetig bezüglich der unabhängigen Variablen ist und Lipschitz-stetig bezüglich der abhängigen Variablen. ([3] S. 110f)

**Satz 3.1.** *Sei*  $S(a,b):[0,1]^2 \rightarrow \mathbb{R}^3$  eine zweimal stetig differenzierbare Parametrisierung *einer regularen parametrisierten Fl ¨ ache mit dem zugeh ¨ origen stetig differenzierbaren ¨ Einheitsnormalenfeld n*(*a,b*)*. Sei*

$$
\langle n(a,b), r(S(a,b)) \rangle \neq 0 \quad \forall a,b \in [0,1] \text{ mit } r(S(a,b)) \neq 0 \tag{3.56}
$$

*Und bei nicht windschiefen Achsen sei*  $S(0,b)$  *ein Stück der Wälzgerade, also* 

$$
r(S(0,b)) = 0 \quad \forall b \in [0,1].
$$
 (3.57)

*Dann existiert fur das Anfangswertproblem ¨* (3.26) *mit der stetigen Fortsetzung* (3.27) *und Startwert*

$$
\left(\begin{array}{c} a(\Delta_0, \tau_0) \\ b(\Delta_0, \tau_0) \end{array}\right) = \left(\begin{array}{c} a_0 \\ b_0 \end{array}\right) \tag{3.58}
$$

*und fur die dazugeh ¨ orige Variationsgleichung ¨* (3.30) *mit Startwert*

$$
\left(\frac{\partial}{\partial \tau} \frac{a(\Delta_0, \tau_0)}{b(\Delta_0, \tau_0)}\right) = \left(\begin{array}{c} \delta_{a_0} \\ \delta_{b_0} \end{array}\right) \tag{3.59}
$$

 $e$ *ine eindeutige Lösung.* 

*Beweis.* Für  $r(S(a,b)) \neq 0$  hat die rechte Seite der Verzahnungsgleichung die gleiche Regularität wie das Einheitsnormalenfeld der Fläche  $n(a, b)$ , dieses soll zumindest einmal Mal stetig differenzierbar sein, und ist damit Lipschitz-stetig. Die Verzahnungsgleichung ist autonom, hängt somit nicht explizit von  $\Delta$  ab. Zu betrachten ist noch der Fall von Achsen, die in einer Ebene liegen, und  $a = 0$ , also die Wälzgerade. Die rechte Seite ist auch dort stetig differenzierbar. Die Ableitung ist die Variationsgleichung und deren stetige Fortsetzbarkeit auf die Wälzgerade ist im Abschnitt 3.1.3 bewiesen.

Die rechte Seite der Variationsgleichung ist, wie im letzten Kapitel gezeigt stetig in ∆. Sie ist außerdem linear in ( ∂*a* ∂τ  $\frac{\partial b}{\partial \tau}$  )<sup>T</sup> und damit auch Lipschitz stetig. Damit existiert, nach dem *globalen Existenz- und Eindeutigkeitssatz* (vgl. [3] S.110f) für jedes  $(a_0, b_0)$
■

eine eindeutige nichtfortsetzbare Lösung des Anfangswertproblems für (3.26), (3.27) und für jedes

$$
\left(\begin{array}{c}\n\delta_{a_0} \\
\delta_{b_0}\n\end{array}\right) \tag{3.60}
$$

eine eindeutige Lösung der zu dieser Lösung bezüglichen Variationsgleichung. Da diese linear, ist haben beide Lösungen das gleiche Existenzintervall.

# **3.2. Analyse aus Sicht der Flanken**

# **3.2.1. Differentialgeometrische Eigenschaften der generierten Flanken**

#### **Singulare Punkte ¨**

Die durch die Verzahnungsgleichung erzeugten Flanken sollen reale Randbedingungen für Zahnräder erfüllen. Das heißt insbesondere, dass sich Flanke und konjugierte Flanke nicht schneiden dürfen. Dazu gilt es zuerst zu überprüfen, ob die Flanken singuläre Punkte im Sinne der Differentialgeometrie enthalten.

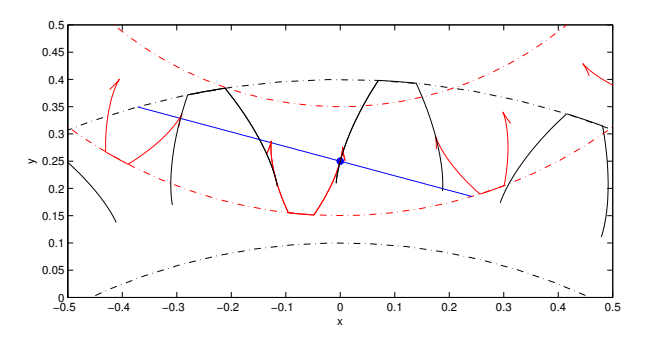

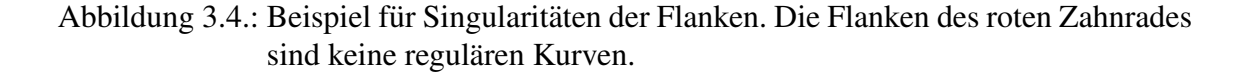

Nach der Definition von regulären Flächen in Abschnitt 2.3 ist ein Flächenpunkt singulär, wenn die Tangentialvektoren linear abhängig sind.

Satz 3.2. *Es gelten die gleichen Voraussetzungen an die Eingriffsflache wie in Satz 3.1. ¨ Die Zahnradflanken, die uber eine L ¨ osung der Verzahnungsgleichung mit einer regul ¨ aren ¨ Kurve aus Startwerten*  $a(0, \tau)$ *,*  $b(0, \tau)$  *berechnet werden, sind reguläre Flächen, falls die*  *Normale an die Eingriffsfläche*  $n = n(a, b)$  *in jedem Punkt*  $x = S(a, b)$  *folgende Bedingungen erfullt: ¨*

$$
\langle n, b_1 \times (x - a_1) \rangle \neq 0
$$
  

$$
\langle n, b_2 \times (x - a_2) \rangle \neq 0
$$
 (3.61)

*Fur die initiale Kontaktlinie muss außerdem in jedem Punkt gelten: ¨*

$$
\frac{\partial}{\partial \tau} \left( \begin{array}{c} a(0,\tau) \\ b(0,\tau) \end{array} \right) \parallel \frac{\partial}{\partial \Delta} \left( \begin{array}{c} a(0,\tau) \\ b(0,\tau) \end{array} \right) \tag{3.62}
$$

*Wenn die Eingriffsfläche keine Gleichgewichtspunkte der Verzahnungsgleichung enthält, erfullen die Fl ¨ achen die Zusatzbedingung ¨* (3.4) *fur das Verzahnungsgesetz. ¨*

*Beweis.* Betrachte nun zuerst  $\frac{\partial y_i}{\partial \Delta}$ :

Ohne Einschränkung sei nun  $x := S(\Delta_0, \tau_0)$  und  $r(x) \neq 0$ , dann sind die partiellen Ableitungen der Flanken nach ∆ wie folgt gegeben:

$$
\frac{\partial y_1(\Delta_0, \tau_0)}{\partial \Delta} = \frac{\partial}{\partial \Delta} D_{b_1}(-\Delta, x - a_1)|_{\Delta = \Delta_0}
$$
  
= 
$$
D_{b_1}(-\Delta_0, \frac{\partial S(\Delta_0, \tau_0)}{\partial \Delta} - b_1 \times (x - a_1))
$$
 (3.63)

$$
\frac{\partial y_2(\Delta_0, \tau_0)}{\partial \Delta} = D_{b_2}(-\nu \Delta_0, \frac{\partial S(\Delta_0, \tau_0)}{\partial \Delta} - \nu b_2 \times (x - a_2))
$$
(3.64)

Mit der Verzahnungsgleichung (3.26) folgt:

$$
\frac{\partial y_1(\Delta = 0, \tau = \tau_0)}{\partial \Delta} = D_{b_1}(-\Delta_0, \lambda(x)r(x))
$$
\n(3.65)

$$
\frac{\partial y_2(\Delta = 0, \tau = \tau_0)}{\partial \Delta} = D_{b_2}(-\nu \Delta_0, (1 + \lambda(x))r(x))
$$
\n(3.66)

Für  $\lambda(x) = -1$  bzw.  $\lambda(x) = 0$  verschwindet jeweils eine der beiden Tangenten. In diesen Fällen ist jeweils eine der Flanken für diese Parametrisierung keine reguläre Fläche mehr.

 $\lambda(x) = 0$  folgt, falls

$$
\langle n, b_1 \times (x - a_1) \rangle = 0 \tag{3.67}
$$

also wenn die Verlängerung der Normalen  $n = n(\Delta_0, \tau_0)$  der Eingriffsfläche und die Achse  $a_1 + \mathbb{R}b_1$  in einer Ebene sind. Das ist durch (3.61) ausgeschlossen.

 $\lambda(x) = -1$  folgt, falls

$$
\langle n, b_1 \times (x - a_1) \rangle = \langle n, b1 \times (x - a_1) - v b_2 \times (x - a_2) \rangle
$$
  

$$
\Leftrightarrow \langle n, b_2 \times (-a_2) \rangle = 0
$$
 (3.68)

Die Verlängerung der Normalen der Eingriffsfläche *n* und die Achse  $a_2 + \mathbb{R}b_2$  liegen dann in einer Ebene. Das ist durch (3.61) ausgeschlossen.

Betrachtet wird nun die Wälzgerade  $r(x) = 0$ . Dann folgt wiederum mit der Verzahnungsgleichung:

$$
\frac{\partial y_1(\Delta = \Delta_0, \tau = \tau_0)}{\partial \Delta} = D_{b_1}(-\Delta_0, -\langle n, b_1 \times (x - a_1) \rangle n)
$$
(3.69)

$$
\frac{\partial y_2(\Delta = \Delta_0, \tau = \tau_0)}{\partial \Delta} = D_{b_2}(-\nu \Delta_0, -\langle n, b_1 \times (x - a_1) \rangle n) \tag{3.70}
$$

Das Skalarprodukt  $\langle n, b_1 \times (x - a_1) \rangle$  wird 0, wie in obigem Fall, genau dann, wenn die Achse und die Verlängerung der Normalen in einer Ebene liegen. Das wird durch die Vorraussetzungen an die Eingriffsflache (3.61) ausgeschlossen. ¨

Die Vorraussetzung (3.61) liefert, dass die partiellen Ableitungen nach ∆ stets ungleich 0 sind.

Die partiellen Ableitungen nach τ betrachte man nun den Fall, dass der Punkt  $y_i(\Delta_0, \tau_0)$ sich im Eingriff befindet. Dann ist die Tangente der Flanken gleich der Tangente der Berührlinie, die in der Eingriffsfläche liegt:

$$
\frac{\partial y_i}{\partial \tau} = \begin{pmatrix} \frac{\partial S}{\partial a} & \frac{\partial S}{\partial b} \end{pmatrix} \begin{pmatrix} \frac{\partial a}{\partial \tau} \\ \frac{\partial b}{\partial \tau} \end{pmatrix}
$$
(3.71)

Die Richtung der Berührlinie ist die Lösung der Variationsgleichung (3.30). Die Flussabbildung *g* ∆  $\frac{\Delta}{\partial t}$  der Variationsgleichung, die Abbildung die einen Startwert  $\frac{\partial S(0,\tau)}{\partial \tau}$  auf den Wert zum Zeitpunkt  $\Delta \frac{\partial S(\Delta,\tau)}{\partial \tau}$  abbildet, ist für jedes  $\Delta$  ein Isomorphismus, da es sich um eine nichtautonome lineare homogene Differentialgleichung handelt (nach Korollar 4 auf Seite 250 in [4]). Da man sich zum untersuchten Zeitpunkt in Kontakt befindet ist die partielle Ableitung der Flanken <sup>∂</sup>*y<sup>i</sup>* ∂τ gleich der Richtung der Beruhrlinie, und damit der partiellen ¨ Ableitung der Lösung der Differentialgleichung  $\frac{\partial S}{\partial \tau}$ . Diese ist genau dann ungleich dem Nullvektor, wenn die Berührlinie zum Startwert eine reguläre Kurve ist.

Es bleibt zu zeigen, dass die beiden Tangentialvektoren linear unabhängig sind. Die Berührlinie liegt immer in der Eingriffsfläche. Daraus folgt:

$$
\frac{\partial y_i}{\partial \tau}(\Delta_0, \tau_0) \perp n \tag{3.72}
$$

Die partielle Ableitung der Flanken nach  $\Delta$  ist für den Fall  $r(x) \neq 0$  ein vielfaches von  $r(x)$  und das kann nicht senkrecht zu *n* sein, das würde zu einer Singularität der rechten Seite der Verzahnungsgleichung führen. Für  $r(x) = 0$  ist der Tangentenvektor in Richtung von *n* und somit senkrecht zur Berührlinie. Die beiden Tangentialvektoren sind für einen beliebigen Punkt beider Flächen  $v_i(\Delta, \tau)$  ungleich 0 und linear unabhängig. Die beiden so berechneten Flanken sind also reguläre Flächen.

Zuletzt ist noch zu überprüfen, ob die Zusatzbedingung (3.4) an das Verzahnungsgesetzes erfüllt ist. Die Richtung der Berührline im betrachteten Punkt sei nun  $\beta$ :

$$
\beta = \frac{\partial S(\Delta_0, \tau_0)}{\partial \tau} = \begin{pmatrix} \frac{\partial a(\Delta_0, \tau_0)}{\partial \tau} & \frac{\partial b(\Delta_0, \tau_0)}{\partial \tau} \end{pmatrix} \begin{pmatrix} \frac{\partial S(\Delta_0, \tau_0)}{\partial a} \\ \frac{\partial S(\Delta_0, \tau_0)}{\partial b} \end{pmatrix}
$$
(3.73)

Sei  $r(x) \neq 0$ , dann ist die Normale an die Flanke *i*:

$$
n_{y_i}(\Delta_0, \tau_0) \parallel r(x) \times \beta \tag{3.74}
$$

■

Da es entlang der Eingriffsfläche keine Gleichgewichtspunkte gibt, gilt für  $r(x) \neq 0$  die Aussage  $r(x)$   $\|$ / $b_1 \times (x - a_1)$ . Die Zusatzvorraussetzung (3.4) ist für diesen Fall genau dann verletzt, falls,

$$
\langle n_{y_i}(\Delta_0, \tau_0), b_1 \times (x - a_1) \rangle = 0
$$
  
\n
$$
\Leftrightarrow \langle r(x) \times \beta, b_1 \times (x - a_1) \rangle = 0
$$
  
\n
$$
\Leftrightarrow \exists \alpha_1, \alpha_2 \in \mathbb{R} : \beta = \alpha_1 r(x) + \alpha_2 (b_1 \times (x - a_1))
$$
  
\n
$$
\Leftrightarrow \alpha_1 = \alpha_2 = 0 \lor \frac{\alpha_1}{\alpha_2} = -\frac{\langle n, b_1 \times (x - a_1) \rangle}{\langle n, r(x) \rangle}
$$
(3.75)

Die erste Möglichkeit ist ausgeschlossen, da schon bewiesen ist, dass die Berührlinie zu  $j$ edem Zeitpunkt eine reguläre Kurve ist. Die zweite Möglichkeit erhält man, da β senkrecht zu *n* sein muss. Das bedeutet aber, dass die Berührlinie zu diesem Zeitpunkt in Richtung des Kontaktpfades zeigt. Die Richtung der Berührlinie ist die Lösung der Verzahnungsgleichung und diese ist nach Satz 3.1 eindeutig. Mit der rechten Seite *f* der Verzahnungsgleichung ist  $f(S(a(\Delta, \tau_0), b(\Delta, \tau_0)))$  eine Lösung der Variationsgleichung (3.30) zum Startwert  $\delta x_0 = f(S(a(0, \tau_0), b(0, \tau_0))$ . Der Fluss der Variationsgleichung ist für jedes  $\Delta$  ein Isomorphismus. Deshalb kann die Richtung der Berührlinie nur dann parallel zur Richtung des Kontaktpfades sein, wenn sie es auch am Startzeitpunkt ist. Das ist durch die Vorraussetzung (3.62) ausgeschlossen. Insgesamt sind so erzeugte Flanken reguläre Flächen und erfüllen das Verzahnungsgesetz und die Zusatzbedingung.

In der technischen Entwicklung gibt es auch Zahnräder, die singuläre Punkte enthalten. Sie entstehen bei Verzahnungen, deren Eingriffsflächen obige Bedingung nicht erfüllen. Als Beispiel fur solche Verzahnungen kann man die Zykloidenverzahnung betrachten, die ¨ in Abbildung 3.2 dargestellt ist (sh. S. 42 in [24]). Die Parametrisierung der Eingriffsflächen ist in diesem Fall nur einmal stetig differenzierbar. Die Eingriffsfläche hat entlang der Wälzgeraden einen Krümmungssprung und an der Stelle des Krümmungssprungs haben die Flanken singuläre Punkte.

### **Durchdringung wahrend des Eingriffs ¨**

Zusätzlich zu Singularitäten ist es notwendig, dass die Krümmungsdifferenz der beiden Flanken niemals 0 wird. Das entspräche perfekter Schmiegung und ein Vorzeichenwechsel der Krümmungsdifferenz führt zur Durchdringung der beiden Flanken. In Abbildung 3.5 ist schematisch der Verlauf dargestellt, falls es zu einem Vorzeichenwechsel der Krümmungsdifferenz kommt. Zuerst herscht herkömmlicher Kontakt. An der Nullstelle der Krümmungsdifferenz schmiegen sich die beiden Flächen einander an. Nach dem Vorzeichenwechsel berühren sich die beiden Flächen anschaulich auf der anderen Seite.

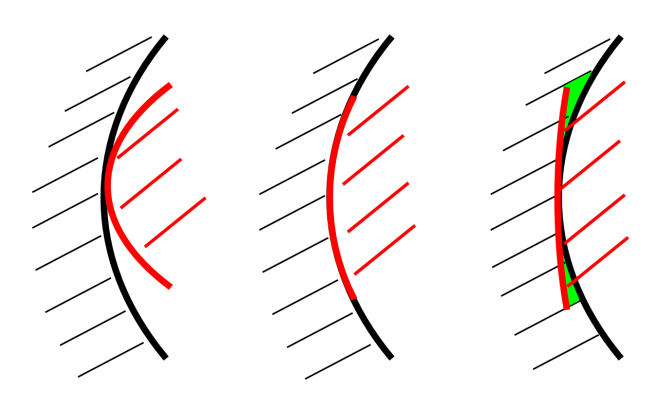

Abbildung 3.5.: Möglichkeiten des Kontaktes. Links: regulärer Kontakt ohne Durchdringung Mitte: optimale Schmiegung bei Krümmungsdifferenz  $\kappa_d = 0$ Rechts: nach Vorzeichenwechsel der Krümmungsdifferenz κ<sub>d</sub> (Durchdringung grün dargestellt)

Die zu beachtende Krümmung bei sich entlang einer Linie berührenden Flächen ist die Krümmung senkrecht zur Richtung der Berührlinie. Wie bereits in Abschnitt 2.3 dargestellt, berechnet sich die Krümmung einer Fläche über die beiden Fundamentalformen I und II sowie einen Vektor ξ im Tangentialraum.

$$
\kappa_{\xi}(a,b) = \frac{\xi^T \mathbf{\Pi}(a,b)\xi}{\xi^T \mathbf{I}(a,b)\xi}
$$
(3.76)

Zwei konjugierte Zahnradflanken haben die gleiche Tangentialebene und die gleiche Normale. Sei nun bl ein normierter Vektor senkrecht zur Richtung der Berührlinie in der Tangentialebene.

**Definition 3.2.** *Dann ist*  $bl^T I_ibl = 1$  *für i* = 1,2*. Wobei*  $I_i$  *die erste und*  $II_i$  *die zweite Fundamentalform der Flanke i ist. Dann berechnet sich die Krummungsdifferenz, fortan ¨* κ*<sup>d</sup> genannt:*

$$
\kappa_d = \mathbf{bl}^T \mathbf{II}_1 \mathbf{bl} - \mathbf{bl}^T \mathbf{II}_2 \mathbf{bl} \tag{3.77}
$$

In den Abbildungen 3.6 und 3.7 sind Stirnradverzahnungen dargstellt, daneben der Krümmungsdifferenzverlauf entlang der Berührpunkte. Für die Zykloidenverzahnung in Abbildung 3.7 ist ein Pol am Wälzpunkt zu erkennen, an dieser Stelle ist ein singulärer Punkt, wie am Ende des letzten Kapitels beschrieben. Abbildung 3.8 zeigt stark vergrößert eine Stirnradverzahnung, an der es zum Vorzeichenwechsel der Krümmungsdifferenz kommt. Die Flächen durchdringen sich tangential.

Seien nun *y*<sub>1</sub>( $\Delta$ <sub>1</sub>,  $\tau$ <sub>2</sub>) und *y*<sub>2</sub>( $\Delta$ <sub>2</sub>,  $\tau$ <sub>2</sub>) zwei konjugierte Flanken, die über die Lösung der Verzahnungsgleichung mit  $C^2$ -Fläche  $S(a, b)$  als Eingriffsfläche berechnet werden. Die

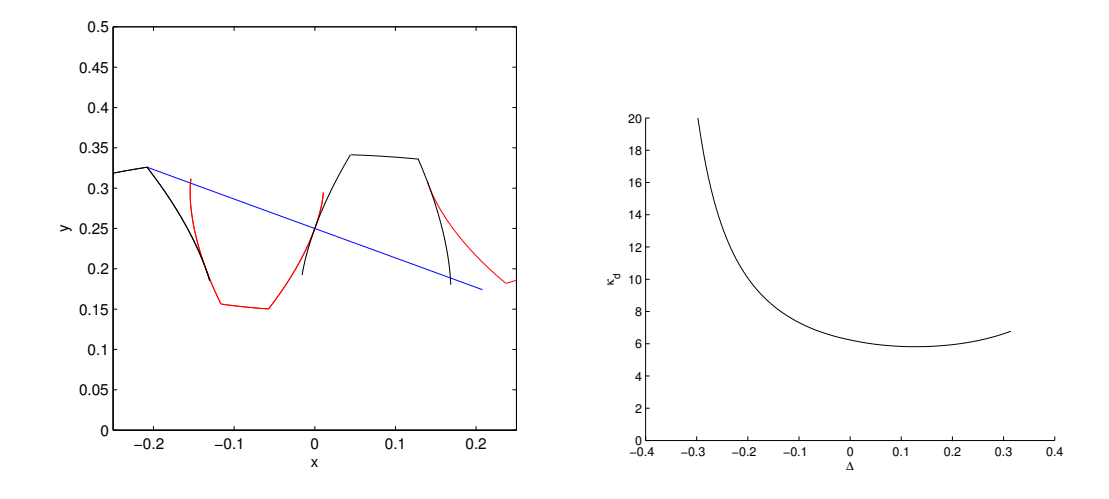

Abbildung 3.6.: Links ein Stirnschnitt und rechts  $\kappa_d$  entlang des Kontaktpfades für eine Evolventenverzahnung.

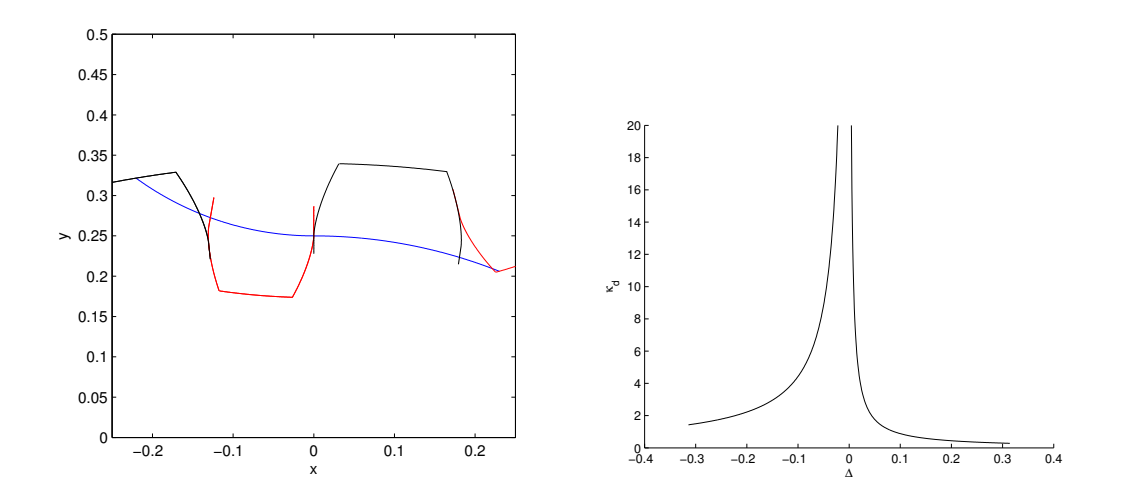

Abbildung 3.7.: Links ein Stirnschnitt und Rechts κ<sub>d</sub> entlang des Kontaktpfades für eine Zykloidenverzahnung.

Eingriffsfläche erfülle zudem die Vorraussetzungen aus Satz 3.1 und Satz 3.2. Es wird angenommen, man befinde sich in einem Kontaktpunkt

$$
x = y_1(\Delta_0, \tau_0) = y_2(\Delta_0, \tau_0) = S(\Delta_0, \tau_0). \tag{3.78}
$$

Dann sind die erste und zweite Fundamentalform von *y<sup>i</sup>* in diesem Punkt:

$$
\mathbf{I}_{1} = \begin{pmatrix} \langle \lambda(x)r(x), \lambda(x)r(x) \rangle & \langle \lambda(x)r(x), \frac{\partial S(\Delta_{0}, \tau_{0})}{\partial \tau} \rangle \\ \langle \lambda(x)r(x), \frac{\partial S(\Delta_{0}, \tau_{0})}{\partial \tau} \rangle & \langle \frac{\partial S(\Delta_{0}, \tau_{0})}{\partial \tau}, \frac{\partial S(\Delta_{0}, \tau_{0})}{\partial \tau} \rangle \end{pmatrix}
$$

$$
\mathbf{I}_{2} = \begin{pmatrix} \langle (\lambda(x)+1)r(x), (\lambda(x)+1)r(x) \rangle & \langle (\lambda(x)+1)r(x), \frac{\partial S(\Delta_{0}, \tau_{0})}{\partial \tau} \rangle \\ \langle (\lambda(x)+1)r(x), \frac{\partial S(\Delta_{0}, \tau_{0})}{\partial \tau} \rangle & \langle \frac{\partial S(\Delta_{0}, \tau_{0})}{\partial \tau}, \frac{\partial S(\Delta_{0}, \tau_{0})}{\partial \tau} \rangle \end{pmatrix}
$$
(3.79)

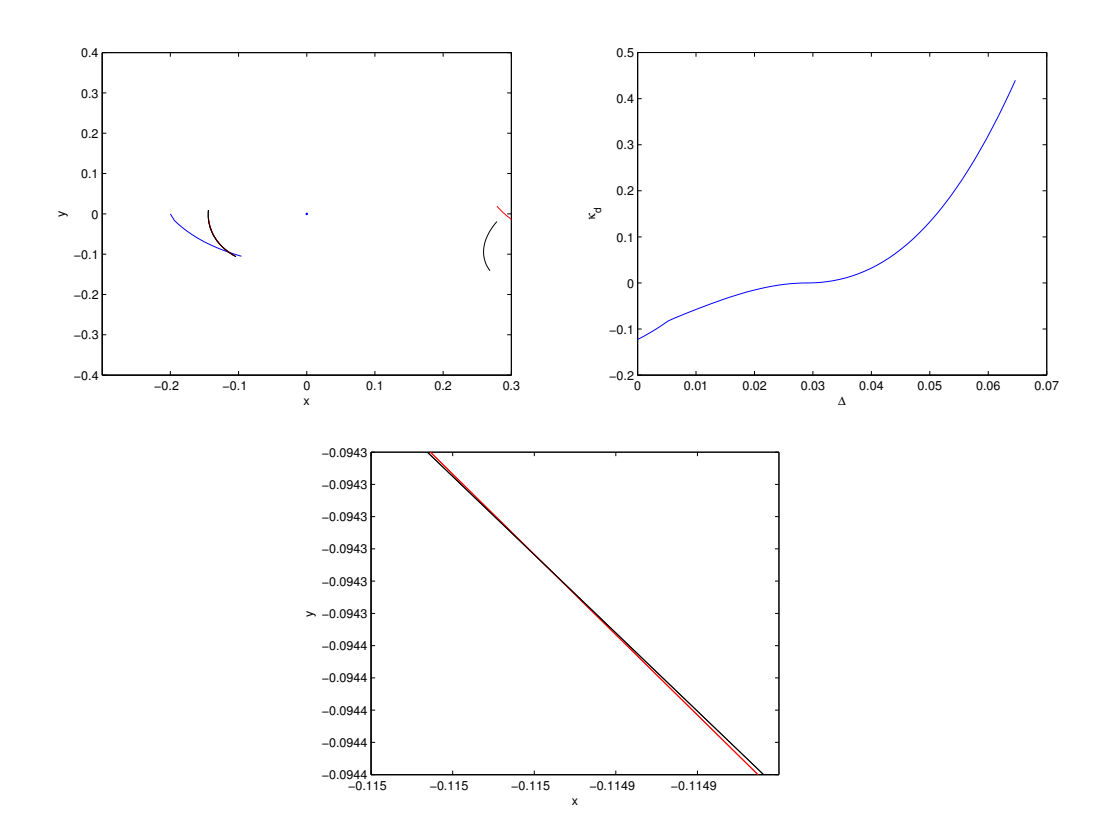

Abbildung 3.8.: κ<sub>d</sub> mit Vorzeichenwechsel. Links ein Stirnschnitt und rechts κ<sub>d</sub> entlang des Kontaktpfades. Darunter eine Vergößerung der Verzahnung zur Verdeutlichung der Durchdringung.

$$
\mathbf{II}_1 = \left(\begin{array}{cc} e_1 & f_1 \\ f_1 & g_1 \end{array}\right) \qquad \mathbf{II}_2 = \left(\begin{array}{cc} e_2 & f_2 \\ f_2 & g_2 \end{array}\right)
$$

Mit den Einträgen

$$
e_1 = \langle n_0, \frac{\partial^2 S(\Delta_0, \tau_0)}{\partial \Delta^2} - ((S(\Delta_0, \tau_0) - a_1) - \langle b_1, S(\Delta_0, \tau_0) - a_1 \rangle b_1) - 2b_1 \times \frac{\partial S(\Delta_0, \tau_0)}{\partial \Delta} \rangle
$$
  
\n
$$
f_1 = \langle n_0, \frac{\partial^2 S(\Delta_0, \tau_0)}{\partial \tau \partial \Delta} - b_1 \times \frac{\partial S(\Delta_0, \tau_0)}{\partial \tau} \rangle
$$
  
\n
$$
g_1 = \langle n_0, \frac{\partial^2 S(\Delta_0, \tau_0)}{\partial \tau^2} \rangle
$$
  
\n
$$
e_2 = \langle n_0, \frac{\partial^2 S(\Delta_0, \tau_0)}{\partial \Delta^2} - \mathbf{v}^2 ((S(\Delta_0, \tau_0) - a_2) - \langle b_2, S(\Delta_0, \tau_0) - a_2 \rangle b_2) \rangle
$$
  
\n
$$
- \langle n_0, 2\mathbf{v} b_2 \times \frac{\partial S(\Delta_0, \tau_0)}{\partial \Delta} \rangle
$$
  
\n
$$
f_2 = \langle n_0, \frac{\partial^2 S(\Delta_0, \tau_0)}{\partial \tau \partial \Delta} - \mathbf{v} b_2 \times \frac{\partial S(\Delta_0, \tau_0)}{\partial \tau} \rangle
$$
  
\n
$$
g_2 = \langle n_0, \frac{\partial^2 S(\Delta_0, \tau_0)}{\partial \tau^2} \rangle.
$$
  
\n(3.80)

Sei nun bl wieder ein normierter Vektor, der in der Tangtialebene liegt und senkrecht zur Berührlinie ist. **bl** lässt sich als Linearkombination von r und  $\frac{\partial S(\Delta_0, \tau_0)}{\partial \tau}$  darstellen: **bl** =  $β_1r(x) + β_2 \frac{∂S(Δ_0,τ_0)}{∂τ}$ , mit  $β_1, β_2 ∈ ℝ$ . Insbesondere ist  $β_1 ≠ 0$ , da ansonsten **bl** in Richtung der Berührlinie zeigen würde. In den Basen der beiden Tangentialebenen (die Basis ist durch den Index in der Vektordarstellung gekennzeichnet) entspricht das:

$$
\mathbf{bl} = \begin{pmatrix} \frac{\beta_1}{\lambda(x)} \\ \beta_2 \end{pmatrix}_{y_1} = \begin{pmatrix} \frac{\beta_1}{\lambda(x) + 1} \\ \beta_2 \end{pmatrix}_{y_2}
$$
(3.81)

Da bl normiert ist gilt:

$$
\mathbf{bl}_{y_1}^T \mathbf{I}_1 \mathbf{bl}_{y_1} = \mathbf{bl}_{y_2}^T \mathbf{I}_2 \mathbf{bl}_{y_2} = 1
$$
 (3.82)

$$
\kappa_d = \mathbf{bl}_{y_1}^T \mathbf{II}_1 \mathbf{bl}_{y_1} - \mathbf{bl}_{y_2}^T \mathbf{II}_2 \mathbf{bl}_{y_2} = \mathbf{bl}_{y_1}^T (\mathbf{II}_1 - \tilde{\mathbf{II}}_2) \mathbf{bl}_{y_1}
$$
(3.83)

Wobei:

$$
\tilde{\mathbf{II}}_2 = \begin{pmatrix} \frac{e_2 \lambda(x)^2}{(\lambda(x)+1)^2} & \frac{f_2 \lambda(x)}{\lambda(x)+1} \\ \frac{f_2 \lambda(x)}{\lambda(x)+1} & g_2 \end{pmatrix}
$$
 (3.84)

**Lemma 3.1.** *Für*  $r(x) \neq 0$  *hat*  $\mathbf{\Pi}_1 - \tilde{\mathbf{\Pi}}_2$  *die Form*  $\begin{pmatrix} c & 0 \\ 0 & 0 \end{pmatrix}, c \in \mathbb{R}$ .

*Beweis.*

$$
\mathbf{II}_1 - \tilde{\mathbf{II}}_2 := \begin{pmatrix} \tilde{e} & \tilde{f} \\ \tilde{f} & \tilde{g} \end{pmatrix}
$$
 (3.85)

Wobei:

$$
\tilde{g} = \langle n_0, \frac{\partial^2 S(\Delta_0, \tau_0)}{\partial \tau^2} - \frac{\partial^2 S(\Delta_0, \tau_0)}{\partial \tau^2} \rangle = 0 \tag{3.86}
$$

$$
\tilde{f} = \langle n_0, \frac{\partial^2 S(\Delta_0, \tau_0)}{\partial \tau \partial \Delta} - b_1 \times \frac{\partial S(\Delta_0, \tau_0)}{\partial \tau} - \frac{\lambda(x)}{\lambda(x) + 1} \left( \frac{\partial^2 S(\Delta_0, \tau_0)}{\partial \tau \partial \Delta} - \nu b_2 \times \frac{\partial S(\Delta_0, \tau_0)}{\partial \tau} \right) \rangle
$$
  
\n
$$
= \langle n_0, \lambda(x)(b_1 - \nu b_2) \frac{\partial S(\Delta_0, \tau_0)}{\partial \tau} - \frac{\lambda(x)}{\lambda(x) + 1} \left( (\lambda(x) + 1)(b_1 - \nu b_2) \frac{\partial S(\Delta_0, \tau_0)}{\partial \tau} \right) \rangle
$$
  
\n
$$
= \langle n_0, (\lambda(x)(b_1 - \nu b_2) \frac{\partial S(\Delta_0, \tau_0)}{\partial \tau} - \lambda(x)(b_1 - \nu b_2) \frac{\partial S(\Delta_0, \tau_0)}{\partial \tau} \rangle = 0
$$
(3.87)

■

Für den Sonderfall  $r(x) = 0$  erhält man für die erste Fundamentalform:

$$
\mathbf{I}_{i} = \begin{pmatrix} \langle -\langle n, b_{1} \times (x - a_{1}) \rangle n, -\langle n, b_{1} \times (x - a_{1}) \rangle n \rangle & \langle -\langle n, b_{1} \times (x - a_{1}) \rangle n, \frac{\partial S(\Delta_{0}, \tau_{0})}{\partial \tau} \rangle \\ \langle -\langle n, b_{1} \times (x - a_{1}) \rangle n, \frac{\partial S(\Delta_{0}, \tau_{0})}{\partial \tau} \rangle & \langle \frac{\partial S(\Delta_{0}, \tau_{0})}{\partial \tau}, \frac{\partial S(\Delta_{0}, \tau_{0})}{\partial \tau} \rangle \\ = \begin{pmatrix} \langle \langle n, b_{1} \times (x - a_{1}) \rangle^{2} & 0 \\ 0 & \langle \frac{\partial S(\Delta_{0}, \tau_{0})}{\partial \tau}, \frac{\partial S(\Delta_{0}, \tau_{0})}{\partial \tau} \rangle \end{pmatrix} \end{pmatrix}
$$
(3.88)

Die erste Fundamentalform ist für beide Flächen identisch, da die ersten Ableitungen für beide Flachen identisch sind. In der zweiten Fundamentalform unterscheiden sie sich aber ¨ nicht zu der Form in (3.80).

Da die erste Fundamentalform übereinstimmt ist eine Veränderung die Bilinearform nicht notwendig, vielmehr kann direkt die Differenz der beiden Matritzen gebildet werden. Der Beweis des folgenden Lemmas unterscheidet sich vom Beweis des Lemmas 3.1, vor allem darin, dass in diesem Fall die Nullmatrix ausgeschlossen werden kann.

**Lemma 3.2.** *Fix* 
$$
r(x) = 0
$$
 *hat*  $\mathbf{H}_1 - \mathbf{H}_2$  *die Form*  $\begin{pmatrix} c & 0 \\ 0 & 0 \end{pmatrix}$ , *aug endem ist*  $c \neq 0 \in \mathbb{R}$ .

*Beweis.*

 $\tilde{g}=0$ 

$$
\mathbf{II}_1 - \mathbf{II}_2 := \begin{pmatrix} \tilde{e} & \tilde{f} \\ \tilde{f} & \tilde{g} \end{pmatrix}
$$
 (3.89)

$$
\tilde{f} = \langle n_0, -(b_1 - \nu b_2) \times \frac{\partial S(\Delta_0, \tau_0)}{\partial \tau} \rangle = \langle n_0, \gamma n \rangle = 0
$$
\n(3.90)

Wobei γ ≠ 0 ∈ R. Damit ist gezeigt, dass die Matrix die gegebene Struktur hat. Zusätzlich ist  $c \neq 0$ :

$$
\tilde{e} = \langle n_0, -(x_0 - a_1) + \langle b_1, (x_0 - a_1) \rangle b_1 + v^2 (x_0 - a_2) \rangle \n+ \langle n_0, v^2 \langle b_2, (x_0 - a_2) \rangle b_2 - 2(b_1 - v b_2) \times \frac{\partial S(\Delta_0, \tau_0)}{\partial \Delta} \rangle \n= \langle n_0, -(x_0 - a_1) + \langle b_1, (x_0 - a_1) \rangle b_1 + v^2 (x_0 - a_2) - v^2 \langle b_2, (x_0 - a_2) \rangle b_2 \rangle
$$
\n(3.91)

Die rechte Seite des Skalarprodukts ist ein Vektor, der in der Ebene der beiden Achsen liegt, weil  $x_0$  als Punkt der Wälzgeraden in dieser Ebene liegt.  $n_0$  kann nicht senkrecht zur Ebene der Achsen sein, das führt zu einem singulären Punkt der Flanken, wie in Abschnitt 3.2.1 beschrieben.

 $κ_d$  ist für einen Punkt genau dann null, wenn **II**<sub>1</sub> − **II**<sub>2</sub> die Nullmatrix ist. Da **bl** senkrecht zur Berührline ist, kann er nicht ausschließlich durch  $\frac{\partial S(\Delta_0, \tau_0)}{\partial \tau}$  dargestellt werden. Das heißt, dass die Wahl der Berührlinie zwar κ<sub>d</sub> beeinflusst, die Nullstellen von κ<sub>d</sub> sind unabhängig von dieser Wahl. Zusätzlich kann entlang der Wälzgerade die Krümmungsdifferenz keine Nullstelle haben.

Falls nun für alle Kontaktpunkte  $\kappa_d \neq 0$  ist, sind die Flanken lokal um diesen Berührpunkt herum Durchdringungsfrei, sie berühren sich in unmittelbarer Umgebung der Berührlinie kein zweites Mal:

Satz 3.3. *Die Zahnradflanken, die uber eine Eingriffsfl ¨ ache, die die selben Vorraussetzun- ¨ gen wie in Satz 3.2 erfüllt, berechnet werden und für die an jedem Berührpunkt*  $\kappa_d \neq 0$  *gilt, berühren sich in einer Umgebung um einen Kontaktpunkt nur entlang der Berührlinie.* 

■

*Beweis.* Betrachtet wird dazu die Funktion

$$
f: [0, 2\pi] \times [\Delta_{min}, \Delta_{max}]^{2} \times [0, 1]^{2} \to \mathbb{R}^{3}
$$
  

$$
f(\phi, \Delta_{1}, \Delta_{2}, \tau_{1}, \tau_{2}) = D_{b_{1}}^{\phi}(y_{1}(\Delta_{1}, \tau_{1}) - a_{1}) + a_{1} - D_{b_{2}}^{\phi}(y_{2}(\Delta_{2}, \tau_{2}) - a_{2}) - a_{2}
$$
(3.92)

Nullstellen dieser Funktion sind Punkte an denen sich die beiden Flanken *y*<sup>1</sup> und *y*<sup>2</sup> berühren oder schneiden. Eine Nullstelle davon ist beispielsweise  $\phi = \Delta_1 = \Delta_2 = \phi_0$  und  $\tau_1 = \tau_2 = \tau_0$ . Der betrachtete Punkt  $x = S(\phi_0, \tau_0)$  liegt in der Eingriffsfläche, da es ein Berührpunkt ist. Er sei vorerst nicht auf der Wälzgerade, also  $r(x) \neq 0$ . Betrachtet wird im Folgenden die Jacobi-Matrix von *f* an dieser Stelle.

$$
Jf(\phi_0, \phi_0, \phi_0, \tau_0, \tau_0) =
$$
\n
$$
\begin{pmatrix} r(x) & \lambda(x)r(x) & (-\lambda(x)-1)r(x) & \frac{\partial S(\phi_0, \tau_0)}{\partial \tau} & -\frac{\partial S(\phi_0, \tau_0)}{\partial \tau} \end{pmatrix}
$$
\n(3.93)

Die ersten drei Einträge und die letzten beiden Einträge sind jeweils linear unabhängig. Im Bildbereich wird die Basis *<sup>r</sup>*(*x*) *∥r*(*x*)*∥ ,* ∂*S*(ϕ0*,*τ0) ∂τ *,n*<sup>0</sup> gewahlt, wobei ¨ *n*<sup>0</sup> die Normale an die beiden Flanken im betrachteten Punkt ist. Daraus ergibt sich für die Jacobi-Matrix:

$$
Jf(\phi_0, \phi_0, \phi_0, \tau_0, \tau_0) =
$$
\n
$$
\begin{pmatrix} ||r(x)|| & \lambda(x) ||r(x)|| & (-\lambda(x) - 1) ||r(x)|| & 0 & 0 \\ 0 & 0 & 0 & 1 & -1 \\ 0 & 0 & 0 & 0 & 0 \end{pmatrix}
$$
\n(3.94)

Nach dem Satz über die implizite Funktion gibt es eine Umgebung U um den betrachteten Punkt, auf der zwei Funktionen  $\Delta_1(\phi, \Delta_2, \tau_2)$  und  $\tau_1(\phi, \Delta_2, \tau_2)$  eindeutig definiert sind, sodass  $\forall (\phi, \Delta_2, \tau_2) \in U$ :

$$
f_1(\phi, \Delta_1(\phi, \Delta_2, \tau_2), \Delta_2, \tau_1(\phi, \Delta_2, \tau_2), \tau_2) = 0 \tag{3.95}
$$

$$
f_2(\phi, \Delta_1(\phi, \Delta_2, \tau_2), \Delta_2, \tau_1(\phi, \Delta_2, \tau_2), \tau_2) = 0.
$$
 (3.96)

In dieser Umgebung gibt es keine weiteren Nullstellen von (*f*1*, f*2).

Die beiden implizit definierten Funktionen kann man in die dritte Komponente einsetzen und erhält:

$$
f_3(\phi, \Delta_2, \tau_2) = \langle n_0, f(\phi, \Delta_1(\phi, \Delta_2, \tau_2), \Delta_2, \tau_1(\phi, \Delta_2, \tau_2), \tau_2) \rangle
$$
 (3.97)

Der Gradient davon ist am betrachteten Punkt 0. Für die Hesse-Matrix werden die zweiten partiellen Ableitungen benötigt:

$$
\frac{\partial^2 f_3}{\partial \phi^2} = \langle n_0, \frac{\partial^2 f}{\partial \phi^2} + 2 \frac{\partial^2 f}{\partial \phi \partial \Delta_1} \frac{\partial \Delta_1}{\partial \phi} + \frac{\partial f}{\partial \Delta_1} \frac{\partial^2 \Delta_1}{\partial \phi^2} + \frac{\partial^2 f}{\partial \Delta_1^2} \left(\frac{\partial \Delta_1}{\partial \phi}\right)^2 \rangle \n+ \langle n_0, 2 \frac{\partial^2 f}{\partial \phi \partial \tau_1} \frac{\partial \tau_1}{\partial \phi} + \frac{\partial f}{\partial \tau_1} \frac{\partial^2 \tau_1}{\partial \phi^2} + \frac{\partial^2 f}{\partial \tau_1^2} \left(\frac{\partial \tau_1}{\partial \phi}\right)^2 + 2 \frac{\partial^2 f}{\partial \tau_1 \Delta_1} \frac{\partial \tau_1}{\partial \phi} \frac{\partial \Delta_1}{\partial \phi} \rangle \n= \langle n_0, -x + a_1 + \langle x - a_1, b_1 \rangle + v^2 (x - a_2 - \langle x - a_2, b_2 \rangle) - \frac{2}{\lambda(x)} (b_1 \times \lambda(x) r(x)) \rangle \n+ \frac{e_1}{\lambda(x)^2} = \left(\frac{\lambda(x) + 1}{\lambda(x)}\right)^2 e_1 - e_2
$$
\n(3.98)

$$
\frac{\partial^2 f_3}{\partial \phi \Delta_2} = \langle n_0, \frac{\partial^2 f}{\partial \phi \Delta_2} + \frac{\partial^2 f}{\partial \phi \partial \Delta_1} \frac{\partial \Delta_1}{\partial \Delta_2} + \frac{\partial f}{\partial \Delta_1} \frac{\partial^2 \Delta_1}{\partial \phi \Delta_2} + \frac{\partial^2 f}{\partial \Delta_1 \partial \Delta_2} \frac{\partial \Delta_1}{\partial \phi} + \frac{\partial^2 f}{\partial \Delta_1^2} \frac{\partial \Delta_1}{\partial \phi} \frac{\partial \Delta_1}{\partial \Delta_2} \n+ \langle n_0, \frac{\partial^2 f}{\partial \Delta_2 \partial \tau_1} \frac{\partial \tau_1}{\partial \phi} + \frac{\partial^2 f}{\partial \phi \partial \tau_1} \frac{\partial \tau_1}{\partial \Delta_2} + \frac{\partial f}{\partial \tau_1} \frac{\partial^2 \tau_1}{\partial \phi \Delta_2} + \frac{\partial^2 f}{\partial \tau_1^2} \frac{\partial \tau_1}{\partial \Delta_2} \frac{\partial \tau_1}{\partial \phi} \n+ \langle n_0, \frac{\partial^2 f}{\partial \tau_1 \Delta_1} \frac{\partial \tau_1}{\partial \phi} \frac{\partial \Delta_1}{\partial \Delta_2} + \frac{\partial^2 f}{\partial \tau_1 \Delta_1} \frac{\partial \tau_1}{\partial \Delta_2} \frac{\partial \Delta_1}{\partial \phi} \rangle \n= \langle n_0, -(\lambda(x) + 1) v b_2 \times r(x) + \frac{\lambda(x) + 1}{\lambda(x)} b_1 \times \lambda(x) r(x) \rangle - \frac{\lambda(x) + 1}{\lambda(x)^2} e_1 \n= -\left(\frac{\lambda(x) + 1}{\lambda(x)}\right)^2 e_1 + e_2
$$
\n(3.99)

$$
\frac{\partial^2 f_3}{\partial \phi \tau_2} = \langle n_0, \frac{\partial^2 f}{\partial \phi \tau_2} + \frac{\partial^2 f}{\partial \phi \partial \Delta_1} \frac{\partial \Delta_1}{\partial \tau_2} + \frac{\partial f}{\partial \Delta_1} \frac{\partial^2 \Delta_1}{\partial \phi \tau_2} + \frac{\partial^2 f}{\partial \Delta_1 \partial \tau_2} \frac{\partial \Delta_1}{\partial \phi} + \frac{\partial^2 f}{\partial \Delta_1^2} \frac{\partial \Delta_1}{\partial \phi} \frac{\partial \Delta_1}{\partial \tau_2} + \langle n_0, \frac{\partial^2 f}{\partial \tau_2 \partial \tau_1} \frac{\partial \tau_1}{\partial \phi} + \frac{\partial^2 f}{\partial \phi \partial \tau_1} \frac{\partial \tau_1}{\partial \tau_2} + \frac{\partial f}{\partial \tau_1} \frac{\partial^2 \tau_1}{\partial \phi \tau_2} + \frac{\partial^2 f}{\partial \tau_1} \frac{\partial \tau_1}{\partial \phi \tau_2} + \frac{\partial^2 f}{\partial \tau_1^2} \frac{\partial \tau_1}{\partial \tau_2} \frac{\partial \tau_1}{\partial \phi} + \langle n_0, \frac{\partial^2 f}{\partial \tau_1 \Delta_1} \frac{\partial \tau_1}{\partial \phi} \frac{\partial \Delta_1}{\partial \tau_2} + \frac{\partial^2 f}{\partial \tau_1 \Delta_1} \frac{\partial \tau_1}{\partial \tau_2} \frac{\partial \Delta_1}{\partial \phi} \rangle
$$
\n
$$
= 0 \qquad (3.100)
$$

$$
\frac{\partial^2 f_3}{\partial \Delta_2^2} = \langle n_0, \frac{\partial^2 f}{\partial \Delta_2^2} + 2 \frac{\partial^2 f}{\partial \Delta_2 \partial \Delta_1} \frac{\partial \Delta_1}{\partial \Delta_2} + \frac{\partial f}{\partial \Delta_1} \frac{\partial^2 \Delta_1}{\partial \Delta_2^2} + \frac{\partial^2 f}{\partial \Delta_1^2} \left(\frac{\partial \Delta_1}{\partial \Delta_2}\right)^2 \rangle \n+ \langle n_0, 2 \frac{\partial^2 f}{\partial \Delta_2 \partial \tau_1} \frac{\partial \tau_1}{\partial \Delta_2} + \frac{\partial f}{\partial \tau_1} \frac{\partial^2 \tau_1}{\partial \phi^2} + \frac{\partial^2 f}{\partial \tau_1^2} \left(\frac{\partial \tau_1}{\partial \Delta_2}\right)^2 + 2 \frac{\partial^2 f}{\partial \tau_1 \Delta_1} \frac{\partial \tau_1}{\partial \Delta_2} \frac{\partial \Delta_1}{\partial \Delta_2} \rangle \n= \left(\frac{\lambda(x) + 1}{\lambda(x)}\right)^2 e_1 - e_2
$$
\n(3.101)\n
$$
\frac{\partial^2 f_3}{\partial \Delta_2 \tau_2} = \langle n_0, \frac{\partial^2 f}{\partial \Delta_2 \tau_2} + \frac{\partial^2 f}{\partial \phi \partial \Delta_1} \frac{\partial \Delta_1}{\partial \tau_2} + \frac{\partial f}{\partial \Delta_1} \frac{\partial^2 \Delta_1}{\partial \Delta_2 \tau_2} + \frac{\partial^2 f}{\partial \Delta_1 \partial \tau_2} \frac{\partial \Delta_1}{\partial \Delta_2} + \frac{\partial^2 f}{\partial \Delta_1^2} \frac{\partial \Delta_1}{\partial \Delta_2} \frac{\partial \Delta_1}{\partial \tau_2}
$$

$$
+\langle n_0, \frac{\partial^2 f}{\partial \tau_2 \partial \tau_1} \frac{\partial \tau_1}{\partial \Delta_2} + \frac{\partial^2 f}{\partial \Delta_2 \partial \tau_1} \frac{\partial \tau_1}{\partial \tau_2} + \frac{\partial f}{\partial \tau_1} \frac{\partial^2 \tau_1}{\partial \Delta_2 \tau_2} + \frac{\partial^2 f}{\partial \tau_1^2} \frac{\partial \tau_1}{\partial \tau_2} \frac{\partial \tau_1}{\partial \Delta_2} + \langle n_0, \frac{\partial^2 f}{\partial \tau_1 \Delta_1} \frac{\partial \tau_1}{\partial \tau_2} \frac{\partial \Delta_1}{\partial \Delta_2} + \frac{\partial^2 f}{\partial \tau_1 \Delta_1} \frac{\partial \tau_1}{\partial \Delta_2} \frac{\partial \Delta_1}{\partial \tau_2} \rangle
$$
  
=0 (3.102)

$$
\frac{\partial^2 f_3}{\partial \tau_2^2} = \langle n_0, \frac{\partial^2 f}{\partial \tau_2^2} + 2 \frac{\partial^2 f}{\partial \tau_2 \partial \Delta_1} \frac{\partial \Delta_1}{\partial \tau_2} + \frac{\partial f}{\partial \Delta_1} \frac{\partial^2 \Delta_1}{\partial \tau_2^2} + \frac{\partial^2 f}{\partial \Delta_1^2} \left(\frac{\partial \Delta_1}{\partial \tau_2}\right)^2 \rangle \n+ \langle n_0, 2 \frac{\partial^2 f}{\partial \tau_2 \partial \tau_1} \frac{\partial \tau_1}{\partial \tau_2} + \frac{\partial f}{\partial \tau_1} \frac{\partial^2 \tau_1}{\partial \tau_2^2} + \frac{\partial^2 f}{\partial \tau_1^2} \left(\frac{\partial \tau_1}{\partial \tau_2}\right)^2 + 2 \frac{\partial^2 f}{\partial \tau_1 \Delta_1} \frac{\partial \tau_1}{\partial \tau_2} \frac{\partial \Delta_1}{\partial \tau_2} \rangle \n= 0
$$
\n(3.103)

Damit ist die Hesse-Matrix für  $a = \left(\frac{\lambda(x)+1}{\lambda(x)}\right)$ λ(*x*)  $\int_{0}^{2} e_1 - e_2$ :

$$
H_{f_3} = \begin{pmatrix} a & -a & 0 \\ -a & a & 0 \\ 0 & 0 & 0 \end{pmatrix}
$$
 (3.104)

Für  $\kappa_d \neq 0, \lambda(x) \neq 0$  und  $\lambda(x) + 1 \neq 0$  ist wegen Lemma 3.1  $a \neq 0$ .

Falls der betrachtete Punkt *x* auf der Wälzgerade  $r(x) = 0$  liegt, Erhält man folgende Jacobimatrix. Im Bildbereich wird die Basis aus der Normalen an die Eingriffsfläche  $n =$  $n(a(\phi_0, \tau_0), b(\phi_0, \tau_0))$ , der Richtung der Berührlinie  $\frac{\partial S(\Delta_0, \tau_0)}{\partial \tau}$  und *n*<sub>0</sub>, der Normalen an die beiden Flanken im betrachteten Punkt gewählt. Damit ist die Jacobimatrix:

$$
Jf(\phi_0, \phi_0, \phi_0, \tau_0, \tau_0) =
$$
\n
$$
\begin{pmatrix}\n-\langle n, b_1 \times (x - a_1) \rangle & \langle n, b_1 \times (x - a_1) \rangle & 0 & 0 \\
0 & 0 & 0 & 1 & -1 \\
0 & 0 & 0 & 0 & 0\n\end{pmatrix}
$$
\n(3.105)

Nach dem Satz über implizite Funktionen gibt es eine Umgebung U um den betrachteten Punkt herum, auf der zwei Funktionen  $\Delta_1(\phi, \Delta_2, \tau_2)$  und  $\tau_1(\phi, \Delta_2, \tau_2)$  definiert sind sodass  $\forall$ ( $\phi$ , $\Delta$ <sub>2</sub>, $\tau$ <sub>2</sub>)  $\in U$  :

$$
f_1(\phi, \Delta_1(\phi, \Delta_2, \tau_2), \Delta_2, \tau_1(\phi, \Delta_2, \tau_2), \tau_2) = 0
$$
\n(3.106)

$$
f_2(\phi, \Delta_1(\phi, \Delta_2, \tau_2), \Delta_2, \tau_1(\phi, \Delta_2, \tau_2), \tau_2) = 0.
$$
 (3.107)

In dieser Umgebung gibt es keine weiteren Nullstellen von (*f*1*, f*2).

Die beiden implizit definierten Funktionen kann man in die dritte Komponente einsetzen und erhält:

$$
f_3(\phi, \Delta_2, \tau_2) = \langle n_0, f(\phi, \Delta_1(\phi, \Delta_2, \tau_2), \Delta_2, \tau_1(\phi, \Delta_2, \tau_2), \tau_2) \rangle \tag{3.108}
$$

Der Gradient davon ist am betrachteten Punkt 0. Die Hesse-Matrix ist für  $a = e_1 - e_2$ :

$$
H_{f_3} = \begin{pmatrix} a & -a & 0 \\ -a & a & 0 \\ 0 & 0 & 0 \end{pmatrix}
$$
 (3.109)

Für  $\kappa_d \neq 0, \lambda(x) \neq 0$  und  $\lambda(x) + 1 \neq 0$  ist wegen Lemma 3.2  $a \neq 0$ .

Damit hat die Hesse-Matrix für beide Fälle einen doppelten Eigenwert 0 für die Eigenvektoren  $(1,1,0)^T$  und  $(0,0,1)^T$ . Die Funktion *f* ist für  $\phi = \Delta_2$  und  $\tau_1 = \tau_2$  konstant 0, diese Eigenräume der Hesse-Matrix konnte man also erwarten. Aus der Hesse-Matrix lässt sich ablesen, dass die Funktion an dieser Stelle nur in die Richtungen  $\phi = \Delta_2$  und  $\tau$  null sein kann. Nach dem Satz über implizite Funktionen sind  $f_1$  und  $f_2$  in einer Umgebung um den Punkt nur für die implizit definierten Funktionen null und  $f_3$  ist in einer Umgebung um den Punkt nur in die beiden bekannten Richtungen null. Es existiert also eine Umgebung um den aktuell betrachteten Punkt ( $\phi = \Delta_1 = \Delta_2 = \phi_0$  und  $\tau_1 = \tau_2 = \tau_0$ ),

■

sodass sich die beiden Flanken  $y_1(\Delta_1, \tau_1)$  und  $y_2(\Delta_2, \tau_2)$  in dieser Umgebung außer an den Berührpunkten kein weiteres Mal schneiden oder berühren.

Da der gewählte Berührpunkt beliebig ist, gilt diese Aussage für eine Umgebung um die Berührlinie herum.

# **3.2.2. Makrogeometrische Zusatzbedingungen: Die Fundamentalzelle**

Die Singularitäten der Flanken und die Punkte, an denen die Krümmungsdifferenz das Vorzeichen wechselt stellen Grenzen des Kontaktpfades dar. Man kann innerhalb dieser Grenzen ein Teilstückes des maximalen Kontaktpfades auswählen. In Abbildung 3.9 ist der maximale Kontaktpfad mit den dazugehörigen Zähnen einer Evolventenverzahnung dargestellt.

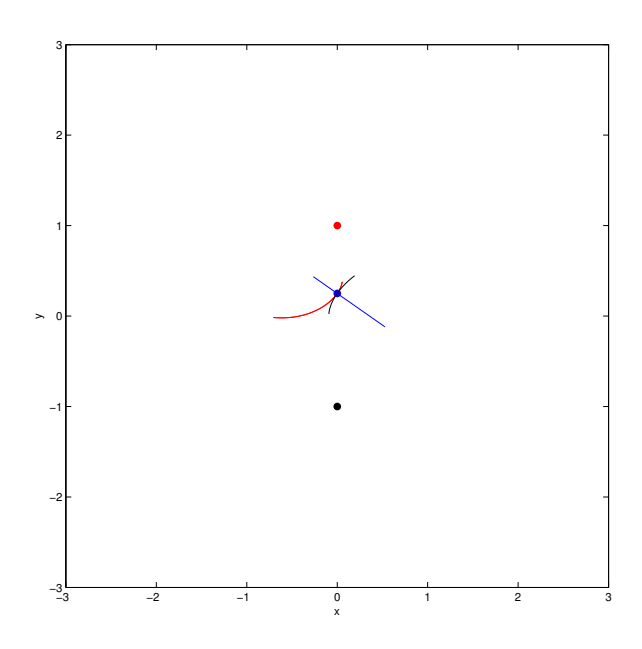

Abbildung 3.9.: Beispiel eines konjugierten Flankenpaares mit maximalem Kontaktpfad für ein evolventisches Stirnrad. Die sehr großen Flanken führen dazu, dass nur sehr kleine Zähnezahlen möglich sind.

Die einfachste Möglichkeit der Einschränkung ist eine Lösung der Verzahnungsgleichung (3.26) und (3.27) bis zu bestimmten Grenzen für  $\Delta$ . Das entspricht einer Vorgabe der

Gesamtüberdeckung. Die Gesamtüberdeckung  $\varepsilon_{\gamma}$  gibt an wieviel Zähne im zeitlichen Mittel in Kontakt sind. Eine Überdeckung größer als 1 ist notwendig, um stetig Drehmoment zu übertragen. Verzahnungen mit höherer Überdeckung sind von Vorteil, da sich dadurch das Drehmoment auf mehrere Zähne aufteilt und somit die Kräfte verringert werden, die auf das Material wirken.

Die Gesamtüberdeckung lässt sich aufteilen in die Profilüberdeckung  $\varepsilon_{\alpha}$  und die Sprungüberdeckung  $\varepsilon_{\beta}$ . Die Profilüberdeckung entspricht der Überdeckung entlang des Zahnprofils. Für Stirnräder ist das senkrecht zur Achse und für Kegelräder senkrecht zur Wälzgeraden. Für Stirnräder wird die Profilüberdeckung durch die Länge des Kontaktpfades bestimmt. Die Sprungüberdeckung resultiert aus der Wahl der initialen Berührlinie. Eine Sprungüberdeckung  $\varepsilon_{\beta} > 0$  bedeutet, dass entlang der Zahnbreite auch eine Aufteilung auf mehrere Zähne stattfindet, wie beispielsweise bei einer Schräg- oder Spiralverzahnung. Für evolventische Stirnräder findet man ausführliche Informationen dazu in [24]. In Abbildung 3.10 ist die gleiche Eingriffsfläche gewählt wie 3.9, jedoch mit der Einschränkung, dass der Kontaktpfad symmetrisch um die Wälzgerade gewählt wird und die Profilüberdeckung auf 1 beschränkt ist.

Die Verzahnungsgleichung lässt sich numerisch unter Vorgabe einer parametrisierten Fläche und Startwerten darauf lösen. Wenn man sich eine Überdeckung  $\varepsilon_{\alpha}$  vorgibt, benötigt man einen Winkelbereich für  $\Delta$  von  $\epsilon_{\alpha} \frac{2\pi}{z_1}$ *z*1 an dem Kontakt zwischen den Flanken gegeben sein muss. Für Stirnräder, bei denen die Startwerte  $x(\tau,0)$  parallel zur Wälzgeraden sind, führt das bei gleichem Ausschnitt für alle Startwerte zu geradverzahnten Zahnrädern.

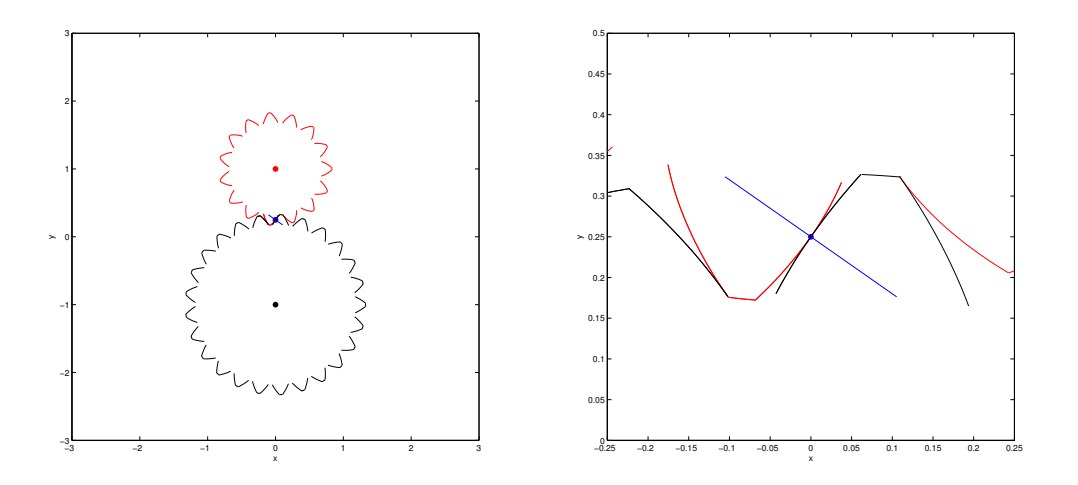

Abbildung 3.10.: Ausschnitt des maximalen Kontaktpfades, sodass Profiluberdeckung 1 ¨ entsteht. Rechts eine Vergrößerung um den Kontaktpfad.

Für schrägverzahnte evolventische Stirnräder sind die Intervalle entlang der Zahnbreite gleich lang, da die Profiluberdeckung konstant bleibt. Die Intervallgrenzen hingegen sind ¨ variabel. Die initiale Berührlinie ist in diesem Fall nicht parallel zur Zahnradachse wie bei geradverzahnten Stirnrädern. Da bei konstanten Intervallgrenzen für  $\Delta$  ein kegeliges Zahnrad entstehen würde, müssen die Intervallgrenzen in Richtung der Zahnbreite angepasst werden, um ein zylindrisches Rad zu erzeugen. Für evolventische Profile ist das ad hoc möglich, andernfalls muss man die Winkelgrenzen explizit vorgeben.

Die Kontaktpfade, die mit der Verzahnungsgleichung berechnet werden fallen für windschiefe Achslagen nicht mit der Profilrichtung überein. Eine Aufteilung in Sprungüberdeckung und Profilüberdeckung ist daher mit Vorgabe der Intervalle für den Kontaktpfad nicht möglich.

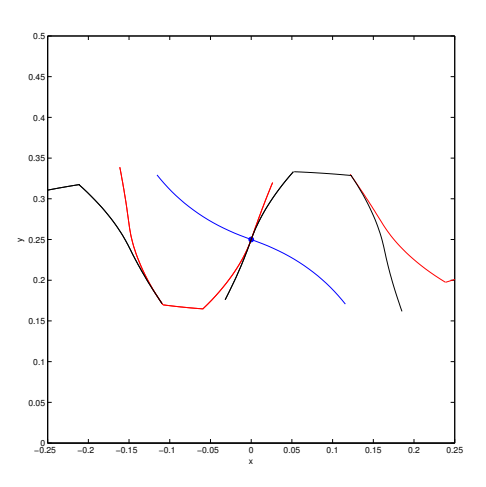

Abbildung 3.11.: Rotierte Zykloidenverzahnung mit Uberdeckung 1. Hier ist die Ein- ¨ griffsfläche zwei entlang der Wälzgeraden aneinandergeheftete Zylinderschalen, die zusätzlich um einen Winkel rotiert werden.

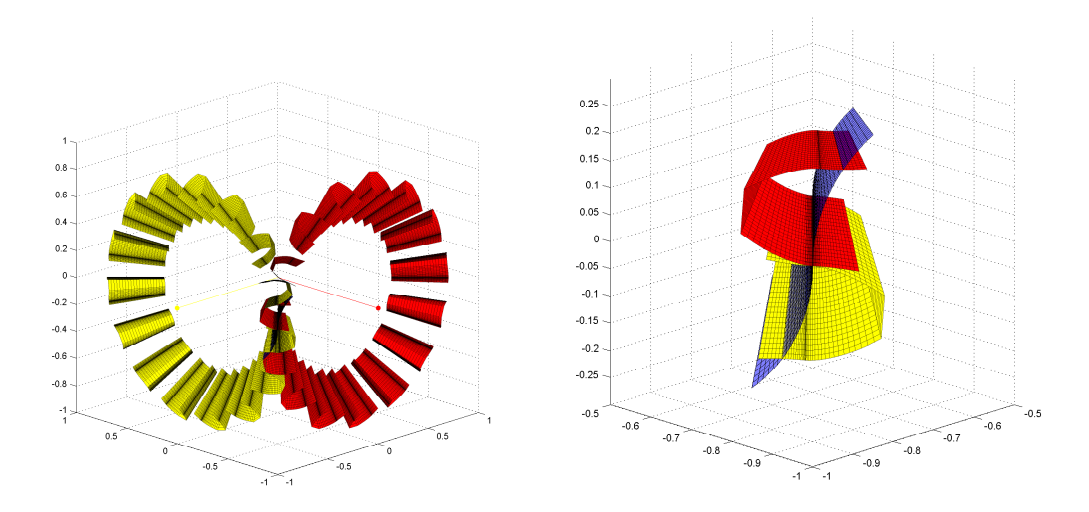

Abbildung 3.12.: Kegelradverzahnung der Uberdeckung 1 mit zwei aneinandergehefteten ¨ Kegelmantelflächen, deren Spitzen sich im Achsschnittpunkt treffen, als Eingriffsfläche.

Um allgemeine Zahnradflanken zu berechnen, ist es nützlich sich vorab geometrische

Grenzen vorzugeben, die einzuhalten sind. Diese Möglichkeit wird mit dem Konzept der *Fundamentalzelle* umgesetzt. Die Herangehensweise im Maschinenwesen ist üblicherweise die Vorgabe eines Übersetzungsverhältnisses und geometrischer Kenngrößen, die das Zahnrad erfüllen soll. Dazu zählt beispielsweise eine maximale Größe in Form eines Kopfkreisradius (sh. [24]) oder eine Einschränkung an die Höhe der Zähne durch einen Fußkreisradius. Das Konzept der Fundamentalzelle stellt eine flexible Möglichkeit dar, diese geometrischen Voraussetzungen vorzugeben.

Die Fundamentalzelle ist der Bereich um die Zahnradachse, in dem sich die Flanken befinden. Alle Berührpunkte müssen im Schnittkörper der Fundamentalzellen beider Wälzpartner sein. Zahnradgrundkörper sind für Stirnräder und Planetengetriebe Zylinder, für sich schneidende oder windschiefe Achsen meistens Zylinder oder Kegel. Es handelt sich bei den genannten Beispielen um Rotationskörper bezüglich der Zahnradachse. Das ist zwar keine notwendige Bedingung, aber der typische Anwendungsfall. Die Fundamentalzelle könnte zum Beispiel eine elliptische Form haben für Zahnräder mit variablem Übersetzungsverhältnis. Diese werden in dieser Arbeit nicht berücksichtigt.

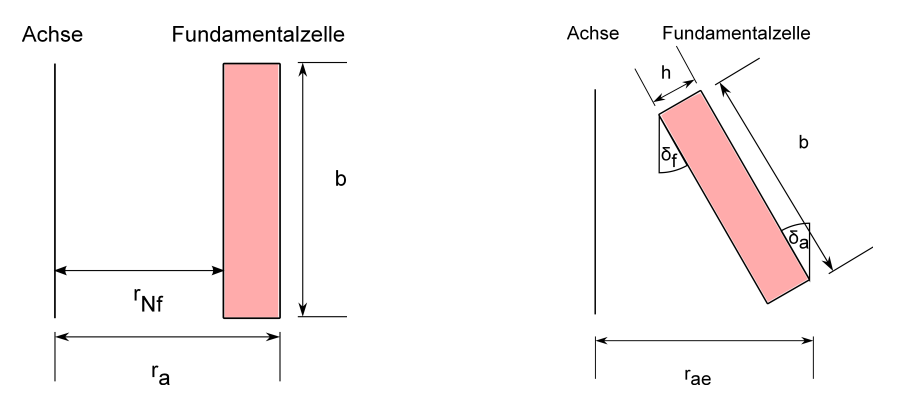

Abbildung 3.13.: Fundamentalzelle für Stirnrad (li.) und Kegelrad konstanter Zahnhöhe(re.)

In Abbildung 3.13 sind zwei Beispiele für Fundamentalzellen dargestellt. Die linke Grafik zeigt ein Rechteck mit den Seitenlängen Zahnbreite b sowie die Differenz von Kopfkreisradius  $r_a$  und Nutzfußkreisradius  $r_{Nf}$ . Rechts sieht man die Fundamentalzelle eines Kegelrades konstanter Zahnhöhe mit eingezeichneten Kenngrößen Kopfkegelwinkel  $\delta_a$ , Fußkegelwinkel δ<sub>f</sub>, Zahnhöhe *h* und Zahnbreite *b*.

Es ist im Laufe des Lösens der Verzahnungsgleichung darauf zu achten, dass keine der beiden Fundamentalzellen verlassen wird. Die Vereinigung aller Kontaktpfade und die Zahnradflanken liegen innerhalb der geometrischen Grenzen, falls die initiale Berührline innerhalb des Schnittkörpers der beiden Fundamentalzellen ist.

Die numerische Umsetzung basiert auf Skalarfeldern im  $\mathbb{R}^3$ . Für beide Wälzpartner wird eine Funktion  $f_{z_i}: \mathbb{R}^3 \to \mathbb{R}$  definiert, die innerhalb der Fundamentalzelle positiv, außerhalb negativ und an den Rändern 0 ist. Die Funktionen werden während der Integration der Verzahnungsgleichung auf Vorzeichenwechsel geprüft.

Bestimmte Verzahnungstypen lassen sich ausschließlich mit Hilfe der Fundamentalzelle

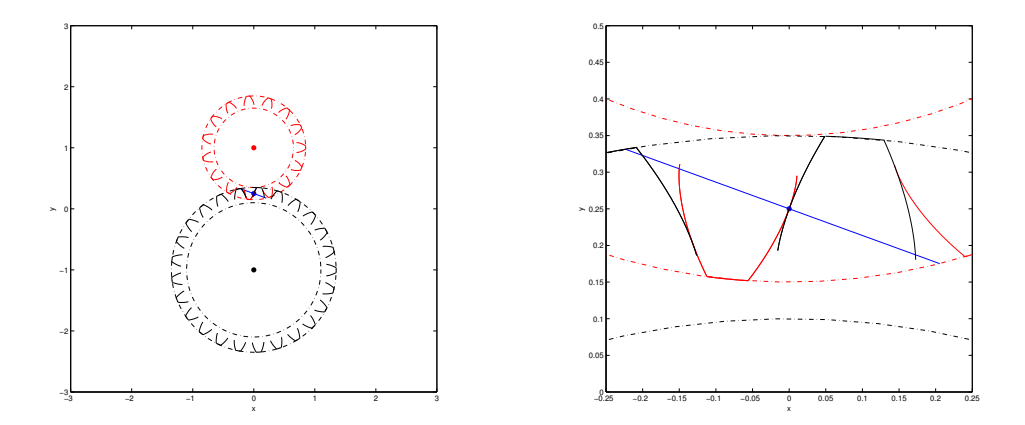

Abbildung 3.14.: Mit Fundamentalzelle erstellte evolventische Stirnradverzahnung. Eingezeichnet sind ebenso Kopf- und Fußkreise als Berandung der Fundamentalzelle. Die Überdeckung ergibt sich als 1.5465

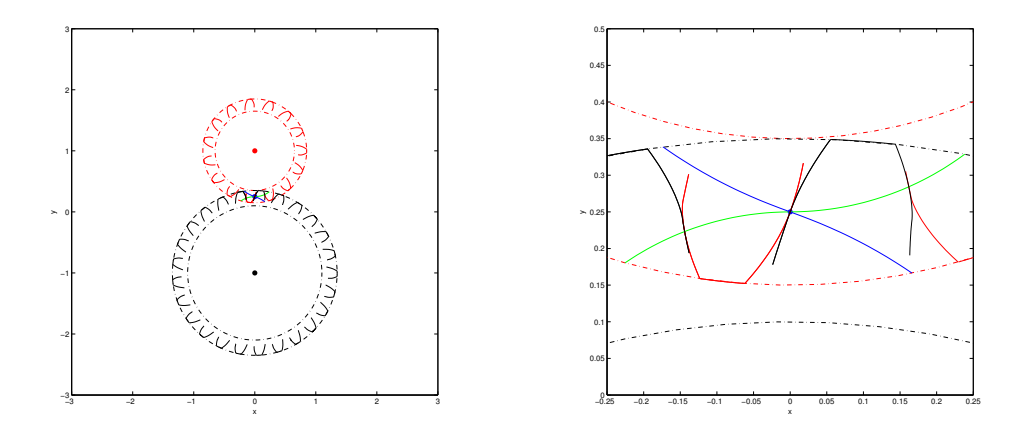

Abbildung 3.15.: Uberdies lassen sich asymmetrische Verzahnungen mit der Fundamen- ¨ talzelle einfach erzeugen, da eine gemeinsame Kopfhöhe automatisch erfüllt wird. Der grüne Kontaktpfad entspricht einer Zykloidenverzahnung mit Überdeckung 1.5751 und der blaue einer rotierten Zykloidenverzahnung mit Überdeckung 1.3231.

berechnen. So ist zum Beispiel in der Abbildung 3.15 eine asymmetrische Verzahnung mit nichtevolventischem Profil dargestellt. Das Profil der Vor- und Rückflanke sind unterschiedlich. Beide Flankenprofile müssen dafür die gleichen Kopfradien haben. Mit Hilfe der Fundamentalzelle ist das für beliebige Profile möglich. In Abbildung 3.16 ist der Unterschied in der Vorgabe zwischen der Kronenradverzahnung, einer Kegelradverzahnung mit konstanter Zahnhöhe und einer Kegelradverzahnung mit variabler Zahnhöhe ausschließlich eine veränderte Fundamentalzelle.

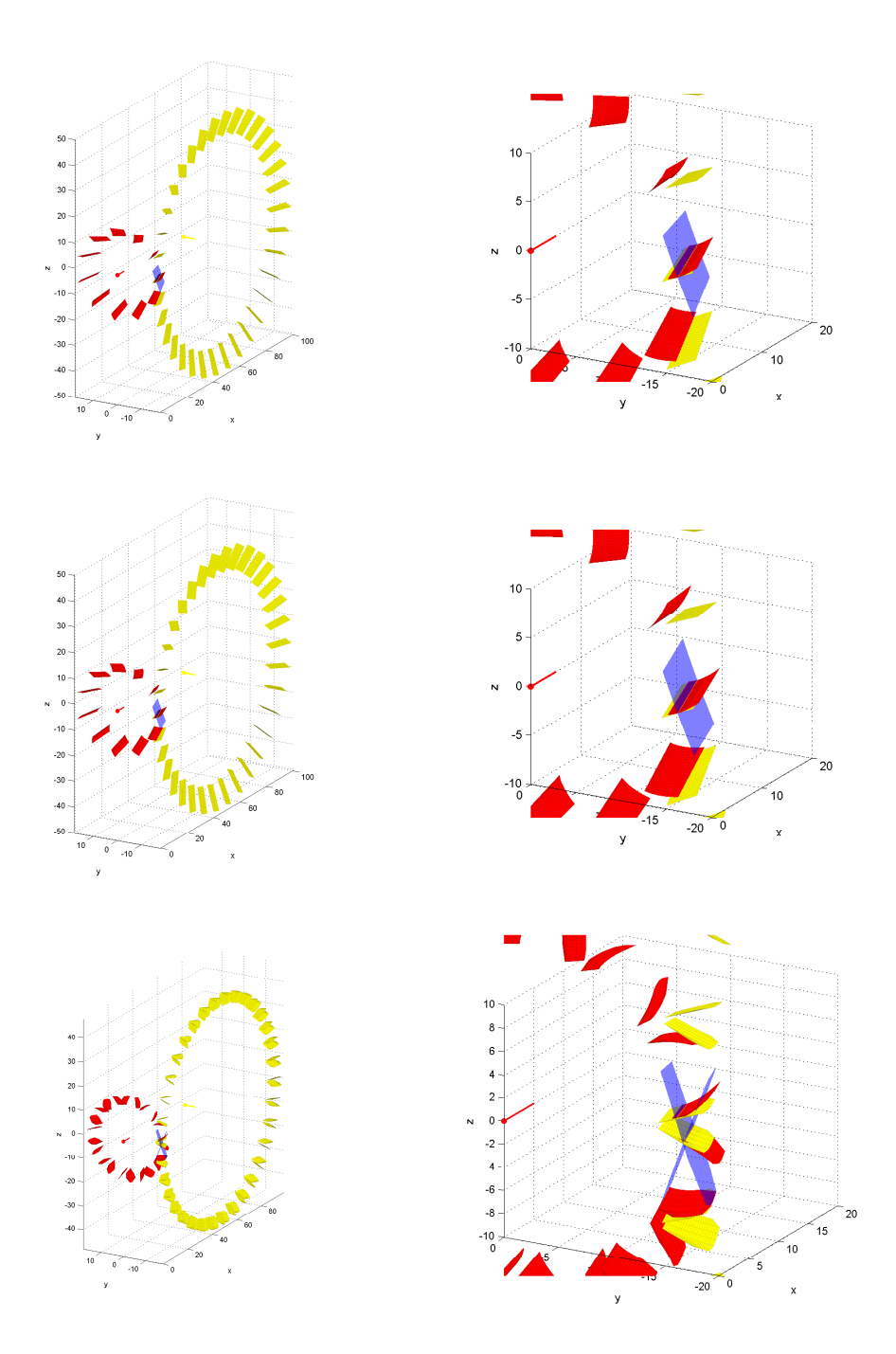

Abbildung 3.16.: Zwei mit Fundamentalzelle erstellte Kegelradverzahnungen. Oben ist die zur Zahnzehe hin verjüngende Zahnhöhe deutlich erkennbar. Mit Hilfe der Fundamentalzelle ist es möglich, sich die konstante Zahnhöhe als Randbedingung vorzugeben, (Mitte). In den untersten beiden Bildern sieht man eine Kronenradverzahnung mit identischer Achslage und identischer Eingriffsfläche wie die beiden Kegelradverzahnungen. Die andere Geometrie resultiert aus einer anders gewählten Fundamentalzelle.

## **3.2.3. Durchdringung außerhalb des Eingriffs**

Die bisherige Betrachtung der Durchdringungsproblematik von singulären Punkten in Abschnitt 3.2.1 oder Vorzeichenwechsel der Krümmungsdifferenz in Abschnitt 3.2.1 beschäftigen sich mit der unmittelbarer Umgebung der Berührpunkte. Es ist jedoch möglich, dass sich während der Rotation der Zahnräder Flanken an Punkten schneiden die sich nicht im Eingriff oder in einer kleinen Umgebung darum befinden. In diesem Abschnitt werden zunächst die Sonderfälle für konvexe Flanken bei nicht windschiefen Achsen betrachtet. Im Anschluss daran wird für Stirnräder mit Hilfe des Satzes über die implizite Funktion eine Umgebung um die Berührpunkte herum abgeschätzt, in der keine weiteren Schnittpunkte zwischen den Flanken sein können.

#### **Nichtdurchdringung konvexer Stirnradflanken**

Im ersten Schritt wird zunachst das ebene Problem betrachtet. Dabei handelt es sich um ¨ die Paarung zweier Stirnrader oder eines Stirnrades mit einem innenverzahnten Hohlrad. ¨ Die beiden Zahnradachsen  $a_1 + \lambda b_1$  und  $a_2 + \mu b_2$  seien parallel, folglich gilt  $b_1 = \pm b_2$ . Die beiden Zahnradflanken seien aus einer Lösung der Verzahnungsgleichung  $y_i(\Delta, \tau)$  mit einer Eingriffsfläche berechnet. Die Vorraussetzungen des Satzes 3.2 seien wieder erfüllt. Es werden vorerst nur die Schnittkurven der Flanken mit einer Ebene senkrecht zu den Achsen untersucht. Diese Ebene identifizieren wir im folgenden mit dem  $\mathbb{R}^2$ 

Außerdem seien *a*<sup>1</sup> und *a*<sup>2</sup> die Schnittpunkte der Achsen mit der betrachteten Ebene. Die Parametrisierung nach dem Winkel ∆ ist möglich, da die Richtung der Berührlinie nicht senkrecht zu  $b_1$  liegen kann. Dann wäre nämlich die Normale an die Eingriffsfläche *n* kollinear zu  $b_1$  und damit senkrecht zu r. Das ist jedoch durch die Voraussetzung aus Satz 3.2 ausgeschlossen.

$$
y_1 : [\Delta_{min}; \Delta_{max}] \to \mathbb{R}^2
$$
\n(3.110)

und

$$
y_2 : [\Delta_{min}; \Delta_{max}] \to \mathbb{R}^2
$$
 (3.111)

nach Vorraussetzungen aus Satz 3.2 sind das zwei reguläre  $C^2$ -Kurven. Es wird nun zusätzlich gefordert, dass die Kurven konvex sind:

Es sei  $N_i(\Delta_i)$  die äußere Normale im Punkt  $y_i(\Delta_i)$ , dann folgt aus der Konvexität:

$$
\langle N_i(\Delta_i), \frac{\partial^2 y_i(\Delta_i)}{\partial \Delta_i^2} \rangle \le 0
$$
\n(3.112)

Darüberhinaus gelte für die Flanken, dass

$$
\frac{\partial y_i(\alpha)}{\partial \Delta_i} \neq -\frac{\frac{\partial y_i(\beta)}{\partial \Delta_i}}{\left\| \frac{\partial y_i(\alpha)}{\partial \Delta_i} \right\|} \qquad \forall \alpha, \beta \in [\Delta_{min}, \Delta_{max}], i = 1, 2 \quad (3.113)
$$

Satz 3.4. *Seien y*<sup>1</sup> *und y*<sup>2</sup> *zwei Kurven, die die beschriebenen Vorraussetzungen erfullen, ¨ dann schneiden sich die Flanken vom ersten Kontakt* ∆*min bis zum letzten Kontakt* ∆*max nur an den Beruhrpunkten ¨*

*Beweis.* Sei  $φ ∈ [−π, π]$  ein Parameter, der die Eingriffsstellung beschreibt. Eine Veränderung von φ führt zu einer Rotation um φ der ersten Flanke um die Achse des ersten Zahnrades und eine Rotation um νϕ der zweiten Flanke um die Achse des zweiten Zahnrades. ϕ sei im Folgenden fest. *y* ϕ  $\phi_i^{\varphi}$ , *i* = 1, 2 sei die um ϕ bzw. νϕ rotierte Flanke. Die beiden Flanken berühren sich im Punkt  $p = y_1^{\phi}$  $y_1^{\phi}(\phi) = y_2^{\phi}$  $2^{\varphi}(\phi)$  tangential. *n*<sub>2</sub> sei die Normale an beide Flanken im Punkt *p. n*<sub>2</sub> sei so orientiert, dass sie mit der äußeren Normale von Zahnrad  $2, N_2^{\phi}$  $2^{\phi}(\phi)$ , identisch ist. Dann gilt:

$$
\langle n_2, \frac{\partial^2 y_1^{\phi}(\phi)}{\partial \Delta_1^2} \rangle \ge 0
$$
  

$$
\langle n_2, \frac{\partial^2 y_2^{\phi}(\phi)}{\partial \Delta_2^2} \rangle \le 0
$$
 (3.114)

Im folgenden wird das Skalarfeld *s* untersucht:

$$
s: [\Delta_{min}, \Delta_{max}]^2 \to \mathbb{R}
$$
  
\n
$$
s(\Delta_1, \Delta_2) = \langle n_2, y_1^{\phi}(\Delta_1) - y_2^{\phi}(\Delta_2) \rangle
$$
 (3.115)

Zum Schnitt der beiden Flanken kann es nur an Nullstellen von *s* kommen. Es gibt offensichtlich eine Nullstelle von *s* an allen Berührpunkten  $\Delta_1 = \Delta_2 = \phi$ . Das Verzahnungsgesetz für Stirnräder besagt, dass alle Flankennormalen im Kontakt durch die Wälzgerade gehen. Falls sich zwei Flanken entlang eines Geradenstückes berühren würden, wären die Normalen an dieser Stelle parallel und würden sich demnach nicht schneiden. Das heißt,

*⟨n*2*,*  $\partial^2 y_i^{\phi}$  $\frac{\phi}{i}(\phi)$  $\partial$ ∆<sup>2</sup> *∤* = 0 kann nur für eine der beiden Flanken in einer Umgebung um ϕ konstant

0 sein. o.B.d.A sei dies y<sup>0</sup><sub>1</sub> 1 . Nun werden die beiden Summanden von *s* genauer untersucht.

Der erste Summand hängt ausschließlich von  $\Delta_1$  ab und hat an der Stelle  $\Delta_1 = \phi$  ein Minimum:

$$
\frac{\partial}{\partial \Delta_1} \langle n_2, y_1^{\phi}(\Delta_1) \rangle = \langle n_2, \frac{\partial y_1^{\phi}(\Delta_1)}{\partial \Delta_1} \rangle \tag{3.116}
$$

Am Punkt  $\Delta_1 = \phi$  gilt

$$
\partial \langle n_2, \frac{\partial y_1^{\phi}(\Delta_1 = \phi)}{\partial \Delta_1} \rangle = 0 \tag{3.117}
$$

Für strikt konvexe y<sub>1</sub> ist das die einzige Nullstelle der ersten Ableitung, da die zweite Ableitung dann echt größer als 0 ist. Aus der Zusatzbedingung (3.113) folgt, dass es keine weitere Nullstelle geben kann. Für den Fall  $\langle n_2, y_1^{\phi} \rangle$  $\binom{\varphi}{1}(\Delta_1)\right\rangle = 0$  gibt es ein abgeschlossenes Intervall *U*, mit Δ<sub>1</sub> ∈ *U* für das, die erste Ableitung 0 ist. Nullstellen außerhalb des Intervalls *U* sind wegen der Zusatzbedinung an die Tangenten ausgeschlossen. In der Folge werden nun das Minimum  $u_{min}$  und Maximum  $u_{max}$  von U geprüft. Für  $u_{min} = \Delta_{min}$  ist die Ableitung des ersten Summanden von s auf dem Intervall [∆*min,*ϕ] identisch 0. Falls das nicht der Fall ist, folgt aus der Konvexität und (3.113) für alle  $\Delta_1 < u_{min}$ :

$$
\langle n_2, \frac{\partial y_1^{\phi}(\Delta_1)}{\partial \Delta_1} \rangle < 0
$$
\n(3.118)

Falls  $u_{max} = \Delta_{max}$ , ist die Ableitung des ersten Summanden von *s* auf dem Intervall [ $\phi$ , Δ<sub>max</sub>] identisch 0. Andernfalls folgt aus der Konvexität und (3.113) für alle Δ<sub>1</sub> > *u*<sub>max</sub>

$$
\langle n_2, \frac{\partial y_1^{\phi}(\Delta_1)}{\partial \Delta_1} \rangle > 0
$$
\n(3.119)

Der erste Summand von *s* ist also für  $\Delta_1 \neq \emptyset$  stets größer oder gleich  $\langle n_2, y_1^{\emptyset} \rangle$  $\langle \phi | \phi \rangle$ .

Der zweite Summand hängt nur von  $\Delta_2$  ab. Er hat an der Stelle  $\Delta_2 = \phi$  ein Minimum. Für die Ableitungen des zweiten Summanden von *s* gilt:

$$
\frac{\partial}{\partial \Delta_2} - \langle n_2, y_2^{\phi}(\Delta_2) \rangle = -\langle n_2, \frac{\partial y_2^{\phi}(\Delta_2)}{\partial \Delta_2} \rangle \n\frac{\partial^2}{\partial \Delta_2^2} - \langle n_2, y_2^{\phi}(\Delta_2) \rangle = -\langle n_2, \frac{\partial^2 y_2^{\phi}(\Delta_2)}{\partial \Delta_2^2} \rangle
$$
\n(3.120)

Die erste Ableitung hat an der Stelle  $\Delta_2 = \phi$  eine Nullstelle, die zweite Ableitung ist entweder positiv oder hat dort eine Nullstelle und gleichzeitig ein Minimum und ist in einer Umgebung um ϕ positiv. Somit hat die Ableitung des zweiten Summanden von *s* an der Stelle  $\Delta_2 = \phi$  eine Nullstelle und gleichzeitig ein Minimum und keine weiteren Nullstellen der ersten Ableitung wegen (3.114). Demnach ist der zweite Summand für  $Δ₂ ≠ φ$  stets größer als  $\langle n_2, y_2^{\phi} \rangle$  $\binom{\varphi}{2}(\varphi)$ .

Überprüft wird noch der Fall  $\Delta_1 \in U$  und  $\Delta_2 = 0$ . *s* ist für diesen Fall 0. An diesen Stellen kommt es allerdings nicht zum Schnitt der beiden Flanken. Betrachte die Differenz

$$
y_1^{\phi}(\Delta_1) - y_2^{\phi}(\phi) = y_1^{\phi}(\Delta_1) - y_1^{\phi}(\phi).
$$
 (3.121)

Wenn sie 0 wäre, würde sich die Kurve  $y_1^{\phi}$  $\int_{1}^{\varphi}$  im Punkt *p* selbst schneiden. Da es sich jedoch um eine reguläre Kurve handelt, ist  $\partial y_1^{\phi}$  $\frac{\phi}{1}(\Delta_1)$  $\frac{1}{\partial \Delta_1} \neq 0$  und außerdem ist  $\langle n_2, \overline{\Delta_2} \rangle$  $\partial y_1^{\phi}$  $\frac{\phi}{1}(\Delta_1)$  $\langle \frac{1}{\partial \Delta_1} \rangle = 0$ . Es handelt sich um ein Geradenstück mit nicht verschwindender Tangente, diese kann sich nicht selbst schneiden.

Für alle Eingriffsstellungen  $\phi \in [\Delta_{min}; \Delta_{max}]$  können sich dementsprechend die beiden Flanken nicht zusätzlich zum Berührpunkt schneiden.

■

Im nächsten Schritt werden wieder die ganzen Zahnradflanken  $y_i(\Delta_i, \tau_i)$  untersucht. Wobei τ<sub>*i*</sub> der Parameter in Breitenrichtung der Zähne ist. Zwei Punkte von Stirnradflanken können nurzusammenfallen falls

$$
\langle b_1, y_1(\Delta_1, \tau_1) \rangle = \langle b_1, y_2(\Delta_2, \tau_2) \rangle \Leftrightarrow \tau_1 = \tau_2 \tag{3.122}
$$

Im Folgenden sei  $\tau = \tau_1 = \tau_2$ . Die beiden Flanken berühren sich entlang der glatten Kurve *y* ϕ <sup>φ</sup><sub>*i*</sub> (φ, τ). Falls für jedes τ die Kurven  $y_i^{\phi}$  $\int_{i}^{\varphi} (\Delta_i, \tau)$  konvex sind, so existiert nach dem Beweis von Satz 3.4 eine in der gleichen Ebene liegende Gerade, die von beiden Kurven nicht geschnitten wird. Da die Zahnradflanken ausreichend glatt sind, hängt die Berührnormale stetig und differenzierbar von τ ab. Deswegen lassen sich diese Geraden zu einer Regelfläche *R* zusammenfügen. *R* berührt beide Flanken in der momentanen Berührlinie. Schnittpunkte sind nicht möglich, das steht im Widerspruch zum Beweis. Die beiden Flanken  $y_i(\Delta_i, \tau)$  schneiden sich im Abwälzvorgang nicht.

#### **Zur Zusatzvoraussetzung**

Die Voraussetzung (3.113) ist für Zahnradflanken mit evolventischem Profil genau dann erfüllt, wenn die Profilüberdeckung  $\varepsilon_{\alpha}$  kleiner ist als  $min\left\{\frac{n_1}{2},\frac{n_2}{2}\right\}$  $\frac{n_2}{2}$ . Denn die Tangentenvektoren der Flanken sind für alle Berührpunkte parallel. Deswegen ist:

$$
\left| \angle \left( \frac{\partial y_1(\Delta_{min})}{\partial \Delta_1}, \frac{\partial y_1(\Delta_{max})}{\partial \Delta_1} \right) \right| = \Delta_{max} - \Delta_{min} = \epsilon_\alpha \frac{2\pi}{n_1}
$$
  

$$
\left| \angle \left( \frac{\partial y_2(\Delta_{min})}{\partial \Delta_2}, \frac{\partial y_2(\Delta_{max})}{\partial \Delta_2} \right) \right| = \mathbf{v}(\Delta_{max} - \Delta_{min}) = \epsilon_\alpha \frac{2\pi}{n_2}
$$
(3.123)

Diese beiden Winkel müssen kleiner als  $\pi$  sein und daraus folgt die Bedingung für die Profilüberdeckung  $\varepsilon_{\alpha}$ .

# **Konvexe Flanken bei sich schneidenden Achsen**

Dieses Vorgehen wird nun auf sich schneidenden Achsen angewandt. Der Schnittpunkt der beiden Achsen sei der Ursprung des Koordinatensystems. Die beiden Achsaufpunkte seien ebenso der Schnittpunkt  $a_1 = a_2 = 0$ . Seien nun wieder  $y_i(\Delta, \tau)$ ,  $i = 1, 2$  zwei zueinander konjugierte Flanken, die über eine Lösung der Verzahnungsgleichung berechnet werden. Die Voraussetzungen von Satz 3.2 seien wiederum erfullt. Zwei Punkte der ¨ beiden Zahnradflanken können sich nur schneiden, falls sie den gleichen Abstand zum Ursprung haben, da dieser durch die Rotation um die beiden Achsen nicht verändert wird. Um Durchdringung auszuschließen ist es ausreichend, jeweils die Flankenlinien auf allen Kugelschalen um den Ursprung zu untersuchen.

Seien  $y_1(\Delta_1)$  und  $y_2(\Delta_2)$  nun die Flankenkurven der beiden Flanken, die auf einer Kugeloberfläche mit Radius R liegen. Eine Parametrisierung nach ∆ ist möglich, da die Berührlinie nicht tangential zu einer Kugeloberfläche um die Ursprung sein kann. Dann wären die Voraussetzungen zu Satz 3.2 nicht erfült.

$$
||y_i(\Delta_i)|| = R \qquad \forall \Delta_i, i = 1, 2 \tag{3.124}
$$

Strikte Konvexität der Kurve  $y_i(\Delta_i)$  ist auf einer Kugeloberfläche genau dann erfüllt, wenn für alle  $\Delta_i$  gilt:

$$
\langle N_i(\Delta_i), \frac{\partial^2}{\partial \Delta_i^2} y_i(\Delta_i) \rangle < 0 \tag{3.125}
$$

Wobei  $N_i(\Delta_i)$  die äußere Normale in der Tangentialebene an die Kugel ist.

Zusätzlich muss bei Kugeloberflächen auch darauf geachtet werden, dass die Flanken nicht die ganze Kugeloberfläche einnehmen, sonst könnten sich zwei Flanken wegen der Periodizität der Kugeloberfläche schneiden. Es soll deshalb für beide Kurven gelten:

$$
\measuredangle(y_i(\alpha), y_i(\beta)) < \frac{\pi}{2} \qquad \forall \alpha, \beta \in [\Delta_{min}, \Delta_{max}], i = 1, 2 \tag{3.126}
$$

Die beiden Flankenkurven haben solange sie in Kontakt sind immer einen Punkt gemeinsam, daraus folgt, dass sich beide Flanken auf einer Halbkugel ohne Rand befinden, wobei der momentane Berührpunkt der Pol dieser Halbkugel ist. Zusätzlich dürfen sich die Flanken auf der Kugeloberfläche nicht aufrollen. Antiparallele Flankentangenten sind nicht erlaubt. Als Analogon zur Bedingung (3.113) muss für Flankenkurven auf Kugeloberflächen gelten:

$$
N_i(\alpha) \not\perp \frac{\partial y_i}{\partial \Delta_i}(\beta) \vee \langle \frac{\partial y_i}{\partial \Delta_i}(\alpha), \frac{\partial y_i}{\partial \Delta_i}(\beta) \rangle > 0 \quad \forall \alpha, \beta \in [\Delta_{min}, \Delta_{max}], i = 1, 2 \quad (3.127)
$$

Satz 3.5. *Seien y*<sup>1</sup> *und y*<sup>2</sup> *zwei Kurven, die die beschriebenen Vorraussetzungen erfullen, ¨ dann schneiden sich die Flanken solange sie in Kontakt sind von Rotationen des Zahnrades 1 von* ∆*min bis* ∆*max nur an den Beruhrpunkten. ¨*

*Beweis.* Es wird wieder das Sakalarfeld *s* : [∆*min,*∆*max*] <sup>2</sup> *→* R analysiert:

$$
s(\Delta_1, \Delta_2) := \langle n_2, y_1^{\phi}(\Delta_1) - y_2^{\phi}(\Delta_2) \rangle \tag{3.128}
$$

Es sei  $n_2 = -N_1(\phi) = N_2(\phi)$  und  $\phi$  der Parameter, der die Eingriffsstellung angibt.  $\Delta_1 =$ ∆<sup>2</sup> = ϕ ist eine Nullstelle von *s*(∆1*,*∆2). Im Folgenden wird gezeigt, dass diese Nullstelle eindeutig ist. Dazu werden die zwei Summanden der ersten Ableitung untersucht.

*⟨n*2*,*  $\partial y_1^{\phi}$  $\frac{\phi}{1}(\Delta_1)$ ∂∆<sup>1</sup> *⟩* hat an der Stelle ∆<sup>1</sup> = ϕ eine Nullstelle. Aufgrund der Konvexitat ist an ¨ dieser Stelle ein Minimum. Es sind keine weiteren Nullstelle dieses Terms vorhanden, ansonsten wären (3.126) oder (3.127) verletzt. Der Wert des ersten Summanden von *s*( $\Delta_1$ , $\Delta_2$ ) ist für alle  $\Delta_1 \neq \emptyset$  größer als  $\langle n_2, y_1^{\emptyset} \rangle$  $\langle \phi | \phi \rangle$ .

Desweiteren hat *−⟨n*2*,*  $\partial y_2^{\phi}$  $\frac{\phi}{2}(\Delta_2)$  $\partial$ Δ<sub>2</sub> *⟩* hat an der Stelle ∆<sup>2</sup> = ϕ eine Nullstelle. Aufgrund der Konvexität ist an dieser Stelle ein Minimum. Es kommt wegen (3.126) und (3.127) zu

keiner weiteren Nullstelle der ersten Ableitung dieses Summanden, also ist der Wert des zweiten Summanden von *s* für alle  $\Delta_2 \neq \phi$  größer als  $\langle n_2, -\gamma_2^{\phi} \rangle$  $\langle 2^{0}(\phi)\rangle.$ 

Daraus folgt wiederum, dass  $s(\Delta_1, \Delta_2) > 0$  für alle  $\Delta_1, \Delta_2 \in [\Delta_{min}, \Delta_{max}]$  gilt und  $s = 0$  ist nur nur für den Fall  $\Delta_1 = \Delta_2 = \phi$  erfüllt. Das gilt für alle  $\phi \in [\Delta_{min}, \Delta_{max}]$  und damit gilt die Behauptung.

Im Folgenden seien die Zahnradflanken als zweimal stetig differenzierbare parametrisierte Flächen *y<sub>i</sub>*(∆*i*, τ<sub>*i*</sub>)</sub> gegeben. τ<sub>*i*</sub> gibt als Parameter den Abstand zum Ursprung an. Die Parameterkurven für konstante  $\tau$  liegen auf Kugeloberflächen. Zwei Punkte von Verzahnungen mit sich schneidenden Achsen können nur dann zusammenfallen, wenn sie den gleichen Abstand vom Ursprung haben.

$$
\left\| y_1^{\phi}(\Delta_1, \tau_1) \right\| = \left\| y_2^{\phi}(\Delta_2, \tau_2) \right\| \Leftrightarrow \tau_1 = \tau_2 \tag{3.129}
$$

■

Im Folgenden sei  $\tau = \tau_1 = \tau_2$ . Die beiden Flanken berühren sich entlang der glatten Kurve  $y_i^{\phi}$  $\phi_i^{\phi}(\phi, \tau)$ . Falls für jedes τ die sphärischen Kurven  $y_i^{\phi}$  $\int_{i}^{\varphi} (\Delta_i, \tau)$  konvex sind, so existiert nach dem Beweis von Satz 3.5 eine auf dieser Kugelschale liegende Kurve, die von beiden Flankenlinien nicht geschnitten wird. Da die Zahnradflanken ausreichend glatt sind, hängt die Berührnormale stetig und differenzierbar von  $\tau$  ab. Deswegen lassen sich diese Kurven zu einer Fläche *R* zusammenfügen. *R* berührt beide Flanken in der momentanen Berührlinie. Schnittpunkte sind nicht möglich, sie stehen im Widerspruch zum Beweis. Also schneiden sich die beiden Flanken in jeder Eingriffsstellung ausschließlich entlang der Berührlinie.

#### **Nichtdurchdringung von allgemeinen Stirnradflanken**

Im nächsten Schritt wird wieder das Problem von außenverzahnten Stirnrädern analysiert, dabei gilt stets  $b_1 = -b_2$ . Analog zum konvexen Fall beschränkt sich die Analyse auf Ebenen, die senkrecht auf beide Achsen stehen. Die Achsaufpunke *a*<sup>1</sup> und *a*<sup>2</sup> und die beiden Flankenkurven *y*<sup>1</sup> und *y*<sup>2</sup> sind in dieser Ebene. Die Richtungsvektoren der Achsen  $b_1$  und  $b_2$  stehen auf diese Ebene senkrecht und seien normiert. Die Voraussetzungen im folgenden Satz 3.7 beschränken die maximale Krümmung  $K_{max}$  der Eingriffsfläche und die maximale Krümmungsveränderung  $\delta_{max}$  der Eingriffsfläche. Die Eingriffsfläche soll die Wälzgerade enthalten und entlang der Wälzgeraden soll die Krümmung 0 sei. Zusätzlich dazu werden einige Bedingungen an die Flanken gestellt. Die Aussage des Satzes ist, dass es in einer Umgebung mit einer explizit angegebenen Mindestgröße um die Berührlinie keine weiteren Schnittpunkte der beiden Flanken gibt.

Wie schon in Abschnitt 3.2.1 im Beweis zu Satz 3.3 basiert der Beweis auf dem Satz über implizite Funktionen. Es wird dieses Mal auch die Größe der Umgebung mit Hilfe des Folgenden Satzes abgeschätzt.

Satz 3.6 (Satz uber die inverse Abbildung) ¨ . *Sei W ⊂* R *n eine offene Umgebung von x*<sup>0</sup> *und*  $F:W\to\mathbb{R}^n\in C^1(W,\mathbb{R}^n)$ . Sei  $y_0=f(x_0)$ , falls die Jacobi-Matrix DF $(x_0)$  invertierbar ist, *dann gilt: R >* 0 *erfulle folgende Eigenschaften: ¨*

- $\bullet$  *W*<sub>0</sub> := *B*<sub>2*R*|*L*<sup>−1</sup>|</sub> $(x_0)$  ⊂ *W*
- *• Innerhalb von W*<sup>0</sup> *erfullen die ersten Ableitungen DF die Lipschitzbedingung: ¨*

$$
||DF(u) - DF(v)|| \le \frac{1}{2R|L^{-1}|^2} ||u - v|| \tag{3.130}
$$

*Dann existiert eine stetig differenzierbare Abbildung*  $g : B_R(y_0) \to W_0$ *, so dass*  $f(g(y)) = y$ *und*  $Dg(y) = DF(g(y))^{-1}$  $\forall y \in B_R(y_0)$ 

Dieser Satz und der dazugehörige Beweis sind in [17] detailliert ausgeführt.

Der folgende Satz ist eine Einschränkung des Satzes 3.3 auf den Fall paralleler Achsen. Der Unterschied besteht darin, dass eine untere Schranke der Größe der Umgebung um die Berührlinie in der es nicht zu Durchdringung kommt berechnet wird:

Satz 3.7. *Es gelten die selben Vorraussetzungen wie in Satz 3.2. Es handele sich um parallele Achsen b*<sup>2</sup> = *−b*1*. Man betrachte die Flankenkurven y*1(∆) *und y*2(∆) *in einer Ebene senkrecht zu den Achsen. Der Schnitt der Eingriffsflache mit dieser Ebene sei die Kurve ¨ x*(∆)*. Zusatzlich sei die Parametrisierung der Eingriffsfl ¨ ache zumindest drei Mal stetig dif- ¨ ferenzierbar. Die Walzgerade sei in der Eingriffsfl ¨ ache und im betrachteten Schnitt sei der ¨ Punkt x*(0) *Teil der Walzgerade. Entlang der W ¨ alzgeraden sei außerdem die Kr ¨ ummung ¨ der Eingriffsflache ¨* 0*. Die Normale der Eingriffsflache sei außerdem so gew ¨ ahlt, dass ¨*  $\langle n, b_1 \times x' \rangle > 0$  *erfüllt ist. Die Zahnradflanken, die über diese Eingriffsfläche berechnet*  $w$ erden, sollen zudem für alle  $\Delta \in I := [\Delta_{min}, \Delta_{max}]$  die folgenden Eigenschaften erfüllen:

$$
\kappa_d > \kappa_{min} > 0 \tag{3.131}
$$

$$
0 < t_{min} < ||y'_{1}(\Delta)|| < t_{max}, t_{min} < ||y'_{2}(\Delta)|| < t_{max}
$$
 (3.132)

$$
\langle n(\Delta), \frac{r(x(\Delta))}{\|r(x(\Delta))\|} \rangle > \frac{1}{2}, \Delta \neq 0
$$
\n(3.133)

$$
||x(\Delta) - a_1|| < r_{k_1}, ||x(\Delta) - a_2|| < r_{k_2}
$$
\n(3.134)

$$
v_{min} < ||x'(\Delta)|| < v_{max},\tag{3.135}
$$

$$
\frac{\|n'(\Delta)\|}{\|x'(\Delta)\|} < K_{\text{max}}, \frac{\|n'(\Delta)\|}{\|x'(\Delta)\|} < \frac{\nu_{\text{min}}}{\nu_{\text{max}}r(x(\Delta))} \tag{3.136}
$$

$$
\frac{\|n''(\Delta) - n'(\Delta)x''(\Delta)\|}{\|x'(\Delta)\|^2} < \delta_{\text{max}} \tag{3.137}
$$

*Dann gibt es eine Umgebung U um jeden Berührpunkt, die eine Kugel mit Radius R*<sub>0</sub> *enthalt, in der sich die beiden Flanken außer am Ber ¨ uhrpunkt kein weiteres Mal schnei- ¨ den.*

∂ *f*

*Beweis.* Die zu analysierende Funktion *f* sei wie folgt definiert:

$$
f: [0, 2\pi] \times I^2 \to \mathbb{R}^2
$$
  

$$
f(\phi, \Delta_1, \Delta_2) := D_{b_1}^{\phi}(y_1(\Delta_1) - a_1) + a_1 - D_{b_2}^{\phi}(y_2(\Delta_2) - a_2) - a_2.
$$
 (3.138)

Die Nullstellen von *f* sind Schnittpunkte der beiden Stirnradflankenlinien. Für  $\Delta_1 = \Delta_2 =$ ϕ hat die Funktion Nullstellen. Es sind die Beruhrpunkte der Flanken entlang der Ein- ¨ griffslinie *x*(∆). Man ist an weiteren Nullstellen von *f* interessiert, da sie Durchdringung der beiden Flanken bedeuten. Die drei partiellen Ableitungen von *f* sind:

$$
\frac{\partial f}{\partial \phi}(\phi_0, \phi_0, \phi_0) = b_1 \times (x(\phi_0) - a_1) - v b_2 \times (x(\phi) - a_2) = r(x(\phi_0))
$$
(3.139)

$$
\frac{\partial f}{\partial \Delta_1}(\phi_0, \phi_0, \phi_0) = \frac{\partial x}{\partial \Delta}(\phi_0) - b_1 \times (x(\phi_0) - a_1) = y'_1(\phi_0)
$$
\n(3.140)

$$
\frac{\partial f}{\partial \Delta_2}(\phi_0, \phi_0, \phi_0) = -\frac{\partial x}{\partial \Delta}(\phi_0) + v b_2 \times (x(\phi) - a_2) = -y_2'(\phi_0)
$$
\n(3.141)

Die drei partiellen Ableitungen sind folglich paarweise linear abhängig. Wenn man nicht im Wälzpunkt ist, zeigen alle drei Vektoren in Richtung  $r(x(\phi_0)$ . Falls man im Wälzpunkt ist, ist die erste Komponente null und die beiden Tangenten sind kollinear zu  $n(\phi_0)$ . Die Jacobi-Matrix von *f* an der Stelle (φ<sub>0</sub>, φ<sub>0</sub>, φ<sub>0</sub>) hat also Rang 1. Direkt lässt sich der Satz über die implizite Funktion auf das System nicht anwenden. Deshalb werden nun als orthonormale Basis des Bildraumes die Basisvektoren  $y'_{1}(\phi_{0})$  $||y'_{1}(\phi_{0})||$ und  $n_0$  gewählt, wobei *n*<sub>0</sub> die äußere Einheitsnormale an die Flanke y<sub>1</sub> sei.

$$
f = \begin{pmatrix} f_1 \\ f_2 \end{pmatrix} = \begin{pmatrix} \langle \frac{y_1'(\phi_0)}{||y_1'(\phi_0)||}, f \rangle \\ \langle n_0, f \rangle \end{pmatrix}
$$
(3.142)

$$
J_f = \begin{pmatrix} \langle \frac{y_1'(\phi_0)}{\|y_1'(\phi_0)\|}, r(x(\phi_0)) & \|y_1'(\phi_0)\| & -\|y_2'(\phi_0)\| \\ 0 & 0 & 0 \end{pmatrix}
$$
 (3.143)

Da  $||y'_{1}(\phi)|| > t_{min} > 0$  gilt, ist es nach dem Satz über die implizite Funktion möglich die Gleichung  $f_1 = 0$  nach  $\Delta_1$  als Funktion von  $\Delta_2$  und  $\phi$  aufzulösen. Zusätzlich ist man daran interessiert ein Gebiet abzuschätzen in dem diese Funktion  $\Delta_1(\phi, \Delta_2)$  existiert. Dazu nutzt man den Satz 3.6 über die Inverse Abbildung.

Man definiert zuerst die Funktion  $G(\phi, \Delta_1, \Delta_2) = (\phi, \Delta_2, f_1(\phi, \Delta_1, \Delta_2))$ . Die Jacobi-Matrix von *G* ist:

$$
DG = \left(\begin{array}{ccc} 1 & 0 & 0\\ 0 & 1 & 0\\ \frac{\partial f_1}{\partial \phi} & \frac{\partial f_1}{\partial \Delta_2} & \frac{\partial f_1}{\partial \Delta_1} \end{array}\right) \tag{3.144}
$$

Falls die Voraussetzungen für den Satz über die implizite Funktion erfüllt sind, und demnach

$$
\frac{\partial f_1}{\partial \Delta_1}(\phi_0, \phi_0, \phi_0) \neq 0 \tag{3.145}
$$

hat *DG* vollen Rang. Der Satz über die inverse Abbildung ist anwendbar. Die Menge

$$
\left\{(\phi, \Delta_2, 0) \mid \left\| \left(\begin{array}{c} \phi - \phi_0 \\ \Delta_2 - \phi_0 \end{array}\right) \right\| \le R\right\} \tag{3.146}
$$

ist dann im Gebiet auf dem die Inverse *g* definiert ist und  $f_1(g(\phi, \Delta_2, 0)) = 0$ . Um *R* zu berechnen ist es notwendig, die Lipschitz-Konstante von *DG* abzuschätzen. Dazu werden die Lipschitz-Konstanten der ersten partiellen Ableitungen von  $f_1$  über die zweiten partiellen Ableitungen abgeschätzt:

$$
\left| \frac{\partial^2 f_1}{\partial \phi^2} \right| = \left| \langle \frac{r_0}{\|r_0\|}, -D_{b_1}^{\phi - \Delta_1} (x(\Delta_1) - a_1) + v^2 D_{b_2}^{\psi \phi - \psi \Delta_2} (x(\Delta_2) - a_2) \rangle \right|
$$
  
\n
$$
\leq \|x - a_1\| + v^2 \|x - a_2\|
$$
  
\n
$$
\leq r_{k_1} + v^2 r_{k_2}
$$
\n(3.147)

$$
\left| \frac{\partial^2 f_1}{\partial \phi \partial \Delta_1} \right| = \left| \langle \frac{r_0}{\|r_0\|}, D_{b_1}^{\phi} (b_1 \times y_1'(\Delta_1)) \rangle \right|
$$
\n
$$
\leq t_{max} \tag{3.148}
$$

$$
\left| \frac{\partial^2 f_1}{\partial \phi \partial \Delta_2} \right| = \left| \langle \frac{r_0}{\|r_0\|}, D_{b_2}^{\mathsf{V}\phi}(-\mathsf{v}b_2 \times \mathsf{y}_2'(\Delta_2)) \rangle \right|
$$
\n
$$
\leq t_{max} \tag{3.149}
$$

$$
\begin{aligned}\n\left| \frac{\partial^2 f_1}{\partial \Delta_1 \Delta_2} \right| &= 0 & (3.150) \\
\left| \frac{\partial^2 f_1}{\partial \Delta_1^2} \right| &= \left| \langle \frac{r_0}{\|r_0\|}, D_{b_1}^{\phi - \Delta_1}(x''(\Delta_1) - 2b_1 \times x'(\Delta_1) - x(\Delta_1) + a_1) \rangle \right| \\
&\leq \left\| x''(\Delta_1) - 2b_1 \times x'(\Delta_1) - x(\Delta_1) + a_1 \right\| \\
&= \left\| b_1 \times x'(\Delta_1) + \lambda'(\Delta_1)r(x(\Delta_1)) + \lambda(x(\Delta_1))r'(\Delta_1) - 2b_1 \times x'(\Delta_1) - x(\Delta_1) + a_1 \right\| \\
&= \left\| \lambda'(x(\Delta_1))r(x(\Delta_1)) + \lambda(x(\Delta_1))r'((x(\Delta_1)) - b_1 \times (b_1 \times (x(\Delta_1) - a_1)) + b_1 \times (\lambda(x(\Delta_1))r(x(\Delta_1))) - x(\Delta_1) + a_1 \right\| \\
&= \left\| \lambda'(x(\Delta_1))r(x(\Delta_1)) + \lambda(x(\Delta_1))r'(\Delta_1) - b_1 \times (\lambda(x(\Delta_1))r(x(\Delta_1))) \right\| \\
&\leq \left\| \left( \langle n(\Delta_1), b_1 \times x'(\Delta_1) \rangle + \langle n'(\Delta_1), b_1 \times (x(\Delta_1) - a_1) \rangle \right) \frac{r(x(\Delta_1))}{\langle n(\Delta_1), r(x(\Delta_1)) \rangle} \right\| \\
&\quad + \left\| \langle n(\Delta_1), b_1 \times (x(\Delta_1) - a_1) \rangle \left( \frac{r(x(\Delta_1))}{\langle n(\Delta_1), r(x(\Delta_1))} \right) \right\| + \left\| \lambda(x(\Delta_1))r(x(\Delta_1)) \right\| \\
&\leq v_{max}(1 + K_{max}r_{k_1}) + r_{k_1} \alpha + t_{max}\n\end{aligned}
$$
\n(3.151)

$$
\left| \frac{\partial^2 f_1}{\partial \Delta_2^2} \right| = \left| \langle \frac{r_0}{\|r_0\|}, D_{b_2}^{\nu_0 - \nu \Delta_2}(-x''(\Delta_2) + 2\nu b_2 \times x'(\Delta_2) + \nu^2 x(\Delta_2) - a_2) \rangle \right|
$$
  
\n
$$
\leq \left\| -x''(\Delta_2) + 2\nu b_2 \times x'(\Delta_2) + \nu^2 x(\Delta_2) - a_2 \right) \right\|
$$
  
\n
$$
\leq \left\| (\lambda(x(\Delta_2)) + 1) r(x(\Delta_2))' \right\| + \left\| \nu(\lambda(x(\Delta_2)) + 1) r(x(\Delta_2)) \right\|
$$
  
\n
$$
\leq \left\| \nu^2 (\langle n(\Delta_2), b_2 \times x'(\Delta_2) \rangle + \langle n'(\Delta_2), b_2 \times (x(\Delta_2) - a_2) \rangle) \frac{r(x(\Delta_2))}{\langle n(\Delta_2), r(x(\Delta_2)) \rangle} \right\| +
$$
  
\n
$$
\left\| \nu^2 \langle n(\Delta_2), b_2 \times (x(\Delta_2) - a_2) \rangle \left( \frac{r(x(\Delta_2))}{\langle n(\Delta_2), r(x(\Delta_2))} \right)' \right\| +
$$
  
\n
$$
\left\| \nu(\lambda(x(\Delta_2)) + 1) r(x(\Delta_2)) \right\|
$$
  
\n
$$
\leq \nu^2 \nu_{max} (1 + K_{max} r_{k_2}) + \nu^2 r_{k_2} \alpha + \nu t_{max}
$$
 (3.152)

Es fehlt noch eine Abschätzung des Faktors  $\alpha$ :

$$
\alpha := \max_{\Delta_t \in I} \left\| \frac{\partial}{\partial \Delta_t} \left( \frac{r(x(\Delta_t))}{\langle n(\Delta_t), r(x(\Delta_t)) \rangle} \right) \right\|
$$
\n
$$
= \max_{\Delta_t \in I} \left\| \frac{\langle n, r(x(\Delta_t)) \rangle r'(x(\Delta_t)) - \langle n'(\Delta_t), r(x(\Delta_t)) \rangle r(x(\Delta_t)) - \langle n, r'(x(\Delta_t)) \rangle r(x(\Delta_t)) \rangle}{\langle n(\Delta_t), r(x(\Delta_t)) \rangle^2} \right\|
$$
\n
$$
\leq \max_{\Delta_t \in I} \left( \left\| \frac{\langle n'(\Delta_t), r(x(\Delta_t)) \rangle r(x(\Delta_t))}{\langle n(\Delta_t), r(x(\Delta_t)) \rangle^2} \right\| \right) +
$$
\n
$$
\max_{\Delta_t \in I} \left( \left\| \frac{\langle n, r(x(\Delta_t)) \rangle r'(x(\Delta_t)) - \langle n, r'(x(\Delta_t)) \rangle r(x(\Delta_t))}{\langle n(\Delta_t), r(x(\Delta_t)) \rangle^2} \right\| \right)
$$
\n
$$
\leq 4K_{max} v_{max} + \max_{\Delta_t \in I} \left\| \frac{\langle n, r(x(\Delta_t)) \rangle r'(x(\Delta_t)) - \langle n, r'(x(\Delta_t)) \rangle r(x(\Delta_t))}{\langle n(\Delta_t), r(x(\Delta_t)) \rangle^2} \right\|
$$
\n(3.153)

Der zweite Summand von α wird nun genauer untersucht. Man betrachte die Ableitung des Nenners:

$$
\langle n'(\Delta_t), r(x(\Delta_t)) \rangle + \langle n(\Delta_t), r'(x(\Delta_t)) \rangle \ge v_{min} - K_{max} v_{max} ||r(\Delta_t)|| \tag{3.154}
$$

$$
L_N := v_{min} - K_{max} v_{max} ||r(\Delta_t)|| \qquad (3.155)
$$

Nach Vorraussetzung (3.136) ist *L<sup>N</sup> >* 0 und damit ist

$$
\langle n(\Delta_t), r(\Delta_t) \rangle \ge L_N \Delta_t \tag{3.156}
$$

Man betrachte nun den Zähler:

$$
||r'(\Delta_t)|| ||r(x(\Delta_t)) - \langle r(x(\Delta_t)), n(\Delta_t) \rangle n(\Delta_t)||
$$
  
\n
$$
= ||r'(\Delta_t)|| ||r(x(0)) - \langle r(x(0)), n(0) \rangle n(0)
$$
  
\n
$$
+ \int_0^{\Delta_t} r'(x(\tau)) - \langle r'(x(\tau)), n(\tau) \rangle n(\tau) - \langle r(x(\tau)), n'(\tau) \rangle n(\tau) - \langle r(x(\tau)), n(\tau) \rangle n'(\tau) d\tau||
$$
  
\n
$$
= ||r'(\Delta_t)|| || \int_0^{\Delta_t} - \langle r(x(\tau)), n'(\tau) \rangle n(\tau) - \langle r(x(\tau)), n(\tau) \rangle n'(\tau) d\tau||
$$
  
\n
$$
\leq (1 + \nu) v_{max} \int_0^{\Delta_t} ||\langle r(x(\tau)), n'(\tau) \rangle n(\tau) + \langle r(x(\tau)), n(\tau) \rangle n'(\tau)|| d\tau
$$
\n(3.157)

*n*( $\Delta$ *t*) und *n*<sup>'</sup>( $\Delta$ *t*) stehen senkrecht aufeinander, weil *n*( $\Delta$ *t*) normiert ist:

$$
\leq (1 + v)v_{max} \int_0^{\Delta_t} ||r(x(\tau))|| ||n'(\tau)|| d\tau
$$
  
\n
$$
\leq (1 + v)v_{max}K_{max} \int_0^{\Delta_t} ||r(x(\tau))|| d\tau
$$
  
\n
$$
\leq (1 + v)v_{max}K_{max} \int_0^{\Delta_t} ||r(x(0))|| + \int_0^{\tau} ||r'(x(\theta))|| d\theta d\tau
$$
  
\n
$$
\leq (1 + v)v_{max}K_{max} \int_0^{\Delta_t} \int_0^{\tau} ||\left[\max_{\eta \in [0;\theta]} r'(x(\eta))\right] || d\theta d\tau
$$
  
\n
$$
\leq (1 + v)v_{max}K_{max} \int_0^{\Delta_t} \int_0^{\tau} (1 + v)v_{max} d\theta d\tau
$$
  
\n
$$
= (1 + v)v_{max}K_{max} \int_0^{\Delta_t} \tau (1 + v)v_{max} d\tau
$$
  
\n
$$
= (1 + v)^2 v_{max}^2 K_{max} \frac{(\Delta_t)^2}{2}
$$
 (3.158)

Die zweifache Anwendung des Hauptsatzes der Differential- und Integralrechung sowie Abschätzungen, die analog wie oben sind, liefern, dass der Zähler mit maximal quadratischer Ordnung in  $\Delta_t$  wächst. Damit folgt insgesamt für  $\alpha$ :

$$
\alpha \le 4K_{max}v_{max} + \frac{K_{max}(1+\nu)^2v_{max}^2}{2L_N}
$$
\n(3.159)

Die Lipschitz-Konstante von *∥DG∥* ist:

$$
||DG(u) - DG(v)|| = \left\| \begin{pmatrix} 0 & 0 & 0 \\ 0 & 0 & 0 \\ \frac{\partial f_1}{\partial \phi}(u) - \frac{\partial f_1}{\partial \phi}(v) & \frac{\partial f_1}{\partial \Delta_2}(u) - \frac{\partial f_1}{\partial \Delta_2}(v) & \frac{\partial f_1}{\partial \Delta_1}(u) - \frac{\partial f_1}{\partial \Delta_1}(v) \end{pmatrix} \right\|
$$
  
= 
$$
\left\| \begin{pmatrix} \frac{\partial f_1}{\partial \phi}(u) - \frac{\partial f_1}{\partial \phi}(v) \\ \frac{\partial f_1}{\partial \Delta_2}(u) - \frac{\partial f_1}{\partial \Delta_2}(v) \\ \frac{\partial f_1}{\partial \Delta_1}(u) - \frac{\partial f_1}{\partial \Delta_1}(v) \end{pmatrix} \right\|
$$
  

$$
\leq \sqrt{L_{\phi}^2 ||u - v||^2 + L_{\Delta_2}^2 ||u - v||^2 + L_{\Delta_1}^2 ||u - v||^2}
$$
  
= 
$$
\sqrt{L_{\phi}^2 + L_{\Delta_2}^2 + L_{\Delta_1}^2 ||u - v||}
$$
(3.160)

Dabei sind *L*<sub>ϕ</sub>,*L*<sub>∆2</sub> und *L*<sub>∆1</sub> jeweils die Lipschitz-Konstanten der ersten partiellen Ableitungen von  $f_1$ . Diese lassen sich wiederum abschätzen als die 2-Norm der zweiten parti-

ellen Ableitungen:

$$
\left|\frac{\partial f_1}{\partial \phi}(u) - \frac{\partial f_1}{\partial \phi}(v)\right| \le \langle \max\left(\begin{array}{c} \left|\frac{\partial^2 f_1}{\partial \phi^2}\right| \\ \frac{\partial^2 f_1}{\partial \phi \partial \Delta_2} \\ \frac{\partial^2 f_1}{\partial \phi \partial \Delta_1} \end{array}\right), u - v \rangle \le \left|\max\left(\begin{array}{c} \left|\frac{\partial^2 f_1}{\partial \phi^2}\right| \\ \frac{\partial^2 f_1}{\partial \phi \partial \Delta_2} \\ \frac{\partial^2 f_1}{\partial \phi \partial \Delta_1} \end{array}\right)\right| \|u - v\|
$$
\n(3.161)

Das gilt analog für die zwei anderen ersten partiellen Ableitungen.

$$
L_{k} \leq \sqrt{L_{\phi}^{2} + L_{\Delta_{2}}^{2} + L_{\Delta_{1}}^{2}}
$$
  
\n
$$
\leq \left( \left( \max \left| \frac{\partial^{2} f_{1}}{\partial \phi^{2}} \right| \right)^{2} + 2 \left( \max \left| \frac{\partial^{2} f_{1}}{\partial \phi \partial \Delta_{1}} \right| \right)^{2} + 2 \left( \max \left| \frac{\partial^{2} f_{1}}{\partial \phi \partial \Delta_{2}} \right| \right)^{2} + \left( \max \left| \frac{\partial^{2} f_{1}}{\partial \Delta_{1}^{2}} \right| \right)^{2} + \left( \max \left| \frac{\partial^{2} f_{1}}{\partial \Delta_{2}^{2}} \right| \right)^{2} \right)^{\frac{1}{2}}
$$
  
\n
$$
L_{k} \leq \left( (r_{k_{1}} + v^{2} r_{k_{2}})^{2} + 4 (t_{max})^{2} + (v_{max} (1 + K_{max} r_{k_{1}}) + r_{k_{1}} \alpha + t_{max})^{2} + (v^{2} v_{max} (1 + K_{max} r_{k_{2}}) + v^{2} r_{k_{2}} \alpha + v_{max})^{2} \right)^{\frac{1}{2}}
$$
  
\n
$$
R = \frac{||y'_{1}(\phi_{0})||^{2}}{2L_{k}} \geq \frac{t_{min}^{2}}{2L_{k}}
$$
(3.162)

Die implizit gegebene Funktion für  $\Delta_1$  lässt sich in  $f_2$  einsetzen.  $\tilde{f}_2 := f_2(\phi, \Delta_1(\phi, \Delta_2), \Delta_2)$ . Der Gradient von  $\tilde{f}_2$  ist wieder 0. Für die Hesse-Matrix von  $f_2$  erhält man, wie im Beweis zu Satz 3.3, die folgende Struktur.

$$
H_{\tilde{f}_2} = \left(\begin{array}{cc} a & -a \\ -a & a \end{array}\right) \tag{3.163}
$$

(3.164)

Wobei

$$
a = ||y_2'(\phi_0)||^2 \kappa_d > t_{min}^2 \kappa_{min} > 0.
$$
 (3.165)

Die Matrix  $H_{\tilde{f}_2}$  hat stets Rang 1 und  $\begin{pmatrix} 1 \\ 1 \end{pmatrix}$ 1 ) ist Eigenvektor zum Eigenwert 0. Dieser Eigenvektor ist erwartet, da er in Richtung des Kontaktpfades ist. Es wird nun  $\tilde{f}_2$  eingeschränkt auf den Bereich senkrecht zum Abwälzvorgang analysiert:

$$
h(\psi) = \tilde{f}_2(\phi_0 + \psi, \phi_0 - \psi) \tag{3.166}
$$

Man erhält an der Stelle  $\psi = 0$ :  $h(0) = 0$ ,  $h'(0) = 0$  und  $h''(0) = -2a$ . Auf  $h'$  wird der schon besprochenen Satz über die inverse Funktion 3.6 angewandt. Dazu wird eine Abschätzung der Lipschitz-Konstante von h'' benötigt. Die Abschätzung erfolgt über h<sup>(3)</sup>.

Die Argumente in den Ableitungen von  $\tilde{f}_2$  sind von nun an ( $\phi_0 + \psi, \phi_0 - \psi$ ), daraus ergeben sich als Argumente für die Ableitungen von  $f_2$ : ( $\phi_0 + \psi, \Delta_1(\phi_0 + \psi, \phi_0 - \psi), \phi_0 - \psi$ ).

$$
h'(\psi) = \frac{\partial \tilde{f}_2}{\partial \phi} - \frac{\partial \tilde{f}_2}{\partial \Delta_2}
$$
  
\n
$$
= \frac{\partial f_2}{\partial \phi} + \frac{\partial f_2}{\partial \Delta_1} \frac{\partial \Delta_1}{\partial \phi} - \left(\frac{\partial f_2}{\partial \Delta_1} \frac{\partial \Delta_1}{\partial \Delta_2} + \frac{\partial f_2}{\partial \Delta_2}\right)
$$
  
\n
$$
h''(\psi) = \frac{\partial^2 \tilde{f}_2}{\partial \phi^2} - 2 \frac{\partial^2 \tilde{f}_2}{\partial \phi \partial \Delta_2} + \frac{\partial^2 \tilde{f}_2}{\partial \Delta_2^2}
$$
  
\n
$$
= \frac{\partial^2 f_2}{\partial \phi^2} + \frac{\partial^2 f_2}{\partial \Delta_1^2} \left(\frac{\partial \Delta_1}{\partial \phi}\right)^2 + 2 \frac{\partial^2 f_2}{\partial \phi \partial \Delta_1} \frac{\partial \Delta_1}{\partial \phi} + \frac{\partial f_2}{\partial \Delta_1} \frac{\partial^2 \Delta_1}{\partial \phi^2}
$$
  
\n
$$
- 2 \left(\frac{\partial^2 f_2}{\partial \phi \partial \Delta_2} + \frac{\partial^2 f_2}{\partial \phi \partial \Delta_1} \frac{\partial \Delta_1}{\partial \Delta_2} + \frac{\partial^2 f_2}{\partial \Delta_2 \partial \Delta_1} \frac{\partial \Delta_1}{\partial \phi} + \frac{\partial^2 f_2}{\partial \Delta_1^2} \frac{\partial \Delta_1}{\partial \Delta_2} \frac{\partial \Delta_1}{\partial \phi} + \frac{\partial f_2}{\partial \Delta_1} \frac{\partial^2 \Delta_1}{\partial \Delta_2 \partial \phi} \right)
$$
  
\n
$$
+ \frac{\partial^2 f_2}{\partial \Delta_2^2} + \frac{\partial^2 f_2}{\partial \Delta_1^2} \left(\frac{\partial \Delta_1}{\partial \Delta_2}\right)^2 + 2 \frac{\partial^2 f_2}{\partial \Delta_2 \partial \Delta_1} \frac{\partial \Delta_1}{\partial \Delta_2} + \frac{\partial f_2}{\partial \Delta_1} \frac{\partial^2 \Delta_1}{\partial \Delta_2^2}
$$
(3.168)

Zur besseren Übersichtlichkeit werden die Ableitungen in diesem Fall als untere Indizes dargestellt.

$$
h^{(3)}(\psi) = \tilde{f}_{2\phi\phi\phi} - 3\tilde{f}_{2\phi\phi\Delta_{2}} + 3\tilde{f}_{2\phi\Delta_{2}\Delta_{2}} - \tilde{f}_{2\Delta_{2}\Delta_{2}\Delta_{2}}
$$
  
\n
$$
= f_{2\phi\phi\phi} + 3f_{2\Delta_{1}\phi\phi}\Delta_{1\phi} + 3f_{2\Delta_{1}\Delta_{1}\phi}\Delta_{1\phi}^{2} + f_{2\Delta_{1}\Delta_{1}\Delta_{1}}\Delta_{1\phi}^{3}
$$
  
\n
$$
+ f_{2\Delta_{1}}\Delta_{1\phi\phi\phi} + 3f_{2\Delta_{1}\phi}\Delta_{1\phi\phi} + 2f_{2\Delta_{1}\Delta_{1}}\Delta_{1\phi\phi}\Delta_{1\phi}
$$
  
\n
$$
- 3(f_{2\phi\phi\Delta_{2}} + f_{2\phi\phi\Delta_{1}}\Delta_{1\Delta_{2}} + f_{2\Delta_{1}}\Delta_{1\phi\phi\Delta_{2}}
$$
  
\n
$$
+ f_{2\Delta_{1}\Delta_{1}}(\Delta_{1\phi\phi}\Delta_{1\Delta_{2}} + 2\Delta_{1\phi\Delta_{2}}\Delta_{1\phi}) + 2f_{2\Delta_{1}\phi}\Delta_{1\Delta_{2}\phi})
$$
  
\n
$$
+ 3(f_{2\phi\Delta_{2}\Delta_{2}} + f_{2\phi\Delta_{1}\Delta_{1}}(\Delta_{1\Delta_{2}})^{2} + f_{2\Delta_{1}}\Delta_{1\phi\Delta_{2}\Delta_{2}}
$$
  
\n
$$
+ f_{2\Delta_{1}\Delta_{1}}(\Delta_{1\Delta_{2}\Delta_{2}}\Delta_{1\phi} + 2\Delta_{1\phi\Delta_{2}}\Delta_{1\Delta_{2}}) + 2f_{2\Delta_{1}\phi}\Delta_{1\Delta_{2}\Delta_{2}})
$$
  
\n
$$
- f_{2\Delta_{2}\Delta_{2}\Delta_{2}} - f_{2\Delta_{1}\Delta_{1}\Delta_{1}}\Delta_{1\Delta_{2}}^{3}
$$
  
\n
$$
- f_{2\Delta_{1}}\Delta_{1\Delta_{2}\Delta_{2}\Delta_{2}} - 2f_{2\Delta_{1}\Delta_{1}}\Delta_{1\Delta_{2}\Delta_{2}}\Delta_{1\Delta_{2}}
$$
 (3.169)

Dazu benötigt man die dritten partiellen Ableitungen von f:

$$
f_{\phi\phi\phi} = D_{b_1}^{\phi - \Delta_1}(-b_1 \times (x(\Delta_1) - a_1)) + D_{b_2}^{v(\phi - \Delta_2)}(v^3 b_2 \times (x(\Delta_2) - a_2))
$$
  
\n
$$
f_{\phi\phi\Delta_1} = D_{b_1}^{\phi}(-y'_1(\Delta_1))
$$
  
\n
$$
f_{\phi\phi\Delta_2} = -v^2 D_{b_2}^{v\phi}(-y'_2(\Delta_2))
$$
  
\n
$$
f_{\phi\Delta_1\Delta_1} = D_{b_1}^{\phi}(b_1 \times (y_1)_{\Delta_1\Delta_1})
$$
  
\n
$$
f_{\phi\Delta_1\Delta_2} = 0
$$
  
\n
$$
f_{\phi\Delta_2\Delta_2} = -D_{b_2}^{v\phi}(v b_2 \times (y_2)_{\Delta_2\Delta_2})
$$
  
\n
$$
f_{\Delta_1\Delta_1\Delta_1} = D_{b_1}^{\phi}(y_1)_{\Delta_1\Delta_1\Delta_1}
$$
  
\n
$$
f_{\Delta_1\Delta_1\Delta_2} = 0
$$
  
\n
$$
f_{\Delta_2\Delta_2\Delta_2} = -D_{b_2}^{v\phi}(y_2)_{\Delta_2\Delta_2\Delta_2}
$$
  
\n(3.170)

Das führt zu den Abschätzungen:

$$
|f_{2}\phi\phi\phi| \leq r_{k_{1}} + v^{3}r_{k_{2}}
$$
\n
$$
|f_{2}\phi\Delta_{1}| \leq t_{min}
$$
\n
$$
|f_{2}\phi\Delta_{2}| \leq v^{2}t_{min}
$$
\n
$$
|f_{2}\phi\Delta_{1}\Delta_{1}| \leq v_{max}(1 + K_{max}r_{k_{1}}) + r_{k_{1}}\alpha + t_{max}
$$
\n
$$
|f_{2}\phi\Delta_{2}\Delta_{2}| \leq v^{3}v_{max}(1 + K_{max}r_{k_{2}}) + v^{3}r_{k_{2}}\alpha + v^{2}t_{max}
$$
\n
$$
|f_{2}\Delta_{1}\Delta_{1}\Delta_{1}| \leq ||-2b_{1} \times (\lambda r)' - (\lambda r) + (\lambda r)''||
$$
\n
$$
\leq t_{max} + 2(v_{max}(1 + K_{max}r_{k_{1}}) + r_{k_{1}}\alpha) + \beta
$$
\n
$$
|f_{2}\Delta_{2}\Delta_{2}\Delta_{2}| \leq ||(1 - 3v - 3v^{2})x'(\Delta_{2}) + (\lambda r)'' - 3vb_{2} \times (\lambda r)' + v^{3}b_{2} \times (x - a_{2})||
$$
\n
$$
\leq |1 - 3v - 3v^{2}|(v_{min} + 3v_{max}(1 + K_{max}r_{k_{1}}) + r_{k_{1}}\alpha) + \beta
$$
\n(3.171)

Es bleibt der Term β, der noch abzuschätzen ist.

$$
\beta = ||(\lambda r)''||
$$
  
\n
$$
(\lambda r)'' = \left(\frac{\langle n, b_1 \times (x - a_1) \rangle r}{\langle n, r \rangle}\right)''
$$
  
\n
$$
= (\langle n, b_1 \times x'' \rangle + 2\langle n', b_1 \times x' \rangle + \langle n'', b_1 \times (x - a_1) \rangle) \frac{r}{\langle n, r \rangle}
$$
  
\n
$$
+ \langle n, b_1 \times x' \rangle \left(\frac{r}{\langle n, r \rangle}\right)' + \langle n, b_1 \times (x - a_1) \rangle \left(\frac{r}{\langle n, r \rangle}\right)''
$$
  
\n
$$
\beta \le v_{max} (2 + r_{k_1} \alpha + 2K_{max} v_{max} + 2K_{max} r_{k_1} + v_{max} + r_{k_1} \alpha + \left\| \left(\frac{r}{\langle n, r \rangle}\right)'' \right\|
$$
 (3.172)  
\n
$$
\left(\frac{r}{\langle n, r \rangle}\right)'' = \frac{1}{\langle n, r \rangle^3} (\langle n, r \rangle (\langle n, r \rangle r'' - \langle n'', r \rangle r - \langle n, r'' \rangle r) - 2\langle n, r \rangle r' (\langle n, r' \rangle + \langle n', r \rangle)
$$
  
\n
$$
+ 2 (\langle n, r' \rangle + \langle n', r \rangle)^2 r)
$$
 (3.173)

Wie in Gleichung (3.156) kann man den Nenner mit der Voraussetzung (3.136) abschätzen:

$$
\langle n(\Delta), r(\Delta) \rangle^3 \ge L_N^3 \Delta^3 \tag{3.174}
$$

Der Zähler wird nun wieder nach unten abgeschätzt. Dafür wird nun zuerst bewiesen, dass  $||r''(Δ)|| ≤ γΔ$ *. Dazu schätzt man <i>x''*( $Δ$ ) ab. Da die Krümmung der Eingriffsfläche entlang der Wälzgeraden 0 ist, folgt für  $x''(0)$  (Vgl. hierzu Abschnitt 3.1.3):

$$
x''(0) = b_1 \times x'(0) - \langle n, b_1 \times x'(0) \rangle n - \langle n, b_1 \times (x - a_1) \rangle n'(0) = 0 \tag{3.175}
$$

Damit erhält man mit dem Hauptsatz der Differential- und Integralrechnung:

$$
x''(\Delta) = \int_0^{\Delta} b_1 \times x''(\tau) d\tau
$$
  
- 
$$
\int_0^{\Delta} (\langle n''(\tau), b_1 \times (x(\tau) - a_1) \rangle + (\langle n(\tau), b_1 \times (x''(\tau)) \rangle) d\tau \left( \frac{r(\Delta)}{\langle n(\Delta), r(\Delta) \rangle} \right)
$$
  
- 
$$
\int_0^{\Delta} (\langle n'(\tau), b_1 \times (x(\tau) - a_1) \rangle + (\langle n(\tau), b_1 \times (x'(\tau)) \rangle) d\tau \left( \frac{r(\Delta)}{\langle n(\Delta), r(\Delta) \rangle} \right)'
$$
  
 
$$
||x''(\Delta)|| \leq \Delta \left( 3 \max_{\Delta_t \in I} ||x''|| + 2r_{k_1} (||x'(\Delta)||^2 \delta_{max} + ||x''(\Delta)||K_{max}) + \alpha (r_{k_1} K_{max} + v_{max}) \right)
$$
(3.176)

Hierbei wurde benutzt, dass

$$
||n''(\Delta)|| \le ||x'(\Delta)||^2 \delta_{max} + ||x''(\Delta)||K_{max}
$$
\n(3.177)

Damit ist *∥r ′′*(∆)*∥ ≤* γ∆ fur¨

$$
\gamma = (1 + v) \left( 3(v_{max}(2 + K_{max}r_{k_1}\alpha) + 2r_{k_1}(v_{max}^2\delta_{max} + K_{max}3(v_{max}(2 + K_{max}r_{k_1}\alpha)) + \alpha(r_{k_1}K_{max} + v_{max})) \right)
$$
\n(3.178)

$$
\left\| \left( \frac{r}{\langle n, r \rangle} \right)^{\prime\prime} \right\| \leq \frac{\gamma}{L_N} + 2\frac{\gamma}{L_N} + 4\left( v_{max}^2 \delta_{max} + K_{max} 3(v_{max}(2 + K_{max}r_{k_1}\alpha)) + 8K_{max} + \left\| \frac{2\langle n, r \rangle r'(\langle n, r' \rangle + \langle n', r \rangle) - 2\langle n, r' \rangle^2 r - 4\langle n, r' \rangle \langle n', r \rangle r}{\langle n, r \rangle^3} \right\|
$$
\n(3.179)

Es reicht zu zeigen, dass der folgende Term kleiner ist als ein kubisches Polynom in ∆.

$$
2\langle n, r \rangle r'(\langle n, r' \rangle + \langle n', r \rangle) - 2\langle n, r' \rangle^2 r - 4\langle n', r \rangle \langle n, r' \rangle r
$$
  
\n
$$
= \int_0^{\Delta} 2\langle n, r \rangle \langle n, r'' \rangle r' + 2\langle n', r \rangle^2 r' + 2\langle n, r \rangle \langle n'', r \rangle r' + 2\langle n', r \rangle^2 r'
$$
  
\n
$$
- 4\langle n, r'' \rangle \langle n, r' \rangle r - 4\langle n'', r \rangle \langle n, r' \rangle r - 4\langle n, r'' \rangle \langle n', r \rangle r d\tau
$$
  
\n
$$
\leq \frac{\Delta^3}{3} \left( 2(1 + v)^2 v_{max}^2 \gamma + 2(K_{max} v_{max}^2 (1 + v))^2
$$
  
\n
$$
+ 2(v_{max}^3 (1 + v)^2 (v_{max}^2 \delta_{max} + K_{max} 3(v_{max}(2 + K_{max} r_{k_1} \alpha)))
$$
  
\n
$$
2(K_{max} v_{max}^3 (1 + v)^2) + 4 \gamma v_{max}^2 (1 + v)
$$
  
\n
$$
+ 4 (v_{max}^2 \delta_{max} + K_{max} 3(v_{max}(2 + K_{max} r_{k_1} \alpha)) v_{max}^3 (1 + v)^3 + 4 \gamma K_{max} v_{max}^2 (1 + v))
$$
  
\n(3.180)

Damit ist β nach unten abgeschätzt. Es fehlen noch die Abschätzungen der impliziten Differentiale der Funktion ∆1(ϕ*,*∆2). Die folgenden Ableitungen existieren nur im Inneren des Kreises um (ϕ0*,*ϕ0*,*ϕ0) mit Radius *R*:

$$
|\Delta_{1\phi}| = \left| \frac{f_{1\phi}}{f_{1\Delta_{1}}} \right| \leq \frac{r_{k_{1}} + v_{r_{k_{2}}}}{t_{min}}
$$
  
\n
$$
|\Delta_{1\Delta_{2}}| = \left| \frac{f_{1\Delta_{2}}}{f_{1\Delta_{1}}} \right| \leq \frac{t_{max}}{t_{min}}
$$
  
\n
$$
|\Delta_{1\phi\phi}| = \left| \frac{f_{1\phi\phi} + 2f_{1\Delta_{1}\phi}\Delta_{1\phi} + f_{1\Delta_{1}\Delta_{1}\Delta_{1}\phi}}{f_{1\Delta_{1}}}\right|
$$
  
\n
$$
|\Delta_{1\phi\Delta_{2}}| = \left| \frac{f_{1\phi\Delta_{2}} + f_{1\Delta_{1}\phi}\Delta_{1\Delta_{2}} + f_{1\Delta_{1}\Delta_{2}\Delta_{1\phi} + f_{1\Delta_{1}\Delta_{1}\Delta_{1}\phi}}{f_{1\Delta_{1}}}\right|
$$
  
\n
$$
|\Delta_{1\phi\phi\phi}| = \left| \frac{f_{1\Delta_{2}\Delta_{2}} + 2f_{1\Delta_{1}\Delta_{2}\Delta_{1\Delta_{2}} + f_{1\Delta_{1}\Delta_{1}\Delta_{1}\Delta_{1}\phi}}{f_{1\Delta_{1}}}\right|
$$
  
\n
$$
|\Delta_{1\phi\phi\phi}| = \left| \frac{1}{f_{1\Delta_{1}}}\left(f_{1\phi\phi\phi} + 3f_{1\Delta_{1}\phi\phi}\Delta_{1\phi} + 3f_{1\Delta_{1}\Delta_{1}\phi}\Delta_{1\phi}^{2} + 3f_{1\Delta_{1}\phi}\Delta_{1\phi\phi}^{2}\right|
$$
  
\n
$$
+ 3f_{1\Delta_{1}\Delta_{1}\Delta_{1}\phi\Delta_{1\phi\phi} + f_{1\Delta_{1}\Delta_{1}\phi}\Delta_{1\phi}^{2}\right|
$$
  
\n
$$
+ 3f_{1\Delta_{1}\Delta_{1}\Delta_{1}\phi\Delta_{1\phi\phi} + f_{1\Delta_{1}\Delta_{1}\Delta_{1}\Delta_{1}\phi}^{2}\right|
$$
  
\n
$$
+ f_{1\Delta_{1}\Delta_{1}\Delta_{2}\Delta_{1}\phi}^{2} + 2f_{1\Delta_{1}\phi\phi}\Delta_{1\phi} + 2f_{1\Delta_{1}\Delta_{2}\phi}\Delta_{1\phi
$$

Der Nenner ist jeweils größer als  $t_{min}$ . Die anderen Größen sind in diesem Abschnitt schon abgeschätzt worden. Insgesamt führt das mit der Dreiecksungleichung zu einer Abschätzung für  $h^{(3)}$ . Sei  $L_h > 0$  eine damit gegebene Lipschitzkonstante für  $h''$ .

$$
\left| h^{(3)} \right| \le L_h \tag{3.182}
$$

$$
R_0 = \min\left\{R, \frac{\kappa_{min}^2}{2L_h}\right\} \tag{3.183}
$$

 $h'$  ist in einer Umgebung *U*, die eine Kugel mit Radius  $R_0$  enthält, invertierbar. Da  $h'(0)$  = 0 ist und  $h''(0) \neq 0$  hat *h* an der Stelle  $\psi = 0$  einen Extremwert. Das heißt, in *U* kann *h*  keine Nullstelle haben. Damit ist  $R_0$  aus dem Satz 3.7 konstruiert und Satz 3.6 über die inverse Abbildung liefert, dass es in einer Umgebung *U* um den aktuellen Punkt, die eine Kugel mit Radius  $R_0$  enthält, keine weiteren Schnittpunkte der Flanken gibt. Durchdringung der beiden Flanken ist in diesem Bereich ausgeschlossen. Da der Beruhrpunkt ¨ beliebig und  $R_0$  unabhängig vom Berührpunkt ist, existiert eine solche Umgebung um die ganze Berührlinie.

■

# **3.3. Klassifizierung ebener Eingriffsflachen ¨**

Für ebene Eingriffsflächen ist die Lösung der Verzahnungsgleichung für einige Fälle analytisch berechenbar. Das wurde in [18] im letzten Kapitel ausfuhrlich dargestellt. Dort ¨ wird die Lösung explizit berechnet, falls die Wälzgerade in der Eingriffsebene liegt. In diesem Abschnitt wird das dynamische System analysiert, dass die Verzahnungsgleichung auf einer beliebigen Ebene induziert. Diese Ebene wird im Folgenden Eingriffsebene genannt. Mit dieser neuen Herangehensweise an die Verzahnungsgleichung werden Gebiete im Raum identifiziert an denen die Eingriffsfläche zu wählen ist oder welche Gebiete dabei zu vermeiden sind.

Singularitäten der rechten Seite der Verzahnungsgleichung (vgl. Abschnitt 3.1.4) werden in diesem Abschnitt untersucht. Diese führen an den Zahnrädern zu gleichzeitigem Kontakt in Profilrichtung. Bei der in Abbildung 3.3 dargestellten Wildhaber-Novikov Verzahnung führt das zu erhöhter Tragfähigkeit im Vergleich zur üblichen Evolventenverzahnung (S.48 [24]). Die Krümmungsdifferenz  $\kappa_d$  ist an diesen Stellen 0, die Flanken schmiegen sich perfekt aneinander an.

An Gleichgewichtslagen der Verzahnungsgleichung kann kein Drehmoment übertragen werden (Vergleiche hierzu Abschnitt 3.1.4). Dort ist die Zusatzbedingung (3.4) an das Verzahnungsgesetz verletzt. Als Flankenlinien erhält man den um die jeweiligen Achsen rotierten Gleichgewichtspunkt, also je einen Kreis um die Zahnradachse. Diese beiden Kreise stellen den Ausschnitt eines Reibgetriebes dar.

Im Allgemeinen sind Singularitäten und Gleichgewichtslagen in der Eingriffsfläche auszuschließen. Für spezielle Verzahnungen ist das Verhalten wie bei der Wildhaber-Novikov Verzahnung wünschenswert, üblicherweise ist es aber unerwünscht. Durch die Anschmiegung der Flanken aneinander führen Verlagerungen der Zahnräder zu Eingriffsstörungen und hohen Flankenpressungen (S.48 [24]). Flankenpunkte, die sich, zumindest lokal, wie ein Reibgetriebe verhalten, tragen bei Vernachlässigung der Reibung keinen Beitrag in der Übertragung des Drehmoments und können dadurch zu Drehwegfehlern führen.

Die Analyse der gewöhnlichen Differentialgleichung basiert auf der Theorie dynamischer Systeme (vgl. das Standardwerk Guckenheimer/Holmes [13]). Es werden in diesem Fall

hauptsächlich Gleichgewichtspunkte analysiert. Das sind Punkte an denen die rechte Seite der Differentialgleichung 0 ist.

**Definition 3.3** (Hyperbolischer Gleichgewichtspunkt). *Sei*  $\frac{dx}{dt} = f(x)$ , wobei  $f : \mathbb{R}^n \to \mathbb{R}^n$ differenzierbar sei. Sei nun  $x_0$  ein Gleichgewichtspunkt,  $f(x_0) = 0$ , dann heißt  $x_0$  hyper*bolisch, wenn die Jacobi-Matrix D f*(*x*0) *keinen Eigenwert mit Realteil* 0 *hat.*

An hyperbolischen Gleichgewichtspunkten lässt sich die Stabilität von Gleichgewichtspunkten an den Eigenwerten ablesen. Das sagt der folgende bekannte Satz von Hartman-Grobman aus. Diese Version des Satzes von Hartman-Grobman stammt aus dem Buch von Guckenheimer und Holmes (S.13 [13]).

**Satz 3.8** (Hartman-Grobman). *Sei*  $\frac{dx}{dt} = f(x)$ , wobei  $f : \mathbb{R}^n \to \mathbb{R}^n$  differenzierbar und  $x_0$ *ein hyperbolischer Gleichgewichtspunkt sei. Dann gibt es einen Homoomorphismus h, ¨ der auf einer Umgebung U des Punktes x*<sup>0</sup> *definiert ist und der Trajektorien des Systems von f auf Trajektorien des linearen Systems* <sup>d</sup>*<sup>x</sup>* <sup>d</sup>*<sup>t</sup>* = *D f*(*x*0)*x in eine Umgebung um die* 0 *abbildet. Dieser Homoomorphismus erh ¨ alt die Orientierung der Trajektorien und kann ¨ auch so gewahlt werden, dass er die Parametrisierung erh ¨ alt. ¨*

Der Beweis dazu findet sich in der Originalarbeit von Hartman [15] oder im Buch von Amann[3] auf S.287. Der Satz von Hartman-Grobman sagt aus, dass man auf die Stabilitat eines hyperbolischen Gleichgewichtspunkts mit Hilfe der Linearisierung schließen ¨ kann. Ein Gleichgewichtspunkt eines linearen Systems ist asymptotisch stabil, das heißt alle Trajektorien in einer Umgebung laufen auf ihn zu, wenn alle Eigenwerte der Systemmatrix negativen Realteil haben. Ein Gleichgewichtspunkt ist abstoßend, wenn alle Eigenwerte positiven Realteil haben. Falls sowohl Eigenwerte mit positivem wie negativem Realteil vorkommen, erhält man einen stabilen Eigenraum und einen instabilen Eigenraum. Diese linearen Räume werden durch einen Homöomorphismus h auf eine stabile bzw. instabile Mannigfaltigkeit des ursprünglichen nichtlinearen Systems von f abgebildet. (S. 290 vgl [3]).

Falls ein Gleichgewichtspunkt nicht hyperbolisch ist, somit ein Eigenwert der Jacobi-Matrix mit Realteil 0 existiert, dann benötigt man eine genauere Analyse der Abbildung *f*. In diesem Fall wird in dieser Arbeit eine Approximation zweiter Ordnung durchgeführt, dabei können auch Gleichgewichtspunkte auftreten, die einseitig stabil sind. Darauf wird im speziellen Fall explizit hingewiesen. Für eine vertiefende Einführung zum Thema dynamische Systeme wird an dieser Stelle auf das Standardwerk von Guckenheimer und Holmes [13] verwiesen.

Im Folgenden werden alle Eingriffsebenen für die möglichen Achslagen klassifiziert und das dynamische System untersucht, das von der Verzahnungsgleichung darauf induziert wird.
### **3.3.1. Parallele Achsen**

Bei parallelen Achsen sind die Richtungsvektoren der beiden Zahnradachsen kollinear,  $b_2 = \pm b_1$ . Die Wälzgerade hat als Richtungsvektor stets  $b_1 - v b_2$ . Er ist damit auch kollinear zu *b*<sub>1</sub> und *b*<sub>2</sub>, damit ist *b*<sub>1</sub> − *vb*<sub>2</sub> = η*b*<sub>1</sub>, wobei η = 1 ∓ ν. η ≠ 0, ansonsten wären die Achs- und damit die Rotationsrichtungen beider Achsen identisch mit identischer Zahne- ¨ zahl. Diese Wahl ist nur sinnvoll, falls die beiden Achsen übereinstimmen. Damit hätten aber die beiden Zahnräder die gleichen Flanken. Eine Verzahnung ist das Negativ der Anderen, dieser Typ der Verbindung wird in dieser Arbeit nicht berucksichtigt. ¨

Der Ursprung sei ein Punkt der Wälzgerade, damit ist  $b_1 \times (-a_1) - v b_2 \times (-a_2) = 0$  und damit vereinfacht sich *r*(*x*) zu

$$
r(x) = \eta b_1 \times x \tag{3.184}
$$

Die rechte Seite der Differentialgleichung (3.7) ist stets senkrecht zu *b*1:

$$
\langle b_1, f(x) \rangle = \langle b_1, b_1 \times (x - a_1) + \lambda \eta b_1 \times x \rangle = 0 \tag{3.185}
$$

Darum ist bei parallelen Achslagen oft von Eingriffslinien die Rede, da meist nur der zweidimensionale Fall in einer Ebene senkrecht zu den Achsen betrachtet wird und darin eine Linie gewahlt wird. In dieser Arbeit werden jedoch Ebenen im Raum untersucht. Zur ¨ Grenzwertbetrachtung und zur Analyse wird diese Dimensionsreduktion genutzt.

Bereits in [18] wurde gezeigt, dass die rechte Seite der Differentialgleichung (3.7) auf der ganzen Ebene konstant ist (vgl. Abbildung 3.17), wenn bei parallelen Achsen die Wälzgerade in der Eingriffsebene liegt. Damit ist die Lösung der Verzahnungsgleichung geschlossen möglich. Sie ist in [18] explizit angegeben. Wenn die Eingriffsebene und die Ebene der Achsen identisch sind, ist die rechte Seite der Differentialgleichung (3.7) die Nullfunktion, wie schon in Gleichung (3.13) zu sehen ist.

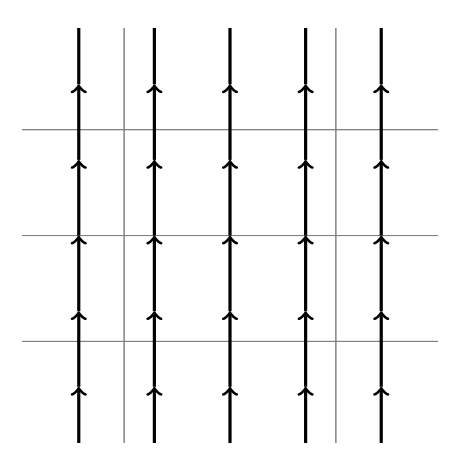

Abbildung 3.17.: Qualitatives Phasenportrait auf einer Eingriffsebene, die die Walzgerade ¨ enthält. Das System ist konstant, alle gezeigten Trajektorien werden mit der selben konstanten Geschwindigkeit durchlaufen.

Falls die Eingriffsebene die Achsen und damit auch die Wälzgerade senkrecht schneiden, ist  $n = \pm b_1$  und damit  $\langle n, r(x) \rangle = 0$  für alle Punkte x der Eingriffsebene. In diesem Fall

ist die ganze Eingriffsebene singulär. Anschaulich stellt diese Eingriffsebene keine Wahl dar, da alle möglichen Eingriffslinien in dieser Ebene liegen.

Es bleiben also noch die beiden Fälle, dass die Ebene die Wälzgerade in einem Punkt schneidet oder parallel zu ihr ist und sie nicht schneidet.

#### **Eingriffsebene ist parallel zur Wälzgerade, enthält sie aber nicht.**

Wenn die Eingriffsebene *E* parallel zur Wälzgeraden ist, sie aber nicht enthält, wird *E* von den Richtungsvektoren *b*<sup>1</sup> und einem dazu orthogonalen Vektor *d* aufgespannt. In den Koordinaten für α und β erhält man das System:

$$
E: x = An + \alpha b_1 + \beta d, \alpha, \beta \in \mathbb{R} \text{ beliefs}
$$
  
\n
$$
n = b_1 \times d, \quad ||d| = 1, \quad \langle b_1, d \rangle = 0, \quad A > 0
$$
  
\n
$$
\alpha' = 0
$$
  
\n
$$
\beta' = \langle d, b_1 \times (An - a_1) - \frac{\beta - \langle n, b_1 \times a_1 \rangle}{\eta \beta} \eta b_1 \times An \rangle
$$
 (3.186)

Damit ist die rechte Seite in (3.186) für  $\beta = 0$  singular, wenn  $\langle n, b_1 \times (a_1) \rangle \neq 0$ . Das ist erfüllt, wenn die Eingriffsebene die Ebene der Achsen nicht orthogonal schneidet.

Die Singularität der rechten Seite kann entweder abstoßend oder anziehend sein. Die einseitigen Grenzwerte für β → 0 von β' sind:

$$
\lim_{\beta \to 0^{-}} \langle d, b_1 \times (An - a_1) - \frac{\beta - \langle n, b_1 \times a_1 \rangle}{\eta \beta} \eta b_1 \times An \rangle
$$
  
\n
$$
= \lim_{\beta \to 0^{-}} \langle d, b_1 \times (An - a_1) - \frac{\langle n, b_1 \times a_1 \rangle}{\eta \beta} (\eta Ad) + Ad) \rangle
$$
  
\n
$$
= sgn(A \langle n, b_1 \times a_1 \rangle) \infty
$$
  
\n
$$
\lim_{\beta \to 0^{+}} \langle d, b_1 \times (An - a_1) - \frac{\langle n, b_1 \times (An + \beta d - a_1) \rangle}{\langle n, \eta b_1 \times (An + \beta d) \rangle} \eta b_1 \times An \rangle
$$
  
\n
$$
= sgn(-A \langle n, b_1 \times a_1 \rangle) \infty
$$
\n(3.187)

Dabei ist *sgn* die Signumsfunktion. Die Singularität der rechten Seite von β' in (3.186) ist abstoßend, wenn  $\langle n, b_1 \times a_1 \rangle < 0$ , und anziehend, wenn  $\langle n, b_1 \times a_1 \rangle > 0$ .

Falls die Eingriffsebene die Ebene der Achsen nicht orthogonal schneidet und auch nicht parallel zu ihr ist, dann gibt es eine Gerade von Gleichgewichtspunkten. Sie befindet sich an der Stelle β =  $-A$  $\frac{\langle n,b_1 \times a_1 \rangle}{\langle d|b_1 \times a_2 \rangle}$  $\frac{\langle n, b_1 \times a_1 \rangle}{\langle d, b_1 \times a_1 \rangle}$ . Da alle Gleichgewichtspunkte auf einer Geraden liegen, können sie nicht asymptotisch stabil sein. Da  $\alpha' = 0$ , kann man das System eingeschränkt auf die Gerade in der Eingriffsebene senkrecht zu *b*<sup>1</sup> betrachten. Die Ableitung von β *′*

nach β ist:

$$
\langle d, -\frac{\beta - (\beta - \langle n, b_1 \times a_1 \rangle)}{\beta^2} (-Ad) \rangle
$$
  
=  $A \frac{\langle n, b_1 \times a_1 \rangle}{\beta^2}$  (3.188)

Da der Nenner und A in (3.188) immer positiv sind, ist für die Stabilität ausschließlich der Term  $\langle n, b_1 \times a_1 \rangle$  zu betrachten. Zu beachten ist hierbei, dass die Bedingungen für Singularitäten und für die Gleichgewichtspunkte einander entsprechen, also abstoßende Singularitäten können nur bei stabilen Gleichgewichtspunkten auftreten und anziehende Singularitäten nur bei instabilen Gleichgewichtspunkten. Vgl. dazu die linke Darstellung in Abbildung 3.18.

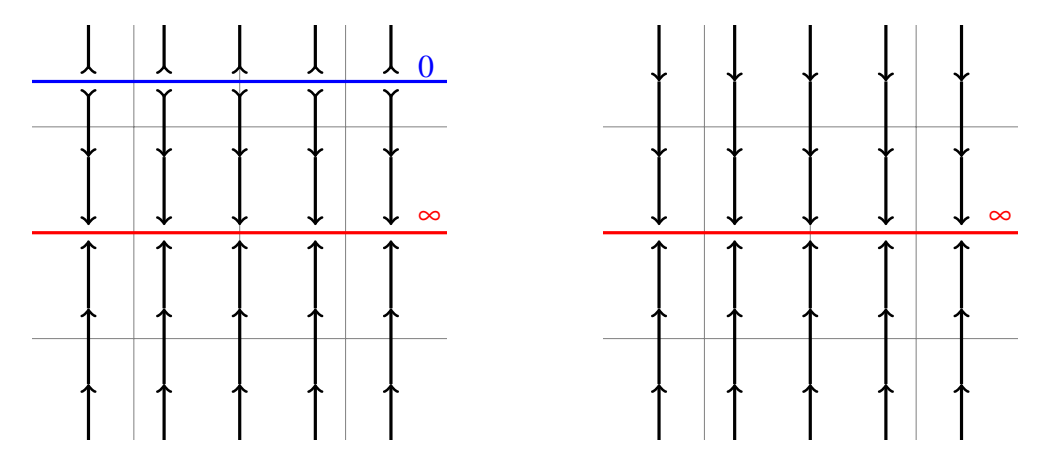

Abbildung 3.18.: Qualitatives Phasenportrait auf einer Eingriffsebene, die parallel zur Wälzgerade ist. Rechts zusätzlich parallel zur Ebene der Achsen

Falls die Eingriffsebene parallel zur Ebene der Achsen ist, gibt es keine Gleichgewichtspunkte. Vgl. dazu die rechte Darstellung in Abbildung 3.18.

Falls die Eingriffsebene die Ebene der Achsen orthogonal schneidet, ist  $\langle n, b_1 \times a_1 \rangle = 0$ . Die rechte Seite in (3.186) ist konstant und für  $\beta = 0$  stetig ergänzbar:

$$
\beta' = \langle d, b_1 \times (-a_1) \rangle \n\lim_{\beta \to 0} \beta' = \langle d, b_1 \times -a_1 \rangle
$$
\n(3.189)

Das Phasenportrait auf der Ebene ist dann qualitativ wie in Abbildung 3.17.

#### **Eingriffsebene schneidet die Walzgerade ¨**

Im Folgenden wird der Fall untersucht, dass die Eingriffsebene die Wälzgerade in einem Punkt schneidet. Dieser Punkt sei der Ursprung des Koordinatensystems. Die Eingriffsebene

$$
E: \alpha d_1 + \beta d_2, \alpha, \beta \in \mathbb{R} \text{ believing} \tag{3.190}
$$

ist dann gegeben durch die beiden normierten Richtungsvektoren

$$
d_1 := \frac{b_1 - \langle n, b_1 \rangle n}{\|b_1 - \langle n, b_1 \rangle n\|} d_2 \perp d_1 \quad \|d_2\| = 1 \quad n = d_1 \times d_2
$$
 (3.191)

Das führt zu dem Differentialgleichungssystem:

$$
\alpha' = \langle d_1, b_1 \times (\beta d_2 - a_1) - \frac{\langle n, b_1 \times (\beta d_2 - a_1) \rangle}{\langle n, b_1 \times \beta d_2 \rangle} b_1 \times \beta d_2 \rangle = 0
$$
  

$$
\beta' = \langle d_2, b_1 \times (\alpha d_1 - a_1) - \frac{\langle n, b_1 \times (\beta d_2 - a_1) \rangle}{\langle n, b_1 \times \beta d_2 \rangle} b_1 \times \alpha d_1 \rangle
$$
(3.192)

Für  $\alpha = 0$ , erhält man eine konstante rechte Seite mit der stetigen Fortsetzung von (3.192) bei β = 0:

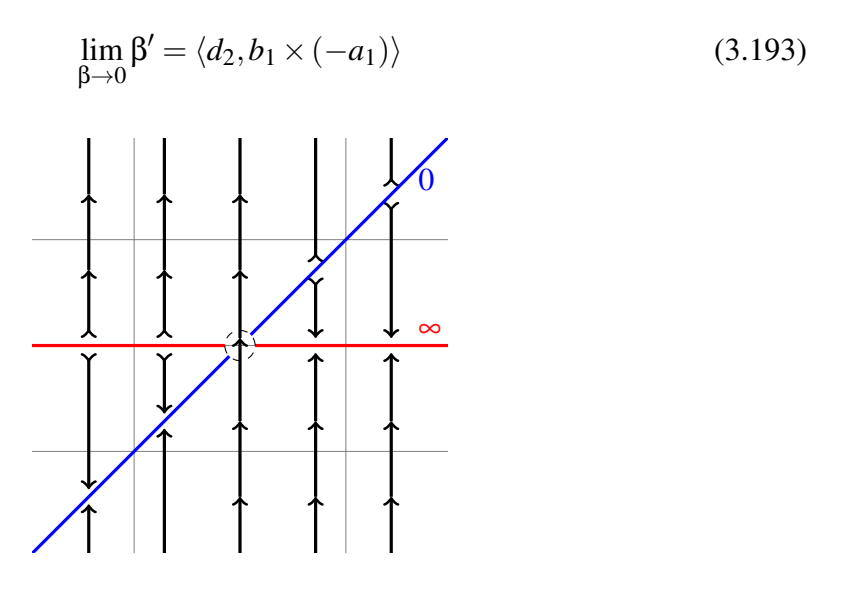

Abbildung 3.19.: Qualitatives Phasenportrait auf der Eingriffsebene, die die Walzgerade ¨ schneidet, der Schnittpunkt ist durch den Kreis hervorgehoben, dort ist die rechte Seite stetig fortsetzbar.

Sei nun  $\alpha = \alpha_0$ , dann ist die Gleichung für  $\beta'$  in (3.192) für das feste  $\alpha_0$  identisch zu einer rechten Seite für β', wie in (3.186) wobei

$$
s = sgn(\alpha_0 \langle b_1 \times d_2, d_1 \rangle)
$$
  
\n
$$
\tilde{d}_2 = s \frac{d_2 - \langle d_2, b_1 \rangle b_1}{\|d_2 - \langle d_2, b_1 \rangle b_1\|}
$$
  
\n
$$
\tilde{n} = b_1 \times \tilde{d}_2
$$
  
\n
$$
\tilde{A} = \alpha_0 \langle \tilde{n}, d_1 \rangle
$$
  
\n
$$
\tilde{\alpha}_0 = \alpha_0 \langle b_1, d_1 \rangle
$$
  
\n
$$
E : \tilde{A}\tilde{n} + \tilde{\alpha_0}b_1 + \beta \tilde{d}_2.
$$
\n(3.194)

Die Dynamik entlang dieser Geraden mit Geradenparameter β wurde im vorherigen Abschnitt dieses Kapitels bereits ausführlich behandelt, da es sich hierbei um eine Ebene handelt, die parallel zur Wälzgeraden ist. Die Orientierung von  $\tilde{d}_2$  ist notwendig, damit *A >* 0 ist. Insgesamt ergibt sich qualitativ ein Phasenportrait wie in Abbildung 3.19.

Insgesamt lässt sich für parallele Achsen schlussfolgern, dass die Eingriffsfläche so gewählt werden sollte, dass sie die Ebene der Achsen nur in der Wälzgeraden schneidet. An Schnittpunkten der Eingriffsebene mit der Ebene der Achsen außerhalb der Wälzgeraden kann kein Drehmoment übertragen werden, da die Flankennormalen radial von den Zahnradmittelpunkten weg zeigen. Abseits der Ebene der Achsen muss ansonsten nur darauf geachtet werden, dass die Normale der Eingriffsfläche nicht in Richtung der Wälzgerade zeigt, das führt zu Singularitäten der rechten Seite.

# **3.3.2. Sich schneidende Achsen**

Der Schnittpunkt der Achsen sei für den Rest dieses Abschnittes der Koordinatenursprung und gleichzeitig der Aufpunkt für beide Achsen, das heißt  $a_1 = a_2 = 0$ . Das führt zu den folgenden Vereinfachungen:

$$
r(x) = (b_1 - v b_2) \times x
$$
  
\n
$$
x' = b_1 \times x - \frac{\langle n, b_1 \times x \rangle}{\langle n, (b_1 - v b_2) \times x \rangle} (b_1 - v b_2) \times x
$$
 (3.195)

An der Gleichung sieht man, dass *x ′* stets senkrecht zu *x* ist. Damit ist *∥x*(∆)*∥* konstant. Die Lösungen der Differentialgleichungen (3.7) verlaufen auf Kugeln um den Achsschnittpunkt. Die rechte Seite der Verzahnungsgleichung wird für alle Punkte singulär, wenn die Eingriffsebene die Wälzgerade senkrecht schneidet.

### **Ebenen, die die Walzgerade enthalten ¨**

Für Ebenen, die die Wälzgerade enthalten, ergibt sich ein lineares System mit einem Zentrum (vgl. S.189f [3], bzw. Abb. 3.20). Die Trajektorien darauf sind Kreise, die mit konstanter Geschwindigkeit durchlaufen werden, jeder Orbit ist ein periodischer Orbit. Die Geschwindigkeit wachst mit dem Abstand zum Achsschnittpunkt. Der Schnittpunkt der ¨ beiden Achsen ist ein Gleichgewichtspunkt.

$$
E: x = \alpha \frac{(b_1 - \nu b_2)}{\|b_1 - \nu b_2\|} + \beta d, \alpha, \beta \in \mathbb{R} \text{ believing}
$$
  
\n
$$
\alpha' = \langle \frac{b_1 - \nu b_2}{\|b_1 - \nu b_2\|}, b_1 \times d \rangle \beta
$$
  
\n
$$
\beta' = \langle d, b_1 \times \frac{b_1 - \nu b_2}{\|b_1 - \nu b_2\|} \rangle \alpha
$$
\n(3.196)

Für  $C = \langle \frac{b_1 - v b_2}{||b_1 - v b_2} \rangle$  $\frac{b_1 - v b_2}{\|b_1 - v b_2\|}, b_1 \times d$  erhält man:

$$
\left(\begin{array}{c}\alpha\\\beta\end{array}\right)' = \left(\begin{array}{cc}0&C\\-C&0\end{array}\right)\left(\begin{array}{c}\alpha\\\beta\end{array}\right) \tag{3.197}
$$

Das System ist für diesen Fall linear. Die Eigenwerte der Systemabbildung sind rein imaginär, außer für den Fall, dass die Eingriffsebene die Ebene der Achsen ist. Dann ist die Systemmatrix die Nullmatrix und jeder Punkt ist ein Gleichgewichtspunkt. Wenn die Wälzgerade in der Eingriffsebene liegt ist die Verzahnungsgleichung geschlossen lösbar und allgemein in [18] angegeben.

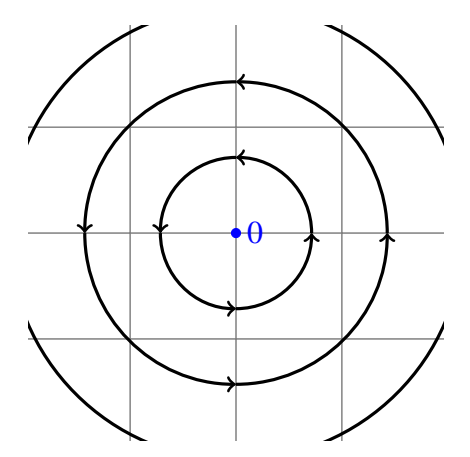

Abbildung 3.20.: Qualitatives Phasenportrait bei sich schneidenden Achsen und einer Eingriffsebene, in der die Walzgerade liegt ¨

Eine Transformation in Polarkoordinaten *r* und φ ergibt:

$$
\left(\begin{array}{c} r \\ \varphi \end{array}\right)' = \left(\begin{array}{c} 0 \\ -Cr \end{array}\right) \tag{3.198}
$$

# **Ebenen, die parallel zur Walzgerade sind, sie aber nicht enthalten ¨**

Für Ebenen, die parallel zur Wälzgeraden sind, sie aber nicht enthalten, erhält man folgendes System gewöhnlicher Differentialgleichungen:

$$
n = \frac{b_1 - v_{2}}{\|b_1 - v_{2}\|} \times d, \quad \langle d, b_1 - v_{2}\rangle = 0, \quad \|d\| = 1, \quad \|n\| = 1, A > 0
$$
  
\n
$$
\alpha' = \langle \frac{b_1 - v_{2}}{\|b_1 - v_{2}\|}, b_1 \times (An + \beta d) \rangle
$$
  
\n
$$
\beta' = \langle d, b_1 \times (An - \alpha \frac{b_1 - v_{2}}{\|b_1 - v_{2}\|}) - \langle n, b_1 \times (\alpha \frac{b_1 - v_{2}}{\|b_1 - v_{2}\|} + \beta d) \rangle \frac{b_1 - v_{2}}{\|b_1 - v_{2}\|} \times An \rangle
$$
  
\n(3.199)

First, 
$$
B = A \langle \frac{b_1 - v_{b_2}}{\|b_1 - v_{b_2}\|}, b_1 \times n \rangle
$$
 and  $C = \langle \frac{b_1 - v_{b_2}}{\|b_1 - v_{b_2}\|}, b_1 \times d \rangle$    
\n
$$
\left(\begin{array}{c} \alpha \\ \beta \end{array}\right)' = \left(\begin{array}{c} B + C\beta \\ -C\alpha - B\frac{\alpha}{\beta} \end{array}\right)
$$
\n(3.200)

 $B \neq 0$ , denn sonst würde die Wälzgerade wieder in der Eingriffsebene liegen.  $C = 0$ , falls die Eingriffsebene parallel zur Ebene der beiden Achsen ist.

Die Transformation in Polarkoordinaten *r* und φ ergibt:

$$
\begin{pmatrix} r \\ \varphi \end{pmatrix}' = \begin{pmatrix} 0 \\ -B\sin\varphi - B\frac{\cos^2\varphi}{\sin\varphi} - rC \end{pmatrix}
$$
 (3.201)

Man untersucht das System eingeschränkt auf einen Kreis um den Punkt  $x = An$  mit Radius  $r = R_0 > 0$ . Für  $\varphi = 0$  und  $\varphi = \pi$  hat die rechte Seite (3.201) eine Singularität. Diese kann wie im Fall paralleler Achsen abstoßend oder anziehend sein.

$$
\lim_{\phi \to 0} \phi' = sgn(-B\phi) \infty \tag{3.202}
$$

Die Singularität der rechten Seite an der Stelle  $\varphi = 0$  ist anziehend für  $B > 0$  und absto- $\text{Bend für } B < 0.$ 

$$
\lim_{\phi \to \pi} \phi' = sgn(B(\phi - \pi)) \infty \tag{3.203}
$$

Die Singularität der rechten Seite an der Stelle  $\varphi = \pi$  ist anziehend für  $B < 0$  und absto- $\text{Bend für } B > 0.$ 

Wenn  $C \neq 0$ , die Eingriffsebene nicht parallel zur Ebene der beiden Achsen ist, dann hat die Differentialgleichung (3.201) für β $_k = -\frac{B}{C}$  $\frac{B}{C}$  eine Gerade von Gleichgewichtspunkten. In Polarkoordinaren sind die Gleichgewichtspunkte bei φ = arcsin( $-\frac{B}{C}$  $\frac{B}{CR_0}$ ) und  $\varphi =$ π*−*arcsin(*− B*  $\frac{B}{CR_0}$ ). Diese beiden Gleichgewichtspunkte gibt es nur falls  $R_0 > 0$ *B*  $\frac{B}{C}$  ist. Für kleinere Radien existieren auf den Trajektorien keine Gleichgewichtspunkte. Vgl. hierzu das rechte Bild in Abbildung 3.21.

Die Gleichgewichtspunkte können stabil bzw. instabil entlang der Trajektorien sein, auf denen sie liegen. Überprüft wird dazu die Linearisierung der Differentialgleichung (3.201) für  $φ$ :

$$
-B\left(\cos\varphi + \frac{-2\cos\varphi\sin^2\varphi - \cos^3\varphi}{\sin^2\varphi}\right)
$$
  
=
$$
B\left(\frac{\cos\varphi}{\sin^2\varphi}\right)
$$
(3.204)

Für  $φ_0 = arcsin(-\frac{B}{CR})$  $\frac{B}{CR_0}$ ) ist das:

$$
B\left(\frac{\sqrt{1-\varphi_0^2}}{\varphi_0^2}\right) \tag{3.205}
$$

Der Gleichgewichtspunkt  $(R_0, \varphi_0)$  ist für  $B > 0$  instabil und für  $B < 0$  stabil.

 $F$ ür φ<sub>1</sub> = π − arcsin( $-\frac{B}{CR}$  $\frac{B}{CR_0}$ ) ist das:

$$
-B\left(\frac{\sqrt{1-\varphi_1^2}}{\varphi_1^2}\right) \tag{3.206}
$$

Der Gleichgewichtspunkt  $(R_0, \varphi_1)$  ist für  $B < 0$  instabil und für  $B > 0$  stabil.

Für den Fall, dass  $R_0 = |R_0|$ *B*  $\frac{B}{C}$  ist, gibt es nur eine Gleichgewichtslage, für  $\varphi = -\frac{\pi}{2}$  $rac{\pi}{2}$  falls  $\frac{B}{C} > 0$  oder  $\varphi = -\frac{\pi}{2}$  $\frac{\pi}{2}$  falls  $\frac{B}{C}$  < 0. An dieser Stelle hat die Linearisierung eine Nullstelle. Die zweite Ableitung der rechten Seite von  $\varphi'$  ist an dieser Stelle *−B* für  $\varphi = \frac{\pi}{2}$  $rac{\pi}{2}$  und *B* für φ =  $-\frac{\pi}{2}$  $\frac{\pi}{2}$ . Die Gleichgewichtslage ist in jedem Fall nur einseitig stabil. Die vier Fälle unterscheiden sich für die Vorzeichen von B und C, die in der folgenden Tabelle dargestellt sind:

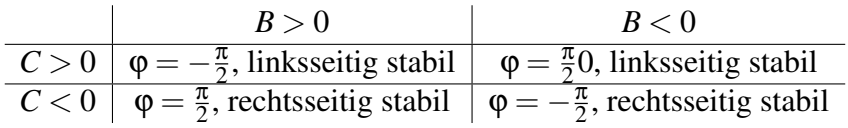

Wenn die Eingriffsebene parallel zur Ebene der Achsen ist und damit  $C = 0$ , dann gibt es auf der Ebene keine Gleichgewichtspunkte. Man erhält ein Phasenportrait, wie im linken Bild der Abbildung 3.21 dargestellt.

Es ergeben sich keine ganzen Kreisbahnen als Trajektorien, weil jeder Kreis zwei Singularitäten der rechten Seite (3.201) enthält. Falls  $C \neq 0$  und der Radius des Kreises größer als  $|$ *B*  $\frac{B}{C}$  ist, enthält er auch zwei Gleichgewichtspunkte, die mehrere Trajektorien trennen.

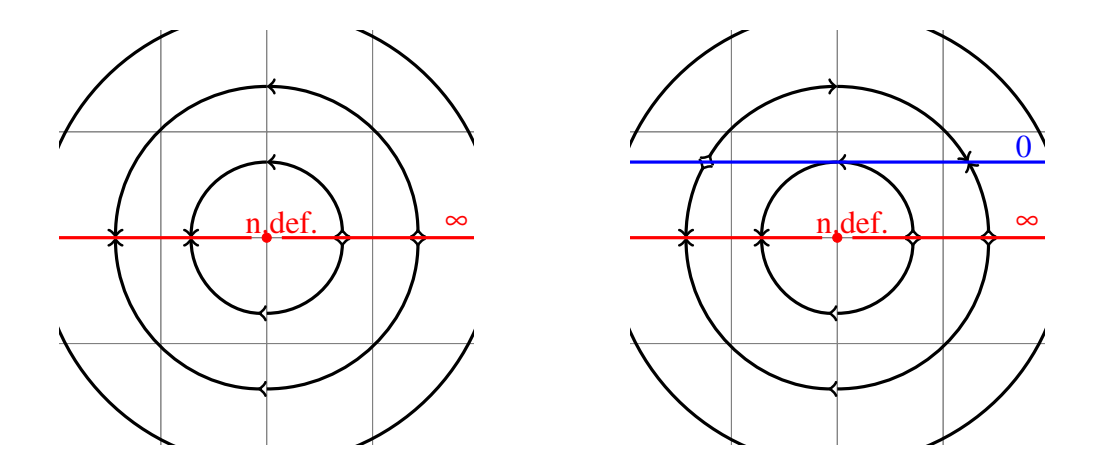

Abbildung 3.21.: Qualitatives Phasenportrait bei sich schneidenden Achsen und einer Eingriffsebene, die parallel zur Walzgeraden ist. Links: Eingriffsebene ¨ parallel zur Ebene der Achsen, Rechts: Schnitt mit Ebene der Achsen.

An der Stelle  $x = An$  bzw.  $r = 0$  ist keine Singularität der rechten Seite. An dieser Stelle ist die Abbildung nicht definiert und der Grenzwert nicht eindeutig. Allerdings ist dieser Punkt der Mittelpunkt aller Kreise, auf denen die Trajektorien liegen.

#### **Ebenen, die die Walzgerade in einem Punkt schneiden ¨**

Falls die Ebene *E* die Wälzgerade orthogonal schneidet, das heißt die Ebenennormale *n* und die Richtung der Walzgeraden kollinear sind, ist die rechte Seite der Differentialglei- ¨ chung (3.7) für keinen Punkt definiert, da der Nenner  $\langle n, r(x) \rangle = 0 \ \forall x \in E$ . Deswegen schneide die Ebene *E* die Wälzgerade nicht orthogonal.

$$
E: x = An + \alpha d_1 + \beta d_2, \alpha, \beta \in \mathbb{R} \text{ beliefs}
$$
  
\n
$$
d_1 = \frac{(b_1 - \nu b_2) - \langle n, b_1 - \nu b_2 \rangle n}{\|(b_1 - \nu b_2) - \langle n, b_1 - \nu b_2 \rangle n\|}
$$
  
\n
$$
d_1 \perp d_2 \quad ||d_2|| = 1, \quad n = d_1 \times d_2, \quad A \ge 0
$$
  
\n
$$
\alpha' = \langle d_1, b_1 \times (An + \beta d_2) - \frac{\langle n, b_1 \times (\alpha d_1 + \beta d_2) \rangle}{\langle n, (b_1 - \nu b_2) \times \beta d_2 \rangle} (b_1 - \nu b_2) \times \beta d_2 \rangle
$$
  
\n
$$
\beta' = \langle d_2, b_1 \times (An + \alpha d_1) - \frac{\langle n, b_1 \times (\alpha d_1 + \beta d_2) \rangle}{\langle n, (b_1 - \nu b_2) \times \beta d_2 \rangle} (b_1 - \nu b_2) \times (An + \alpha d_1) \rangle \quad (3.207)
$$

Für

$$
B = A \langle d_1, b_1 \times n \rangle
$$
  
\n
$$
C = \langle d_2, b_1 \times d_2 - \frac{\langle n, b_1 \times d_2 \rangle}{\langle n, (b_1 - \nu b_2) \times d_2 \rangle} (b_1 - \nu b_2) \times d_2 \rangle
$$
  
\n
$$
D = \frac{\langle n, b_1 \times d_1 \rangle}{\langle n, (b_1 - \nu b_2) \times d_2 \rangle} \langle d_2, (b_1 - \nu b_2) \times d_1 \rangle
$$

erhält man das System:

$$
\left(\begin{array}{c}\n\alpha \\
\beta\n\end{array}\right)' = \left(\begin{array}{c}\nB + C\beta + D\alpha \\
-C\alpha - B\frac{\alpha}{\beta} - D\frac{\alpha^2}{\beta}\n\end{array}\right)
$$
\n(3.208)

Eine Transformation in Polarkoordinaten *r* und φ ergibt:

$$
\begin{pmatrix} r \\ \varphi \end{pmatrix}' = \begin{pmatrix} 0 \\ -B\sin\varphi - B\frac{\cos^2\varphi}{\sin\varphi} - Dr\sin\varphi\cos\varphi - Dr\frac{\cos^3\varphi}{\sin\varphi} - Cr \end{pmatrix}
$$
(3.209)

 $D \neq 0$  sonst wäre die Eingriffsebene wieder parallel zur Wälzgeraden. Es wird im Weiteren das System eingeschränkt auf einen Kreis um den Punkt  $x = An$  mit Radius  $r = R_0 > 0$ untersucht. Singularitäten der rechten Seite (3.209) liegen bei  $\varphi = \pi$  und  $\varphi = 0$  vor. Falls das Vorzeichen  $B + DR_0$  negativ ist, so ist die Singularität bei  $\varphi = 0$  abstoßend. Für φ = π ist sie abstoßend, falls *B − DR*<sup>0</sup> *>* 0, ansonsten umgekehrt. Das heißt fur Radi- ¨  $\left| \begin{array}{c} \text{en } R_0 < | \\ \text{p} & \text{p} \end{array} \right|$ *B*  $\frac{B}{D}$  haben die beiden Singularitäten entgegengesetzte Eigenschaften, für größere Radien wechselt eine der beiden Singularitäten ihre Eigenschaften je nach Vorzeichen von *B* und *D*. Im Verlauf dieser Analyse wird der Fall  $R_0 =$ *B*  $\frac{B}{D}$  noch ausführlich beschrieben.

Für  $\alpha = 0, \beta = 0$  ist man wiederum im Mittelpunkt aller Trajektorien. An dieser Stelle ist die rechte Seite der Differentialgleichung (3.208) nicht definiert.

 $C = 0$  bedeutet, dass der Richtungsvektor  $d_2$  parallel zur Ebene der Achsen ist. In diesem Fall kommt es für  $\alpha = -\frac{B}{D}$  $\frac{B}{D}$  und β  $\neq$  0 zu Gleichgewichtspunkten. Das heißt, nur für  $R_0$   $\geq$  $\overline{a}$ *B*  $\frac{B}{D}$  können auf den Trajektorien Gleichgewichtspunkte liegen. Um Aussagen über die Stabilität zu treffen, wird die Linearisierung für φ' gebildet.

$$
B\frac{\cos\varphi}{\sin^2\varphi} + DR_0\frac{1}{\sin^2\varphi} \tag{3.210}
$$

Für φ = arccos  $\left(-\frac{B}{Dk}\right)$ *DR*<sup>0</sup>  $\int$  und für φ = −arccos  $\left(-\frac{B}{D}$ *DR*<sup>0</sup> ) ist die Linearisierung *DR*0. Die Gleichgewichtslagen sind somit abhängig vom Vorzeichen von D Senken oder Quellen der eindimensionalen Differentialgleichung (3.209) für  $\varphi$ . Das führt zu einem qualitativen Phasenportrait wie in der linken Darstellung in Abbildung 3.22.

Für *C* ≠ 0 hat die rechten Seite der Differentialgleichung (3.208) für β =  $\frac{-B-D\alpha}{C}$  $\frac{c-D\alpha}{C}$  und  $β ≠ 0$  eine an einem Punkt unterbrochene Gerade von Nullstellen. Für *R*<sub>0</sub> < *R<sub>c</sub>* befindet sich auf den Kreisen kein Gleichgewichtspunkt. Für  $R_0 = R_c$  gibt es genau einen Gleichgewichtspunkt, und für  $R_0 > R_c$  existieren zwei. Dabei ist  $R_c = \sqrt{\frac{B^2}{D^2 + 1}}$  $\frac{B^2}{D^2+C^2}$ .

Für  $R_0 = R_c$  ist entweder an der Stelle  $\varphi_1 = \arctan{\frac{C}{D}}$ , falls  $BD < 0$ , oder an der Stelle  $\varphi_2 = \pi + \arctan{\frac{C}{D}}$ , falls  $BD > 0$ , ein Gleichgewichtspunkt. Für  $B = 0$  ist der betrachtete Punkt der Ursprung, der bereits behandelt wurde. Seien im Folgenden  $B \neq 0$  und  $D \neq 0$ . Fur den Fall, dass beiden Konstanten das gleiche Vorzeichen haben, sowie gleichermaßen ¨ für verschiedene Vorzeichen, ist die Linearisierung von φ' an den beiden Gleichgewichtspunkten 0. Die Gleichgewichtslagen sind nur einseitig stabil abhängig von der zweiten Ableitung

$$
\frac{-B - 2DR_c \cos(\varphi) - B \cos^2(\varphi)}{\sin^3(\varphi)}.
$$
\n(3.211)

Für φ<sub>1</sub> erhält man  $\frac{-BC^2D\sqrt{\frac{C^2+D^2}{D^2}}}{C^3}$ *D*2  $\frac{V}{C^3}$  Da *BD* < 0 ist hängt, das Vorzeichen nur von dem Vorzeichen von *C* ab. Wenn *C >* 0 ist ist der Gleichgewichtspunkt linksseitig stabil, ansonsten rechtsseitig stabil. Für φ<sub>2</sub> erhält man eingesetzt in die zweite Ableitung von φ' *−BC*2*D* √ *C*2+*D*2 *D*2  $\frac{V}{C^3}$   $\frac{D^2}{D^2}$ . Da *BD* > 0 ist, ist der Gleichgewichtspunkt linksseitig stabil für *C* < 0 und rechtsseitig stabil für  $C > 0$ .

Wenn  $R_c < R_0 < |$ *B*  $\frac{B}{D}$  gilt, erhält man zwei Gleichgewichtspunkte ausgehend von  $\varphi_1$  bzw.  $\varphi_2$  an den Stellen

$$
\varphi_{3,4} = \text{Arg}(-BDR_0 \mp C\sqrt{R_0(D^2 + C^2) - B^2}, -BCR_0 \pm D\sqrt{R_0(D^2 + C^2) - B^2}).
$$
 (3.212)

Dabei ist Arg die übliche Argumentfunktion für komplexe Zahlen, wie sie beispielsweise in [18] auf Seite 68 zu finden ist. Einer der beiden Gleichgewichtspunkte ist stabil und der andere instabil, je nachdem ob der einzelne Gleichgewichtspunkt bei  $R_0 = R_c$  links- oder rechtsstabil ist. Für  $R_0 > |$ *B*  $\frac{B}{D}$  erhält man dieselben zwei Gleichgewichtspunkte, aber dann  $\frac{B}{D}$ haben beide die gleichen Stabilitätseigenschaften. Sie sind also entweder beide stabil oder beide instabil. Der Gleichgewichtspunkt, der bei  $R_0 =$ *B*  $\frac{B}{D}$  das Vorzeichen wechselt bzw.  $dot π$  ist, wechselt die Stabilitätseigenschaft.

Einen Sonderfall erhält man für  $R_0 =$ *B*  $\frac{B}{D}$ . Hier liegt der Schnittpunkt der Ebene mit der Wälzgeraden auf dem betrachteten Kreis. An der Stelle  $\alpha = -\frac{B}{D}$  $\frac{B}{D}$  und β = 0. Bei gleichen Vorzeichen von *B* und *D* bei  $\varphi = \pi$  und bei unterschiedlichen Vorzeichen bei  $\varphi = 0$ . Geprüft wird der Grenzwert von φ' in diesem Fall:

$$
\lim_{\phi \to 0} -B \sin(\phi)(1 - \cos(\phi)) + C\frac{B}{D} - \frac{B}{\sin(\phi)} (\cos^2(\phi) - \cos^3(\phi))
$$
\n
$$
= C\frac{B}{D} - \lim_{\phi \to 0} \frac{B}{\cos(\phi)} (-2\sin(\phi)\cos(\phi) + 3\sin(\phi)\cos^2(\phi))
$$
\n
$$
= C\frac{B}{D}
$$
\n
$$
\lim_{\phi \to \pi} -B \sin(\phi)(1 + \cos(\phi)) - C\frac{B}{D} - \frac{B}{\sin(\phi)} (\cos^2(\phi) + \cos^3(\phi))
$$
\n
$$
= -C\frac{B}{D}
$$
\n(3.214)

An dieser Stelle ist die Differentialgleichung entlang der Trajektorie fortsetzbar. Das ist schematisch in der Abbildung 3.22 im gestrichelten kleinen Kreis der rechten Darstellung abgebildet. Für  $R_0 =$ *B*  $\frac{B}{D}$  und  $C \neq 0$  liegt nur eine Singularität der rechten Seite auf dem Kreis, und zwei Gleichgewichtspunkte wie bereits gezeigt.

Für  $C = 0$  befindet sich an dieser Stelle ein Gleichgewichtspunkt, dessen Stabilität von dem Vorzeichen von *B* abhängt. Die Linearisierung konvergiert am Punkt  $\varphi = 0$  zu  $-\frac{B}{2}$ 2 und für  $\varphi = \pi$  zu  $\frac{B}{2}$ . Das System hat dann nur diesen einen Gleichgewichtspunkt und eine Singularität der rechten Seite. Die folgende Tabelle stellt abhängig von den Vorzeichen von *B* und *D* die Stabilität und die Position des Gleichgewichtspunktes dar.

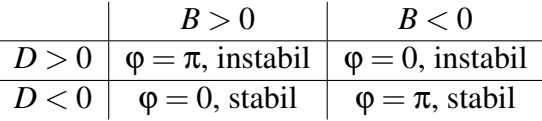

Es liegen alle Trajektorien auf Kreisbahnen. Die meisten Kreise auf der Ebene um den Punkt *An* enthalten zwei Stellen, an denen die rechte Seite der Differentialgleichung  $(3.209)$  eine Singularität aufweist.

Für sich schneidende Achsen gilt dasselbe wie für parallele Achsen. Die Eingriffsfläche sollte so gewählt werden, dass sie die Ebene der Achsen nur entlang der Wälzgerade schneidet. Abseits der Ebene der Achsen sollte darauf geachtet werden, dass die Normale nicht in Richtung der Wälzgeraden zeigt, den dort kommt es zu Singularitäten der rechten Seite der Verzahnungsgleichung.

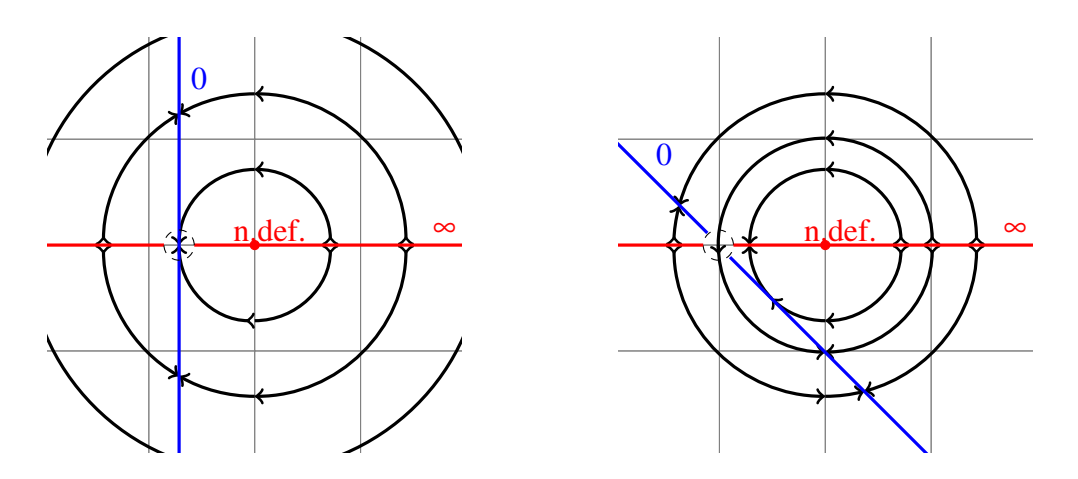

Abbildung 3.22.: Qualitatives Phasenportrait bei sich schneidenden Achsen und einer Eingriffsebene, die die Ebene der Achsen schneidet. Links *C* = 0, Rechts  $C \neq 0$ .

# **3.3.3. Windschiefe Achsen**

Die Analyse des dynamischen Systems, das durch die Verzahnungsgleichung auf einem ebenem Eingriffsfeld induziert wird, entkoppelt für windschiefe Achsen nicht allgemein, wie bei den anderen Achslagen. Die Analyse in diesem Abschnitt konzentriert sich darauf, Bereiche zu identifizieren, an denen die Eingriffsfläche möglichst nicht gewählt werden soll, weil sich beispielsweise dort eine Singularität der rechten Seite oder ein Gleichgewichtspunkt befindet.

Die Linearisierungen der Gleichgewichtspunkte und die Singularitäten sind im folgenden Bereich zwar stets angegeben, eine ausführliche Analyse der Art der Gleichgewichtslagen oder Singularitäten wie für die beiden anderen Achslagen ist im Umfang dieser Arbeit nicht möglich. Für konkrete Fälle lässt sich mit den dargestellten Ergebnissen aber schnell die Methode der dynamischen Systemen anwenden.

## **Ebene parallel zu beiden Achsen**

Sei zunächst die Ebene parallel zu beiden Achsen. Außerdem sei ausgeschlossen, dass die Achse  $a_2 + \mu b_2$  in der Ebene liegt. Die Achsen sind vertauschbar. Deshalb ist es ausreichend im Folgenden den Fall zu untersuchen, bei dem die Achse des ersten Zahnrades in der Ebene liegt.  $a_1$  sei der Ursprung und  $a_2$  die kürzeste Verbindung der beiden Achsen, die insbesondere senkrecht zu  $b_1$  und  $b_2$  ist.

$$
E := An + \alpha b_1 + \beta d, \alpha, \beta \in \mathbb{R} \text{ beliefs}
$$
  
\n
$$
n = b_1 \times d, \quad \langle b_1, d \rangle = 0, ||d|| = 1, \quad \langle b_2, n \rangle = 0, \quad a_2 || n
$$
  
\n
$$
a_1 = 0, \quad a_2 \neq 0, \quad An \neq a_2
$$
  
\n
$$
\alpha' = -\frac{\beta}{\beta - \langle n, \nu b_2 \times (\alpha b_1 + \beta d) \rangle} \langle b_1, (-\nu b_2 \times (An - a_2)) \rangle
$$
  
\n
$$
\beta' = -A - \frac{\beta}{\beta - \langle n, -\nu b_2 \times (\alpha b_1 + \beta d - a_2) \rangle} (-A - \langle d, -\nu b_2 \times (An - a_2) \rangle) \quad (3.215)
$$

Das ist äquivalent zu:

$$
\alpha' = \frac{C\beta}{\beta - C_1\alpha - C_2\beta}
$$
  
\n
$$
\beta' = -A + \frac{(A+D)\beta}{\beta - C_1\alpha - C_2\beta}
$$
  
\n
$$
C = \langle b_1, (vb_2 \times (An - a_2)) \rangle
$$
  
\n
$$
D = -\langle d, vb_2 \times (An - a_2) \rangle
$$
  
\n
$$
C_1 = \langle n, vb_2 \times b_1 \rangle
$$
  
\n(3.216)

 $C \neq 0$  und  $C_1 \neq 0$ , sonst wären die beiden Achsen parallel.

#### **Eine der Achsen liegt in der Ebene**

Für  $A = 0$  liegt die Achse des ersten Zahnrades in der Ebene, dann sind die Stellen  $\beta = 0$ und α *̸*= 0 Gleichgewichtslagen. Außerdem liegen alle Trajektorien auf Geraden mit dem Richtungsvektor (*C*,*D*). Die Trajektorien liegen somit auf den Geraden β =  $\frac{D}{C}$  $\frac{D}{C}$ α + α<sub>0</sub>. Auf dieser Geraden erhält man das eindimensionale System:

$$
\alpha' = \frac{D\alpha + C\alpha_0}{\frac{D}{C}\alpha + \alpha_0 - C_1\alpha - C_2(\frac{D}{C}\alpha + \alpha_0)}
$$
(3.217)

Falls  $D \neq 0$  ist auch  $C_2 \neq 0$ , dann ist  $\alpha = -\frac{C}{D}$  $\frac{C}{D}$ α<sub>0</sub> bei α<sub>0</sub>  $\neq$  0 die einzige Gleichgewichtslage auf jeder Geraden. Die Linearisierung ist an dieser Stelle

$$
\frac{CC_1\alpha_0}{\frac{C_12C^2}{D^2}\alpha_0^2}
$$
\n(3.218)

Da  $C \neq 0$  und  $C_1 \neq 0$  sind diese Punkte als Gleichgewichtspunkte auf den Geraden hyperbolisch und abhängig von dem Vorzeichen von CC<sub>1</sub>α<sub>0</sub> stabil bzw. instabil. Vgl. dazu die linke Darstellung in Abbildung 3.23.

Fur¨ *D C* (1*−C*2) *̸*= *C*<sup>1</sup> hat die rechte Seite von (3.217) bei

$$
\alpha_{\infty} = \frac{- (\alpha_0 (1 - C_2))}{\frac{D}{C} - C_1 - \frac{C_2 D}{C}}
$$
(3.219)

eine Singularität. Für den Fall, dass <sup>D</sup>  $\frac{D}{C}$ (1−*C*<sub>2</sub>) = *C*<sub>1</sub> ist, haben die Geraden für α<sub>0</sub> ≠ 0 keine Singularitäten der rechten Seite. Die Gerade der Singularitäten ist dann kollinear zum Richtungsvektor aller Trajektorien. Das System ist somit für den Parameter  $\alpha_0 = 0$  entlang einer Geraden nicht definiert. Vgl. dazu die rechte Darstellung in Abbildung 3.23

Für *D* = 0 erhält man β =  $\alpha_0$  und

$$
\alpha' = \frac{C\alpha_0}{\alpha_0 - C_1\alpha}.\tag{3.220}
$$

Damit liegen auf den Geraden keine Gleichgewichtspunkte außer auf der Gerade durch den Ursprung. Diese Gerade besteht ausschließlich aus Gleichgewichtspunkten. Das ist auch der einzige Fall, für den die rechte Seite stetig auf den Ursprung ergänzbar ist.

Die Singularitäten der rechten Seite (3.220) sind für  $\alpha_0 \neq 0$  bei  $\alpha_{\infty} = \frac{\alpha_0}{C_1}$  $\frac{\alpha_0}{C_1}$ . Sie sind abhängig vom Vorzeichen des Produkts aus  $C_1 \alpha_0$  und  $C_1$  attraktiv bzw. abstoßend. Wenn

$$
CC_1\alpha_0 > 0,\t\t(3.221)
$$

erfüllt ist, dann ist die Singularität anziehend, andernfalls abstoßend.

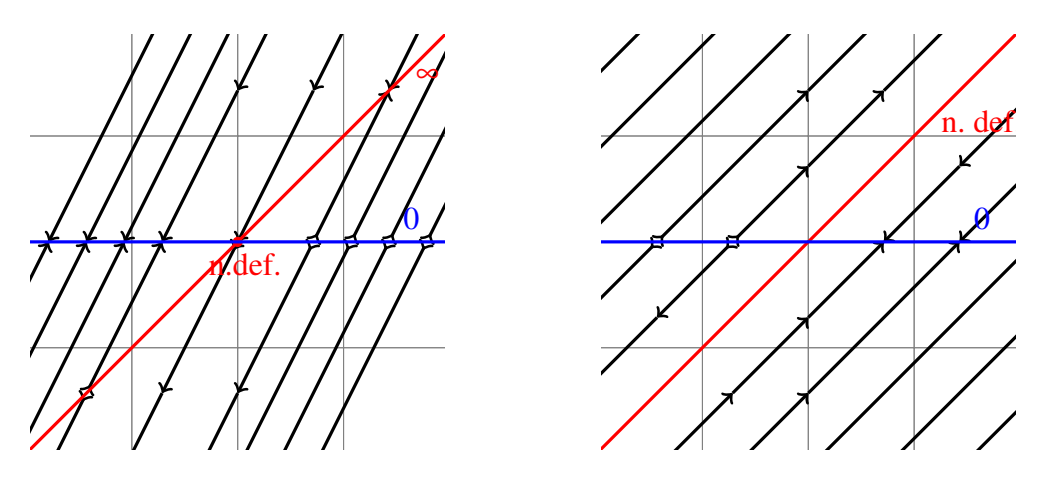

Abbildung 3.23.: Qualitatives Phasenportrait bei windschiefen Achsen und einer Eingriffsebene, die die Achse eins Zahnrades enthält und zu beiden Achsen parallel ist. Links für  $C_2 \neq 1$  und rechts für  $C_2 = 1$ . Der Ursprung ist in beiden Fällen nicht definiert.

## **Die Ebene ist parallel zu beiden Achsen, aber keine liegt in der Ebene**

Für *A*  $\neq$  0 gibt es keine Gleichgewichtslagen. Für *C*<sub>2</sub>  $\neq$  1 erhält man für β =  $\frac{C_1}{1-\epsilon}$  $\frac{C_1}{1-C_2}$ α eine Gerade, entlang der die rechte Seite (3.216) singulär wird. Für  $C_2 = 1$  erhält man die Gerade der Singularitäten für  $\alpha = 0$ .

Der Phasenraum wird durch die oben gegebene Gerade von Singularitäten der rechten Seite (3.216) in zwei Teile geteilt. Sie stellt eine Separatrix dar. Für die detaillierte Analyse des System dieser beiden Gebiete, wird das System transformiert. Sei

$$
\gamma = (1 - C_2)\beta - C_1\alpha. \tag{3.222}
$$

Für  $\gamma > 0$  ist man auf einer Seite der Gerade, sonst auf der anderen. Das führt zu dem System:

$$
\beta' = -A + \frac{(A - D)\beta}{\gamma}
$$
  
\n
$$
\gamma' = (1 - C_2)A + \frac{((1 - C_2)(A - D) - C_1C)\beta}{\gamma}
$$
\n(3.223)

Eine weitere Transformation mit  $\delta = \frac{(1 - C_2)(A + D) - C_1 C}{A + D}$ *A*+*D* β*−*γ fuhrt zu ¨

$$
\delta' = K_1
$$
  
\n
$$
\gamma' = K_2 + K_3 \frac{\delta}{\gamma}
$$
  
\n
$$
K_1 = -A \frac{(1 - C_2)(A + D) - C_1 C}{A + D} - (1 - C_2)A
$$
  
\n
$$
K_2 = (1 - C_2)A + (A + D)
$$
  
\n
$$
K_3 = (A + D)
$$
\n(3.224)

Eine letzte Transformation mit  $u = \frac{\delta}{\gamma}$  $\frac{\texttt{o}}{\gamma}$  führt zu:

$$
u' = \frac{1}{\gamma}(K_1 - K_2u - K_3u^2)
$$
  
 
$$
\gamma' = K_2 + K_3u
$$
 (3.225)

Für  $\gamma = 0$  erhält man die Separatrix, die Kurve, die den Phasenraum aufteilt. Es gibt keine Trajektorien, die diese Gerade schneiden. Am Ursprung der Ebene ist die Differentialgleichung (3.216) nicht definiert, die rechte Seite konvergiert an dieser Stelle nicht. An der letzten Transformation lässt sich ablesen, dass dieser Punkt spezielle Eigenschaften hat. Wenn das quadratische Polynom in *u* zwei Nullstellen hat, erhält man für das System (3.216) zwei Geraden durch den Ursprung, die invariant unter der Differentialgleichung sind.

#### **Die Ebene beinhaltet eine Achse und schneidet die Zweite**

Die Ebene beinhalte nun die erste Achse und schneide die zweite in einem Punkt. Der Schnittpunkt sei *a*<sub>2</sub>. Der Achsaufpunkt der ersten Achse *a*<sub>1</sub> sei der Ursprung und sei so

gewählt, dass  $a_2$  kollinear zu *d* ist.

$$
E := \alpha b_1 + \beta d, \alpha, \beta \in \mathbb{R} \text{ beliefs}
$$
  
\n
$$
n = b_1 \times d, \quad \langle b_1, d \rangle = 0, \quad d \mid b_2, \quad a_1 = 0, \quad d = \frac{a_2}{\|a_2\|}
$$
  
\n
$$
\alpha' = \langle b_1, -\frac{\beta}{\beta - \langle n, v b_2 \times (\alpha b_1 + \beta d - a_2) \rangle}(-v b_2 \times \beta d - a_2) \rangle
$$
  
\n
$$
\beta' = \langle d, -\frac{\beta}{\beta - \langle n, v b_2 \times (\alpha b_1 + \beta d - a_2) \rangle}(-v b_2 \times \alpha b_1) \rangle
$$
 (3.226)

Das ist äquivalent zu:

$$
\alpha' = \frac{C_1 \beta^2 + C_2 \beta}{(1 + K_1)\beta + K_2 \alpha + K_3}
$$
  
\n
$$
\beta' = \frac{-C_1 \alpha \beta}{(1 + K_1)\beta + K_2 \alpha + K_3}
$$
  
\n
$$
C_1 = \langle b_1, v b_2 \times d \rangle
$$
  
\n
$$
C_2 = -\langle b_1, v b_2 \times a_2 \rangle
$$
  
\n
$$
K_1 = -\langle n, v b_2 \times d \rangle
$$
  
\n
$$
K_2 = -\langle n, v b_2 \times b_1 \rangle
$$
  
\n
$$
K_3 = \langle n, v b_2 \times a_2 \rangle
$$
  
\n(3.227)

Wobei  $C_1 \neq 0$  ist, da andernfalls die Ebene wieder parallel zu beiden Achsen wäre und die getroffene Wahl von *d* nicht möglich wäre.  $K_1, K_3$  werden 0, wenn die beiden Achsrichtungen senkrecht aufeinander stehen. Das sei vorerst ausgeschlossen.  $K_2 = 0$  falls die Ebene die zweite Achse orthogonal schneidet.

Die Differentialgleichung (3.227) hat für  $\beta = 0$  eine Gerade von Gleichgewichtspunkten und für ( $\alpha = 0, \beta = ||a_2||$ ) noch einen zusätzlichen Gleichgewichtspunkt. Die Linearisierung ist für einen Punkt  $(\alpha_0, 0)$  der Geraden:

$$
\left(\begin{array}{cc} 0 & C_2(K_2\alpha_0 + K_3) \\ 0 & -C_1\alpha_0(K_2\alpha_0 + K_3) \end{array}\right) \tag{3.228}
$$

Die Richtung der Geraden ist wie zu erwarten ein Eigenvektor zum Eigenwert 0. Der zweite Eigenwert ist  $-C_1\alpha_0(K_2\alpha_0 + K_3)$ . Die Stabilität der Gleichgewichtspunkte verändert sich mindestens ein Mal entlang der Geraden für  $\alpha_0 = 0$ , wenn  $K_3 \neq 0$  ist. Falls  $K_2 \neq 0$ ist, erhält man noch einen zweiten Stabilitätswechsel entlang der Gerade der Gleichgewichtspunkte bei  $\alpha_0 = -\frac{K_3}{K_2}$  $\frac{K_3}{K_2}$ . Wenn die beiden Achsrichtungen aufeinander senkrecht stehen, ist die Stabilitätseigenschaft der Gleichgewichtspunkte für negative und positive  $\alpha_0$ identisch. Für  $\alpha_0 = 0$  erhält man in jedem Fall einen ausgearteten Gleichgewichtspunkt.

Für den Punkt  $(\alpha = 0, \beta = ||a_2||)$  ist die Linearisierung von (3.227):

$$
\begin{pmatrix}\n-K_2C_1 - K_2 \frac{C_2}{\|a_2\|} & (1 - K_1)C_1 - \frac{K_1C_2}{\|a_2\|} \\
-C_1 & 0\n\end{pmatrix}
$$
\n(3.229)

Außerdem gibt es auf der Ebene eine Gerade von Singularitaten der rechten Seite von ¨ (3.227) bei den Nullstellen des Nenners, das heißt für alle Punkte  $(\alpha, \beta)$ , die die Gleichung

$$
\beta - \langle n, v b_2 \times (\alpha b_1 + \beta d - a_2) \rangle = 0 \tag{3.230}
$$

erfüllen.

Wenn die beiden Achsrichtungen senkrecht aufeinander stehen und die Ebene die zweite Achse orthogonal schneidet, vereinfacht sich das System zu:

$$
\alpha' = C_1 \beta - ||a_2|| C_1
$$
  
\n
$$
\beta' = -C_1 \alpha
$$
  
\n
$$
C_1 = \langle b_1, v b_2 \times d \rangle
$$
 (3.231)

Das ist ein lineares System mit konstanter Inhomogenität. Die Lösung davon ist ein Zentrum bei (0*,∥a*2*∥*).

Zu beachten ist hierbei, dass diese Wahl sehr gute Eigenschaften als Lösung der Differentialgleichung darstellt. Die daraus resultierende Verzahnung ist dagegen nicht sinnvoll. Die Flanken des Zahnrades zwei würden nur in dieser einen Ebene liegen. Die Flächen die sich ergeben würden, hätten die Flankennormale in Richtung von  $b_2$ , und könnten damit kein Drehmoment übertragen. Da  $\langle n, b_2 \times (x - a_2) \rangle = 0$  für alle Punkte x der Ebene  $E$  erfüllt ist, sind alle Flankenpunkte singulär im Sinne der Differentialgeometrie (Vgl. Abschnitt 3.2.1).

#### **Die Ebene ist parallel zu einer der Achsen und schneidet die andere**

Sei die Ebene nun parallel zur zweiten Achse und schneide die erste Achse im Ursprung.

$$
E := \alpha b_2 + \beta d, \alpha, \beta \in \mathbb{R} \text{ beliefs}
$$
  
\n
$$
n = b_2 \times d, \quad \langle b_2, d \rangle = 0, d \mid b_1, \quad a_1 = 0, \quad a_2 \mid b_1 \times b_2
$$
  
\n
$$
\alpha' = \langle b_2, b_1 \times \beta d - \frac{\langle n, b_1 \times (\alpha b_2 + \beta d) \rangle}{\langle n, b_1 \times (\alpha b_2 + \beta d) - \nu b_2 \times (\beta d - a_2) \rangle} (b_1 \times \beta d) \rangle
$$
  
\n
$$
\beta' = \langle d, b_1 \times \alpha b_2 - \frac{\langle n, b_1 \times (\alpha b_2 + \beta d) \rangle}{\langle n, b_1 \times (\alpha b_2 + \beta d) - \nu b_2 \times (\beta d - a_2) \rangle} (b_1 \times \alpha b_2 - \nu b_2 \times (-a_2)) \rangle
$$
  
\n(3.232)

Das ist äquivalent zu:

$$
\alpha' = C\beta + \frac{CK_1\alpha\beta + CK_2\beta^2}{K_3\alpha + K_4\beta + K_5}
$$
  
\n
$$
\beta' = -C\alpha + \frac{(K_1\alpha + K_2\beta)(-C\alpha + D)}{K_1\alpha + (K_2 + K_3)\beta + K_4}
$$
  
\n
$$
C = \langle b_2, b_1 \times d \rangle
$$
  
\n
$$
K_1 = \langle n, b_1 \times b_2 \rangle
$$
  
\n
$$
K_2 = \langle n, b_1 \times d \rangle
$$
  
\n
$$
K_3 = -\langle n, v b_2 \times d \rangle
$$
  
\n
$$
K_4 = \langle n, v b_2 \times a_2 \rangle
$$
  
\n(3.233)

*K*<sub>4</sub>  $\neq$  0, sonst würde entweder die erste Achse doch in der Ebene liegen, falls *a*<sub>2</sub> *∥ n*, oder aber  $a_2 \parallel b_2$ , dann würden die beiden Achsen aufeinander liegen.  $C ≠ 0$ , weil sonst die Ebene parallel zu beiden Achsen wäre. An der Stelle  $\alpha = \beta = 0$  hat dieses System einen Gleichgewichtspunkt. Die Linearisierung an dieser Stelle liefert:

$$
\left(\begin{array}{cc} 0 & C \\ -C + \frac{DK_1}{K_4} & DK_2 \end{array}\right) \tag{3.234}
$$

*K*<sub>4</sub>  $\neq$  0, ansonsten würde entweder die erste Achse doch in der Ebene liegen, falls *a*<sub>2</sub> *∥ n*, oder aber  $a_2 \parallel b_2$ , dann würden die beiden Achsen aber aufeinander liegen.

Es liegt eine Gerade von Singularitäten vor, wenn der Term  $K_1\alpha + (K_2 + K_3)\beta + K_4$  in den Nennern der rechten Seiten (3.233) 0 wird. Das ist wieder eine Geradengleichung, entlang der die rechte Seite der Verzahnungsgleichung singulär wird. Diese Gerade stellt wieder eine Separatrix des Systems dar.

#### **Die Ebene schneidet jede Achse jeweils in einem Punkt**

Nun schneide die Ebene beide Achsen. Dabei gibt es zwei Möglichkeiten, entweder die Normale der Ebene ist kollinear zur Richtung  $b_1 - v b_2$ , also  $n \parallel (b_1 - v b_2)$  oder nicht parallel dazu.

**Fall 1:**  $n \parallel (b_1 - v b_2)$ 

Es wird angenommen, dass der Aufpunkt der ersten Achse der Ursprung des Koordinatensystems ( $a_1 = 0$ ) sei. Dann ist  $K = \langle n, r(x) \rangle = \langle n, v b_2 \times a_2 \rangle$  konstant. Es gibt demnach keine Singularitäten der rechten Seite. Es existieren zwei Gleichgewichtspunkte an den Schnittpunkte der Eingriffsebene mit den Achsen.

$$
E := \alpha d_1 + \beta d_2, \alpha, \beta \in \mathbb{R} \text{ beliefs}
$$
  
\n
$$
n = d_1 \times d_2, n = \frac{b_1 - \nu b_2}{\|b_1 - \nu b_2\|}, \quad d_1 = \frac{a_2}{\|a_2\|}, \quad \|d_2\| = 1, \quad \langle d_1, d_2 \rangle = 0
$$
  
\n
$$
\alpha' = \langle d_1, b_1 \times \beta d_2 - \frac{\langle n, b_1 \times (\alpha d_1 + \beta d_2) \rangle}{K} (b_1 - \nu b_2) \times \beta d_2 \rangle
$$
  
\n
$$
\beta' = \langle d_2, b_1 \times \alpha d_1 - \frac{\langle n, b_1 \times (\alpha d_1 + \beta d_2) \rangle}{K} (b_1 \times \alpha d_1 - \nu b_2 \times (\alpha d_1 - a_2)) \tag{3.235}
$$

Das ist äquivalent zu:

$$
\alpha' = C\beta + \frac{K_1\alpha + K_2\beta}{K}D\beta
$$
  
\n
$$
\beta' = -C\alpha + \frac{K_1\alpha + K_2\beta}{K}(-D\alpha + C_1)
$$
  
\n
$$
C = \langle d_1, b_1 \times d_2 \rangle
$$
  
\n
$$
C_1 = \langle d_2, v b_2 \times a_2 \rangle
$$
  
\n
$$
K_2 = \langle n, b_1 \times d_2 \rangle
$$
  
\n
$$
K_1 = \langle n, b_1 \times d_1 \rangle
$$
  
\n
$$
K = \langle n, v b_2 \times a_2 \rangle
$$
  
\n(3.236)

An den Stellen  $\alpha = \beta = 0$  und  $\alpha = ||a_2||$ ,  $\beta = 0$  ist jeweils ein Gleichgewichtspunkt. Die Linearisierung ist für  $(0,0)$ :

$$
\begin{pmatrix}\n0 & C \\
-C + \frac{K_1 C_1}{K} & \frac{K_2 C_1}{K}\n\end{pmatrix}
$$
\n(3.237)

Die Linearisierung an der Stelle (*∥a*2*∥,*0) ist:

$$
\begin{pmatrix}\n0 & C + \frac{DK_1}{K} \\
-C + \frac{K_1(C_1 - 2D||a_2||)}{K} & \frac{K_2(C_1 - D||a_2||)}{K}\n\end{pmatrix}
$$
\n(3.238)

Man sollte bei dieser Wahl beachten, dass die Größe des Nenners K vom Achsabstand abhängt. Für kleiner werdende Achsabstände wird der Wert der rechten Seite (3.235) betragsmäßig sehr groß. Für sich schneidende Achsen ist diese Wahl der Eingriffsebene nicht möglich, da die rechte Seite der Verzahnungsgleichung an keinem Punkt definiert ist. Diese Ebene ist als Eingriffsfläche ungeeignet, wenn die Größe des Zahnrads im Vergleich zum Abstand der Achsen groß ist. Das ist zum Beispiel bei Hypoidverzahnungen oder achsversetzten Beveloidverzahnungen der Fall. Der Betrag der rechte Seite (3.235) entspricht der Geschwindigkeit, in der die Kontaktpfade durchlaufen werden. Wenn diese Geschwindigkeit groß ist im Vergleich zur Zahnradgröße, sinkt die Überdeckung, die innerhalb der Fundamentalzelle erreicht werden kann. Das Drehmoment kann nicht mehr kontinuierlich übertragen werden, wenn die Gesamtüberdeckung  $\varepsilon$ <sub>Y</sub> kleiner als 1 wird.

$$
\textbf{Fall 2: } n \mathbin{\|} (b_1 - \nu b_2)
$$

Hier gibt es eine Gerade in der Ebene, an der die rechte Seite der Verzahnungsgleichung Singularitäten aufweist. Abhängig von der Lage der Ebene gibt es zwei Gleichgewichtspunkte. *a*<sup>1</sup> sei wieder der Koordinatenursprung.

$$
E := \alpha d_1 + \beta d_2, \alpha, \beta \in \mathbb{R} \text{ beliefs}
$$
  
\n
$$
n = d_1 \times d_2, \quad d_1 = \frac{a_2}{\|a_2\|}, \quad \|d_2\| = 1, \quad \langle d_1, d_2 \rangle = 0
$$
  
\n
$$
\alpha' = \langle d_1, b_1 \times \beta d_2 \rangle - \frac{\langle d_1, (b_1 - \nu b_2) \times \beta d_2 \rangle \langle n, b_1 \times (\alpha d_1 + \beta d_2) \rangle}{\langle n, b_1 \times (\alpha d_1 + \beta d_2) - \nu b_2 \times (\alpha d_1 + \beta d_2 - a_2) \rangle}
$$
  
\n
$$
\beta' = \langle d_2, b_1 \times \alpha d_1 \rangle - \frac{\langle d_2, b_1 \times \alpha d_1 - \nu b_2 \times (\alpha d_1 - a_2) \rangle \langle n, b_1 \times (\alpha d_1 + \beta d_2) \rangle}{\langle n, b_1 \times (\alpha d_1 + \beta d_2) - \nu b_2 \times (\alpha d_1 + \beta d_2 - a_2) \rangle} \quad (3.239)
$$

Das ist äquivalent zu:

$$
\alpha' = C\beta + \frac{K_1\alpha + K_2\beta}{K_3\alpha + K_4\beta + K}D\beta
$$
  
\n
$$
\beta' = -C\alpha + \frac{K_1\alpha + K_2\beta}{K_3\alpha + K_4\beta + K}(-D\alpha + C_1)
$$
  
\n
$$
C = \langle d_1, b_1 \times d_2 \rangle
$$
  
\n
$$
C_1 = \langle d_2, v b_2 \times a_2 \rangle
$$
  
\n
$$
K_2 = \langle n, b_1 \times d_2 \rangle
$$
  
\n
$$
K_3 = \langle n, (b_1 - v b_2) \times d_1 \rangle
$$
  
\n
$$
K_4 = \langle n, (b_1 - v b_2) \times d_2 \rangle
$$
  
\n
$$
K_5 = \langle n, v b_2 \times a_2 \rangle
$$
  
\n(3.240)

Die Gleichgewichtspunkte sind wie im vorherigen Fall bei (0*,*0) und (*∥a*2*∥,*0). Die Linearisierung ist für  $(0,0)$ :

$$
\left(\begin{array}{cc} 0 & C \\ -C + \frac{K_1 C_1}{K} & \frac{K_2 C_1}{K} \end{array}\right) \tag{3.241}
$$

Die Linearisierung fur¨ (*∥a*2*∥,*0) ist:

$$
\begin{pmatrix}\n0 & C + \frac{DK_1 ||a_2||}{K} \\
-C + M_1 & M_2\n\end{pmatrix}
$$
\n
$$
M_1 = \frac{(C_1 K_1 - 2K_1 D ||a_2||)(K_3 ||a_2|| + K) + K_3 K_1 D ||a_2||^2 + K_3 C_1 K_1 ||a_2||}{(K_3 ||a_2|| + K)^2}
$$
\n
$$
M_2 = \frac{K_2 (C_1 - D ||a_2||)(K_3 ||a_2|| + K) - K_4 (C_1 K_1 ||a_2|| - K_1 D ||a_2||^2}{(K_3 ||a_2|| + K)^2}
$$
\n(3.242)

Die Gerade von Singularitäten der rechten Seite von (3.240) ist die Punktemenge, die die Gleichung

$$
K_3\alpha + K_4\beta + K = 0\tag{3.243}
$$

erfüllt.

Bei windschiefen Achsen ergibt sich ein komplexeres Bild als für den Fall, dass beide Achsen in einer Ebene liegen. Allgemein lässt sich schlussfolgern, dass die rechte Seite nicht singulär werden darf. Die Gleichgewichtspunkte sollten nicht im Eingriffsgebiet liegen. Zusätzlich zu vermeiden sind die Geraden, die invariant unter der Verzahnungsgleichung sind. In diesen Bereichen wird je nach Art der Invarianten in Vor- bzw. Rückwärtsrichtung die Kontaktlinie stark deformiert, sodass die Berührlinie sehr stark verkürzt wird.

Nach der allgemeinen Beschreibung zur Flankengenerierung für beliebige parametrisierte Flächen als Eingriffsflächen und damit der Berechnung von zueinander konjugierten Flankenflächen, ist man nun daran interessiert eine in einem bestimmten Sinn optimale Verzahnungspaarung zu finden. Die möglichen Zielfunktionen werden im folgenden Abschnitt genauer vorgestellt. Eine analytische Optimierung bezüglich der Hertz'schen Pressung von Verzahnungen wird im Fall von geradverzahnten evolventischen Stirnrädern durchgeführt. Das sind diejenigen Zahnräder, die von Leonhard Euler konstruiert wurden. Für viele andere Verzahnungsarten ist eine lokale numerische Optimierung möglich, die anhand einiger Beispiele in dieser Arbeit beschrieben wird. Aufgrund der nichtlinearen Nebenbedingungen, die in diesem Kapitel angegeben werden, ist es notwendig spezielle Verfahren zu nutzen. Das Verfahren, mit dem die genannten Beispiele berechnet werden, wird in diesem Kapitel kurz vorgestellt.

# **4.1. Zielfunktionen**

Die Wahl der Zielfunktion hängt stark vom Anwendungsfall für die Zahnräder ab. In diesem Abschnitt werden kurz die für Zahnräder relevanten Schäden dargestellt. Quellen hierfür sind für die folgenden Absätze stets [24] S. 123-138 und [21] S. 171-180. Die Ursachen dieser Schäden sollen vermieden werden, um möglichst tragfähige Verzahnungen zu erhalten. Die Zielfunktion der Optimierung sollte so gewählt werden, dass sie die Ursachen der releventen Schäden der konkreten Verzahnung abbilden.

Für normale Laufverzahnungen, wie sie etwa in Kraftfahrzeugen zum Einsatz kommen, ist der wichtigste Schadensfall die sogenannten "Grübchen". Grübchenbildung ist ein Europa ist ein Europa ist ein Ermüdungsschaden, der durch hohe Flankenpressung verursacht wird. Die Pressung ist der Druck, der auf der verformten Kontaktfläche wirkt. Dabei entstehen im Laufe der Zeit Risse in den Flanken, die durch weitere Beanspruchung zum Abplatzen des Materials führen. Ein ähnliches Schadensbild aber mit geringerer Ausprägung, ist Graufleckigkeit. Dabei ist die Rissbildung nur in den oberflächennahen Schichten und führt zum matten Aussehen der Flanken. Dieser Schaden wird ebenso durch hohe Flankenpressung verursacht, hängt aber maßgeblich von der Oberflächengüte und der Schmierfilmdicke ab. Für diese beiden Schadensbilder ist es notwendig, die Flankenpressung zu begrenzen um möglichst, langlebige Verzahnungen zu erhalten.

Für besonders schnelldrehende Verzahnungen ist besonders das Schadensbild des Warm-

fressens zu vermeiden. Es entsteht bei zu hohen Oberflächentemperaturen, die bei sehr hohen Reibgeschwindigkeiten und gleichzeitig unzureichender Kühlung entstehen. In diesem Fall ist es deshalb sinnvoll, die höchste Gleitgeschwindigeit der beiden Flanken zu minimieren.

Eine weitere Möglichkeit der Schädigung von Laufverzahnungen ist Zahnbruch. Das ist der vollständige Bruch eines Zahnes vom Zahnrad, der zum Totalausfall des Getriebes führt. Dieses Schadensbild wird entweder durch einen Gewaltbruch, eine kurzzeitige starke Überlastung hervorgerufen oder durch einen Ermüdungsbruch. Letzterer tritt haupsächlich am Fuß des Zahnrades auf und wird stark vom Herstellungsverfahren beeinflusst, insbesondere vom Härteverfahren. Großen Einfluss auf die Anfälligkeit für Zahnbruch hat die Form der Fußausrundung, die Verbindung der Flankenenden. Diese Form ist aus mathematischer Sicht frei wählbar und hängt in der Praxis maßgeblich vom Herstellungsverfahren ab.

Aus den genannten Beispielen lässt sich folgern, dass für eine konkrete Verzahnung je nach Anwendungsbereich eine angepasste Zielfunktion zu wählen ist. Der im Folgenden präsentierte numerische Algorithmus ist unabhängig von einer Zielfunktion. In den Beispielen wird eine an die maximale Hertz'schen Pressung angelehnte Zielfunktion verwendet, da sie bei der Zahnradauslegung oft als Merkmal genutzt wird und sich ohne die Lösung der Elastizitätsgleichung berechnen lässt.

Die Formel für den Hertz'schen Kontakt ([16]) von zwei Zylindern der Länge l mit den beiden Radien  $r_1$  und  $r_2$ , die mit Kraft  $F$  gegeneinander gedrückt werden, ist folgendermaßen definiert:

$$
p_H = \sqrt{\frac{FE}{2\pi \frac{r_1 r_2}{r_1 + r_2} l (1 - \mathbf{v}^2)}}
$$
(4.1)

*E* ist das Elastizitätsmodul und ν die Querkontraktionszahl.

Zahnräder sind keine Zylinder, deswegen müssen ein paar Annahmen gemacht werden, die die Nutzung der Hetz'schen Pressung als Zielfunktion rechtfertigen. Die erste Annahme ist die konstante Linienlast, das heißt dass sich das Drehmoment gleichmäßig auf der gesamten Berührlinie verteilt. Die zweite Annahme ist, dass die Krümmung der Berührlinie keine Auswirkung auf die Verformung hat und nur die Krümmung senkrecht zur Berührlinie betrachtet werden muss. Zusätzlich bleiben die Annahmen von Hertz bestehen, es handelt sich um homogones und isotropes Material und die Kraft führt nur zu kleiner Verformung des Materials. Das sind die Grundannahmen der linearen Elastizität, des Hookeschen Gesetzes für homogone und isotrope Materialien ([20]).

Die Annahme der konstanten Linienlast führt dazu, dass das Moment gleichmäßig auf die ganze Berührlinie aufgeteilt wird. Das bedeutet aber nicht, dass auch die Normalkraft, die in die Pressungsformel eingeht auch konstant ist. Der Zusammenhang zwischen den vektorwertigen Größen Moment  $M$ , Hebelarm  $h$  und Kraft  $F$  ist:

$$
\mathbf{M} = \mathbf{h} \times \mathbf{F} \tag{4.2}
$$

Das Moment ist bekannt, es ist ein Vektor in Richtung der Achse von Zahnrad 1 mit einem vorgegebenem Betrag *M*:

$$
\mathbf{M} = M b_1 \tag{4.3}
$$

Der Hebelarm  $h$  ist der Verbindungsvektor zwischen dem Berührpunkt  $x$  und der Achse:

$$
\mathbf{h} = (x - a_1) - \langle (x - a_1), b_1 \rangle b_1 \tag{4.4}
$$

Der Betrag *F* der Kraft F ist gesucht. Die Richtung von F ist normal zu den Flanken *y*<sup>1</sup> und  $y_2$  im betrachteten Berührpunkt x.

$$
\mathbf{F} = F\mathbf{n} \tag{4.5}
$$

Daraus folgt:

$$
F = \frac{M}{\langle b_1, (x - a_1) \times \mathbf{n} \rangle}
$$
(4.6)

Die Kraftanteile längs der Achse die dabei auftreten können, müssen von der Lagerung der Zahnräder beziehungsweise der Welle aufgenommen werden.

Statt der Zylinderradien werden die lokalen Krümmugskreisradien senkrecht zur Berührlinie verwendet. Wenn die Normalenkrümmung senkrecht zur Berührlinie von Flanke i κ *i n* ist, dann folgt:

$$
\frac{r_1 r_2}{r_1 + r_2} = \frac{\frac{1}{\kappa_n^1} \frac{1}{\kappa_n^2}}{\frac{1}{\kappa_n^1} + \frac{1}{\kappa_n^2}} = \frac{1}{\kappa_n^1 + \kappa_n^2}
$$
(4.7)

Der Term ist identisch zum Kehrwert der Krümmungsdifferenz aus 3.2.1, die ohnehin berechnet werden muss. Sie geht direkt in die Formel der Hertz'sche Pressung ein.

Damit kann der Verlauf der Hertz'sche Pressung entlang einer Berührlinie berechnet werden. Für alle möglichen Berührlinien zusammen, ergibt sich ein zweidimensionales Pressungsbild. Als Zielfunktion wird beispielsweise das Maximum oder die mittlere Hertz'sche Pressung verwendet. Für Ingenieure ist die maximale Pressung als Zielfunktion interessant, da die Flanke am Punkt der höchsten Pressung am anfälligsten für Schäden ist. Es nicht sinnvoll die mittlere Pressung zu optimieren, wenn dabei an einem Berührpunkt die Pressung sehr hoch ist.

Für die numerische Optimierung ist die Maximumsnorm kaum geeignet, da sie nicht stetig differenzierbar ist. Um dieses Problem zu umgehen, wird zur numerischen Optimierung die Maximumsnorm durch die *p*-Norm mit großen *p* angenähert. In Abbildung 4.1 ist die Annäherung über die p-Norm veranschaulicht. In dem gezeigten Modellbeispiel wird die numerische Optimierung durchgeführt, auf die in Abschnitt 4.6 genauer eingegangen wird. Als Beispiel wird ein geradverzahntes Stirnrad herangezogen. Die unterschiedlichen Werte für *p* führen in der Pressungsverteilung des Optimums zu unterschiedlichen Ergebnissen. Für kleine  $p$  ist die Pressungsverteilung zum Rand des Eingriffsgebietes deutlich abfallend, wobei sich für größere p die Pressungsverteilung immer mehr einer konstanten annähert. Der Stetigkeitssprung am Rand des Eingriffsgebiet tritt auf, weil an der Stelle des Sprungs der nachfolgende Zahn in Eingriff kommt und sich so die Berührlinie verdoppelt. Aus diesem Grund fällt die Pressung ab. Im letzten Bild in Abbildung 4.1 wird

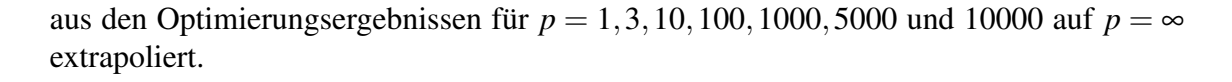

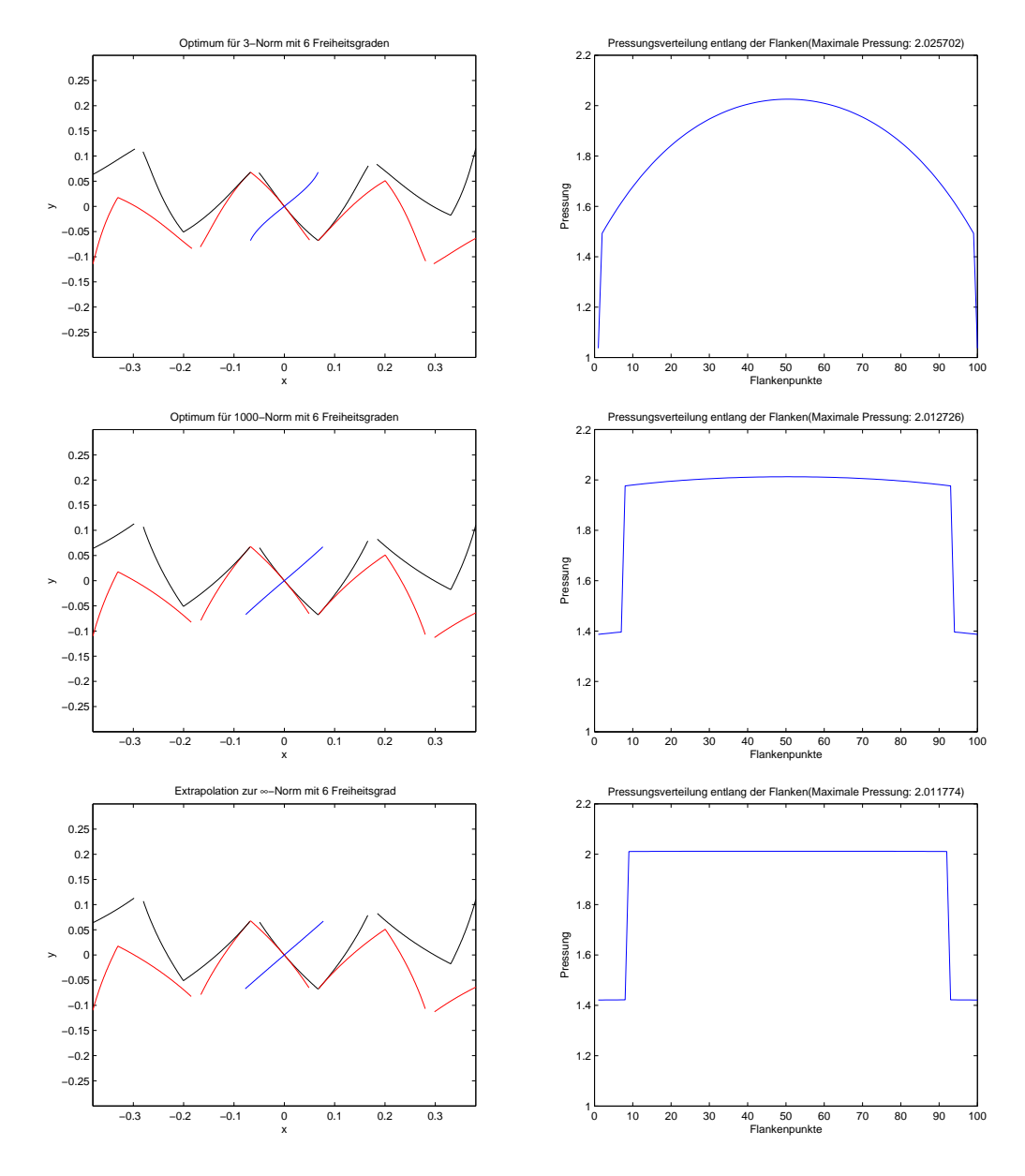

Abbildung 4.1.: Optimierungsergebnisse für 6 Freiheitsgrade bei einer Verzahnung mit Zähnezahlverhältnis  $u = \frac{25}{25}$  Achsabstand 2 und für beide Wälzpartner Kopfkreisradius=1.07 und Fußkreisradius=0.82. Die Zahnkopfdicke ist in diesem Beispiel nur durch 0 beschränkt und die minimale Überdeckung ist 1. Die zwei oberen Bildpaare untereinander sind die Optima für unterschiedliche Werte  $p$  in der Norm ( $p=3$ , $p=1000$ ). Das dritte Paar ist eine Extrapolation auf die ∞-Norm.

# **4.2. Analytische Optimierung geradverzahnter evolventischer Stirnrader ¨**

Geradverzahnte Stirnräder mit evolventischem Flankenprofil weisen einige Besonderheiten auf, durch die man die optimale Wahl der Flankenparameter analytisch berechnen kann. Als einziger Freiheitsgrad bleibt der Eingriffswinkel α, der Winkel zwischen der Eingriffslinie und der Geraden durch den Wälzpunkt senkrecht zur Ebene der Achsen.

Als Zielfunktion wird die Hertz'sche Pressung herangezogen, die bereits in Abschnitt 4.1 besprochen wurde. Die Hertz'sche Pressung ist ein Maß für die Materialbeanspruchung, die aus dem Aufeinanderpressen zweier Körper entsteht. Beim Fall geradverzahnter Stirnräder ergibt sich zu jedem Zeitpunkt eine Kontaktlinie der beiden Flanken die in Achsrichtung verläuft. Die Krümmung der Zahnradflanken senkrecht zur Berührlinie ist in diesem Fall entlang der Berührlinie gleich. Es ergibt sich dementsprechend lokal das Verhalten zweier sich berührender Zylinder. Die Hertz'sche Pressung für zwei Zylinder kann, wie bereits im Abschnitt 4.1 durchgeführt, mit folgende Formel berechnet werden:

$$
p_H = \sqrt{\frac{FE}{2\pi rl(1-\mathbf{v}^2)}}
$$
(4.8)

*E* ist das Elasitizitäts-Modul und ν die Querkontraktionszahl. Diese beiden Faktoren sind Materialgrößen, die wie die Berührlinienlänge l als Konstanten betrachtet werden können.  $r$  ist eine Größe, die sich aus den beiden Zylinderradien  $r_1$  und  $r_2$  berechnet.

$$
r := \frac{r_1 r_2}{r_1 + r_2} \tag{4.9}
$$

Somit kann in jedem Beruhrpunkt des Flankenpaares die Hertz'sche Pressung berechnet ¨ werden. Dazu benötigt man die Krümmungsradien und die Normalkraft. Evolventische Stirnräder haben ein Geradenstück als Kontaktpfad. Der normierte Richtungsvektor dieser Gerade sei  $d$ . Im Folgenden sei der Wälzpunkt  $a_{wp}$  der Ursprung des Koordinatensystems, deswegen ist die Gerade gegeben durch  $\mu d$ ,  $\mu \in \mathbb{R}$ . Die Krümmungsradien der Flanken lassen sich nach [24] leicht angeben für den Fall, dass der betrachtete Flankenpunkt im Eingriff ist. Der Krümmungskreismittelpunkt in diesen Stellungen ist für alle Berührpunkte konstant und liegt an der Stelle, an der die Verlängerung des Kontaktpfades tangential an einen Kreis um die Zahnradmittelpunkte ist. Die Krümmungskreismittelpunkte sind für diesen Fall die Stellen der Eingriffslinie, an denen die Flanken singulär werden würden, vgl. Abschnitt 3.2.1. Sie sind der Berührpunkte der sogenannten Grundkreise mit der Eingriffslinie (Vergleiche hierzu auch Abbildung 4.2).

Da die beiden Krümmungskreismittelpunkte konstant sind und auf der Eingriffslinie liegen, folgt, dass  $r_1 + r_2 = R$  konstant ist. Damit lässt sich r umformen:

$$
r = \frac{c(R - c)}{R} \tag{4.10}
$$

Die Normalkraft F auf die Flanke ist bei gegebenem Drehmoment M für alle Eingriffsstellungen betragsmaßig gleich. Das folgt aus der besonderen Geometrie, da sich das Dreh- ¨

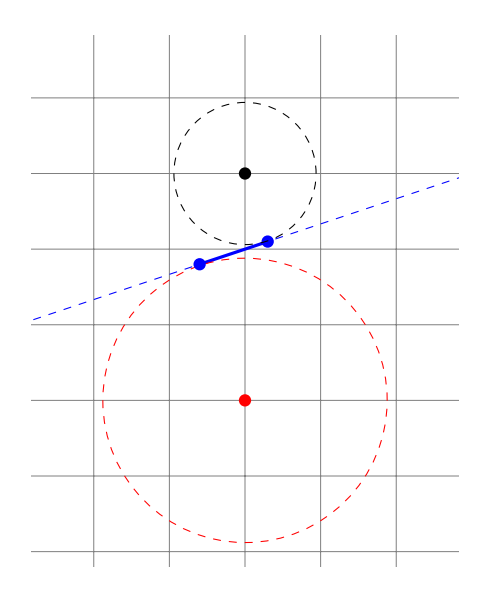

Abbildung 4.2.: Schematische Darstellung der maximale Eingriffslinie(durchgezogene blaue Linie zwischen den blauen Punkten) bei einer evolventischen Stirnradverzahnung. Die Mittelpunkte der Zahnräder und die Grundkreise sind auch eingezeichnet.

moment berechnet aus  $M = Mb_1 = h \times F$ . Es soll konstant sein mit Betrag *M*. Der Hebelarm h ist die Verbindung des Zahnradmittelpunktes mit dem untersuchten Berührpunkt:

$$
\mathbf{h} = \mu d - a_1 \tag{4.11}
$$

Da die Eingriffslinie durch den Wälzpunkt geht und die Flankennormale ebenfalls durch den Wälzpunkt gehen muss, um das Verzahnungsgesetz zu erfüllen, ist die Normalkraft **. Daraus folgt:** 

$$
\mathbf{M} = \mathbf{h} \times \mathbf{F} = (\mu d - a_1) \times \lambda d = -\lambda a_1 \times d = -\lambda ||a_1|| \cos \alpha b_1 = -\lambda r_w \cos \alpha b_1 \quad (4.12)
$$

Da *M* konstant sein soll, müssen  $\lambda$  und dementsprechend *F* konstant sein.

$$
F = \frac{M}{r_w \cos \alpha} \tag{4.13}
$$

Wobei  $r_w$  die Norm von  $a_1$  ist. Das ist der Abstand des Zahnradmittelpunktes des ersten Zahnrades zum Wälzpunkt und damit der Radius des Wälzkreises zu Zahnrad 1. Zu bestimmen sind noch die Größen R und c, die sich aus der Geometrie ergeben. Der Achsabstand sei  $A = r_w(1+u)$ , wobei  $u = \frac{n_2}{n_1}$  $\frac{n_2}{n_1}$  das Zähnezahlverhältnis sei.

*R* ist der Abstand der beiden Krümmungskreismittelpunkte der Flanken. Das sind die Punkte, an denen die Eingriffslinie tangential an einen Kreis um die beiden Zahnräder ist. Da die Eingriffslinie eine Gerade ist, lässt sich *R* leicht bestimmen:

$$
R = A\sin(\alpha) \tag{4.14}
$$

Für die Berechnung der Pressung ist noch der Faktor c notwendig. Er gibt die Position des Berührpunktes an. c ist in einem Intervall, das beschränkt ist durch den Eingriffsbeginn und das Eingriffsende. Die Länge des Intervalls bestimmt zudem die Profilüberdeckung  $\varepsilon_{\alpha}$ , die angibt wie viele Zähne im zeitlichen Mittelwert gleichzeitig Kontakt haben. Die Profilüberdeckung ist bei gegebener Intervalllänge  $l_I$ :

$$
\varepsilon_{\alpha} = \frac{l_l n_1}{r_w 2\pi \cos \alpha} \tag{4.15}
$$

Die Hertz'sche Pressung *p* vereinfacht sich folglich:

$$
p = \sqrt{\frac{E}{2\pi l(1 - v^2)}} \sqrt{\frac{FR}{c(R - c)}} = \sqrt{\frac{mE}{r_w 2\pi l(1 - v^2)}} \sqrt{\frac{A \tan \alpha}{c(A \sin \alpha - c)}}
$$
(4.16)

Sei die Intervalllänge  $l_I$  zunächst so gewählt, dass die Profilüberdeckung der Verzahnung  $\varepsilon_{\alpha} = 1$  ist. Damit ist immer nur ein Zahn pro Zahnrad im Kontakt. Das Drehmoment teilt sich nicht auf mehrere Zähne auf. Da im Nenner von  $p$  eine quadratische Funktion steht, befindet sich das Pressungsmaximum entweder am Eingriffsbeginn oder am -ende. *c* muss immer im Intervall  $[0;R]$  sein. Die Lage des Kontaktpfades kann frei gewählt werden. Wenn man ihn symmetrisch um den Mittelpunkt der beiden Krümmungskreismittelpunkte, um  $\frac{R}{2}$  wählt, ergibt sich der kleinst mögliche Wert für die Hertz'sche Pressung. Deshalb wird *c* im Intervall  $\left[\frac{R}{2} - \frac{r_w \pi \cos \alpha}{n_1}\right]$  $\frac{r\cos\alpha}{n_1}; \frac{R}{2} + \frac{r_w\pi\cos\alpha}{n_1}$ *n*1 ] gewählt. Hiermit lässt sich die Pressung an einem beliebigen Flankenpunkt berechnen. Man ist ausschließlich an der maximalen Pressung interessiert. Der Funktionswert ist unabhängig davon, welchen Randpunkt man wählt, da die quadratische Funktion im Nenner symmetrisch zum Mittelpunkt des Kontaktpfades ist. Das Pressungsmaximum ergibt sich demnach wie folgt:

$$
p_{max} = \sqrt{\frac{mE}{r_w 2\pi l (1 - v^2)}} \sqrt{\frac{A \tan \alpha}{(\frac{R}{2} - \frac{r_w \pi \cos \alpha}{n_1})(A \sin \alpha - \frac{R}{2} + \frac{r_w \pi \cos \alpha}{n_1})}}
$$
  
= 2  $\sqrt{\frac{mE}{r_w^2 2\pi l (1 - v^2)}} \sqrt{\frac{\tan(\alpha)}{(1 + u) \sin^2(\alpha) - \frac{4\pi^2}{(1 + u)n_1^2} \cos^2(\alpha)}}$ (4.17)

Sei nun  $\tilde{A}$  := (1+*u*).  $p_{max}(\alpha)$  ist die maximale Hertz'sche Pressung abhängig vom Eingriffswinkel  $\alpha$ . Im Intervall  $[0;\frac{\pi}{2}]$  gibt es nur ein Extremum, bei dem es sich um ein Minimum handelt. Es wird angenommen bei:

$$
\alpha^* = \arcsin\left(\sqrt{\frac{\tilde{A}^2 n_1^2 + 4\pi^2 + \sqrt{\tilde{A}^4 n_1^4 + 40\tilde{A}^2 n_1^2 \pi^2 + 144\pi^4}}{4\tilde{A}^2 n_1^2 + 16\pi^2}}\right) \tag{4.18}
$$

Dieser Wert ist bei einer typischen Verzahnung etwas größer als  $\frac{\pi}{4}$  $\frac{\pi}{4}$ . Im Grenzfall für  $n_1 \rightarrow$  $\infty$  bzw.  $\tilde{A} \to \infty$  fällt für  $p_{max}$  der cos<sup>2</sup>-Term weg und das Minimum liegt bei  $\frac{\pi}{4}$ .

Falls man den Mittelpunkt der Eingriffsstrecke nicht bei  $\frac{R}{2}$  wählt, sondern um einen Faktor  $d_m \geq 0$  verschoben, ergibt sich folgender Wert für die maximale Pressung:

$$
p_{max} = \sqrt{\frac{mE}{r_w 2\pi l (1 - \mathbf{v}^2)}} \sqrt{\frac{A \tan \alpha}{(\frac{R}{2} - d_m - \frac{r_w \pi \cos \alpha}{n_1})(A \sin \alpha - \frac{R}{2} + d_m + \frac{r_w \pi \cos \alpha}{n_1})}}
$$
(4.19)

Für  $\varepsilon_{\alpha}$  > 1 ergibt sich eine andere Verteilung der Pressung auf der Flanke, da sich das Drehmoment auf mehrere Zähne verteilt. Dadurch kommt es zu mehreren Unstetigkeitsstellen in der Pressungsverteilung. Hier sind entweder  $|\varepsilon_\alpha|$  oder  $\lceil \varepsilon_\alpha \rceil$  Zähne im Eingriff. Von Interesse ist nur die Unstetigkeitsstelle, die am nächsten zum Eingriffsbeginn liegt, da dort die Pressung am höchsten ist. Die Pressung an den Rändern des Intervalls berechnet sich wie folgt:

$$
p_{rand}^{\varepsilon_{\alpha}} = \sqrt{\frac{mE}{r_w 2\pi l (1 - v^2)}} \frac{2}{\sqrt{|\varepsilon_{\alpha}|}} \sqrt{\frac{\tan(\alpha)}{A \sin^2(\alpha) - \frac{4k^2 \pi^2}{A n_1^2} \cos^2(\alpha)}}
$$
(4.20)

Die Pressung an der relevanten Unstetigkeitsstelle ist:

$$
p_{unstetig}^{\varepsilon_{\alpha}} = \sqrt{\frac{mE}{r_w 2\pi l (1 - v^2)}} \frac{2}{\sqrt{\lfloor \varepsilon_{\alpha} \rfloor}} \sqrt{\frac{\tan(\alpha)}{A \sin^2(\alpha) - \frac{4(2\lfloor k \rfloor - k)^2 \pi^2}{A n_1^2} \cos^2(\alpha)}} \tag{4.21}
$$

Das Pressungsmaximum für festes  $\alpha$  ist folglich:

$$
\max\{p_{unstetig}^{\varepsilon_{\alpha}}, p_{rand}^{\varepsilon_{\alpha}}\} = \begin{cases} p_{unstetig}^{\varepsilon_{\alpha}} & \alpha \ge \alpha_{C} \\ p_{rand}^{\varepsilon_{\alpha}} & \alpha < \alpha_{C} \end{cases}
$$
(4.22)

Wobei  $\alpha_C$  der Wert für  $\alpha$  ist, an dem  $p_{unstetig}^{\varepsilon_\alpha}$  und  $p_{rand}^{\varepsilon_\alpha}$  den gleichen Wert annehmen.

$$
\alpha_C := \arccos\left(\sqrt{\frac{A^2 n_1^2}{A^2 n_1^2 + 4\pi^2 (\epsilon_\alpha^2 - 4\lfloor \epsilon_\alpha \rfloor^3 + 4\lfloor \epsilon_\alpha \rfloor^2 \epsilon_\alpha)}}\right) \tag{4.23}
$$

Das Minimum von  $p_{rand}^{\epsilon_{\alpha}}$  wird angenommen bei:

$$
\alpha_{rand}^* := \arcsin\left(\sqrt{\frac{A^2 n_1^2 + 4\epsilon_\alpha^2 \pi^2 + \sqrt{A^4 n_1^4 + 40 A^2 n_1^2 \pi^2 \epsilon_\alpha^2 + 144 \pi^4 \epsilon_\alpha^4}}{4 A^2 n_1^2 + 16 \epsilon_\alpha^2 \pi^2}}\right) \quad (4.24)
$$

Sei  $\tilde{\epsilon}_{\alpha} := (2 \lfloor \epsilon_{\alpha} \rfloor - \epsilon_{\alpha})$ , dann wird das Minimum von  $p_{unstetig}^{\epsilon_{\alpha}}$  angenommen bei:

$$
\alpha_{unstetig}^* := \arcsin\left(\sqrt{\frac{A^2n_1^2 + 4\tilde{\varepsilon}_{\alpha}^2\pi^2 + \sqrt{A^4n_1^4 + 40A^2n_1^2\pi^2\tilde{\varepsilon}_{\alpha}^2 + 144\pi^4\tilde{\varepsilon}_{\alpha}^4}}{4A^2n_1^2 + 16\tilde{\varepsilon}_{\alpha}^2\pi^2}}\right) \quad (4.25)
$$

Daraus folgt:

$$
\alpha_{rand}^* > \alpha_{unstetig}^* \tag{4.26}
$$

Für festes  $\varepsilon_{\alpha}$  ist nun der Winkel gesucht, an dem das Pressungsmaximum minimal wird. Für  $\alpha_C \le \alpha^*_{unstetig}$  liegt das gesuchte Minimum bei  $\alpha^*_{unstetig}$  und hat den Funktionswert  $p_{unstetig}^{\varepsilon_{\alpha}}$ . Für  $\alpha_{unstetig}^* < \alpha_C < \alpha_{rand}^*$  ist das Minimum bei  $\alpha_C$ .  $p_{rand}^{\varepsilon_{\alpha}}$  und  $p_{unstetig}^{\varepsilon_{\alpha}}$  haben für diesen Fall identische Werte. Schließlich ist das Minimum für den Fall  $\alpha_C \geq \alpha^*_{rand}$  bei  $\alpha^*_{rand}$  und der Wert ist  $p^{\epsilon_{\alpha}}_{rand}$ .

Das Minimum  $p^*_{\varepsilon_{\alpha}}$  wird für den Winkel  $\alpha^*_{\varepsilon_{\alpha}}$  wie folgt angenommen:

 $\mathcal{L}$ 

$$
\alpha_{\epsilon_{\alpha}}^{*} = \begin{cases}\n\alpha_{unsterig}^{*} & \text{falls } \alpha_{C} \leq \alpha_{unsterig}^{*} \\
\alpha_{C} & \text{falls } \alpha_{unsterig}^{*} < \alpha_{C} < \alpha_{rand}^{*} \\
\alpha_{rand}^{*} & \text{falls } \alpha_{C} \geq \alpha_{rand}^{*} \\
p_{unsterig}^{*} & \text{falls } \alpha_{C} \leq \alpha_{unsterig}^{*} \\
p_{\epsilon_{\alpha}}^{*} = \begin{cases}\nP_{unsterig}^{\epsilon_{\alpha}} & \text{if alls } \alpha_{C} \leq \alpha_{unsterig}^{*} \\
\alpha_{unsterig}^{*} & \alpha_{unsterig} < \alpha_{C} < \alpha_{rand}^{*}\n\end{cases}\n\end{cases} \tag{4.28}
$$

 $\varepsilon_{\alpha}$  ist nach oben beschränkt, da die Einriffslinie maximal die Länge von *R* haben kann:

 $p_{rand}^{\varepsilon_{\alpha}}$  falls  $\alpha_{C} \ge \alpha_{rand}^*$ 

$$
\varepsilon_{\alpha} \le \frac{n_1 + n_2}{2\pi} \tan(\alpha) \tag{4.29}
$$

Für große  $\varepsilon_{\alpha}$  bzw.  $\alpha$  kommt es zu sehr breiten Zähnen, sodass die gewünschten Zähnezahlen nicht immer erreicht werden können. Die eigentlich optimale Wahl des Eingriffsmittelpunkts als Mittelpunkt der Krümmungskreismittelpunkte ist aus diesem Grund nicht immer möglich.

# **4.3. Parametrisierung mit Hilfe von NURBS-Flachen ¨**

Zur numerischen Optimierung ist die numerische Generierung in einem festgelegten Optimierungsraum notwendig. Der Optimierungsraum wird in diesem Kapitel eine Teilmenge der NURBS-Flächen sein. Die Eingriffsflächen werden mit Hilfe von NURBS (sh. Abschnitt 2.4) modelliert. Aus der Klassifizierung der ebenen Eingriffsflächen in Abschnitt 3.3 ergibt sich, dass bei parallelen oder sich schneidenden Achsen die Eingriffsfläche so gewählt werden sollte, dass die Wälzgerade darin liegt. Das wird mit doppelten Knotenpunkten entlang der Wälzgeraden bewerkstelligt. Es gibt für nicht windschiefe Achsen zwei Möglichkeiten die Freiheitsgrade zu wählen. Zum einen nur senkrecht zur Wälzgeraden, damit wird ein entlang der Zahnbreite konstantes Flankenprofil berechnet. Die Fläche ist dann für parallele Achsen in Achsrichtung eine Zylinderfläche. Für sich schneidende Achsen laufen die Kontrollpunkte und damit die NURBS-Fläche zum Achsschnittpunkt zu. Dieses Verhalten lässt sich abschalten, sodass sowohl senkrecht als auch tangential zur Wälzgeradenrichtung Freiheitsgrade gewählt werden können. Dies ist besonders bei Beveloidrädern interessant.

Die Kontrollpunkte senkrecht zur Wälzgerade werden äquidistant gewählt. Die Fläche wird automatisch so groß skaliert, dass sie aus dem Schnittkörper der beiden Fundamentalzellen herausragt. Die Freiheitsgrade entsprechen dem Winkelanteil von Polarkoordinaten.

Die Zahnbreite ist ein Vorgabeparameter. Falls die Freiheitsgrade ausschließlich senkrecht zur Wälzgerade gewählt werden, werden insgesamt 6 zusätzliche Linien von Kontroll-

punkten berechnet, die wie beschrieben in Achsrichtung verschoben und dann gegebenfalls noch auf den Achsschnittpunkt zulaufend skaliert werden. Falls auch Freiheitsgrade in Achsrichtung gewählt werden, sind alle Kontrollpunkte für den Optimierungsalgorithmus frei gegeben. Für windschiefe Achsen ist zudem ein Punkt  $p<sub>H</sub>$  der Eingriffsfläche vorzugeben. Im windschiefen Fall sind die Freiheitsgrade dreidimensionale Vektoren, um die die ursprüngliche Ebene durch den Punkt variiert wird. Die Gerade durch  $p<sub>H</sub>$ , die in Richtung des Kontaktpfades ist bleibt Teil der Kontrollpunkte. In der NURBS-Flachen ¨ müssen die Kontrollpunkte nicht zwingend enthalten sein. Die Gerade oder der Punkt  $p<sub>H</sub>$ müssen nicht in der Eingriffsfläche liegen.

Als Startwert der Optimierung wird stets eine Ebene verwendet. Für Achslagen mit Wälzgerade ist der Eingriffswinkel α vorzugeben, der zwischen der Eingriffsebene und der Ebene ist, die die Ebene der Achse an der Wälzgeraden senkrecht schneidet. Für windschiefe Achsen wird die Ebene gewählt, die durch den vorgegebenen Punkt  $p<sub>H</sub>$  geht und senkrecht zum Vektor  $r(p_H)$  ist. In Abschnitt 3.3 wurden die ebenen Eingriffsfelder ausführlich analysiert. Die Ebene wird mit einer Normale kollinear zu  $r(p_H)$  gewählt, damit die Singularitäten der rechten Seite der Verzahnungsgleichung sich nicht in einer Umgebung um den Punkt *p<sup>H</sup>* befinden. Diese Wahl ist konsistent mit den anderen Achslagen. Die Startwerte bei paralllen und sich schneidenden Achsen sind Ebenen, die die Wälzgerade enthalten. Dabei ist *n* auch stets kollinear zu  $r(x)$  für alle Punkte x der Ebene.

Um die Anzahl der Freiheitsgrade für die Optimierung zu begrenzen, wird den Kontrollpunkten alle das Gewicht 1 zugewiesen. Die Implementierung der NURBS-Algorithmen für MATLAB [23] wird von Mark Spink übernommen. Er hat die Algorithmen aus [26] implementiert und sie unter der GPL-Lizenz zur freien Verfügung gestellt.

# **4.4. Numerische Generierung**

Mit Hilfe der durch NURBS beschriebenen Flächen ist es möglich sich daraus und aus zusätzlich vorzugebenden Größen Flankenpaare zu generieren. Die Quellcodes zu einem in MATLAB [23] geschriebenen Programm sind im Anhang A aufgelistet.

Zusätzlich zur NURBS-Fläche sind die beiden Achsen, die Zähnezahlen, die Fundamentalzellen der beiden Zahnradpartner und die initiale Kontaktlinie vorzugeben. Zur Auswertung und späteren Optimierung werden Pressungswerte auf der Fläche an einem Netz aus Punkten berechnet. Die Anzahl der Punkte in Zahnbreiten bzw. Profilrichtung, an denen die Pressung berechnet werden sollen, ist vorzugeben. Zahnbreitenrichtung bedeutet für Verzahnungen mit parallelen oder sich schneidenden Achsen in Richtung der Wälzgeraden und für windschiefe Achsen senkrecht zur Richtung des Kontaktpfades im vorgegebenen Punkt *p<sub>H</sub>* der Eingriffsfläche. Im folgenden Absatz wird ausschließlich der Begriff Wälzgerade verwendet. Bei windschiefen Achsen gibt es keine Wälzgerade, es ist dabei die Kurve auf der Eingriffsflache gemeint, die senkrecht zur Richtung des Kontaktpfades ¨ im Punkt  $p<sub>H</sub>$  ist.

Die Vorgabe der initialen Kontaklinie erfolgt als winkelversetztes Durchlaufen durch die Wälzgerade. Die Anzahl der Punkte für den Winkelversatz ist identisch mit der Anzahl der Punkte in Zahnbreitenrichtung bei dem gewählten Netz. Für eine Stirnradschrägverzahnung gibt man beispielsweise einen linear wachsenden Winkel an. Bei spiralverzahnten Getrieben hängt der Winkel quadratisch von der aktuellen Zahnbreite ab. Diese Wahl der Vorgabe führt dazu, dass die NURBS-Fläche nicht entlang einer weiteren Gerade festgesetzt werden muss. Außerdem sind damit auch Verzahnungen berechenbar die zu keinem Zeitpunkt über der ganzen Zahnbreite Kontakt haben. Als erster Schritt der numerischen Berechnung der Zahnradflanken wird von der Wälzgeraden aus dieser Winkelversatz integriert. Die Lösung ist eine erweiterte initiale Kontaktlinie, diese muss aber nicht gleichzeitig eine Berührlinie des Zahnrades sein, sondern kann eine längere Kurve sein, die eine Berührlinie enthält. Die erweiterte initiale Kontaktlinie kann über die Fundamentalzellen hinausragen. Die Trajektorien von Punkten außerhalb schneiden die Fundamentalzellen in ihrem Verlauf und sind dann Bestandteil der Eingriffsfläche.

Die Fundamentalzellen werden als charakteristische Funktionen vorgegeben, wie in Abschnitt 3.2.2 beschrieben. Für das Programm gibt es eine vereinfachte Möglichkeit der Vorgabe, nämlich ein Viereck in Zylinderkoordinaten um die Achse, wobei die Winkelkomponente vernachlässigt werden kann, da die Fundamentalzelle als radialsymmetrisch angenommen wird.

Die numerische Integration startet an der erweiterten initialen Kontaktlinie in Vorwarts- ¨ und Rückwärtsrichtung. Während der numerischen Integration der Differentialgleichung wird überprüft, ob die Fundamentalzelle verlassen wird. Falls dies der Fall ist, wird der Schnittpunkt entlang der Trajektorie bestimmt und dort die Integration beendet. Diese Nullstellensuche entlang der Trajektorien ist in *MATLAB*[23] integriert und in [32] und [33] genauer beschrieben. Mit dem selben Verfahren werden zeitgleich die Bedingungen für singuläre Punkte und für Vorzeichenwechsel der Krümmungsdifferenz überprüft. Falls eine Nullstelle vorliegt, wird die Lösung dort gestoppt. Für den Fall, dass ein Teil der erweiterten initialen Kontaktlinie außerhalb des Schnittkörpers der Fundamentalzellen liegt, werden nicht immer die Vor- und Rückrichtung die Schnittmenge beider Fundamentalzellen treffen, deswegen ist die Überprüfung des Randüberschreitens der NURBS-Fläche notwendig.

# **4.5. Nebenbedingungen**

Wie beschrieben, sind Teile der Nebenbedingungen bereits im Konstruktionsverfahren aus Abschnitt 4.4 integriert. Die Überprüfung, ob singuläre Punkte auftreten, Krümmungsdifferenzen Nullstellen aufweisen oder die Fundamentalzellen verlassen werden, ist keine Nebenbedingung des Optimierungsverfahrens. Jedoch sind nicht alle generierten Zahnräder auch mögliche Lösungen. Wenn zum Beispiel eine Verzahnung mit Gesamtüberdeckung kleiner als 1 berechnet wird, muss diese verworfen werden. Damit ist kein stetiger Drehmomentübertrag möglich, weil nicht zu jedem Zeitpunkt ein Zahn im Eingriff ist. Das heißt es gibt Momente, in denen die beiden Zahnräder nicht in Kontakt sind. Meistens

wird sogar gefordert, dass eine gewisse Mindestgesamtüberdeckung eingehalten wird, die größer als 1 ist. Wenn sehr große Drehmomente übertragen werden sollen oder kleine Zähnräder verwendet werden, ist es von Vorteil immer mindestens zwei Zähne im Eingriff zu haben. Das Doppeleingriffsgebiet beschreibt den Bereich in dem zwei Zähne im Eingriff sind. Es ist stets an den Flankenrändern. Das Einzeleingriffsgebiet, in dem das Material am stärksten beansprucht wird, wird durch eine größere Gesamtüberdeckung weiter weg von Flankenrändern liegen. Der Flankenkopf, das Gebiet in der Nähe der Spitze des Zahnes, ist durch die geringe Materialdicke anfällig für Schäden. In Praxisverzahnungen geht dies oft soweit, dass am Kopf keine Last mehr anliegt, der aktive Bereich der Flanken folglich nicht bis zum Zahnkopf reicht.

Die Berechnung der Gesamtüberdeckung ist nach Berechnung der Verzahnung über diese Formel möglich:

$$
\varepsilon_{\gamma} = \frac{(\Delta_{max} - \Delta_{min})n_1}{2\pi} \tag{4.30}
$$

Wobei ∆<sub>max</sub> und ∆<sub>min</sub> der größte bzw. kleinste Winkel sind, an dem noch ein Berührpunkt, also Lösung der Verzahnungsgleichung existiert. Die Forderung, dass eine Mindestüberdeckung eingehalten werden muss, ist eine nichtlineare Nebenbedingung im Raum der NURBS.

Außerdem muss überprüft werden, ob alle Zähne überschneidungsfrei an beide Zahnräder passen. Darüber hinaus ist es wünschenswert, dass eine Mindestzahnkopfdicke eingehalten wird. Die Zähne der Zahnräder sollen nicht spitz zulaufen, sondern am Zahnkopf soll zwischen Vor- und Rückflanke noch ein Mindestabstand eingehalten werden. Diese Bedingung wird nicht direkt überprüft, da die Rückflanke nicht berechnet wird. Es wird deshalb angenommen, dass die Verzahnung symmetrisch ist, die Rückflanke das Spiegelbild der Vorflanke ist. Für Stirnradverzahnungen ist das fast immer der Fall. Besonders spiralverzahnte Kegel- und Hypoidräder sind jedoch auf eine Umdrehungsrichtung ausgelegt und sind deswegen asymmetrisch verzahnt. Der Platzbedarf eines Zahnes wird so abgeschätzt, dass Zahnlücke und symmetrischer Zahn gleich viel Platz benötigen, dabei wird die Spiral- bzw. Schrägverzahnung mit berücksichtigt. Bei Verzahnungen mit windschiefen Achsen wird diese Abschätzung nicht verwendet. Da sie stets asymmetrisch sind und die Rückflanke in der Regel klein ausgeführt wird, dürfen die Vorflanken, die optimiert werden, in diesem Fall doppelt so viel Platz beanspruchen wie die Rückflanken.

# **4.6. Numerische Optimierung**

## **4.6.1. Grundlagen der numerischen Optimierung**

Die Grundlagen der nichtlinearen Optimierung werden in dieser Arbeit ohne die nötigen Beweise zusammengefasst. Eine ausführliche Einführung findet sich in dem Textbuch von Alt [1] bzw. Nocedal/Wright [25]. Im hier untersuchten Fall handelt es sich um ein Problem der nichtlinearen Optimierung unter nichtlinearen Ungleichungs-Nebenbedingungen. Diese Art der Probleme lassen sich wie folgt beschreiben:

$$
\min_{x \in D} f(x)
$$
  
Nb.g(x) \le 0\n(4.31)

Dabei ist  $D \subset \mathbb{R}^n$  eine offene Menge,  $f : D \to \mathbb{R}$  die Zielfunktion und  $g : D \to \mathbb{R}^m$  die vektorwertige Funktion der Nebenbedingungen. Die zulässige Menge für das Problem ist

$$
\mathbb{F} = \{x \in D | g(x) \le 0\}.
$$
\n(4.32)

*f* und *g* seien zumindest zweimal stetig differenzierbar. Ein Punkt  $x_0$  ist ein lokaler Extremwert des Systems wenn er die *Karush-Kuhn-Tucker* Bedingungen erfüllt:

$$
\nabla f(x_0) + Dg(x_0)^T \mu = 0
$$
  
\n
$$
\mu_j \in \mathbb{R}, \mu_j \le 0 \quad \mu_j g_j(x_0) = 0, j = 1, ..., m
$$
  
\n
$$
\nabla g_j(x_0) \text{ sind linear unabhängig}, \forall 1 \le j \le m, \text{mit } g_j(x_0) = 0
$$
\n(4.33)

*µ* heißen dabei Lagrange-Multiplikatoren. Viele numerische Methoden zur Optimierung nichtlinearer Probleme unter Nebenbedingungen basieren auf dem Lösen der KKT-Gleichungen.

Durch die Formulierung mit Ungleichungen in der KKT-Bedingung (4.33) ist ein Newton-Verfahren nicht anwendbar. Deswegen betrachtet man oft das reduzierte KKT-System

$$
\nabla f(x_0) + \tilde{g}'(x_0)^T \tilde{\mu} = 0
$$
  

$$
\tilde{g}(x_0) = 0,
$$
 (4.34)

Wobei in  $\tilde{g}$  nur die momentan aktiven Ungleichungen stehen und  $\tilde{\mu}$  die dazu passenden Komponenten aus den Lagrange-Multiplikatoren aus der KKT-Bedingung sind.

# **4.6.2. Das gewahlte Verfahren: ¨** *Active-Set*

Der MATLAB [23] Befehl *fmincon* ermöglicht die Nutzung mehrere Algorithmen zur nichtlinearen Optimierung unter Nebenbedingungen. Die für den untersuchten Fall geeignete Variante ist der *Active-Set* Algorithmus. Es handelt sich dabei um ein *SQP*-Verfahren, das heißt *Sequential Quadratic Programming*. Bei diesem Verfahren wird in jedem Iterationsschritt ein Quadratisches Optimierungsproblem gelöst. Dabei werden die momentan aktiven Nebenbedingungen linearisiert und die Lagrange-Funktion quadratisch approximiert. Die Berechnungen der Hessematrix der Lagrangefunktion wird aber eingespart und nur eine Approximation davon berechnet. Dieses Problem wird dann mit quadratischer Programmierung gelöst. Aus der Lösung dieses Problems ergibt sich die Suchrichtung. Die Schrittweite wird nach Formeln von Han [14] und Powell [27] berechnet. Dabei wird eine Merit-Funktion verwendet, die inaktive Nebenbedingungen miteinbezieht, die in vorherigen Schritten aktiv waren. Das Verfahren wird im Folgenden detailliert vorgestellt.

Die Lagrange-Funktion

$$
L(x,\mu) = f(x) + \sum_{i=1}^{m} \mu_i g_i(x).
$$
 (4.35)

soll minimiert werden. Dazu wird sie in jedem Schritt *k* quadratisch durch die positivdefinite Matrix  $H_k$  approximiert. Für jeden Schritt wird zur Bestimmung der nächsten Schrittrichtung *d*, das folgende quadratische Problem gelöst:

$$
\min_{d \in \mathbb{R}^n} q(d) = \frac{1}{2} d^T H_k d + \nabla f(x_k)^T d
$$
  
\n
$$
\nabla g_i(x_k)^T d + g_i(x_k) \le 0, i = 1, ..., m
$$
\n(4.36)

Da *x<sup>k</sup>* fest ist, handelt es sich um ein quadratisches Problem mit linearen Nebenbedingungen. Die aktiven, also mit Gleichheit erfüllten Ungleichungen der Nebenbedingung werden in jedem Schritt *l* in einer Matrix *A<sup>l</sup>* zusammengefasst. Seien *Q* und *R* die Matrizen der QR-Zerlegung von *A<sup>l</sup>* . *Z<sup>l</sup>* sei die Matrix aus den letzten *m − a*-Spalten aus Q, wobei *a* die Anzahl der linear unabhängigen aktiven Nebenbedingungen ist. Dann gilt  $Z_lA_l = 0$ .  $d_l$  minimiert das quadratische Problem (4.36), wenn es aus dem Nullraum von *Al* ist, und damit eine Linearkombination aus den Spalten von *Z<sup>l</sup>* . Im Folgenden wird die Zielfunktion als Funktion von  $p \in \mathbb{R}^{m-a}$  untersucht:

$$
\tilde{q}(p) = \frac{1}{2}p^T Z_l^T H_k Z_l p + \nabla f(x_k)^T Z_k p \qquad (4.37)
$$

Da  $H_k$  positiv-definit ist, ist das minimal, wenn  $\nabla \tilde{q}(p) = 0$  erfullt ist:

$$
Z_l^T H_k Z_l p + Z_k^T \nabla f(x_k) = 0 \tag{4.38}
$$

Die Lösung des lineares Gleichungssystem sei p<sup>\*</sup>. Die neue Richtung zur Minimierung des quadratischen Problems ist dann  $\delta_l = Z_l^T$  $a_l^T p^*$  und

$$
\alpha = \min\left\{1, \min_{i \in I} \left\{ \frac{-((A_l)_i d_k - g_i(x_k))}{(A_l)_i \delta_k} \right\} \right\}
$$
(4.39)

die Schrittweite. Wobei in *I* ausschließlich die nicht-aktiven Nebenbedingungen sein sollen, die durch δ<sub>l</sub> vergrößert werden:

$$
I = \{1 \le i \le m | ((A_l)_i \delta_l > 0) \cap (A_l)_i d_l \neq g_i(x_k)\}\tag{4.40}
$$

Die nächste Iteration dieses Verfahrens beginnt mit  $d_{l+1} = d_l + \alpha \delta_l$ .

Dieses Verfahren wird so lange iteriert bis das Optimum des quadratischen Problems (4.36) erreicht wird. Das ist der Fall, wenn  $\delta_l = 0$ ,  $\alpha = 1$  ist, oder *n* linear unabhängige Nebenbedingungen erfüllt sind und alle Lagrange-Multiplikatoren  $\mu_i > 0$  sind.  $\mu$  kann direkt berechnet werden:

$$
A_{l+1}\mu = -\nabla f(x_k) \tag{4.41}
$$

Wenn alle  $\mu_i$  positiv sind, ist  $d_{l+1}$  die Lösung von (4.36). Wenn es aber negative  $\mu_i$  gibt, dann wird die korrespondierende Zeile in *Al*+<sup>1</sup> entfernt und weiteriteriert.

Dieses Verfahren liefert eine Reihe von zulässigen Punkten für das quadratische Problem, solange der Anfangswert *d*<sub>0</sub> zulässig ist. Dieser wird über ein lineares Optimierungsproblem berechnet:

$$
\min_{\gamma \in \mathbb{R}, d \in \mathbb{R}^n} \gamma \tag{4.42}
$$

$$
\nabla g_i(x_k)d - \gamma \le g_i(x_k), \quad i = 1, \dots m \tag{4.43}
$$

Die Schrittrichtung *d* ist die Lösung des quadratische Problems (4.36). Die Schrittweite β ergibt sich als Minimum entlang der Geraden *x<sup>k</sup>* +β*d* einer Merit-Funktion ψ : *D →* R. In MATLAB[23] ist die folgende Formel von Han [14] und Powell [27] implementiert:

$$
\Psi(x) = f(x) + \sum_{i=1}^{m} r_{k+1} \max\{0, g_i(x)\}
$$
\n(4.44)

$$
(r_{k+1})_i = \max_i \left\{ \mu_i, \frac{(r_k)_i + \mu_i}{2} \right\}
$$
 (4.45)

$$
(r_0)_i = \left\| \frac{\nabla f(x)}{\nabla g_i(x)} \right\| \tag{4.46}
$$

Die in jedem Schritt neu berechneten Terme (*rk*)*<sup>i</sup>* heißen Penalty-Parameter.

Im letzten Schritt wird die Aktualisierung der quadratischen Approximation *H<sup>k</sup>* beschrieben. Das erfolgt mit Hilfe der BFGS-Updateformel, die nach Broyden, Fletcher, Goldfarb und Shanno benannt ist (S. 124 [1]):

$$
H_{k+1} = H_k + \frac{q_k q_k^T}{q_k^T s_k} - \frac{H_k s_k s_k^T H_k^T}{s_k^T H_k s_k}
$$
  
\n
$$
s_k = x_{k+1} - x_k
$$
  
\n
$$
q_k = \left(\nabla f(x_{k+1}) + \sum_{i=1}^m \mu_i \nabla g_i(x_{k+1})\right) - \left(\nabla f(x_k) + \sum_{i=1}^m \mu_i \nabla g_i(x_k)\right)
$$
(4.47)

Nach [27] ist es sinnvoll, dafür zu sorgen, dass die approximierte Hessematrix positiv definit ist. Diese Voraussetzung ist erfüllt, falls in jedem Schritt  $q_k^T$  $k \leq k$  > 0 gilt. Wenn das nicht der Fall ist, wird *q<sup>k</sup>* elementweise modifiziert. Zuerst wird der negativste Summand aus  $q_k^T$  $K_{k}$ <sub>*s*</sub><sub>*k*</sub> wiederholt halbiert, solange bis  $q_k^T$  $k \leq 0$ . Wenn das nicht erfolgreich ist, wird auf *q<sup>k</sup>* ein geeignetes Vielfaches *wv* des Vektors *v* addiert:

$$
q_k = q_k + wv
$$
(4.48)  

$$
v_i = \begin{cases} \nabla g_i(x_{k+1}) g_i(x_{k+1}) - \nabla g_i(x_k) g_i(x_k), & \text{wenn } w(q_k)_i < 0 \text{ und } (q_k)_i (s_k)_i < 0\\ 0 & \text{sonst} \end{cases}
$$
(4.49)

$$
i = 1, ..., m \tag{4.50}
$$

Am Startwert der Optimierung muss die Hessematrix nicht postiv-definit sein, da die Zielfunktion nicht unbedingt konvex sein muss. Es kann demnach passieren, dass im ersten

Iterationsschritt des Optimierungsverfahrens die Matrix *H*<sub>0</sub> nicht postiv-definit ist. Die Konvergenz des QP-Verfahrens zur Lösung des Problems (4.36) kann in den Voraussetzungen zwar abgeschwächt werden (vgl. S. 209ff [1]), aber auch dieses Kriterium kann nicht überprüft werden. Das Problem, dass das QP-Verfahren nicht konvergiert und damit keine gültige Richtung als Lösung berechnet werden kann, ist im Umfeld dieser Dissertation nicht aufgetreten, sollte sich aber durch eine veränderte Wahl des Startpunktes beheben lassen.

# **4.7. Ausgewahlte Ergebnisse bei speziellen Achslagen ¨**

Der numerische Optimierungsalgorithmus wird nun an ausgewählten Beispielen getestet. Für die Beispiele an Stirnrädern sind Nennmomente und Materialkonstanten bekannt. Diese gehen in die Formel für die Hertz'sche Pressung ein. Für die anderen Achslagen wird eine an die Hertz'sche Pressung angelehnte Zielfunktion genutzt, die alle Materialgrößen vernachlässigt. Da diese alle multiplikativ in die Formel eingehen, sind die berechneten Optima für alle Materialien gültig. Nur die Pressungswerte sind unterschiedlich.

# **4.7.1. Parallele Achsen**

Für Parallele Achsen gilt die in Abschnitt 4.3 beschriebene Vereinfachung, dass das Profil über der Zahnbreite konstant ist, deswegen werden alle Freiheitsgrade in Profilrichtung gewählt.

# **Geradverzahnt**

Das hier gewählte Testbeispiel ist die Standard-C-Verzahnung (vgl. C-PT Verzahnung S.13ff [29]). Diese Verzahnung ist so konstruiert, dass sie Grübchen-Schäden in Prüfstandsläufen provoziert. Die Hertz'sche Pressung ist dementsprechend hoch. Diese Verzahnung wird als Startwert gewählt. Die Verzahnungsdaten sind in der Tabelle in Abbildung 4.3 aufgeführt. Die Sprungüberdeckung kommt durch Schräg- oder Spiralverzahnung zusätzlich dazu. In diesem Beispiel ist die Sprungüberdeckung 0, da es sich um geradverzahnte Stirnräder handelt.

In Abbildung 4.3 sind die Flankenprofile und die Eingriffsfläche im Stirnschnitt dargestellt. Wobei der Mittelpunkt des Zahnrades mit der roten Flanke negativen y-Wert hat und das Mittelpunkt des Zahnrades der schwarzen Flanke positiven y-Wert. Die Eingriffslinie ist eine Gerade, da die Verzahnung evolventisches Profil hat. α*wt* ist der Eingriffswinkel der Verzahnung, der Winkel zwischen der Horizontalen und der Eingriffslinie. *b* ist die Zahnbreite. Die Fundamentalzellen der beiden Zahnräder sind jeweils Zylinderschalen der Höhe *b*, wie in Abbildung 3.13. Die Radien sind für das rote Zahnrad innen
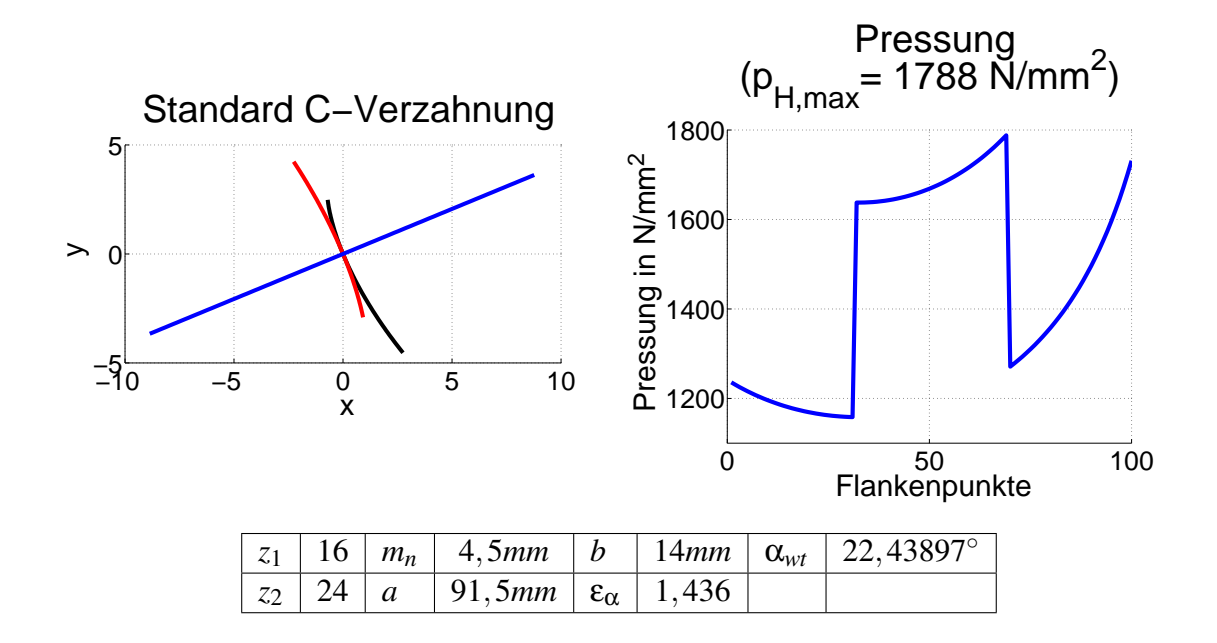

Abbildung 4.3.: Standard C-Verzahnung mit dazugehöriger Pressungsverteilung

34.1245*mm* und außen 41.225*mm* und für das blaue Zahnrad innen 52.0005*mm* und außen 59*.*175*mm*. Das Nenndrehmoment dieser Verzahnung sind 305*Nm* am Ritzel, dem Zahnrad mit weniger Zähnen. Im Pressungsverlauf im rechten Bild sind deutlich die Stetigkeitssprünge zu erkennen, die charakteristisch für Geradverzahnungen sind, da der vorlaufende Zahn schlagartig den Kontakt verliert beziehungsweise der nachfolgende Zahn schlagartig in Kontakt kommt. Wie bereits bei der analytischen Optimierung in Abschnitt 4.2 ist der quadratische Verlauf der Pressung zu sehen. Das Pressungsmaximum ist am Ende des Einzeleingriffsgebietes.

An der optimierten Verzahnung in Abbildung 4.4 sind im Pressungsverlauf die deutlich niedrigeren Pressungswerte der optimierten Verzahnung zu erkennen. Die Nebenbedingungen sind in Bezug auf die Zahnkopfdicke analog zur C-Verzahnung. Die Mindestüberdeckung ist 1,35. Die Verbesserung bezüglich der maximalen Pressung sind mehr als 9%. An der Verzahnung ist deutlich zu erkennen, dass es sich nicht um ein evolventisches Profil handelt, da die Eingriffslinie keine Gerade ist, auch fehlt im Pressungsverhalten der quadratische Verlauf.

### **Schragverzahnt ¨**

Für schrägverzahnte Stirnräder wird ebenso ein Beispiel betrachtet, bei dem der Startwert eine Verzahnung ist, die als Grübchen-Testverzahnung ausgelegt ist. Der Schrägungswinkel beträgt 16°. Daraus ergibt sich eine Sprungüberdeckung von 0.872, die unabhängig von der Eingriffsfläche ist und deswegen im optimierten Fall identisch. Das Nenndrehmoment der Verzahnung ist 400*Nm*. Das Ritzel mit 29 Zahnen hat einen Außendurchmesser ¨ von 96*,*77*mm* und die Flanken reichen von 86*,*55*mm* bis zum Außendurchmesser. Es

### 4. Flankenoptimierung

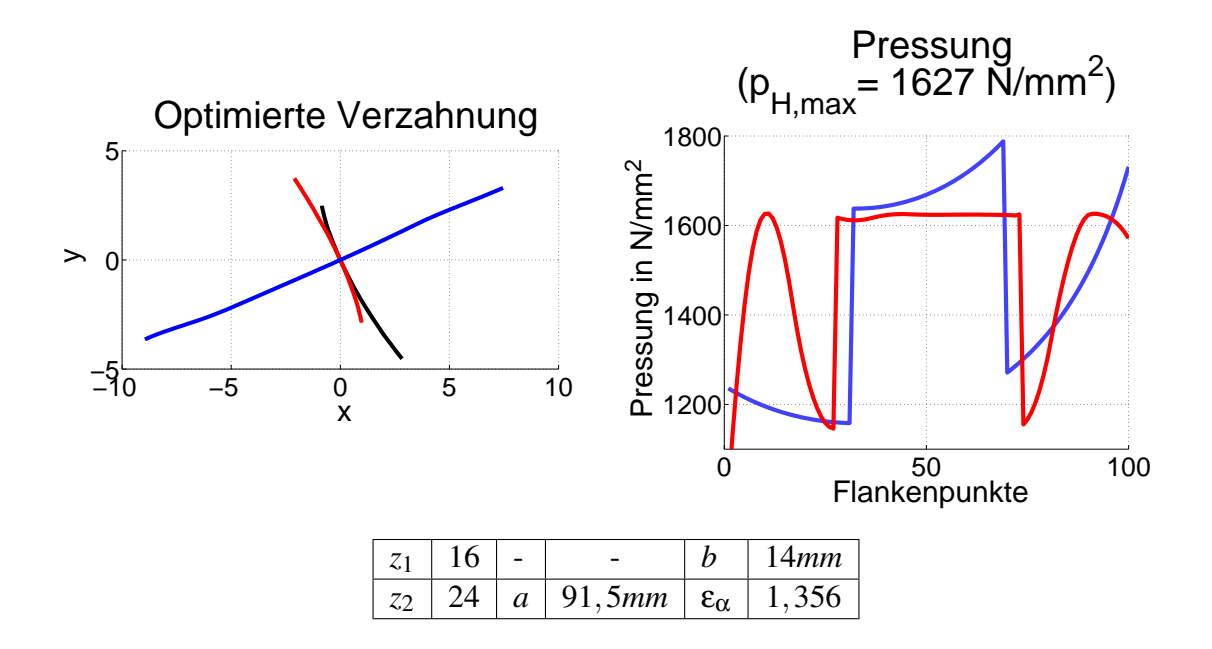

Abbildung 4.4.: Optimiertes Profil mit C-Verzahnung als Startwert mit dem roten Pressungsverlauf im rechten Bild. Zum Vergleich der blaue Pressungsverlauf der C-Verzahnung.

dreht sich um die Achse mit positivem y-Wert, ist in Abbildung 4.5 das obere Zahnrad. Das Rad hat 35 Zähne und einen Außendruchmesser von 115, 23*mm*. Die Flanken reichen von 105,065*mm* bis zum Außendurchmesser. Die übrigen Verzahnungsdaten sind in der Tabelle in Abbildung 4.5 beschrieben.

In Abbildung 4.5 ist die Verzahnung wieder im Stirnschnitt dargestellt. Im jetzt zweidimensionalen Pressungsverlauf ist deutlich die Diagonalstruktur zu erkennen. Sie resultiert aus der Schrägverzahnung. Die Eingriffslinie ist wieder eine Gerade, da es sich erneut um ein evolventisches Profil handelt. Das Profil einer Schragverzahnung ist in jedem Stirn- ¨ schnitt identisch nur um die Zahnradachse verdreht. Deswegen werden wie eben bei geradverzahnten Stirnradern und in Abschnitt 4.3 beschrieben nur Freiheitsgrade senkrecht ¨ zur Wälzgerade gewählt. Die Fundamentalzellen sind erneut Zylinderschalen.

In Abbildung 4.6 ist das Ergebnis des Optimierungsalgorithmus dargstellt. Die Zahnkopfdicken sind jeweils wieder identisch zum Startwert gewählt und die Mindestüberdeckung bei 2,377, sodass die Profilüberdeckung mindestens 1,5 ist. Das Pressungsbild ist insofern erstaunlich, als dass es für weite Bereiche nahezu konstant ist. Es werden nur unterschiedliche Werte fur das Doppel- beziehungsweise Einzeleingriffsgebiet angenommen. ¨ Der maximale Pressungswert konnte durch das Optimierungsverfahren um mehr als 10% von 1164 $\frac{N}{mm^2}$  auf 1045 $\frac{N}{mm^2}$  verringert werden.

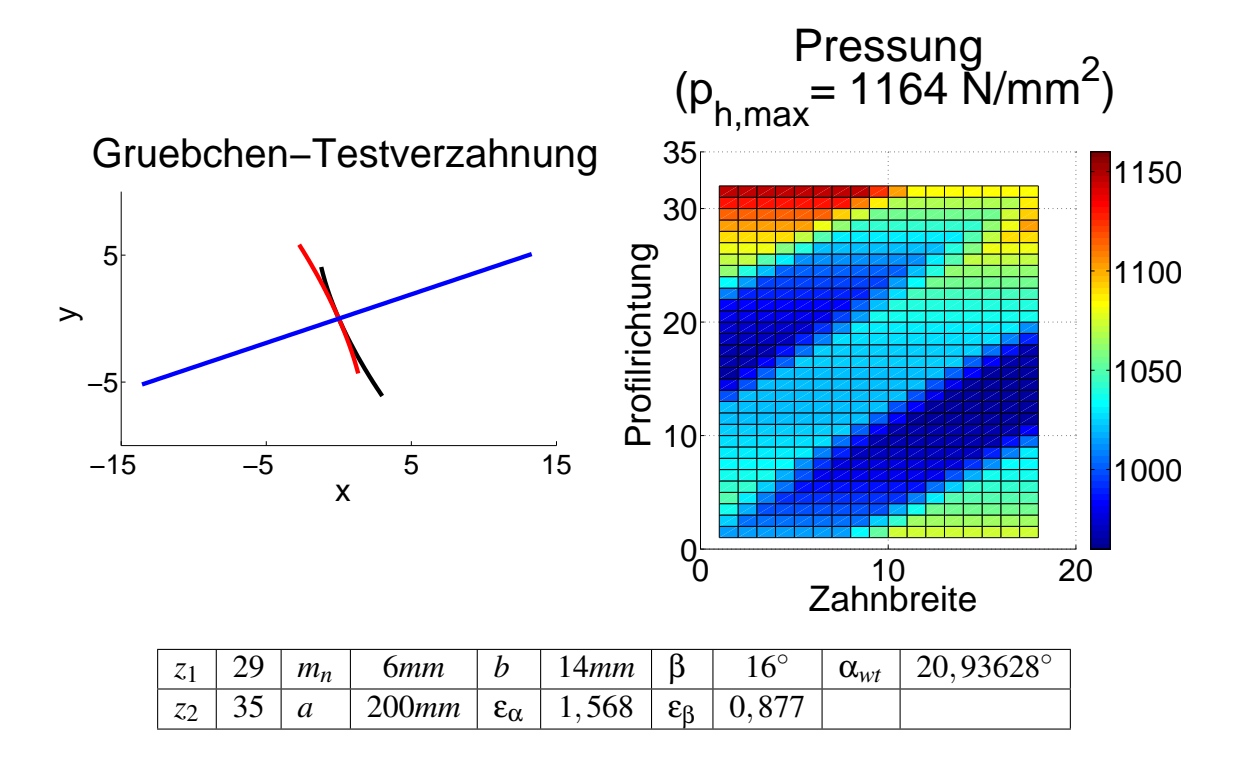

Abbildung 4.5.: Grubchen Testverzahnung ¨

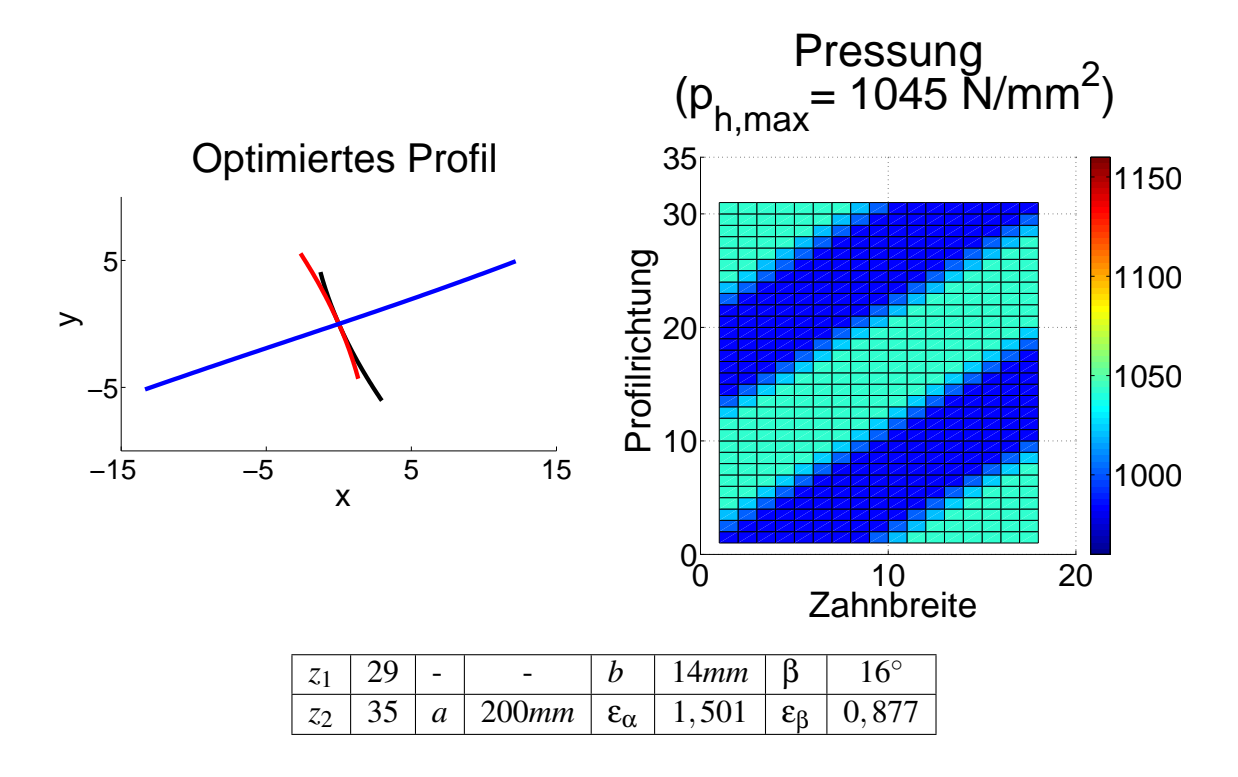

Abbildung 4.6.: Optimierte Stirnradschragverzahnung ¨

### 4. Flankenoptimierung

### **4.7.2. Sich schneidende Achsen**

Für sich schneidende Achsen teilt sich die Optimierung in zwei Teilbereiche auf. Zum einen Verzahnungen mit konstantem Profil entlang der Wälzgerade und Verzahnungen mit variablem Profil. Zur ersten Kategorie gehören gerad-, schräg- und spiralverzahnte Kegelräder, zur zweiten Kategorie Beveloidräder, konische Stirnräder und Kronenräder. Der Unterschied in der Optimierung ist, dass für konstantes Profil, ähnlich wie bei Stirnrädern, die Fläche nur senkrecht zur Wälzgerade variiert wird. Für variables Profil wird die Eingriffsfläche auch entlang der Wälzgeraden variiert, wie in Abschnitt 4.3 beschrieben.

### **Konstantes Profil**

Zuerst wird auf das Beispielergebnis für konstantes Profil eingegangen. Es handelt sich hierbei um ein geradverzahntes Kegelradpaar mit Schnittwinkel Σ = 90*◦* . Die Flanken und das Pressungsbild sind in Abbildung 4.7 dargestellt. Es handelt sich um Kegelräder mit konstanter Zahnhöhe, das heißt, dass die Fundamentalzellen jeweils Kegelschalen mit konstanter Dicke sind. Die Berandung der Fundamentalzelle an der Spitze und Rückseite des Kegelstumpfes ist senkrecht zur Wälzgeraden. Der Eingriffswinkel  $\alpha$  der Verzahnung ist 20°. Die blaue Fläche in der Abbildung 4.7 ist die Menge aller Berührpunkte. Die rote Flanke gehört zum Ritzel, dem kleineren Zahnrad mit 9 Zähnen, das sich um die x-Achse dreht. Die Zahnhöhe am Ritzel ist 9,58mm. Die gelbe Flanke gehört zum größeren Zahnrad mit 34 Zähnen, es dreht sich um die y-Achse. Die Zahnhöhe am Rad ist 9,66mm. Das Nenndrehmoment der Verzahnung ist 350*Nm*.

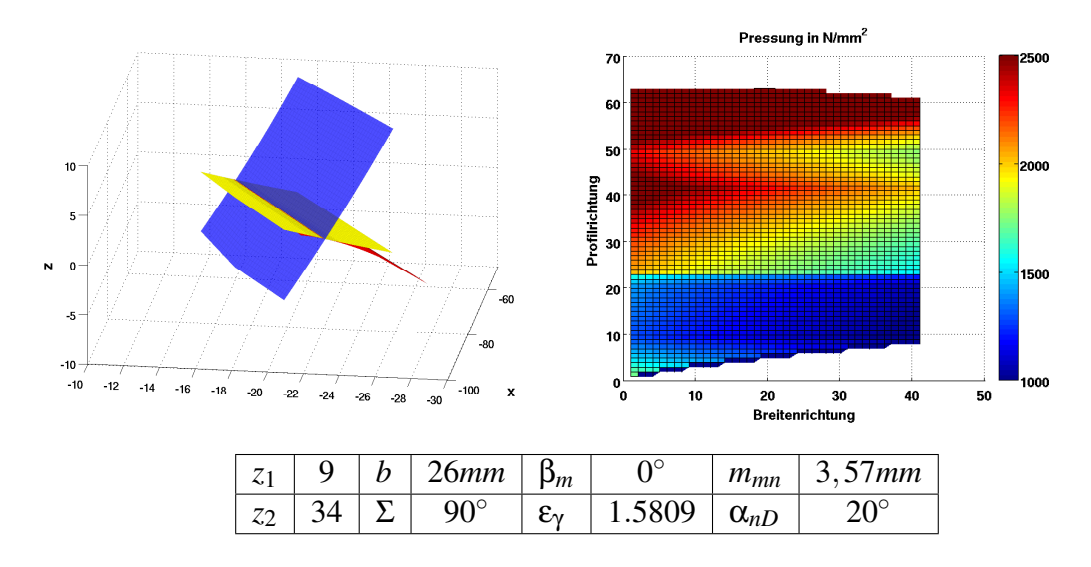

Abbildung 4.7.: Geradverzahnte G0-Verzahnung variabler Zahnhohe ¨

In Abbildung 4.7 sieht man in der Pressungsverteilung, dass die Pressung an einem Rand, das ist der Ritzelfuß, der Flankenbreich des kleineren antreibenden Zahnrades (in der Grafik rot) der am nächsten zur Zahnradachse ist. An diesem Punkt ist für diese Verzahnung ein singulärer Punkt (sh. Abschnitt 3.2.1) und die Pressung steigt sehr stark an.

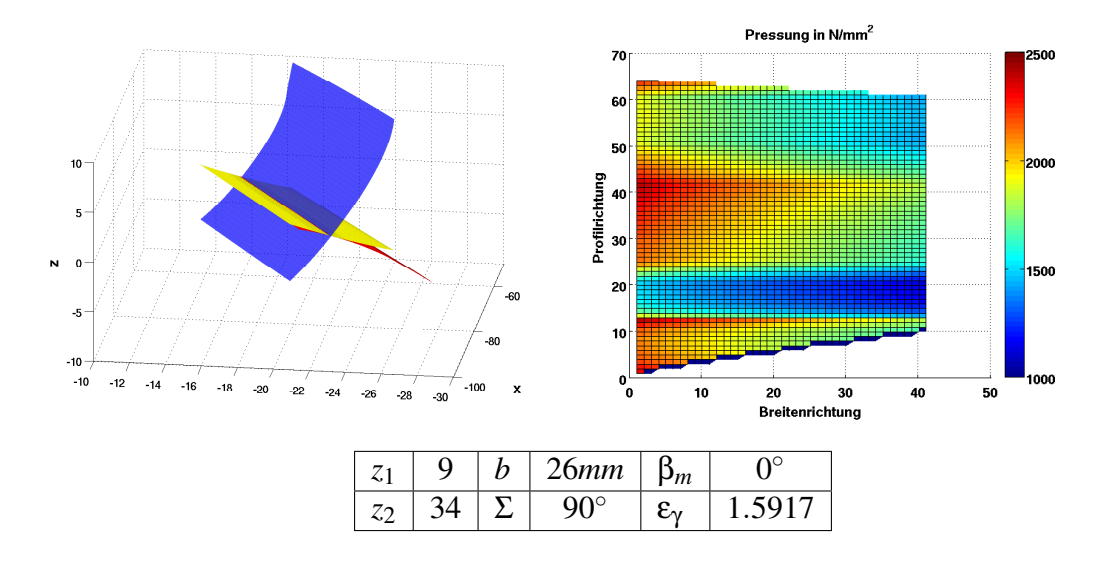

Abbildung 4.8.: Optimiertes Kegelrad auf Basis der G0-Verzahnung

In Abbildung 4.8 sieht man, dass der Optimierungsalgorithmus die Eingriffsfläche in dem Bereich rechts oben, der dem Kontakt am Ritzelfuß entspricht, sehr stark korrigiert und von der Ebene abweicht. Das resultiert in erheblich reduzierten Pressungswerten auch in diesem Bereich und führt zu einem sehr viel gleichmäßigeren Pressungsbild ohne die beim Startwert auftretenden Überlasten.

### **Variables Profil**

Die folgende Verzahnung ist eine Beveloidverzahnung. Das ist ein Rad mit konischem Grundkörper, aber evolventischem Profil, wie bei einem Stirnrad. Die Fundamentalzelle des zweiten Partners wird frei gelassen. Die Flanken sind makrogeometrisch nur durch die Fundamentalzelle des Ritzels beschränkt. Die Fundamentalzelle des Ritzels hat die Länge 40mm, der innere Radius der Fundamentalzelle verjüngt sich von 96.8028mm zu 90.455mm, der äußere von 78.2138mm zu 71.8660mm. Die Kegelschale ist an der Spitze aber nicht senkrecht zur Wälzgerade abgeschnitten wie bei Kegelrädern, sondern senkrecht zur Zahnradachse wie bei Stirnrädern. Der zweite Partner wird Beveloidrad genannt. Die Eingriffsfläche der Startverzahnung ist eine Schraubfläche um die Wälzgerade herum. Der Eingriffswinkel ist entlang der Wälzgerade nicht konstant. Ganz im Gegensatz zu Stirn- oder Kegelrädern. In diesem Fall gab es kein Nenndrehmoment und keine Materialangaben der Verzahnung, deswegen fehlt die Skalierung im Pressungsverlauf.

In Abbildung 4.9 kann man diese Schraubfläche als Eingriffsfläche erkennen. Die Pressungswerte an der Zehe des Ritzelfußes, der Bereich der bei einem konischen Rad der Achse am nächsten ist. Dort ist das Zahnrad am stärksten beansprucht. Die Optimierung wird mit 25 Freiheitsgraden gestartet, jeweils 5 senkrecht zur Wälzgerade und das in 5 Abschnitten entlang der Wälzgerade.

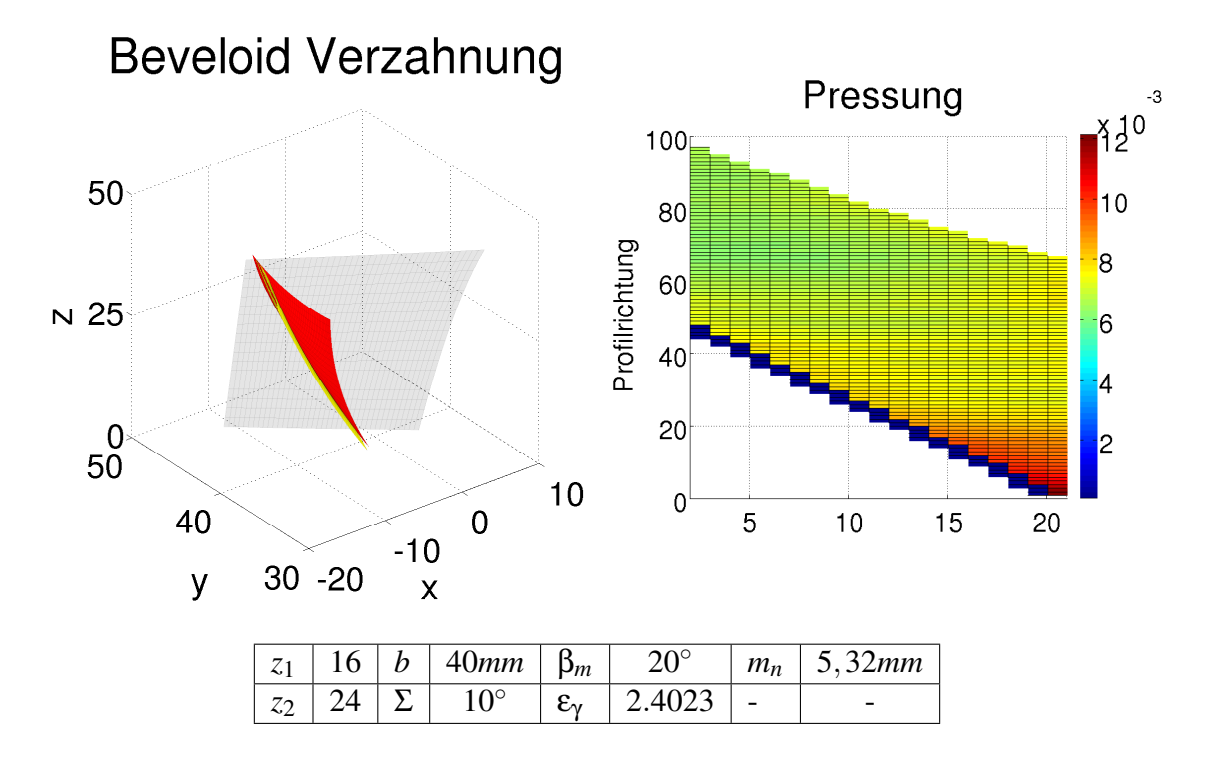

Abbildung 4.9.: Beveloid-Verzahnung mit schragverzahntem Evolventenrad ¨

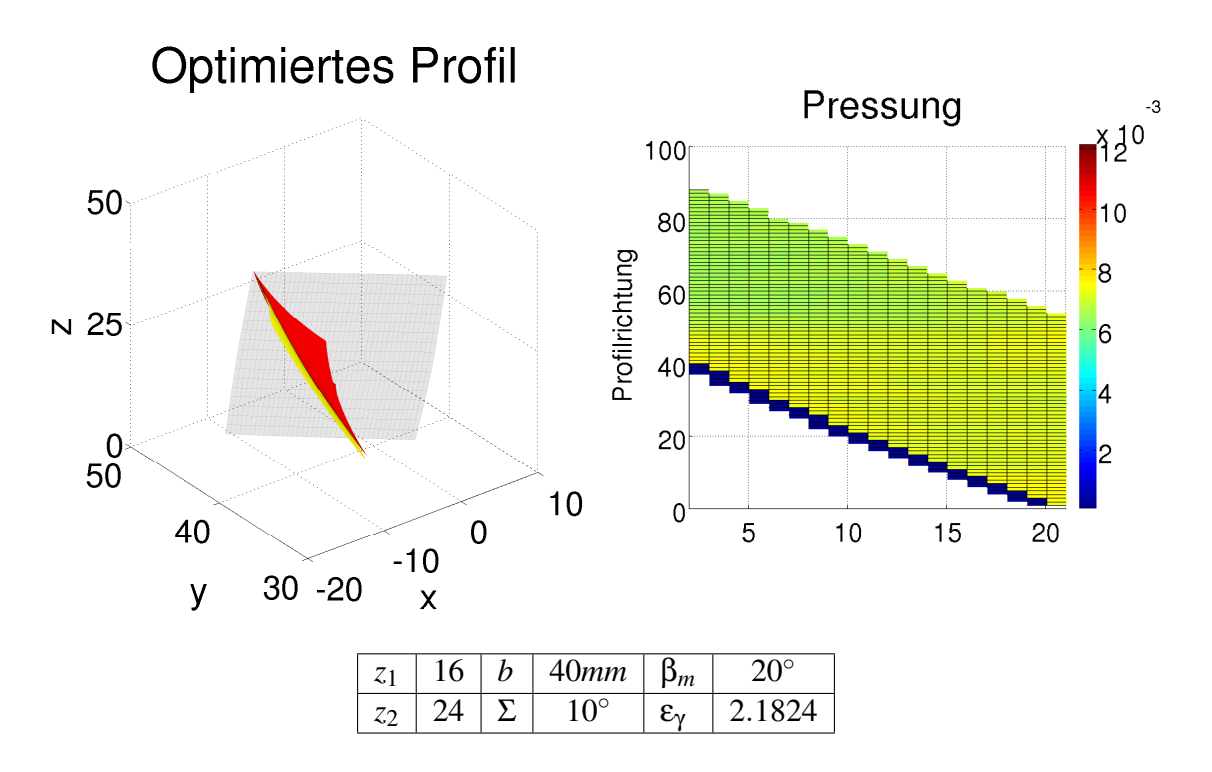

Abbildung 4.10.: Optimierte Beveloidverzahnung

In der optimierten Beveloidverzahnung in Abbildung 4.10 ist die Pressung um 37% geringer als im Referenzfall in Abbildung 4.9. In Abbildung 4.10 ist zu erkennen, dass der Bereich, der für schlechte Pressungswerte sorgte, in der optimierten Eingriffsfläche nicht mehr vorkommt. Das lässt sich auch an der nun verringerten Gesamtüberdeckung  $\varepsilon_{\gamma}$  ablesen, die jedoch noch deutlich über der minimalen Gesamtüberdeckung liegt, die in der Nebenbedingung durch 1,5 nach unten beschränkt ist.

### **4.7.3. Windschiefe Achsen**

Das letzte Beispiel in Abbildung 4.11 zeigt eine Hypoidverzahnung. Dabei handelt es sich um eine Verzahnung mit kegeligen Zahnrädern. Diese Verzahnungen werden auch Kegelräder mit Achsversatz genannt. Die Achslage ist windschief, in diesem Fall mit Achsversatz von 31*,*75*mm*. Das Ritzel rotiert um die Z-Achse. Das Rad rotiert um die Achse in x-Richtung durch den Punkt  $(0, 31, 75$ *mm*  $(0, 0)^T$ . Die Zahnhöhe am Ritzel (rot) ist zwischen 4*,*1*mm* und 7*,*2*mm*. Die Zahnhohen am Rad zwischen 6 ¨ *,*0*mm* und 7*,*0*mm*. Die Fundamentalzellen laufen zum Achsschnittpunkt hin zu.

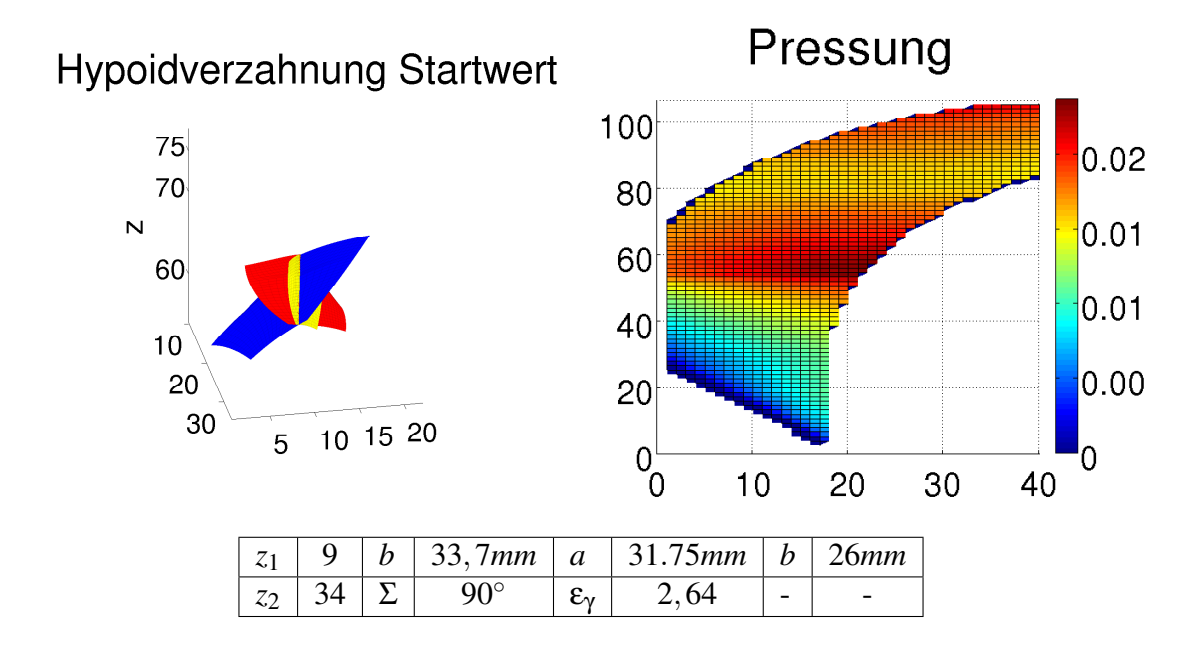

Abbildung 4.11.: Hypoid-Verzahnung

In diesem Fall gibt es keine Wälzgerade mehr, die in der Eingriffsfläche liegt, sondern die Fläche ist im Raum freier beweglich. In diesem Fall werden die Freiheitsgrade nur senkrecht zur Richtung des Kontaktpfades im Vorgabepunkt  $p<sub>H</sub>$  gewählt, und zwar auch gleichmäßig für das ganze Gitter. Alle Gitterlinien orthogonal zu der Gerade in Richtung des Kontaktpfades werden von der Variation durch die Freiheitsgrade gleich verschoben. Dabei erhält man für die 4 Gitterlinien parallel zur besprochenen Gerade jeweils ein Vektor. Zusätzlich dazu ist die ganze Eingriffsfläche verschiebbar mit einem fünften Vektor. Damit ergeben sich insgesamt 15 Freiheitsgrade für die Optimierung.

In Abbildung 4.12 ist das Ergebnis der Optimierung zu sehen. Die maximalen Pressungswerte haben sich um mehr als 40% verringert, wiederum auf Kosten der Gesamtüberde-

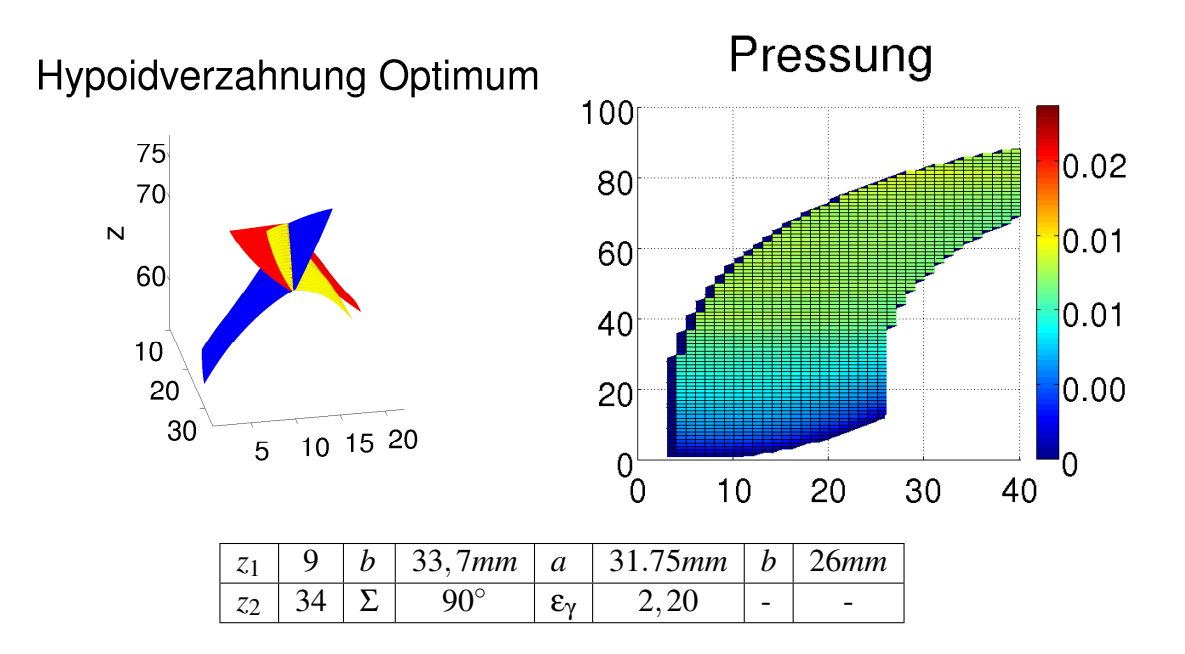

Abbildung 4.12.: Optimierte Hypoid-Verzahnung

ckung. Man kann an der Eingriffsfläche auch erkennen, dass die Lage der Fläche gänzlich verändert hat. Die Eingriffsfläche ist deutlich langgezogener und ist in positiver z-Richtung verschoben.

# **5. Ausblick**

Eine noch weitgehend ungelöste Frage ist die wirtschaftliche Herstellbarkeit von beliebigen Flankengeometrien. Es gibt Verfahren, mit denen sich beliebige Zahnräder produzieren lassen. Mit Gießen oder Sintern ist es möglich, beliebige Geometrien herzustellen. Das schränkt die Materialwahl aber ein und die so hergestellten Zahnräder haben meist geringere Tragfähigkeit [24].

Als Beispiel soll die Produktion von stark beanspruchten Stirnrädern mit Fräsern genauer analysiert werden. Mit Finger- oder Profilfräsern lassen sich eine Vielzahl von Verzahnungen produzieren. Das sind sogenannte Einzelteilverfahren, da jede Zahnlücke seperat gefräst wird. Das Fingerfräßen ist zudem ein sehr zeitaufwendiger Prozess, da ein kleiner Fräskopf benutzt wird. Der Nachteil des Profilfräsens ist, dass für jede Zahngeometrie ein spezielles Werkzeug gefertigt werden muss.

Stand der Technik ist mit spezialisierten Maschinen Verzahnungen in hohen Stückzahlen zu produzieren. Der Großteil der Strinräder wird mit sogenannten Wälzfräsern erzeugt. Dieses Verfahren ist kontinuierlich, es werden in einem Arbeitsgang ohne Absetzen alle Zähne erzeugt. Außerdem ist es beim Wälzfräsen möglich mit einem Werkzeug unterschiedliche Zahnräder zu erzeugen. Diese beiden Faktoren führen dazu, dass dieses Verfahren wirtschaftlicher ist als die anderen schon erwähnten Fräsverfahren [24]. Die Feinbearbeitung nach dem Härten der Zahnräder erfolgt oft mit einem verwandtem Verfahren, dem Wälzschleifen. Dabei werden auch alle Zähne kontinuierlich mit einer Schleifschnecke geschliffen.

Für andere Verzahnungstypen gibt es jeweils spezielle Verzahnungsmaschinen. Für Kegel- und Hypoidräder beispielsweise gibt es Maschinen, die sowohl kontinuierlich als auch im Einzelteilverfahren fertigen können. Diese Maschinen haben speziell für diesen Zweck gewählte Achslagen. Die Voreinstellungen und die Maschinenverfahrwege zu berechnen, um eine gegebene beliebige Zahngeometrie zu fertigen, ist ein ungelöstes Problem.

Für die Herstellung eines Wälzfräserprofils bzw. dem Profil einer Wälzschleifscheibe wird im Folgenden ein Verfahren vorgestellt, das die Konstruktion eines Werkzeuges ermöglicht beziehungsweise Problemstellen der Verzahnung kennzeichnet:

Ein Wälzfräser ist ein schneckenartiges Werkzeug, das so konstruiert ist, dass es einer Verzahnung Zahnstange mit Stirnrad entspricht. Das Profil des Wälzfräsers wird bestimmt durch das Bezugsprofil des Strinrades. Das ist das Profil einer Zahnstange, dass tangen-

### 5. Ausblick

tial zum Stirnrad verschoben wird. Wird gleichzeitig das Stirnrad mit einer definierten Geschwindigkeit rotiert, abhängig von der Translationsgeschwindigkeit der gedachten Zahnstange, so entsteht eine Verzahnung Zahnstange-Zahnrad. Diese Verzahnung erfüllt wieder ein Verzahnungsgesetz, das im Folgenden aufgestellt wird.

Die beiden Bewegungen sind eine Translation in Richtung *b*<sup>1</sup> mit Geschwindigkeit *v* und eine Rotation um die Achse  $a_2 + \lambda b_2$  mit Winkelgeschwindigkeit  $\omega_2 = 1$ . Sei  $y_1$  ein Punkt des Bezugsprofils und *n*<sup>1</sup> die Flankennormale an diesem Punkt. *y*<sup>2</sup> sei der dazu konjugierte Punkt auf dem Zahnrad mit der Flankennormale  $n_2$  an diesem Punkt.

Wie in [18] dargestellt, gilt wieder, dass die Flankennormalen senkrecht zur Relativgeschwindigkeit sein müssen.

$$
\langle n_i, v b_1 - b_2 \times (x - a_2) \rangle \tag{5.1}
$$

Eine Zusatzbedingung analog zu (3.4) ist fur diesen Fall nicht notwendig, da die beiden ¨ Bewegungen nicht abhängig voneinander sind. Das liegt daran, dass im Herstellprozess beide Wälzpartner angetrieben werden.

Damit lassen sich nun 2 Verfahren konstruieren. Einmal um aus dem Bezugsprofil der Zahnstange einen Zahn des Zahnrades zu erzeugen oder um aus dem Zahnrad das zugehörige Zahnstangenprofil zu berechnen.

Die Herangehensweise ist analog zu der Herangehensweise in [18]: Nach Verschieben um einen bestimmten Faktor ∆*vb*<sup>1</sup> des Bezugsprofils und gleichzeitiger Rotation des Zahnrades um den Winkel ∆ soll das Verzahnungsgesetz erfüllt sein. Nach Rückrotation um den Winkel ∆ erhält man das gesuchte Zahnrad:

$$
y_2 = a_2 + D_{b_2}(-\Delta)(y_1 + v\Delta b_1 - a_2)
$$
\n(5.2)

Durch die Translation verändert sich die Normale der Flanke nicht. Es folgt also:

$$
0 = \langle n_1, v b_1 - b_2 \times (y_1 + v \Delta b_1 - a_2) \rangle
$$
  
=  $\langle n_1, v b_1 - b_2 \times (y_1 - a_2) \rangle - \langle n_1, b_2 \times v \Delta b_1 \rangle$  (5.3)

$$
\Rightarrow \Delta = \frac{\langle n_1, v b_1 - b_2 \times (y_1 - a_2) \rangle}{\langle n_1, b_2 \times v b_1 \rangle} \tag{5.4}
$$

Die Konstruktion eines Zahnrades mit einer Zahnstange bzw. mit einem Wälzfräser ist eindeutig bestimmt, solange der Nenner nicht 0 ist. Das ist der Fall, wenn  $b_1$  und  $b_2$ parallel sind. Das stellt keine sinnvolle Wahl für ein wälzendes Verfahren, da die Schneide in Achsrichtung des Zahnrades bewegt wird, um die sich das Werkstück dreht.

Die zweite Möglichkeit für eine Null im Nenner ist, dass  $n_1$  senkrecht zu  $b_2 \times v b_1$  ist. Dann ist eine andere Achslage bzw. ein anderes Bezugsprofil zu wählen.

Ausgehend von einer Flanke des Zahnrades kann man auch das zugehörige Bezugsprofil berechnen. Beginnend mit einem Flankenpunkt y<sub>2</sub> mit Normale  $n_2$  erhält man:

$$
y_1 = a_2 + D_{b_2}(\Delta)(y_2 - a_2) - v\Delta b_1
$$
\n(5.5)

$$
0 = \langle D_{b_2}(\Delta)(n_2), v b_1 - b_2 \times (D_{b_2}(\Delta)(y_2 - a_2)) \rangle
$$
  
\n
$$
= \langle D_{b_2}(\Delta)(n_2), v b_1 \rangle - \langle D_{b_2}(\Delta)(n_2), b_2 \times (D_{b_2}(\Delta)(y_2 - a_2)) \rangle
$$
  
\n
$$
= \langle D_{b_2}(\Delta)(n_2), v b_1 \rangle - \langle n_2, b_2 \times (y_2 - a_2) \rangle
$$
  
\n
$$
= \cos \Delta(\langle n_2, b_1 \rangle - \langle n_2, b_2 \rangle \langle b_2, b_1 \rangle)
$$
  
\n
$$
+ \sin \Delta \langle b_2 \times n_2, b_1 \rangle + \langle n_2, b_2 \rangle \langle b_2, b_1 \rangle - \frac{1}{v} \langle n_2, b_2 \times (y_2 - a_2) \rangle
$$
 (5.6)

Diese Gleichung hat die Gestalt *A* +  $B\cos\Delta + C\sin\Delta = 0$ . Diese ist abhängig von den Faktoren *A*,*B*,*C* lösbar:

$$
\Delta = arg \left( -AB \pm C\sqrt{B^2 + C^2 - A^2}, -AC \mp B\sqrt{B^2 + C^2 - A^2} \right) \tag{5.7}
$$

Mit der Argumentsfunktion

$$
arg(x, y) = \begin{cases} \arctan \frac{y}{x} & \text{falls } x > 0\\ \pi + \arctan \frac{y}{x} & \text{falls } x < 0\\ \frac{\pi}{2} & \text{falls } x = 0 \text{ und } y > 0\\ -\frac{\pi}{2} & \text{falls } x = 0 \text{ und } y < 0\\ \text{beliebig} & \text{für } x = y = 0 \end{cases}
$$
(5.8)

Falls  $B^2 + C^2 \ge A^2$  gibt es mindestens eine Lösung und damit lässt sich für beliebige Zahnräder ein Bezugsprofil ausrechnen. Dieses Bezugsprofil lässt sich wie beschrieben in ein Herstellwerkzeug umrechnen, mit dem dann das gewünschte Zahnrad gefertigt werden kann. Das Besondere daran ist, dass dieser Algorithmus nicht auf Flanken beschränkt ist, sondern sich auch auf den Fuß, also die komplette Zahnlücke anwenden lässt. Die gesamte Lücke muss dann allerdings glatt sein. Es muss an jedem Punkt eine eindeutige Normale definiert sein.

Besonders zu beachten ist, dass die berechneten Flanken bzw. Bezugsprofile nicht unbedingt reguläre Kurven (Vgl. Abschnitt 2.1) sind. Falls singuläre Punkte auftreten, kann man daraus ableiten, dass diese Verzahnung mit dieser Translationsgeschwindigkeit *v* und den Abständen nicht wälzfräsbar ist.

# **A. Matlab Quellcodes**

Im folgenden Anhang befindet sich der Quellcode zum MATLAB [23] Programm, dass zur Optimierung benutzt werden kann. Die ausgewählten Ergebnisse in Abschnitt 4.7 werden auch damit berechnet. Die Datei *main.m* wird aufgerufen, diese liest die Datei *eingabe.fleo* ein. Darin stehen die Verzahnungsachsen, Fundamentalzellen und die Eingabedaten für die Nebenbedingungen. Die Nebenbedingungen werden in *fg\_nl.m* berechnet. Mit der Datei *fg output.m* werden die Flanken berechnet und damit wird die Zielfunktion *pressung.m* aufgerufen.

## **A.1. main.m**

```
function main
filepath = ('../work/config.dat;
fid = <b>fopen</b> (file path);
if (fid == -1)error ('config.dat_nicht_lesbar');
end
no1 = 0:
while 1
    tline = fgetl(fid);
    if tline == -1break
    end
    nol = nol + 1;end
fclose(fid);fid = <b>fopen</b> (file path);lines = cell (nol, 1);for i = 1: nol
    \{i, 1\} = fgetl(fid);
end
fclose(fid);
```

```
for j = 1: nol
     \text{active}\_\text{line} = \text{lines}\{j, 1\};if length (active<sup>-line</sup>)>10varname = 'INPUT\_opt = ';
           if stremp (active-line (1: length (varname)), varname)
                input\_opt = (active\_line(13): length(aactive\_line)) ) :
          end
     end
end
for i = 1: nol
     \text{active}\_\text{line} = \text{lines}\{j, 1\};if length (active<sup>-line</sup>)>10varname = 'OUTPUT_opt = \cdot ;
           if strcmp ( active line (1: length (varname)), varname)
                output\_opt = (active\_line(14:length(aactive\_line) ) ) ;
          end
     end
end
input\begin{bmatrix} data \end{bmatrix} = einlesen(input_opt);
\exp \mathbf{o} = 0;
a1 = data. a1 ';
a2 = data. a2 ;
b1 = data. b1 :
b1=b1/norm(b1);b2 = data. b2 :
b2 = b2/norm(b2);
n1 = abs ( d at a . ZAEHNEZAHL (1) );
n2 = abs ( d at a . ZAEHNEZAHL (2) );
Num= data. PUNKTEDICHTE(1);
Num_wr = data. PUNKTEDICHTE(2);
len\_param = data. FREIHEITSGRADE(1);
len_w r = data. FREIHEITSGRADE(2);
opt = data. OPTIMIERUNG;
b = d at a . ZAHNBREITE(2);
P \text{oints}<sub>-</sub>1 = data. FUNDAMENTALZELLE<sub>-1</sub>;
Points -1 =reshape (Points -1, 2, 4);
Points_2 = data. FUNDAMENTALZELLE 2;
Points 2 =reshape (Points 2, 2, 4);
```

```
k_{m}in = d a t a . UEBERDECKUNG_MIN;
width\_min = data. KOPFZAHNDICKE_MIN;
b e t a s = d a t a . SCHR WINKELVERLAUF/ 1 8 0∗ pi ;
a l p h a = d a t a . BETREINGRIFFSWINKEL . / 1 8 0 ∗ pi ;
hy poid_p=data.HYPOID_P';
if mod(len_param, 2) == 0len_param = len_param + 1;end
if (numel(\alpha) = 1)start_params=alpha*ones(len_param*len_wr,1);
e l s e
     start_ = params = zeros (len_wr * len_param, 1);
     for i = 1: len _wr
          start params ((i - 1)*len_param + 1:i*len_param) = alpha(i) * ones (len_param, 1);end
end
min_params=zeros (len_wr *len_param, 1);
for i = 1: len _wr
     min_params (len_wr * (i −1) + 1) = 5/180 * pi;
end
max_{1} params = 50/180* pi* ones (len _param * len _wr, 1);
nu=n1 / n2 ;
b1nb2=b1−nu∗b2 ;
wr=b1nb2/norm(b1nb2);if norm (cross (b1, b2)) <1e−10
     d = a1−a2 ; %bzw c r o s s ( b1 , b2 ) ;
\% wp = [0;0;0]
     if all(b1 == b2)wp=a1 + ( a1−a2 ) ∗( n1 / ( n2−n1 ) ) ;
% c r o s s ( b1 , wp−a1 )−nu∗ c r o s s ( b2 , wp−a2 )
     e l s e
          wp=a1+n1 / ( n1+n2 ) ∗( a2−a1 ) ;
     end
     s c h n i t t = 0;
e l s e
     d = cross(b1, b2);
     if ((a1-a2) '*d \le 1e-10)%B e r e c h n e A c h s s c h n i t t p u n k t
          q=[−b1 b2 ] \ ( a1−a2 ) ;
          %S c h n i t t p u n k t
          s c h n i t t _ p = a 1 + q (1) * b 1;
          wp = s c h n i t t_p;wf1 = f1 (wp);
```

```
wf2 = f2 (wp);w<sub>1</sub>=min (\lceil w f1 \cdot w f2 \rceil) + 1;
     p=wp+wr ;
     wf1 = f1(p);
     wf2 = f2(p);
     w2 = min([wf1 wt2]) + 1;while w2 <= −1 || w2 > = 1
          wf1 = f1(p);
          wf2 = f2(p);
          w2 = min ( [ wf1 wf2] ) + 1;pn=p−(p−wp ) / ( w2−w1 ) ∗w2 ;
          wp=p ;
          p=pn;
          w1=w2;
     end
     p1=wp;vv=p1-schnitt_p;
     vv=vv/norm(vv);
     p2=b∗vv+p1 ;
     wp=p2;
     w1=\min ( [ f 1 ( wp ) f 2 ( wp ) ] ) + 1;
     p=wp+wr ;
     w2=min ([f(1(p) f(2(p))]) + 1;
     while w2>=1 | w2<=-1w2=min (\lceil f_1(p) f_2(p) \rceil) + 1;
          pn=p−(p−wp ) / ( w2−w1 ) ∗w2 ;
          wp=p;p=pn ;
          w1=w2:
     end
     p2=wp;vv=p2−p1 ;
     s c h n i t t = 1;
e l s e
     % h y p oi d
     s c h n i t t = 2;
     r = c r o s s ( b1 , h y p oi d p−a1 )−nu∗ c r o s s ( b2 , h y p oi d p−a2 ) ;
     wr=b1−nu∗b2 ;
     n = r;
     nN=n/norm(n);lambda=−nN' * cross (b1, hypoid_p-a1)/(nN' * r);
     c s = c r o s s ( b1 , h y p oi d p−a1 ) +lambda ∗ r ;
     d1 = cs / norm (cs);
     d2 = \text{cross}(d1, r);
     d2 = d2/norm(d2);
```

```
start params = zeros (len param *3, 1);
     min\_params = -10 * ones (len\_param * 3, 1);max_1 params = 10* ones (len_1 param *3, 1);
end
```
#### end

```
d=d/norm(d);
rs = cross(wr, d);CB1 = [cross (b1, [1;0;0]) cross (b1, [0;1;0]) cross (b1, [0;1;0])\mathbf{1}:
CB2= [\text{cross}(b2, [1; 0; 0]) \text{cross}(b2, [0; 1; 0]) \text{cross}(b2, [0; 0; 1])\mathbf{1}:
value = 0;
[srf, sp] = create_number (start_params);warning off all;
\lceil flank1, flank2, normal1, normal2, epsilon, press \rceil = fg output (a1,
    b1 , n1 , a2 , b2 , n2 , @f1 , @f2 , s r f , sp , Num) ;
q = fg_n1( a1, b1, n1, a2, b2, n2, \mathcal{Q}f1, \mathcal{Q}f2, srf, sp, k.min, width.min);warning on all;
if any (q>0)w arning ('Nebenbedingung \Boxschon \Boxam\BoxStartwert\Boxverletzt.\BoxMindestkopfzahndicken _bzw. _ Mindestueberdeckung _
          kleiner -w aehlen');
end
warning off all:
warning off MATLAB: ode45: Integration TolNotMet;
warning ('off', 'MATLAB: ode45: Integration TolNotMet');
if opt
      \text{disp}('Start e \cup \text{Optimierung} \dots ');if (\text{opt} == 2)opts = optimset ('Algorithm', 'Active - Set', 'Display','
               iter –detailed');
      e l s e
           opts = optimset ('Algorithm', 'Active - Set', 'Display','
               final');
     end
      [erg, value] = fmincon (@fg_optimize, start_params), [], [], [], [], [], min\_params, max\_params, @fg\_nonlinear,
          opts );
      value = ({\rm pres } s -{\rm value }) / {\rm pres } s *100;[srf, sp] = \text{create\_nurb}(erg);\lceil \text{flank1}, \text{flank2}, \text{normal1}, \text{normal2}, \text{expand2}, \text{epsilon}, \tilde{\lceil} \rceil = \lceil \text{g}-\text{output}(a) \rceilb1, n1, a2, b2, n2, @f1, @f2, srf, sp, Num);
end
```
### A. Matlab Quellcodes

```
ausgabe (flank1, flank2, normal1, normal2, epsilon, value);
```

```
function erg = fg\_optimize (params)
      [srf, sp] = \text{create} \text{ _num } (params);\lceil " , " , " , " , " , " , " , " ] = \n    f \cdot g_-\n    output (a1, b1, n1, a2, b2, n2, \n    \mathcal{Q}f1, \mathcal{Q}f2, \n    \text{sf}, sp, Num);
end
function [erg, ceq] = fg\_nonlinear(params)ceq = 0;
      [s \text{rf}, sp] = \text{create} \text{=urb} \text{ (params)};
      erg = fg = n1 (a1, b1, n1, a2, b2, n2, \text{Qf1}, \text{Qf2}, srf, sp, k-min,width\_min );
end
function [srf, sp] = create_number (params)f l a g = 1;
      while (flag \tilde{}=0)
      if (\tilde{s} schnitt)
           len_wr_a = 6;
           p a r am s _n = [ p a r am s (2:( l e n _p a r am + 1 )/2 ); p a r am s (1); 0;
                params (1); params ((len_param + 3)/2: len_param);
           pnts = zeros (3, len_param + 2, len_wr_ a);len - pp = 1;
           end_p p = 0;min\_pp = 0;
           while 1
                 p=wp+wr∗b / 2 ;
                 if f1(p) < 0wr=−wr ;
                       p=wp+wr∗b / 2 ;
                       if f1(p) < 0error ('Fehler in der Fundamentalzelle.
                                 Waelz punkt \text{Lie}g t \text{in} i cht \text{dirin}');
                       end
                 end
                 j-gennurb = 1;r1 = sin (params_n ( j-gennurb) ) *d + cos (params_n (j gennurb ) * rs;
                 r 1 = ( j _g e n n u r b − ( l e n _p a r a m + 3 ) / 2 ) * r 1;
                 p=p+1e n p p * r 1;
                 val1 = abs(f1(p) * f2(p)) * max(f1(p) f2(p));
```

```
p=wp+wr∗b / 2 ;
```

```
j-gennurb = len_paran + 1;r1 = sin (params_n ( j_gennurb) ) *d + cos (params_n (j gennurb) * rs;
          r 1 = ( j g e n n u r b −( l e n p a r a m + 3 ) / 2 ) ∗ r 1 ;
          p=p+1e n p p * r 1;
          val2 = abs(f1(p) * f2(p)) * max([f1(p) f2(p)]);val = abs(val1 * val2) * max(\lbrace val1 val2\rbrace);
          if val > 0if min\_pp == 1break
                e l s e
                     end-pp=1;
                     len -pp = 2 * len -pp;
                end
          e l s e
                if end_p p == 1break ;
                e l s e
                     min\_pp = 1;
                     len p p = l e n p p /2;
                end
          end
     end
     len_p = len_p p * 2^{\circ} exp_0;for iter\_gennurb = 1: len\_wr_ap=wp+wr*(1-1e-6)*b*(iter_gennurb -1)/(len_wr_a
              −1) ;
          for j gennurb = 1: len param + 2
                r1 = sin (params_n ( jgennurb) ) *d + cos (params_n (j gennurb ) ) * rs;
                r 1 = ( j _g e n n u r b - ( l e n _p a r a m + 3 ) / 2 ) * r 1;
                pnts (:, j_{\text{gen}}) ; iter_gennurb )=p+len_pp *r1;
          end
     end
     knots \{1\} = [0 \ 0 \ 1inspace(0.0.5, (len_param + 1)/2)]linspace (0.5, 1, (len_param + 1)/2) 1 1; % knots
         al o n g u
     knots \{2\} = [\text{zeros}(1, len\_wr_a) \text{ ones}(1, len\_wr_a)]; %k n o t s al o n g v
     s p = [0.5 ∗ ones (1, Num_wr); linspace (2 ∗ eps, 1 − 2 ∗ eps,
        Num_wr) ];
elseif (schnitt==1)
     if ( len_w r == 1 )
          len_wrr_a = 6;params_n = [params ( 2:( len\_param + 1)/2 ); params (1)
              (0; \text{params}(1); \text{params}((\text{len} \text{normal} + 3)/2):
```

```
len\_param);
len p p = 1;
end_p p = 0;min\_pp = 0;
vv=p2−p1 ;
rs_f a c = norm(vv) / norm(p1);
v_fac = linspace(0,1,len_wr_a);while 1
     p=p1+0.5*vv;j-gennurb=1;r = sin (params_n (j_gennurb) ) * rs + cos (params_n( j g e n n u r b ) ) ∗d ;
     r 1 = ( j _g e n n u r b − ( l e n _p a r a m + 3 ) / 2 ) * r 1;
     p=p+len_p p*r1*(1+0.5*rs_f ac);val1 = max([f1(p) f2(p)]);p=p1+0.5*vv;j-gennurb = len_paran + 1;r1 = sin (params_n ( j_gennurb) ) * rs + cos (params_n( j g e n n u r b ) ) ∗d ;
     r1 = (j<sub>-</sub>gennurb −(len<sub>-</sub>param + 3) / 2) * r1;
     p=p+len\_pp*r1*(1+0.5*rs_fac);val2 = max([f1(p) f2(p)]);val = max(\lbrace val1 \quad val2 \rbrace);if val > 0if min\_pp == 1break
          e l s e
               end-pp=1;
                len_p p = 2 * len_p p;end
     e l s e
          if end_pp==1
               break ;
          e l s e
               min\_pp = 1;
                len-pp = len -pp /2;
          end
     end
end
len_p = len_p + 2^{\circ} exp_0;
for iter\_gennurb = 1: len\_wr_ap=p1+v fac (iter gennurb) *vv;
     for j gennurb = 1: len param + 2
          r1 = sin (params_n ( j_gennurb) ) * rs + cos(params_n (j-gennurb) *d;
```

```
r 1 = ( j _g e n n u r b - ( l e n _p a r a m + 3 ) / 2 ) * r 1;
                pnts (:, j_{\text{-}gennurb}, iter_{\text{-}gennurb}) = p + r l *len_p p * (1 + rs_f ac * v_f ac (iter_gennurb)):
           end
     end
     knots \{1\} = [0 \ 0 \ 1inspace(0.0.5, (len_param + 1)/2)]linspace (0.5, 1, (len_param + 1)/2) 1 1; %
         k n o t s al o n g u
     knots \{2\} = [\text{zeros}(1, len\_wr_a) \text{ ones}(1, len\_wr_a)]\cdotsp = [0.5*ones(1, Num_wr); <b>linspace(1/(Num_wr + 2)), 1 − 1/(Num_wr+2), Num_wr)];
e l s e
     params_a = reshape (params, len_param, len_wr);
     p a r am s _ a = [ p a r am s _ a (:, 2:( l e n _ p a r a m + 1 )/2)params_a(:, 1) zeros (len_wr, 1) params_a(:, 1)
         p a r am s _a (:, (len_param + 3) / 2: len_param ) ;
     len\_pp = 1;
     end-pp=0;
     min-pp=0;
     while 1
           p=p1 + 0. 5∗ vv ;
           j-gennurb = 1;r1 = sin (params_a ((len_wr + 1)/2, j_0gennurb)) * rs+cos( params_a(( len_wr + 1)/2, j_gennurb)) *d;
           r1 = (j<sub>-</sub>gennurb - (len<sub>-</sub>param + 3)/2) * r1;p=p+ l e n _p p * r 1;
           val 1 = max ( \lceil f_1(p) f_2(p) \rceil );
           p=p1 + 0.5 ∗ vv;
           j g ennurb = l en param + 1;
           r1 = sin (params_a ((len_wr + 1)/2, j-genuurb)) * rs+cos( params_a(( len_wr + 1)/2, j_gennurb)) *d;
           r 1 = ( j _g e n n u r b − ( l e n _p a r a m + 3 ) / 2 ) * r 1;
           p=p+1e n -pp * r 1;
           val2 = max(\begin{bmatrix} f1(p) & f2(p) \end{bmatrix};val = max([val1 val2]);if val > 0if min_pp==1
                      break
                e l s e
                      end_ppp=1;
                      len_p p = 2 * len_p p;
```

```
end
                e l s e
                     if end pp == 1break ;
                     e l s e
                           min-pp=1;
                           len_p p = l e n p p / 2;
                     end
                end
          end
          len_p p = l e n p p *2 \degree expo;
          for iter\_gennurb = 1: len\_wrvv=p2−p1 ;
                v_fac = linspace (0, 1, len_wr);
                p=p1+v fac (iter gennurb) *vv;
                for i gennurb = 1: len param + 2
                     r1 = sin (params_a (iter_{gennurb}, j_{gennurb})) * r s + c o s ( p a r a m s _ a ( it e r _ g e n n u r b,
                         j g e n n u r b ) ) ∗d ;
                     r 1 = ( j - g e n n u r b - ( l e n - p a r a m + 3 ) / 2 ) * r 1;
                     pnts (:,j_{-}gennurb, iter_gennurb)=p+r1 *
                         len\_pp;%*(1 + rs - fac * v - fac)i t e r g e n n u r b ) ) ;
                end
          end
          knots \{1\} = [0 \ 0 \ 1inspace(0.0.5, (len_param + 1)/2)]linspace (0.5, 1, (len_param + 1)/2) 1 1; %
              knots along u
          knots \{2\} = [\text{zeros}(1, len\_wr) \text{ ones}(1, len\_wr)];
          sp = [0.5*ones(1, Num_wr); linespace(1/Num_wr, 1-1/Num_wr, Num_wr) ];
     end
elseif (schnitt==2)
    %HYPOID
     len - pp = 1;
     len_q q = 1;end_p = 0;
     min\_pp = 0;
     end_qq = 0;min_q q = 0;
     while 1
          p = h y p o i d -p + len p p * d1;
          val1 = abs(f1(p) * f2(p)) * max(f1(p) f2(p));
          p= h y p o i d _p - l e n _p p * d2;
```

```
val2 = abs(f1(p) * f2(p)) * max(f1(p) f2(p));
     v a l = abs ( v al 1 * v al 2 ) * max ( [ v al 1 v al 2 ] ) ;
     if val > 0if min\_pp == 1break
           e l s e
                end p p = 1;
                 len_p p = 2 * len_p p;end
     e l s e
           if end\_pp == 1break ;
           e l s e
                min\_pp = 1;
                 len p p = l e n p p /2;
           end
     end
end
len_p = len_p p * 2^{\circ} exp o;while 1
     p = h y p o i d_p - p + len_q q * d2;val1 = abs(f1(p) * f2(p)) * max([f1(p) f2(p)]);p= h y p o i d _ p - l e n _ q q * d 2;
     val2 = abs(f1(p) * f2(p)) * max([f1(p) f2(p)]);v a l = abs ( v al 1 * v al 2 ) * max ( [ v al 1 v al 2 ] ) ;
     if val > 0if min_q q == 1break
           e l s e
                end_qq = 1;
                 len_{-}qq = 2 * len_{-}qq;
           end
     e l s e
           if end_q = = 1break ;
           e l s e
                min_q = 1;
                 len_qq = len_qq / 2;end
     end
end
len_qq = len_qq * 2^{\circ}expo;p a r am s _n = reshape (params, 3, l en _p a r a m ) ;
for iter\_gennurb = 1: len\_paramfor j gennurb = 1: len param
```

```
pnts (:, j_{\text{e}} gennurb, iter_gennurb) = hypoid_p + (
                          iter_gennurb -ceil (len_param /2)) /
                          l en _par a m * l en _pp * d 1 + ( j _g en n u r b − c e i l (
                          l e n p a r a m / 2 ) ) / l e n p a r a m ∗ l e n q q ∗d2+
                          params_n (:, iter_gennurb);
                end
           end
           k n ot s {1}= [ 0 0 l i n s p a c e ( 0 , 0 . 5 , ( l e n p a r am −1) / 2 )
               linspace (0.5, 1, (len_param −1)/2) 1 1];
           knots \{2\} = knots \{1\};sp = \mathbf{zeros}(2, Num_wr);
           for iter\_gennurb = 1:Num wrsp (:, iter_gennurb) = [0.5 + b/4/1en_pp *(iter\_gennurb )/Num_wr; 0.5 + b/2/len_qq *(
                     iter\_gennurb ) / Num_wr];
           end
     end
     sr f = nrbmak (pnts, knots);
     [sp, flag] = create_sps(srf, betas, sp);if (\tilde{\text{flag}})break ;
     end
     if \exp 0 > 20error('Eingriffsfeld\_zu\_Bgro...Ist\_der\_Schraequngswinkel\_sehr_Bgro?;
     end
     \exp 0 = \exp 0 + 1;
     end
end
function [\text{sp}, \text{iterate}] = \text{create} - \text{sp}( \text{sf}, \text{beta}, \text{sp})dsrf = nrb deriv (srf);
     \text{iterate} = 0:
     for iter_sp = 1: length (betas)
           if betas (iter_sp)<sup>\tilde{ }</sup> = 0
                 options=odeset ('RelTol', 1e-6, 'Events', @events);
                 warning off all
                 w arning off MATLAB: ode45: Integration TolN ot Met;
                 warning ('off', 'MATLAB:ode45):
                     Intergration TolNotMet')[ tends, yends] = ode45 ( @ starter 3, [0 -betas (iter_sp
                     )], sp(:, iter_sp)', options);
                 if ((tends (end) > (-beta (iter_sp) +eps)) || (i t e r a t e \tilde{=} = 0 ) )
                      i \text{ } t \text{ } e \text{ } r \text{ } a \text{ } t \text{ } e \text{ } = 1;
                      break ;
```

```
end
               sp (:, iter_sp)=yends (end,:)';
          end
     end
     function tau = starter 3 (°, tau)if \text{any}(\tan(1:2) > 1) \mid \text{any}(\tan(1:2) < 0)tau ( tau (1:2) >1)=1-eps;tau ( tau (1:2) < 0) = eps ;i t e r a t e = 1;
          % e r r o r ( ' Aus EF r a u s g e l a u f e n ' ) ;
          end
          [y, de] = nrbdeval(srf, dsrf, {tau(1), tau(2)});DJ = [ de {1} de { 2 } ] ;
          n = cross (DJ(:, 1), DJ(:, 2));norm_n = norm(n);
          nN=n/norm_n;
          b1x=CB1∗( y−a1 ) ;
          b2x=CB2∗( y−a2 ) ;
          r =b1x−nu∗b2x ;
          if norm(r)<1e−5
               cs = b1x;
               c s =cs −( cs '∗nN ) ∗nN ;
          e l s e
               lambda=−nN '∗ b1x / ( nN '∗ r ) ;
               c s =b1x+lambda ∗ r ;
          end
          if iterate
               tau (1:2)=0*tau (1:2);e l s e
               tau (1:2) = DJ \ cs;end
     end
     function [value, terminate, direction]= events (, tau)
         value(1) = min(tau(1:2)) - 0.01;value (2)=0.99−max(tau(1:2));
         \text{terminate} = \begin{bmatrix} 1 \\ 1 \end{bmatrix};
         direction=[0 \ 0]';
         value = value;
     end
end
function erg=f1(x)%liegt x in der konvexen Huelle von Points_1
     conn=x−a1 ;
     x_new(1) = conn ' * b1;
```

```
x new ( 2 ) =norm ( conn−x new ( 1 ) ∗b1 ) ;
     erg = in_{\text{c}}ch(Points_{\text{c}}1, x_new');
end
function er g = f 2(x)%liegt x in der konvexen Huelle von Points_2
     conn=x−a2 ;
     x_{n} new (1) = conn<sup>'</sup> * b2;
     x_new (2) = norm ( conn−x_new (1) * b2) ;
     erg = in_c h (Points_2, x_new);
end
function erg = in_{ch} (Points, x)m =length (Points);
     \text{left} = \text{zeros}(m, 1);
     Side = \mathbf{zeros}(2,m);Con_x = \mathbf{zeros}(2,m);
     for iter_inch = 1:m-1Side (:, iter_inch) = Points (:, iter_inch + 1) - Points (:,
              iter\_inch ;
          Con_x (:, iter_inch) =x-Points (:, iter_inch);
     end
     Con_x(:,m)=x−Points(:,m);
     Side (:,m) =Points (:,1) -Points (:,m);
     for iter_inch = 1:mleft( iter_inch )=det ([Side (:, iter_inch ) Con_x(:,iter_inch) ) ;
     end
     erg = min( left) * max( left);end
end
```
## **A.2. Eingabedatei eingabe.fleo**

```
$ ANFANG
$ GEOMETRIEDATEN OPTIMIERUNG
OPTIMIERUNG = 1
PUNKTEDICHTE = 50 20
FREIHEITSGRADE = 5 1
$ ACHSLAGE
a1 = [ 0 36.6 0 ]b1 = [ 0 0 1 ]
```

```
a2 = [ 0 −54.9 0 ]
b2 = [ 0 0 -1 ]$ VERZAHNUNG
BETREINGRIFFSWINKEL = 22.43897ZAEHNEZAHL = 1624SCHR_WINKELVERLAUF = [0 \ 0.1 \ 0.2 \ 0.3 \ 0.4 \ 0.5 \ 0.6 \ 0.7]0 . 8 0 . 9 1 . 0 1 . 1 1 . 2 1 . 3 1 . 4 1 . 5 1 . 6 1 . 7 1 . 8 1 . 9 1
ZAHNBREITE = 14 14
FUNDAMENTALZELLE 1 = [ 0 34.1245 0 41.225 14 41.225 ]14 34.1245 1
FUNDAMENTALZELLE 2 = [ −14 52.0005 −14 59.175 0
  59.175 0 52.0005 ]
UEBERDECKUNG MIN = 1.1KOPFZAHNDICKE MIN = 0.5 0.6$ HYPOID
HYPOID_P = [$ ENDE
```
## **A.3. Nebenbedingung fg nl.m**

```
function erg=fg=nl (al, bl, nl, a2, b2, n2, fl, f2, srf, start points
   , k_{min}, width min)
warning off all;
warning off MATLAB: ode45: Integration TolNotMet;
warning ('off', 'MATLAB: ode45: Integration TolNotMet')
if abs ( det([b1 \ b2 \ a1-a2])) >1e-5tooth_t y pe = 1.5;
e l s e
     to o th _t y p e = 1;
end
nu=n1 / n2 ;
CB1 = [cross (b1, [1;0;0]) cross (b1, [0;1;0]) cross (b1, [0;1;0])] ;
CB2 = [ \text{cross} ( b2, [1;0;0] ) \text{cross} ( b2, [0;1;0] ) \text{cross} ( b2, [0;0;1] )\mathbf{1}:
b1nb2=b1−nu∗b2 ;
CB1NB2=[cross(b1nb2, [1;0;0]) cross(b1nb2, [0;1;0]) cross(b1nb2, [0;0;1]) ];
dsrf = nrbderiv(srf);ddsrf1 = nrbderiv (dsrf{1});
ddsrf2=nrbderiv (dsrf{2});
```
### $D=pi/2;$

```
len_sp = size (start_points , 2);
start\_points\_u = zeros(5, len_sp);for i = 1: len -sp[a, b] = nrbdeval(srf, dsff, \{ start\_points(1, i) start\_points(2, i) });
     DJ = [ b {1} b {2}];if i = 1dx0=start_points (1:2, i)−start_points (1:2, i-1);
     e l s e
          dx0=start_points (1:2, i+1)-start_points (1:2, i);
     end
     dx0=DJ*dx0:
     dx0=dx0/norm(dx0);start\_points\_u (:, i) = [ start_points (:, i) ; dx0 ];
end
o p t i o n s = o d e s e t ( ' E v e nt s ' , @events , ' R elT ol ' , 1 e−6) ;
len\_tau = size (start\_points\_u, 2);
kd<sub>-</sub>s=zeros (len<sub>tau</sub>, 1);
Solv1 = cell (len_tau_1):
Solv2 = cell (len_tau, 1);tc<sub>-</sub>min=zeros (len_tau, 1);
tc<sub>-</sub>max = zeros (len<sub>-tau</sub>, 1);
tca<sub>-</sub>min=zeros (len_tau, 1);
tca_{max} = zeros( len_{tau}, 1);tcb<sub>-</sub>min=zeros(len_tau,1);
\text{tcb_max} = \text{zeros}(\text{len\_tau}, 1);
u -d a be i =zeros (lentauu, 1);
statk0 = zeros (len_tau, 1);for u = 1: len tau
     warning off all
     w arning off MATLAB: ode45: Integration TolNotMet;
     warning ('off', 'MATLAB: ode45: Integration TolNotMet')
     s o l 1 = o de 45 (\emptyset starter, [0 -D], start points u (:, u), options)
         ;
     warning off all
     warning off MATLAB: ode45: Integration TolNotMet;
     w arning ('off', 'MATLAB: ode45: Integration TolNotMet')
     s o l 2 = o de 45 ( \circ starter, [0 \ D], start_points_u (:,u), options);
     ie 1 = sol1. ie;
     ie2 = sol2. ie ;
     Solv1\{u\} = sol1;
```

```
Solv2 {u} = sol2 ;start = events(0, start = point s_u(:, u));stat = start (1);if stat > 0u-dabei(u)=1;
     if isempty (ie1)tc_{min}(u) = sol1. x (end);
     e l s e i f any (i e 1 == 3)
          tc_{min}(u) = 0.99 * sol1. xe(1);
     e l s e
           tc_{min}(u) = sol1. xe(1);
     end
     \lceil \tilde{a}, \tilde{b}, \kappa \rceil, k2, \tilde{c}, \tilde{c} = calc flanc (start points u(i, u));
     kd<sub>-</sub>s (u)=sign (k1−k2);
     if isempty (ie2)tc_{max}(u) = sol2. x (end);
     e l s e i f any ((ie2 == 3))tc_{max}(u) = 0.99 * sol2. x(end);
     e l s e
           tc_max(u)=sol2. x(end);
     end
elseif start <0
     if any (ie 1 == 2)
           k – e n t r y = 0;
           k = 0 ut = 0;
           for j entry = 1: length (ie1)
                 if ( ie 1 ( j = entry ) == 2) & & ( k = entry == 0 )k - entry = j - entry;
                 end
                 if (ie1(j-entry)^=2) & (k-entry^=0)k out = j entry;
                 end
           end
           statk0 (u) = 1;u-dabei(u)=1;
           if (k_out ==0)tca_{min}(u)=sol1. x(end);
           e l s e
                 tca_{min}(u)=sol1. xe(k_{out});
           end
           tc_{min}(u) = tca_{min}(u);
           tca_max(u)=sol1. xe(k_entry);
           tc_{max}(u) = tca_{max}(u);
           p_{\text{=}}entry=soll.ye(:, k_{\text{=}}entry);
           \lbrack \tilde{ }^{\circ}, \tilde{^{\circ}}, k1, k2, \tilde{^{\circ}}, \tilde{^{\circ}} \rbrack = \text{calc\_flanc} (\text{p\_entry}) ;
```

```
kd_s(u) = sign(k1-k2);
           end
           if any (ie 2 == 2)
                  k =e n t r y = 0;
                 k_ out = 0:
                 for j -entry = 1: length (ie2)
                        if (ie2(j_{-}entry) = 2) \& (k_{-}entry = 0)k - entry = j - entry;
                       end
                        if (ie2(j_{-}entry)^{-1}=2) & (k_{-}entry^{-1}=0)k out = j entry;
                       end
                 end
                  if u_d = d a b e i (u) = 1startk0(u) = 2;
                  e l s e
                        statk0(u)=1;tc_{min}(u) = sol2. xe(k_{ent}ry);
                 end
                  u-dabei(u)=1;
                  if (k_out == 0)
                       \text{tcb\_max}(u) = \text{sol2}.x(\text{end});
                  e l s e
                        \text{tcb_max}(u) = \text{sol2} \cdot \text{xe}(k_0, t);
                 end
                  tcb min (u) = sol2. xe (k entry);
                  tc_max(u)=tcb_max(u);p = entry = sol2. ye (:, k = entry);
                  \lbrack \tilde{ }^{\circ}, \tilde{^{\circ}}, k1, k2, \tilde{^{\circ}}, \tilde{^{\circ}} \rbrack = calc\_flanc(p_entry);if kd_s(u) = sign(k1-k2)u_d dabei (u) = 0;
                 end
                  kd_s(u) = sign(k1-k2);end
     end
f i r s t _ u = 0;
\ln s t – u = 0;
```

```
for index_u = 1: length (u_d = ab)
     if u_d = abei (index_u) == 1if f i r s t _ u == 0
                first = u = in dex = u;
          end
     e l s e
          if first_u
```

```
134
```
end

```
\ln s t _u = index _u -1;
                break ;
           end
     end
end
if \tilde{} last_u
     last_u = length(u_dabei);end
k a p p a _i n d = c e i l (( l a s t _ u -f i r s t _ u ) /2) + f i r s t _ u ;
if u -dabc i (kappa ind)<sup>z</sup> = 1
     for j-dabei=1: size (start-points, 2)
           if u \Delta dabei(i\Delta\Deltadabei) ==1
                 kappa_ind=j_dabei;
                 break ;
           end
     end
end
kappa_v z = kd_s (kappa_i ind);u_d = dabc i = ( ( kd _s = = kappa _vz ) + u _dabe i ) = = 2;
for index_u = kappa_i ind : -1:1if u -dabei (index -u)<sup>\approx</sup>=1
           f i r s t _ u = i n d e x _ u + 1;
           break ;
     end
end
for index_u = kappa_i ind : length (u_d = dabei)
     if u -dabc i (index -u)<sup>z</sup> = 1
           \ln 1 a s t _u = index _u -1;
           break ;
     end
end
if last_u = length(u_dabei)u -d a b e i ( l a s t - u + 1: end ) = 0;
end
if f i r s t _ u ~= 1
     u _dabei (1: first _u -1)=0;
end
delta = max(t c_{max}( u_{data} da_{i}) );delta_max = min(tc/min (u_data = 1));for index_u = first_u : last_uif startk0 (index_u)<sup>\approx=2</sup>
           if tc_min(index_u)<delta_min
                 delta_m = tc_{min}(index_u);end
           if tc_max(intedax_u) > delta_max
```

```
delta_m ax = tc_{max}(index_{u});end
     end
end
for index_u = first_u : last_uif startk0 (index_u)==2
           if abs(tcb_min(index_u)-delta(n+abs(tcb_max))index_u)-delta_max)<=abs (tca_min (index_u)-
               de l t a _m in ) + abs ( t c a _m ax ( ind e x _u ) -de l t a _m ax )
                tc_{min} (index_{u}) = tcb_{min} (index_{u});tc_max (index_u) = tcb_max (index_u);e l s e
                tc_{min}(index_{u}) = tc_{a_{min}(index_{u});
                tc=max (index_u) = tca_max (index_u);end
     end
end
t_{\text{min}} = min(t_{\text{c}} / t_{\text{min}}(u_{\text{d}} a b e i = 1));t_{max} = max(t_{c,max}(u_{d}) abei ==1) ;
k = (t_max - t_min ) / 2 / pi * n1;
k=k_min−k;
y_{min} = [];
y_{max} = [ ];
z_{\text{min}} = [];
z_{max} = [ ;
%
for u = 1: len tau
      if u_d = d abei (u) = 1delta = [tc_{min}(u) tc_{max}(u)];if dela(1) < 0a_min=deval(Solv1{u}, delta(1));
           e l s e
                a<sub>min</sub> = deval (Solv2{u}, delta(1));
           end
           x_{min} = nrbeval (srf, {a_{min}(1), a_{min}(2)});
           y l = a r r _ p l u s ( a 1 , d r e h u n g ( – d e l t a ( 1), b 1, a r r _ p l u s ( – a 1,
               x_{min}) ) ;
           z1= arr plus (a2, drehung (−nu* delta (1), b2, arr plus (−a2
               , x_{min}) ) ;
           y -min = [y -min y1];
           z_{\text{min}} = [z_{\text{min}} z1];if delta(2) < 0a_max=deval(Solv1{u}, delta(2));
           e l s e
                a_max=deval(Solv2{u}, delta(2));
           end
```

```
x_{max} = n r b e v a l (sr f, {a_max (1), a_max (2) });
          y 1 = a r r _ p l u s ( a 1, d r e h u n g (− d e l t a ( 2), b 1, a r r _ p l u s (- a 1,
              x_{max}) ) ;
          z1= a r r _ p l u s (a 2, d r e h u n g (− n u * d e l t a (2), b 2, a r r _ p l u s (− a 2
               , x_{max}) ) ;
          y_max = [y_max y1];z_{max} = [z_{max} z1];end
end
function [phi, norm] = compute-norm phi (points, reference,b -richt)
len = size (points , 2);
norms = zeros (len, 1);phi = <b>zeros</b> (len, 1);
for iter\_cn = 1: len
     points (:, iter_cn)=points (:, iter_cn)-points (:, iter_cn)'*
         b -richt * b -richt;
     norms ( iter_cn )=norm ( points (:, iter_cn ));
     points (:, iter\_cn) = points(:, iter\_cn)/norms(iter\_cn);phi(iter_cn)=real(acos(reference '*points(:,iter_cn)));
end
end
if \tilde{ } isempty (y-min)
     y_max= a r r _ p l u s (−a1, y_max);
     y_min = a r r _ p l u s (−a1, y_min);
     ref = y_max(:, 1);r e f = r e f −r e f '∗ b1∗b1 ;
     ref = ref/norm(ref);ref=cross(b1, ref);[phi_{\text{min}}, n_{\text{min}}] = \text{compute\_norm\_phi}(\text{y\_min}, \text{ref}, b1);[phi] max, n_max ]= compute _norm_phi(y_max, ref, b1);
     if max(n_{max}) > max(n_{min})maximum = max( n_max );
     e l s e
          maximum=max( n_min ) ;
     end
     p h i l i n e =max ( \lceil \max(\pi n i - \min) - \min(\pi n i - \min) \max(\pi n i - \max) -min( phi_max ) );
```

```
phi_diff=max([phi_max;phi_min])-min([phi_max;phi_min])-
  phi line;
```

```
phi i k o p f = width min (1) / maximum;
```
### A. Matlab Quellcodes

```
l = phi _ k o p f / 2 + phi _ d i f f - t o o th _ t y p e * pi / n1;
     z_max = a r r _ p l u s (−a2, z_max);
     z min = arr plus (-a2, z min);
     ref = z_max(:, 1):
     r e f = r e f −r e f '∗ b2∗b2 ;
     ref=cross(b2, ref);ref = ref/norm(ref);[phi]. min, n_min ]= compute _norm_phi(z_min, ref, b2);
     [phi] max, n_max ]= compute_norm_phi(z_max, ref, b2);
     if max(n_{max})>max(n_{min})maximum = max( n_max );
     e l s e
          maximum = max( n_{min} );
     end
     phi_line=max([max(phi_min)-min(phi_min) max(phi_max)-
         min( phi_max ) ) ;
     phi_diff=max([phi_max;phi_min])-min([phi_max;phi_min])-
         phi<sub>-line</sub>:
     phikopf=width_min(2)/maximum;
     p = p h i _ k o p f / 2 + p h i _ d i f f - t o o t h _ t y p e * p i / n 2;
e l s e
     1 = 0:
     p=0;end
erg = [k \ 1 \ p];if \tilde{ } isreal (erg)
     error('Nebenbedingung_Komplex');end
function tau = starter (\tilde{ }, tau)
     if any (tau (1:2) >1) || any (tau (1:2) <0)
           tau ( tau (1:2) >1)=1-eps;tau ( tau (1:2) < 0) = eps ;end
     \lbrack \tilde{ }^{\circ}, \tan, \tilde{^{\circ}}, \tilde{^{\circ}}, \tilde{^{\circ}}, \tilde{^{\circ}} \rbrack = \text{calc\_flanc(tau)};
end
function [value, terminate, direction]= events (, tau)
     if any (tau (1:2) >1) || any (tau (1:2) <0)
           tau ( tau (1:2) >1)=1-eps;
```

```
tau ( tau (1:2) < 0) = eps ;end
    [y, \tilde{ } , k1, k2, y1s, y2s, \tilde{ } ] =calc_flanc(tau);
    lambda=y1s, * y 2s;
    kd=k1−k2 ;
   value=zeros (6, 1);
   a = f 1 (y);
   b = f2(y);
   value (1)=min([a \ b]);
   value (2) = value (1);
   value (3)=lambda;
   value (4) = min(tau(1:2)) - 0.01;value (5)=0.99−max (tau (1:2));
   value (6)=kd;
   terminate=[1 \ 0 \ 0 \ 1 \ 1 \ 0]';
    direction =[-1 1 0 0 0 0]';
end
function [y, r_s, k1, k2, y1s, y2s, nN] = calc_flanc(tau)[y, de, dde] = nrbdeval2(\text{srf}, dsf, ddsrf1, ddsrf2, \{tau(1), tau (2)});
     r - s = ta u:
    DJ = [ de {1} de { 2 } ] ;
    n = cross (DJ(:,1), DJ(:,2));norm\_n=norm(n);
    nN=n/norm_n:
    b1x=CB1∗( y−a1 ) ;
    b2x=CB2∗( y−a2 ) ;
     r =b1x−nu∗b2x ;
     blt = tau(3:5);
     bltn = blt / norm( blt);y 1 t=DJ \ b l t n ;
    Ndl = cross (de {1} , dde {3}) + cross (de {1} , de {2}) ;Nd1=Nd1/norm_n;
    Nd1=Nd1−Nd1 '∗nN∗nN ;
    Nd2 = cross (de {1} , dde {4}) + cross (dde {2} , de {2}) ;Nd2=Nd2/norm_n;
    Nd2=Nd2−Nd2 '∗nN∗nN ;
    DN=[Nd1 Nd2];dx2=DJ\; b1t;
    dn=dx^2/norm(blt);dn=DN∗dn ;
```

```
i f norm ( r )<1e−5
     c s = b1x;
     c s =cs −( cs '∗nN ) ∗nN ;
     y 1 s =cs−b1x ;
     y 2s = y 1s;
     da=CB1∗( dx2 ( 1 ) ∗DJ ( : , 1 ) ) ;
     da=da−da '∗nN∗nN−( dx2 ( 1 ) ∗DN ( : , 1 ) '∗ b1x ) ∗nN−0. 5∗(nN '∗
         b1x ) ∗DN(:, 1) *dx2(1);
     db=CB1∗( dx2 ( 2 ) ∗DJ ( : , 2 ) ) ;
     db=db−db '∗nN∗nN−( dx2 ( 2 ) ∗DN ( : , 2 ) '∗ b1x ) ∗nN−(nN '∗ b1x ) ∗
         DN(; , 2 ) *dx2(2);
     x s t = da + db;
     y 1 s s = ( y−a1 ) −(( y−a1 ) '∗ b1 ) ∗b1−2∗CB1∗ c s ;
     y 2 s s =nu ˆ 2 ∗ ( ( y−a2 ) −(( y−a2 ) '∗ b2 ) ∗b2 )−2∗nu∗CB2∗ c s ;
```
### e l s e

```
lambda=−nN '∗ b1x / ( nN '∗ r ) ;
lam b da s =(−dn '∗ b1x−nN '∗CB1∗ b l t ) / ( nN '∗ r ) + (nN '∗ b1x ∗( nN
    ' ∗ ( CB1NB2∗ b l t ) +dn '∗ r ) ) / ( nN '∗ r ) ˆ 2 ;
x s t =CB1∗ b l t +lambda ∗(CB1NB2∗ b l t ) +lam b da s ∗ r ;
y 1 s =lambda ∗ r ;
y2s = (1 + lambda) * r;
c s =b1x+lambda ∗ r ;
r s =CB1NB2∗ c s ;
y 1 s s = ( y−a1 ) −(( y−a1 ) '∗ b1 ) ∗b1−CB1∗ c s +lambda ∗ r s ;
y 2 s s =nu ˆ 2 ∗ ( ( y−a2 ) −(( y−a2 ) '∗ b2 ) ∗b2 )−nu∗CB2∗ c s + (
    lambda+1 * rs;
```
### end

```
y 1 t t =DN<sup>*</sup> y 1 t ;
y 1 s t = x s t −CB1<sup>*</sup> b 1 t ;
N = cross(y1s, blt);nN=N/norm(N);blr = cross(hlt, nN);blr = blr/norm(blr);BF1 = [y1s \text{ blt}];warning off all;
      bl r a =BF1\backslash b l r ;
warning on all;
II = [y 1 s s' * nN y 1 s t' * nN; y 1 s t' * nN y 1 t t' * nN];I = [y1s' * y1s y1s' * b1t; y1s' * b1t b1t' * b1t];
```
```
k1= b l r a '∗ I I ∗ b l r a / ( b l r a '∗ I ∗ b l r a ) ;
      y 2 s t = x st −nu∗CB2∗ b l t ;
      BF2 = [y2s \text{ blt}];warning off all;
            b l r a =BF2\b l r;
      warning on all;
      I I = [ y 2 s s '∗nN y 2 st '∗nN ; y 2 st '∗nN y 1 t t '∗nN ] ;
      I = [y2s ' ∗ y2s y2s ' ∗ b l t ; y2s ' ∗ b l t b l t ' ∗ b l t ];
      k2= b l r a '∗ I I ∗ b l r a / ( b l r a '∗ I ∗ b l r a ) ;
      r = s(1:2) = DJ \ cs;r = s(3:5) = x s t;end
end
```
### **A.4. Flankenberechnung fg output.m**

```
function \int flank1, flank2, normal1, normal2, k, erg ]=fg_{output}(a1), b1, n1, a2, b2, n2, f1, f2, srf, start points, Num)warning off all
w arning off MATLAB: ode45: Integration TolNotMet;
warning ('off', 'MATLAB: ode45: IntegrationTolNotMet')
nu=n1/n2:
CB1 = [cross (b1, [1;0;0]) cross (b1, [0;1;0]) cross (b1, [0;1;0])\mathbf{1}:
CB2 = [ \text{cross} ( b2, [1;0;0] ) \text{cross} ( b2, [0;1;0] ) \text{cross} ( b2, [0;0;1] )\mathbf{1}:
b1nb2=b1−nu∗b2 ;
CB1NB2=[cross(b1nb2, [1;0;0]) cross(b1nb2, [0;1;0]) cross(b1nb2, [0;0;1]];
dsrf = nrbderiv(srf);ddsrf1 = nrbderiv (dsrf{1};ddsrf2 = nrbderiv (dsrf\{2\});
D=pi/2;
o p t i o n s = o d e s e t ( ' E v e nt s ' , @events , ' R elT ol ' , 1 e−7) ;
len\_tau = size (start\_points , 2);
start\_points\_u = zeros(5, len\_tau);for i = 1: len tau
```

```
[a, b] = nrbdeval(srf, dsff, \{ start\_points(1, i) start\_points(2, i) });
    DJ = [ b {1} b {2}];if i = 1dx0=st art _points (1:2, i)−st art _points (1:2, i-1);
     e l s e
          dx0=start_points (1:2, i+1)-start_points (1:2, i);
    end
    dx0=DJ∗dx0 ;
    dx0=dx0/norm(dx0);start_points_u(:,i)=[start_points(:,i);dx0];
end
len\_tau = size (start\_points\_u, 2);Solv1 = cell (len_tau, 1);Solv2 = cell (len\_tau, 1);tc_{\text{min}=\text{zeros}}(len_{\text{tau}}, 1);kd<sub>-S</sub>=zeros(len_tau,1);
tc<sub>-</sub>max = zeros(len<sub>-tau</sub>, 1);
tca<sub>-</sub>min=zeros (len_tau, 1);
tca_max = zeros (len\_tau, 1);tcb-min=zeros (len-tau, 1);
\text{tcb_max} = \text{zeros}(\text{len\_tau}, 1);
u-dabei=zeros (len-tau, 1);
start k0 = zeros (len_tau, 1);flank1 =c e11 (1en 1tau , 1);
flank2 =cell (len_tau,1);
normal1 = cell (len\_tau, 1);normal2 = cell (len\_tau, 1);for u=1: len_tau
     warning off all
     w arning off MATLAB: ode45: Integration TolNotMet;
     w arning ('off', 'MATLAB: ode45: Integration TolN ot Met')
     s ol 1 = ode45 (\emptyset starter, [0 -D], start points u (:, u), options)
        ;
     warning off all
     w arning off MATLAB: ode45: Integration TolNotMet;
     warning ('off', 'MATLAB: ode45: Integration TolNotMet')
     s o l 2 = o de 45 (\emptyset starter, [0 \ D], start_points_u(:,u), options);
     ie 1 = sol1. ie;
     ie2 = sol2. ie:
     Solv1\{u\} = sol1;Solv2 {u} = sol2 ;start = events(0, start = point s_u(:, u));stat = start (1);
```

```
if stat > 0u -d a b e i (u ) = 1;
     if isempty (ie1)tc_{min}(u) = sol1. x (end);
     e l s e i f any (i e 1 == 3)
          tc_{min}(u) = 0.99 * sol1. xe(1);
     e l s e
           tc_{min}(u) = sol1. xe(1);
     end
     \lbrack \tilde{ }, \tilde{ }, \kappa1, \kappa2, \tilde{ }, \tilde{ }] = calc_flanc (start_points_u (:,u));
     kd_s(u) = sign(k1-k2);if isempty (ie2)tc_max(u) = sol2. x (end);
     e l s e i f any ((ie2 == 3))tc_{max}(u) = 0.99 * sol2. x(end);
     e l s e
           tc_{max}(u) = sol2. x (end);
     end
     delta=linspace(tc\_min(u),tc\_max(u),Num);elseif start <0
     if any (ie 1 == 2)
           k – e n t r y = 0;
           k_ out = 0;
           for j-entry = 1: length (ie1)
                 if ( ie 1 ( j = entry ) == 2) & & ( k = entry == 0 )k - entry = j - entry;
                 end
                 if (ie1(j-entry)^=2) & (k-entry^=0)k out = j entry;
                 end
           end
           statk0 (u) = 1;u-dabei(u)=1;
           if (k_out ==0)tca_{min}(u)=sol1. x(end);
           e l s e
                 tca_{min}(u)=sol1. xe(k_{out});
           end
           tc_{min}(u) = tca_{min}(u);
           tca_max(u)=sol1. xe(k_entry);
           tc_{max}(u) = tca_{max}(u);
           p_{\text{=}}entry=soll.ye(:, k_{\text{=}}entry);
           \lbrack \tilde{ }^{\circ}, \tilde{^{\circ}}, k1, k2, \tilde{^{\circ}}, \tilde{^{\circ}} \rbrack = \text{calc\_flanc} (\text{p\_entry}) ;
```

```
kd_s(u) = sign(k1-k2);
      end
      if any (ie 2 == 2)
             k =e n t r y = 0;
             k out = 0:
            for j entry = 1: length (ie2)
                   if (ie2(j_{-}entry) = 2) \& (k_{-}entry = 0)k =entry = j = entry ;
                   end
                   if (ie2(j_{-}entry)^{-1}=2) & (k_{-}entry^{-1}=0)k out = j entry;
                   end
            end
             if u -dabc i(u) == 1startk0(u) = 2;
             e l s e
                   startk0 (u)=1;
                   tc_{min}(u) = sol2. xe(k_{ent}ry);
            end
             u -d a b e i (u) = 1;
             if (k_out == 0)
                   \text{tcb\_max}(u) = \text{sol2}.x(\text{end});
             e l s e
                   \text{tcb_max}(\text{u}) = \text{sol2} \cdot \text{xe}(\text{k-out});
            end
             tcb min (u) = sol2. xe (k entry);
             tc<sub>-</sub>max(u) = tc<sub>-</sub>max(u);
             p_{0} entry=sol2. ye (:, k entry);
             \lbrack \tilde{ }^{\circ}, \tilde{^{\circ}}, k1, k2, \tilde{^{\circ}}, \tilde{^{\circ}} \rbrack = calc\_flanc(p_entry);if kd_s (u) ==-\text{sign}(k1-k2)u_d dabei (u) = 0;
            end
             kd_s(u) = sign(k1-k2);end
      if (s \text{tartk} 0(u) == 1)delta=linspace(tc,min(u),tc,max(u),Num);e \text{else if } ( start k 0 ( u ) = = 2)
             delta = [linspace] {times} {alpha} {c} {c} {i} {c} {a} {-} {min} {u} {,} {c} {a} {-} {max} {u} {,} Num{)}linspace (to_{min}(u), tcb_{max}(u), Num);
      e l s e
             delta = <b>zeros</b> (Num, 1);
      end
end
d_{p} p o s = d e l t a ( d e l t a > = 0);
d_n = d elta (delta < 0);
if \tilde{\text{isempty}} (d_neg)
```

```
11 = \text{deval}(\text{sol1}, d \text{neg});
     e l s e
           11 = [];
     end
     if \tilde{\text{isempty}} (d_pos)
           l2 = deval(sol2, d_pos);e l s e
           12 = [];
     end
     l = [ 11 12 ];
     m=size (1, 2);
     \log z e r o s (3, m);
     normal =loa;
     for j = 1:mtau=l(i, j);
           if any (tau(1:2) >1) || any (tau(1:2) <0)tau ( tau (1:2) >1)=1-eps;tau ( tau (1:2) < 0) = eps ;end
           [x, DJ] = \text{nrbdeval}(\text{srf }, \text{dsrf }, \{\text{tau}(1), \text{tau}(2)\});
           nN= c r o s s ( DJ {1} , DJ {2}) ;
           \ln a (:, i) = x;
           r =CB1∗( x−a1 )−nu∗CB2∗( x−a2 ) ;
           i f norm ( r )<=1e−5
                 r = nN:
           e l s e
                 lambda=−nN '∗CB1∗( x−a1 ) / ( nN '∗ r ) ;
                 r =lambda ∗ r ;
           end
           normal (:, j)=cross (1(3:5, j), r);normal (:, j)=normal (:, j)/norm (normal (:, j));
     end
     if ((\tilde{\text{isempty}}(loa))){\rm f}lank1 {u}= arr_plus (a1, drehung (-delta, b1, arr_plus (-
               a1, loa));
           {\rm flank2} {u}={\rm arr} plus ({\rm a2}, drehung (-{\rm nu}*{\rm delta}, {\rm b2}, {\rm arr} plus
               (-a2, 10a));
           normal 1 \{u\} = drehung(-delta, bl, normal);
           normal2\{u\} =drehung(-nu *delta, b2, normal);
     end
end
```

```
f i r s t _ u = 0;
\ln s t = u = 0;
for index_u = 1: length (u_d = 1)
      if u _{0} _{0} d ab e i (i nd e x _{0} u )= = 1if f i r s t _ u == 0
                  first_u = index_u;end
      e l s e
           if first_u
                 \ln 1 a s t _u = index _u -1;
                 break ;
           end
     end
end
if \tilde{} last_u
      last_u = length(u_dabei);end
k a p p a_i n d = c e i l ((\ln st = u - \ln st = u) /2) + f i r s t _ u;
if u \Delta dabei (kappa ind)<sup>\approx</sup>=1
      for j-dabei=1: size (start-points, 2)
           if u -dabc i (j - dabc) ==1
                 kappa_iind=j_dabei;
                 break ;
           end
     end
end
kappa_v z = kd_s (kappa_i ind);u_d = dabc i = ( ( kd _s = = kappa _vz ) + u _dabe i ) = = 2;
for index_u = kappa_i ind : -1:1if u \Delta dabei (index \Deltau)<sup>\epsilon</sup>=1
            first_u = index_u + 1;break ;
     end
end
for index_u = kappa_i ind : length (u -dabei)
      if u \Delta dabei (index \Deltau)<sup>\approx</sup>=1
            \ln s t _u = index _u -1;
           break ;
     end
end
if last_u = length(u_dabei)u _dabei ( l as t _u + 1: end ) = 0;
end
if first u^{\sim}=1u _dabei (1: first _u -1)=0;
```

```
end
delta_m = max(t c_{max}( u_{data} = -1));delta_max = min(tc/min ( u_data = 1));for index_u = first_u : last_uif startk0 (index_u)<sup>z=2</sup>
           if tc_min(index_u)<delta_min
                delta_m = tc_{min} (index_{u});end
           if tc_max(intedax_u) > delta_maxdelta_m ax = tc_{max}(index_u);end
     end
end
for index u = first u: last u
     if startk0 (index_u)==2
           if abs (tcb_min (index_u)-delta_min)+abs (tcb_max(
               index_u)-delta_max)<=abs (tca_min (index_u)-
               de l t a _m in ) + abs ( t c a _m a x ( ind e x _u ) -de l t a _m a x )
                {\rm f}lank1 {{\rm index}_{u}u}={\rm flank}_{1}{{\rm index}_{u}}(\because, {\rm Num+1:2*Num});
                {\rm f}lank2{index_u}={\rm f}lank2{index_u}(:,Num+1:2*Num);
                n o rmal 1 { index_u }=n o rmal 1 { index_u } (:, Num + 1:2 * Num
                    ) ;
                n o rmal 2 { index_u } = n o rmal 2 { index_u } (:, Num + 1:2 * Num
                    ) ;
                tc_{min}(index_{u}) = tcb_{min}(index_{u});
                tc<sub>-</sub>max (index_u) =tcb<sub>-</sub>max (index_u);
           e l s e
                flank 1 {index_u }=flank 1 {index_u } (:,1:Num);
                {\rm f}lank2{\rm f}index_u {\rm e}={\rm f}lank2{\rm f}index_u {\rm f}(:,1:Num);
                normal 1 { i ndex_u = normal 1 { i ndex_u  ( : , 1 : Num) ;normal2 {index_u}=normal2{index_u} (:,1:Num);
                tc_{min}(index_{u}) = tc_{a_{min}(index_{u});
                tc<sub>-</sub>max (index_u) =tca<sub>-max</sub> (index_u);
           end
     end
end
flank1 = flank1 (u_dabei);flank2 = flank2 (u_dabei);normal1 = normal1 (u<sub>-</sub> dabei);normal2 = normal2 (u_dabei);t_{\text{min}} = min(t c_{\text{min}}( u_{\text{data}} = -1));t_{max} = max(t_{c,max}(u_{d}) abei ==1) ;
k = (t_max - t_min ) / 2 / pi * n1 ;
d e l t a a = t mi n : 2 ∗ pi / n1 /Num: t mi n +2∗ pi / n1 ∗(Num−1) /Num;
```

```
len\_da = length (delta_a);k a p p a _d = z e r o s ( c e i l ( l e n _d a * k ) , l e n _t a u ) ;
ha1=zeros (ceil (len_da*k), len_tau);
ag1 = \text{zeros}(ceil (len_d*k), len_tau);g l = z e r o s ( c e i l ( l e n _ d a * k ) , l e n _ t a u , 3 ) ;
bllength=zeros (len_da, 1);
for qq=1: len_da
     delta = d e l t a = a (qq);
     l e n _d e l t a s = f l o o r ( ( t _max – d e l t a ) /2 / p i * n 1 ) + 1;
     d e l t a s _0 = d e l t a + (0 : l e n _ d e l t a s -1) * 2 * pi / n 1;
     b l a =NaN* z e r o s (3, c e i l (k));
     bln = bla:
     for u=1: length (tc_min)
           if u_d = d abei (u) = 1delta = d e l t a s = 0;
                if startk0(u)d<sub>-</sub>index = (((deltas >=tca<sub>-</sub>min(u)) + (deltas <=
                          tca_{max}(u))) ==2;
                      d-index = d-index + (((deltas >=tcb-min(u)) +
                           (d e l t a s \leq t c b _max (u) ) ) = = 2;
                e l s e
                      d<sub>-index</sub> = ((delta s > = tc -min(u)) + (delta s < =
                          tc_{max}(u)) = 2;end
                for i = 1: len _deltas
                      if qq^{\sim}= len _da
                           if ((delta(s))<tc=min(u)) && ((delta_a a)qq + 1 ) + (i - 1) * 2 * pi / n1 ) > tc _ min (u) ) )
                                 delta(s) = tc_{min(u)};d-index (i)=1;
                           end
                      e l s e
                           if ((delta) \lttc_min(u)) & ((delta_a)(1) + i * 2 * pi / n1 >tc_{min}(u))
                                 delta(s) = tc_{min}(u);d-index (i)=1;
                           end
                      end
                      if qq^{\sim}=1if ((delta) \to c_max(u)) & ((delta_a)qq −1) + ( i −1) *2 * pi / n1) < tc_max ( u ) ) )
                                 delta(s) = tc_max(u);d-index (i)=1;
```

```
end
      e l s e
           if i^{\sim}=1if ((delta) >tc_max(u)) & ((d e l t a a ( l e n d a ) + ( i −2)∗2∗ pi / n1 )<
                     tc_{max}(u))delta(s) = tc_{max(u)};d-index (i)=1;
                 end
           end
     end
end
d v z =−( d e l t a s <0) + ( d e l t a s >=0) ;
for i = 1: length (deltas)
      if \ d_if d_v z(i) > 0bl_{\text{-}}temp = deval(Solv2{u}, deltas(i));elseif d_v z(i) < 0bl_{\text{-}temp = deval(Solv1{u}, deltas(i));end
            if any (b \text{1} \text{.temp} (1:2) > 1) | any (b \text{1} \text{.temp}(1:2) <0)
                   bl_temp (bl_temp (1:2)>1)=1−eps;
                   bl_{\text{-}}temp(b1_{\text{-}}temp(1:2) < 0) = \text{eps};
           end
            [x, ^{\sim}, k1, k2, y1s, y2s, nN] =calc_flanc(
               bl_temp );
           bln (:, i)=x;ag\lceil (qq+(i-1)*len\_da, u) = (y1s-y2s) * y1s \rceilnorm(y1s);gl ( qq + (i - 1) * len<sub>-</sub> da, u, : ) = y1s - y2s;kd=k1−k2 ;
           ha1 (qq + (i - 1) * len_d a, u) = abs (b1' * cross)bln (: , i )−a1 ,nN) ) ;
            kappa_d(qq + (i - 1) * len_d, u) = kd;if any (\tilde{\text{is}} \text{nan} (\text{bla}(:,i)))b l t = b l n (:, i ) − b l a (:, i);
                 bl_-l e n g t h (qq) = bl_-l e n g t h (qq) +norm (
                     blt ;
           end
      e l s e
            b \ln (:, i) =NaN<sup>*</sup> bln (:, i);
     end
```

```
end
                b la = b ln;
          end
     end
end
erg = pressung2(kappa_d, bl.length, hal);function tau = starter (\tilde{ }, tau)
     if any (tau (1:2) >1) || any (tau (1:2) <0)
          tau ( tau (1:2) >1)=1-eps;tau ( tau (1:2) < 0) = eps ;end
     \left[ \tilde{a}, \tan, \tilde{b}, \tilde{c}, \tilde{c}, \tilde{c}, \tilde{c} \right] = \text{calc\_flanc(tau)};
end
function [value, terminate, direction]=events (, tau)
     if any (tau(1:2) >1) || any (tau(1:2) <0)tau ( tau (1:2) >1)=1-eps;tau ( tau (1:2) < 0) = eps ;end
     [y, \tilde{ } , k1, k2, y1s, y2s, \tilde{ } ] = calc_f 1anc(tau);lambda=y1s' * y2s;
     kd=k1−k2 ;
    value=\mathbf{zeros}(6,1);
    a = f 1 (y);
   b = f 2(y);
    value (1) = min([a \ b]);
    value (2) = value (1);
    value(3) = lambda;value (4) = min(tau(1:2)) - 0.01;value (5)=0.99−max (tau (1:2));
    value (6)=kd;
    terminate = [1 \ 0 \ 0 \ 1 \ 1 \ 0]';
    direction =[-1 1 0 0 0 0]';
end
function [y, r_s, k1, k2, y1s, y2s, nN] = calc_flanc(tau)[y, de, dde] = nrbdeval2(\text{srf}, dsf, ddsrf1, ddsrf2, \{tau(1), tau(2)});
     r_s = t \cdot au;
     DJ = [ de {1} de { 2 } ] ;
     n = cross (DJ(:, 1), DJ(:, 2));norm_n = norm(n);
```

```
nN=n/norm n:
b1x=CB1∗( y−a1 ) ;
b2x=CB2∗( y−a2 ) ;
r =b1x−nu∗b2x ;
blt = tau(3:5);
bltn = blt / norm( blt);y 1 t=DJ\backslash b l t n;
Ndl = cross ( de {1}, dde {3}) + c r oss ( dde {1}, de {2}) ;
Nd1=Nd1/norm n:
Nd1=Nd1−Nd1 '∗nN∗nN ;
Nd2 = cross (de {1} , dde {4}) + cross (dde {2} , de {2});
Nd2=Nd2/norm_n;
Nd2=Nd2−Nd2 '∗nN∗nN ;
DN=[Nd1 Nd2];dx2=DJ\ b l t ;
dn=dx^2/norm(blt);dn=DN∗dn ;
i f norm ( r )<1e−5
     cs = b1x:
     c s =cs −( cs '∗nN ) ∗nN ;
     y 1 s = c s − b 1 x;
     y 2s = y 1s;
     da = CB1 * (dx2(1) * DJ(:,1));
     da=da−da '∗nN∗nN−( dx2 ( 1 ) ∗DN ( : , 1 ) '∗ b1x ) ∗nN−0. 5∗(nN '∗
         b1x ) *DN (:, 1) *dx 2 (1);
     db=CB1∗( dx2 ( 2 ) ∗DJ ( : , 2 ) ) ;
     db=db−db '∗nN∗nN−( dx2 ( 2 ) ∗DN ( : , 2 ) '∗ b1x ) ∗nN−(nN '∗ b1x ) ∗
         DN(: , 2 ) *dx2(2);
     x s t = da + db;
     y 1 s s = ( y−a1 ) −(( y−a1 ) '∗ b1 ) ∗b1−2∗CB1∗ c s ;
     y 2 s s =nu ˆ 2 ∗ ( ( y−a2 ) −(( y−a2 ) '∗ b2 ) ∗b2 )−2∗nu∗CB2∗ c s ;
e l s e
     lambda=−nN '∗ b1x / ( nN '∗ r ) ;
```

```
lam b da s =(−dn '∗ b1x−nN '∗CB1∗ b l t ) / ( nN '∗ r ) + (nN '∗ b1x ∗( nN
    ' ∗ ( CB1NB2∗ b l t ) +dn '∗ r ) ) / ( nN '∗ r ) ˆ 2 ;
x s t =CB1∗ b l t +lambda ∗(CB1NB2∗ b l t ) +lam b da s ∗ r ;
y 1 s =lambda ∗ r ;
y2s = (1 + lambda) * r;
c s =b1x+lambda ∗ r ;
r s =CB1NB2∗ c s ;
y 1 s s = ( y−a1 ) −(( y−a1 ) '∗ b1 ) ∗b1−CB1∗ c s +lambda ∗ r s ;
```

```
y 2 s s =nu ˆ 2 ∗ ( ( y−a2 ) −(( y−a2 ) '∗ b2 ) ∗b2 )−nu∗CB2∗ c s + (
          lambda+1 * rs ;
end
y 1 t t =DN∗ y 1t ;
y 1 s t = x s t −CB1 * b 1 t;
N = cross(y1s, blt);
nN=N/norm(N);blr = cross (blt, nN);
blr = blr/norm(blr);BF1 = [y1s \text{ blt}];warning off all;
      bl r a =BF1\backslash b l r ;
warning on all;
II = [y 1 ss' * nN y 1 st' * nN; y 1 st' * nN y 1 t' * nN];I = [y 1 s ' ∗ y 1 s y 1 s ' ∗ b 1 t ; y 1 s ' ∗ b 1 t l i t ' ∗ b 1 t ];
( b l r a '∗ I ∗ b l r a )
I
I I
b l r a
2∗ I I ( 2 , 1 ) ∗ b l r a ( 1 ) ∗ b l r a ( 2 )
pause
II = 0 = II;
k1= b l r a '∗ I I ∗ b l r a / ( b l r a '∗ I ∗ b l r a ) ;
blra_0 = blra;y 2 s t = x st −nu∗CB2∗ b l t ;
BF2 = [y2s \text{ blt}];warning off all;
      bl r a =BF2\bl r;
warning on all;
II = [y2ss' * nN y2st' * nN; y2st' * nN y1tt' * nN];I = [y2s' * y2s y2s' * blt; y2s' * blt blt' * blt];k2= b l r a '∗ I I ∗ b l r a / ( b l r a '∗ I ∗ b l r a )
blrae = blra(1) / blra<sub>-</sub>o(1);II(1)=II(1)*blrae^2;II(2)=II(2)*blrae;II (3)=II (3)*blrae;k2 = blra_0' ∗ II ∗ blra_0 /(blra' ∗ I ∗blra)
II-II<sub>-0</sub>
pause
( b l r a '∗ I ∗ b l r a )
r_s(1:2) = DJ\;c\;s;
```

```
r = s(3:5) = x s t;I
      lambda = 1;
      2∗ I I ( 2 , 1 ) ∗ b l r a ( 1 ) ∗ b l r a ( 2 )
      hl r a
      pause
end
end
```
#### **A.5. Zielfunktion Hertzsche Pressung pressung.m**

```
function erg = pressure (kappa_d, bl_length, hal)
%PRESSUNG Berechnung der Hertz 's chen Pressung aus
    K r u e m m u n g s diff e r e n z ,
%B e r u e h r l i n i e n l a e n g e und Hebelarm
pres s = k a p p a -d;
[n_{\text{row}}, n_{\text{col}}] = size(kappa_{\text{appa}});
k = length(b1 \text{ length});
for i = 1:kfor j = i : k : n row
           ind = ha1 ( i , : ) > 0;press (i, ind)=sqrt (abs (kappa_d(j, ind))./hal(i, ind)/bl length(i);
     end
end
erg=norm (reshape (press, n_row * n_col, 1), 5000);
```
#### **A.6. Hilfsfunktionen**

```
function y=arr_\text{plus}(a, y)for i = 1: numel (y ) / numel (a)
     y (:, i) = a + y (:, i);
end
function a_x = dr ehung (a_x = phi, b, a_x c)a_x = a_c:
c phi=\cos (a phi);
s-phi=\sin(a-phi);
for i = 1: length (a_phi)
     c = a_{-}c (:, i);
     a_x(x; i) = c_\text{phi}(i) * c + (1 - c_\text{phi}(i)) * (c' * b) * b + s_\text{phi}(i) *\csc(b, c):
```

```
end
```
# **Abbildungsverzeichnis**

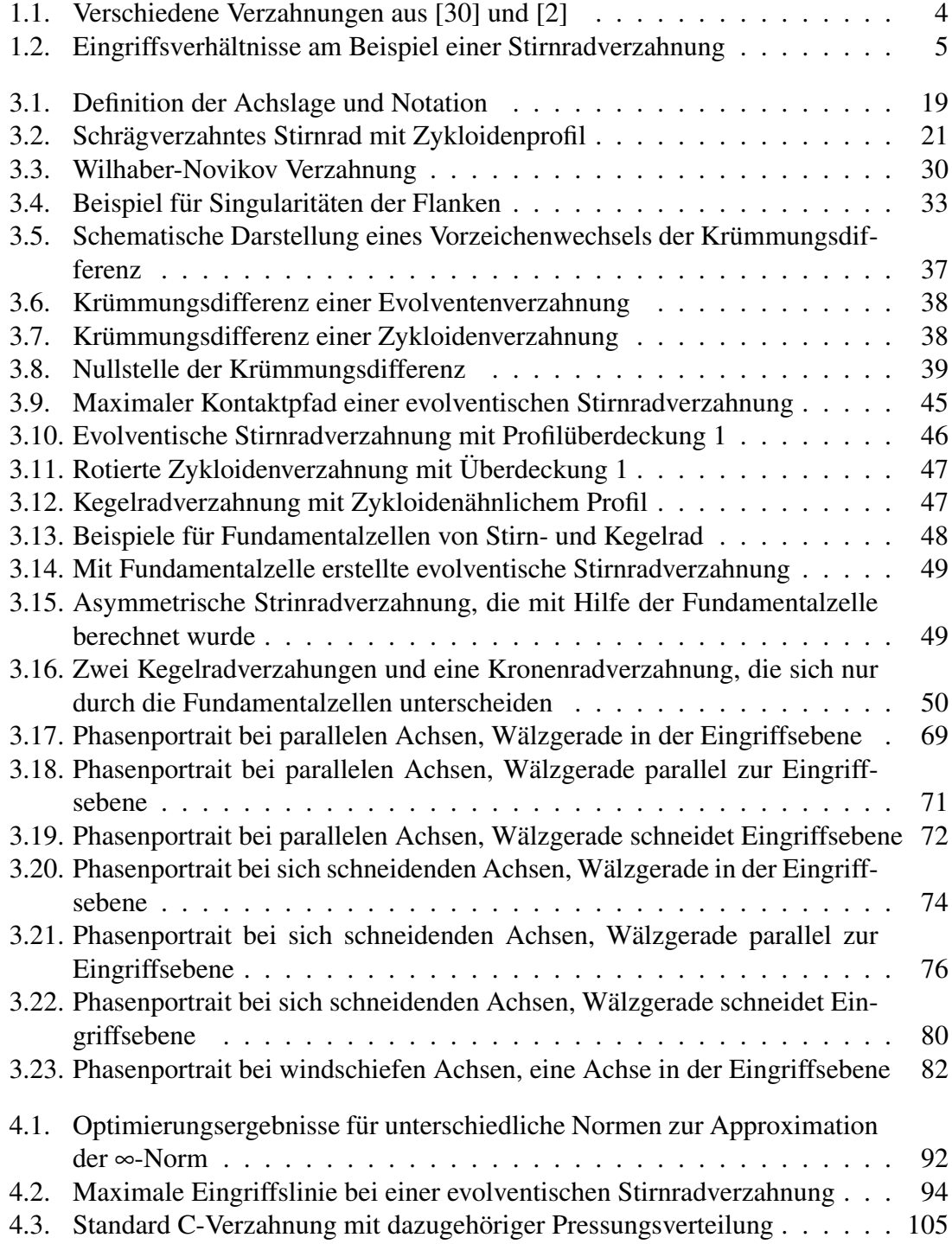

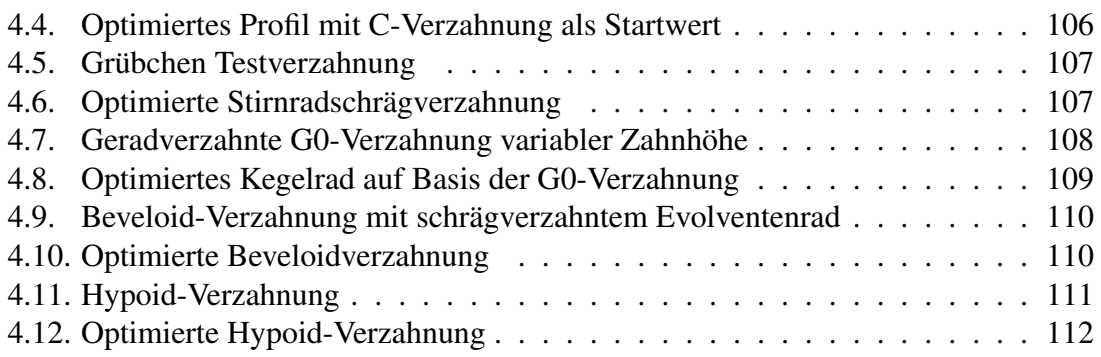

## **Literaturverzeichnis**

- [1] W. Alt. *Nichtlineare Optimierung*. Vieweg+Teubner Verlag, 2011.
- [2] H. Alxneit. *Optimierung des Ubertragungsverhaltens konischer Außenstirnr ¨ ader ¨ mit kreuzenden Achsen. Dissertation, Universität Stuttgart, 2010.*
- [3] H. Amann. *Gewöhnliche Differentialgleichungen*. de Gruyter, Berlin New York, 1995.
- [4] V. Arnold. *Gewöhnliche Differentialgleichungen*. Springer-Verlag Berlin Heidelberg New York, 2001.
- [5] C. Bär. *Elementare Differentialgeometrie*. Walter de Gruyter, Berlin, New York, 2001.
- [6] G. Bär. Explicit calculation methods for conjugate profiles. *Journal for Geometry and Graphics*, 7(2):201–210, 2003.
- [7] M. P. do Carmo. *Differentialgeometrie von Kurven und Flächen*. Vieweg, 1983.
- [8] F. Dort. *Explizite Berechnung kugelkonjugierter Kegelradpaare durch das sphari- ¨ sche Verzahnungsgesetz*. Dissertation, Justus-Liebig-Universitat Gießen, 2013. ¨
- [9] F. Dort, T. Sauer, C. Hamm, W. Papiernik, and A. Uhlich. Method for determining geometrical data of a first bevel gear of a bevel gear drive and a bevel gear drive that has a first and second bevel gear, 2013.
- [10] L. Euler. De aptissima figura rotarum dentibus tribuenda. 1754/5.
- [11] L. Euler. Supplementum de figura dentium rotarum. 1765.
- [12] R. Fehling. *Hohere Tragf ¨ ahigkeit bei Zahnradflanken durch eine nichtevolventische ¨ Profilmodifikation*. Dissertation, TU München, 2004.
- [13] J. Guckenheimer and P. Holmes. *Nonlinear Oscillations, Dynamical Systems, and Bifurcations of Vector Fields*. Springer, 1983.
- [14] S. P. Han. A globally convergent method for nonlinear programming. *Journal of Optimization Theory and Applications*, 22(3):297–309, 1977.
- [15] P. Hartman. A lemma in the theory of structural stability of differential equations. *Proceedings American Mathematical Society*, 11:610–620, 1960.
- [16] H. Hertz. Über die berührung fester elastischer körper. *Journal für die reine und angewandte Mathematik*, 92:156–171, 1881.
- [17] J. Hubbard and B. Hubbard. *Vector Calculus, Linear Algebra, and Differential Forms: A Unified Approach*. Prentice Hall, 1999.
- [18] A. Johann and J. Scheurle. On the generation of conjugate flanks for arbitrary gear geometries. *GAMM-Mitteilungen*, 32(1):61–79, 2009.
- [19] J. Klingelnberg. *Kegelrader: Grundlagen, Anwendungen ¨* . Springer, 2008.
- [20] L. Landau, E. Lifšic, H. Schöpf, and P. Ziesche. Elastizitätstheorie. Landau, Lev D.: Lehrbuch der theoretischen Physik. Deutsch, 1991.
- [21] H. Linke and J. Börner. Stirnradverzahnung: Berechnung Werkstoffe Fertigung. Hanser Fachbuchverlag, 2010.
- [22] F. L. Litvin. Theory of gearing. *NASA Reference Publication*, 1212, 1989.
- [23] MATLAB. *version (R2012a)*. The MathWorks Inc., Natick, Massachusetts, 2012.
- [24] G. Nieman and H. Winter. *Maschinenelemente. Band 2: Getriebe allgemein, Zahnradgetriebe - Grundlagen, Stirnradgetriebe*. Springer-Verlag Berlin Heidelberg New York, 2003.
- [25] J. Nocedal and S. Wright. *Numerical Optimization*. Springer Science+Business Media, LLC, 2006.
- [26] L. Piegl and W. Tiller. *The NURBS Book*. Springer-Verlag Berlin Heidelberg New York, 1997.
- [27] M. J. D. Powell. A fast algorithm for nonlinearly constrained optimization calculations. *Numerical Analysis, Lecture Notes in Mathematics*, 630, 1978. G.A.Watson ed.
- [28] F. D. Puccio, M. Gabiccini, and M. Guiggiani. Alternative formulation of the theory of gearing. *Mechanism and Machine Theory*, 40(5):613 – 637, 2005.
- [29] T. Radev. Entwicklung eines praxisnahen pittingtests. Technical report, FVA-Forschungsvorhaben 371 (Heft 710), 2003.
- [30] S. P. Radzevich. *Theory of Gearing. Kinematics, Geometry, and Synthesis*. CRC Press, 2013.
- [31] K. Roth. *Sonderverzahnungen zur Getriebeverbesserung*. Springer Verlag Berlin Heidelberg, 1998.
- [32] L. Shampine, I. Gladwell, and R. Brankin. Reliable solution of special problems for odes. *ACM Transactions on Mathematical Software*, 17(1):11–25, 1991.
- [33] L. F. Shampine and M. W. Reichelt. The matlab ode suite. *SIAM Journal of Scientific Computing*, 18(1):1–22, 1997.
- [34] J. J. Stoker. *Differential Geometry*. John Wiley & Sons, 1969.